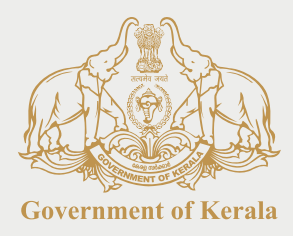

# **COMPENDIUM OF** PROJECT REPORTS

**#AIFORALL Capacity Building in Artificial Intelligence & Data Analytics** 

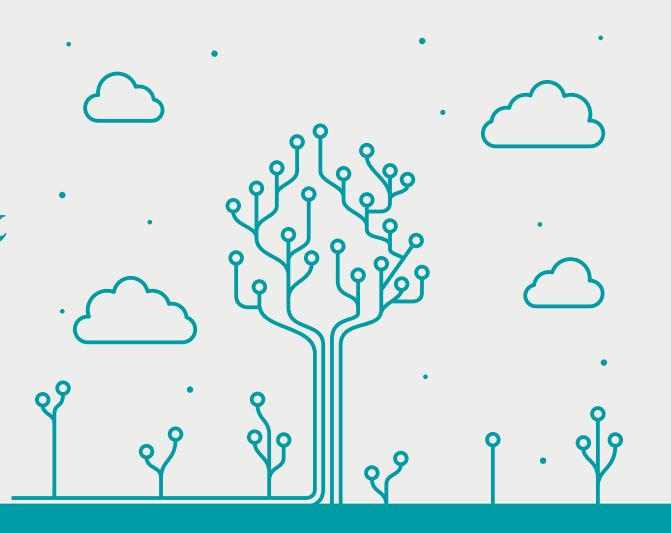

**Conducted by** 

**DIGITAL UNIVERSITY KERALA** From 28<sup>th</sup> Nov 2022 to 31<sup>st</sup> Jan 2023

**DEPARTMENT OF ECONOMICS & STATISTICS** THIRUVANANTHAPURAM

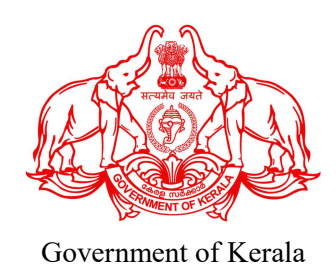

## **COMPENDIUM OF PROJECT REPORTS**

## **#AIFORALL**

## **Capacity Building in Artificial Intelligence & Data Analytics**

Conducted by

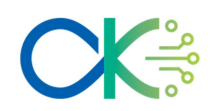

**Kerala University of Digital Sciences Innovation and Technology** 

**From 28th Nov 2022 to 31st Jan 2023** 

In collaboration with

**Department of Electronics & Information Technology Kerala**   $\mathcal{R}_{I}$ **Kerala State Information Technology Mission** 

May 2023

DIRECTORATE OF ECONOMICS & STATISTICS VIKAS BHAVAN, THIRUVANANTHAPURAM

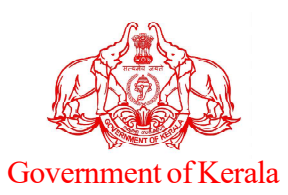

## **PUNEET KUMAR IAS** ADDITIONAL CHIEF SECRETARY

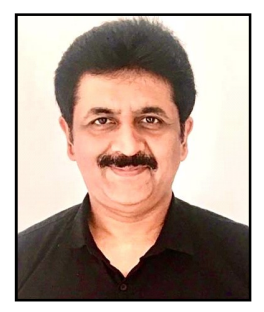

**Planning & Economic Affaris, PIE & M Dept. Government Secretariat Thiruvananthapuram-695 001** Phone : O471-2335452, 0471-2518356 Mobile : +91-9910816200 E-mail : prlsecy.plg@kerala.gov.in

Date : 19/05/2023

## **MESSAGE**

It is learnt that a capacity building programme on Artificial Intelligence and Data Analytics has been conducted by Kerala University of Digital Sciences Innovation and Technology for statistical staff of the Department of Economics and Statistics under Planning & Economic Affairs Department. This training course was organized with the budgetary support of Department of Electronics and Information Technology Kerala and Kerala State Information Technology Mission. This 9 weeks course was exclusively conducted for statistical personnel in the cadre of Joint Director to Statistical Assistant working in Directorate and other departments. This course includes advanced learning topics- Machine Learning techniques like Regression Analysis. Neural Networks, Artificial Intelligence, Statistical Prediction etc. This Compendium contains the reports of projects done by each trainee as part of the capacity building programme by analyzing the datasets of various subjects which are available in the department and other socio economic sectors of the State.

I think this advanced learning programme on Data Science will be much useful to a department like Economics and Statistics, the Nodal Agency of official statistics in the State. This will lead to encourage the use of latest data science tools with the help of technology for analyzing and disseminating better results to the planners. In this occasion I thank Vice Chancellor Digital University Kerala, Director of Economics and Statistics and other officials in DUK and DES, who were behind the conduct of this programme very effectively.

I hope this Compendium of Project Reports will be a worthy reference for the statistical staff in DES, planners, academic institutions, research agencies, research aspirants and those working in the field of data science.

Puncet Kumar **(PUNEET KUMAR IAS)**

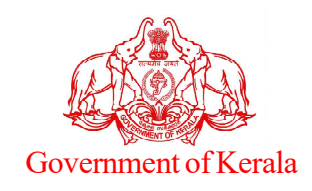

# **Dr. RATHAN U. KELKAR IAS Electronics & Information Technology**

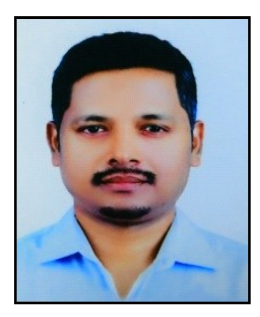

 **SECRETARY TO GOVERNMENT Taxes and Excise Department Government Secretariat Thiruvananthapuram, Govt. of Kerala**

> E-mail : secy.itd@kerala.gov.in  $secy.taxes@kerala.gov.in$ Phone { 0471-2518444<br>  $\begin{array}{r} \text{?} \\ \text{?} \\ \text{?} \end{array}$  0ffice : 0471-2336602

> > Date 18-05-2023

## **MESSAGE**

Capacity building initiatives are of prime importance to develop in-house IT teams that are fully equipped to deal with the complexities of managing and implementing IT projects and to reduce dependency on external agencies. As an organisation like Department of Economics & Statistics which is dealing with official statistics, capacity building in Data Science is essential to equip the statistical personnel to the level of data scientists and to utilise them to build quality research outputs to cater the needs of Government planning purpose.

State IT department conducts Capacity Building programme in Artificial Intelligence and Data Analytics through Digital University Kerala with the objective of equipping a team of officers in Government system to understand the latest data science tools and utilise the technology in effective decision making. I am happy to learn that the Department of Economics & Statistics has participated the second batch of this advanced programme and a team of 19 officials from DES has successfully completed this course during the year 2022-23.

I hope that this learning initiative will lead to build a team of statistical personnel to conduct research in official statistics and thus to empower the Statistical System in Kerala. I congratulate the Vice Chancellor DUK and his team for arranging the second batch of Al & DA exclusively for DES staff and appreciate the effort taken by the Director and his team in DES for participating in it.

**Dr. RATHAN U. KELKAR IAS**

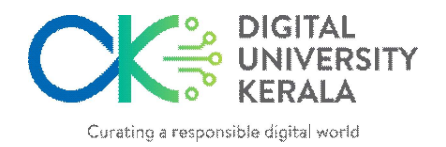

## **Prof (Dr.) Saji Gopinath** Vice Chancellor

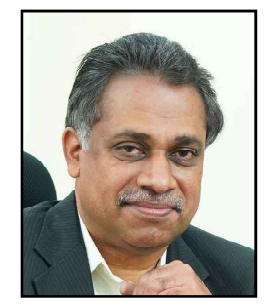

**Kerala University of Digital Sciences Innovation & Technology Technocity Campus, Mangalapuram Thiruvananthapuram- 695317 Date: 25-05-2023**

## **MESSAGE**

In order to realize the Kerala's commitment to become a truly digital State where advanced technologies are used by Government for improving citizen services, Digital University Kerala (DUK) has started programs on imparting high end technology skills to Government employees in a structured manner. I am happy that twenty officers from the Department of Economics and Statistics (DES) with proven expertise in Statistics, have been trained in Artificial Intelligence and Data Analytics at DUK, as part of this initiative being implemented with the funding support from the Department of Electronics and IT, Government of Kerala. DUK's training and technology development services deliver skill development among Government and professionals to prepare them to lead the digital transformation of the future. DUK capacity building training nurtures them to build their own services to address specific challenges faced by the Department and build systems using cutting edge technologies like AI and data analytics. Fostering a knowledge economy, DUK continues to expand its offering to new courses and technologies which can match government and industries with a world class digital education experience.

As DES is the state nodal agency for collecting and disseminating data on various socio-economic sectors of Kerala, it is indeed a great pleasure that DES has taken an innovative step to leverage the technologies for building such services to transform the activities of DES to enhance its role in official statistics. Hope the participants of course could translate their newly acquired skills to improve your services and making better decision making with increased transparency and intelligence.

Wish you all the Best.

**Prof. Saji Gopinath**

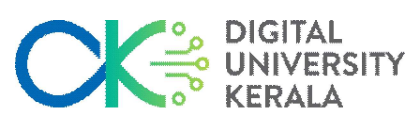

Curating a responsible digital world

**Prof. Elizabeth Sherly Distinguished Professor** *sherly@duk.ac.in*

 **Kerala University of Digital Sciences Innovation & Technology Technocity Campus, Mangalapuram Thiruvananthapuram- 695317**

**Date: 25-05-2023**

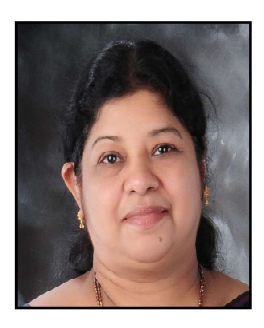

### **ACKNOWLEDGEMENT**

Recognizing AI's potential to transform economics of Kerala, Digital University Kerala (DUK)'s pursuance in upskilling Government employees for current and future technologies position themselves as leaders with unique brand of #AIFORALL. #AIFORDES aims to empower human capabilities to enhance DES skilled expertise for effective implementation of AI to evolve scalable solutions for emerging economics. The capacity building imparted to DES was a great success with the effort of DES officials and DUK. A 45 days intensive customized training with hands-own experience using DES data for their services and applications enriched the programme with greater success. Remarkable contributions have been made by the participants by implementing AI projects in critical areas such as health, Agriculture, Consumer Price indexing etc using Machine Learning and Deep learning techniques. Forecasting of consumer price indexing in Kerala, Predictions on CRS Data – Live birth, Death, Maternal Death and Infant Death, Prediction of Cost of Cultivation of Important Crops, paddy cultivations in Kerala etc. are a few

Congratulations to all the participants who have successfully completed the course and projects and we are grateful to the Director Mr. Sajeevu P P and Deputy Director Mr. D S Shibukumar for constant interaction and cooperation for the training. The programme would not have been a success without the dedication and sincere efforts of trainers from Virtual Resource Centre for Language Technology (VRCLC) of DUK and External trainers Mr. Prasad K Nair, Project Head, GBS Technologies Trivandrum, Mr. Somasekharan, Professor (Rtd) in Statistics, University College and Dr. Satheesh Kumar, Professor, Futures Studies of University of Kerala.

I am grateful to Dr. Saji Gopinath, Vice Chancellor of Digital University Kerala for his instinct support and encouragement throughout the training. We are indebted IT Department, Government of Kerala for their vision to enhance the capabilities of Government employees to meet the futuristic technologies for their services and the financial support to conduct the capacity building.

 **Elizabeth Sherly**

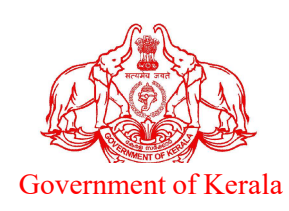

#### **SAJEEVU P.P. DIRECTOR**

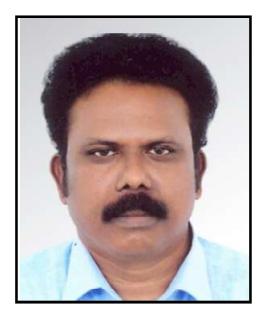

**Department of Economics & Statistics Vikas Bhavan , Thiruvananthapuram- 695033 Phone: 0471- 2305318, Fax: 0471- 2305317 Email: ecostatdir@gmail.com**

**Date: 25-05-2023**

## **PREFACE**

Strengthening the statistical system in Kerala is the vision of the Department of Economics and Statistics and in line with this capacity building programmes and training programmes are being conducted every year through State Academy on Statistical Administration and Institute of Management in Government Kerala.

This project reports are prepared by statistical personnel as part of the capacity building programme on Artificial Intelligence and Data Analytics which was conducted by Digital University Kerala for 45 days from 28 November 2022 to 31 January 2023. This course was offered by DUK and sought nominations from DES. DES has sent nominations of 20 statistical staff and requested DUK to consider this programme as an exclusive batch of DES staff. DUK has agreed the request of DES and accordingly this adva learning programme was conducted at IIITM-K, Technopark for the convenience of DES.

This course was much useful for the staff in DES as the department is dealing in official statistics and several surveys and studies are being conducted in various socio-economic subjects under the guidance and technical support of Govt of India. In this occasion, I would like to express my sincere gratitude to DUK especially Dr. Saji Gopinath, Vice Chancellor DUK, Dr. Elizabeth Sherly, Programme Coordinator DUK and Sri. Surag M, Assistant Coordinator DUK for arranging the programme as an exclusive batch of DES staff and for their sincere and timely intervention on all matters for the successful completion of the course in an effective manner.

I also express my sincere thanks to Additional Director Smt. Lathakumari C.S. and Deputy Director Sri. D.S. Shibukumar for their painstaking efforts for the successful accomplishment of this two months programme in a very fruitful manner.

I would like to appreciate the officers who have participated and taken effort for completion of this capacity building initiative. I also express my thanks to the controlling officers who have given permission to attend this 45 days course without affecting the normal duties.

I hope that this compendium of reports will be of great useful for the department, research aspirants, academicians, colleges and universities and all those who are interested in data analytics and predictive learning in official statistics. Suggestions for improvement of the programme and contents of this report are most welcome.

**Sajeevu P.P.**

## **Trainees of the Programme**

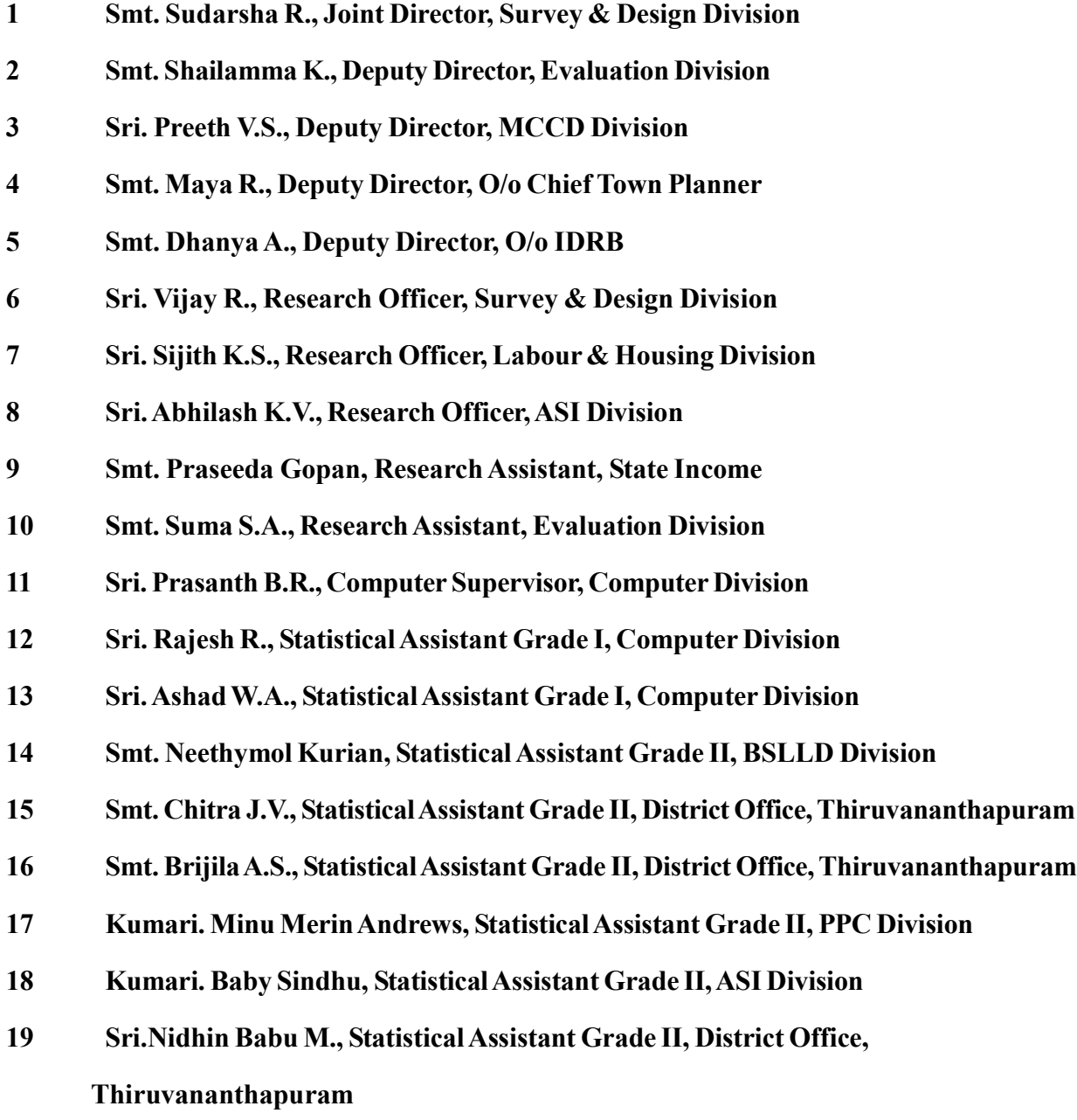

## **BEHIND THE PROGRAMME**

## **Coordinators**

#### **Department of Economics & Statistics**

- 1. Smt. Lathakumari C.S., Additional Director (General)
- 2. Sri. D.S. Shibukumar., Deputy Director, Computer Division

#### **Digital University Kerala**

- 1. Dr. Elizabeth Sherly, Distinguished Faculty DUK
- 2. Sri. Surag M., Scientific Associate (Training & Development) DUK

## **Faculty Members**

#### **Digital University Kerala**

- 3. Dr. Elizabeth Sherly, Distinguished Faculty DUK
- 4. Dr. Malu G., Research officer, DUK
- 5. Sri. Surag M., Scientific Associate (Training & Development) DUK
- 6. Smt. Nayana Uday, Research Scholar, DUK
- 7. Smt. Leena G. Pillai, Scientist, DUK
- 8. Smt. Judy K. George, Research Scholar, DUK
- 9. Smt. Sabitha Rani B. S., Research Scholar, DUK

#### **Other Organizations**

- 1. Sri. Prasad K. Nair, Project Manager, GBS Technologies Trivandrum
- 2. Dr. Satheeshkumar Krishnan Nair, Professor, Department of Futures Studies, University of Kerala
- 3. Smt. Gayatri Menon, Research Scholar, Kerala University
- 4. Sri. Somasekharan Pillai, Former HoD, Department of Statistics, University College, Thiruvananthapuram
- 5. Smt. Raji Gopinath, Information Officer, Entrance Commissionerate, Thiruvananthapuram

### **INTRODUCTION**

The Department of Economics and Statistics is the Nodal Agency in Kerala for collection, compilation and analysis and dissemination of data on all socio-economic sectors of the State economy. Kerala has a well-established statistical system in India to organize and conduct sample surveys and census for the planning purpose of State and Central Governments. The department is operationalizing many schemes as per the guidelines and methodological support of Central Statistical Office and National Sample Survey Office under National Statistical Office of the Ministry of Statistics and Programme Implementation (MOSPI), Government of India. The details of schemes of surveys conducted by the department are mentioned in the official website https://www.ecostat.kerala.gov.in.

The department is publishing on an average 30 reports of various categories in each year and the digital copy in pdf format are available in official website. So far, the department has published more than 500 reports online. The digital publication started from 2004. In addition about 900 reports, which were published earlier, are available in the department library in printed format.

Conventional methods of statistical analysis are usually performed in the reports of the department. In this modern world, data is the oil for planning and Data Science provides latest techniques by blending the ICT technology for analysis the data more efficiently and to provide a best result for effective decision making in a quick and easier manner. Data science is the study of data to extract meaningful insights for business. It is a multidisciplinary approach that combines principles and practices from the fields of mathematics, statistics, artificial intelligence, and computer engineering to analyze large amounts of data.

Data Science combines Mathematics and Statistics, Specialized Programming, Advanced Analytics, Artificial Intelligence (AI), and Machine Learning with specific subject matter expertise to uncover actionable insights hidden in an organization's data. These insights can be used to guide decision making and strategic planning. Data scientists rely on popular programming languages to conduct exploratory data analysis and statistical regression. These open source tools support pre-built statistical modeling, machine learning, and graphics capabilities. Python and R are the most popular programming languages in Data Science.

This Compendium consists of Project Reports prepared and submitted by a group of statistical personnel of the Department of Economics and Statistics as part of the Capacity Building Programme on Artificial Intelligence and Data Analytics which was conducted by Kerala University of Digital Sciences Innovation and Technology, which is popularly known as Digital University Kerala (DUK) during the year 2022-23. This programme of AI & DA is the second batch of the DUK with the funding of State IT department and Kerala State IT Mission. The programme was conducted in 45 working days, started from 28 November 2022 and ended on 31 January 2023. For the convenience of the department and offices where the trainees are working, considering the long duration of the course, the programme was scheduled from 9.00 AM to 1.00 PM. The faculty support, lunch and light refreshment charges were borne by DUK. The 45 days course was successfully completed on 31 January 2023 with project presentation by each participant. After the completion of the programme an orientation programme on this subject has been conducted by DES for the directorate staff in February 2023. Project presentations were arranged before the directorate staff during the months of March and April 2023 for understanding the data analysis done by the trainees and to give a motivation to the rest of the staff.

#### **Evolution of the programme**

DUK has called for nominations form DES for joining the programme of second batch AI & DA conducted by DUK with the budgetary support of Govt of Kerala. DES has sought willingness from the directorate staff. Willingness was sought from some staff working in line departments and district office of Thiruvananthapuram. Since the programme, as informed by DUK, was to be conducted on a part time manner with FN at DUK and AN at concerned office for normal office duties, priority was given to offices in Thiruvananthapuram headquarters. Priority was also given to statistical personnel having MSc degree in Statistics or Mathematics as the data analysts must know some statistical theories and techniques to understand the outcome. More than 20 nominations were obtained, after screening 20 officials were

selected and informed to DUK and requested DUK to consider this as an exclusive batch for DES staff. DUK has agreed with the suggestion of DES and then proceeded to implement.

## **Digital University Kerala**

DUK is a premier institution of excellence in science, technology and management. It actively promotes higher education through its IT facilitated education programs and services across Kerala and beyond. The institution is well-known for its research in Artificial Intelligence, Computational Linguistics and Remote Sensing among others. The institute is a pioneer in conceptualizing and implementing some of India's well recognized IT initiatives in education, agriculture and e-Governance.

### **Programme syllabus- an overview**

Introduction to Python, Python Data Types, control statements in Python, Python functions, modules and packages, Python string, list and dictionary manipulation, Python file operation, Python Data Science-NumPy, MatPlotLib, SciPy, Introduction to machine learning, Regression, clustering , Attribute Selection, classification, SVM, Neural Networks, Text processing. Introduction to Pandas, SeaBorn, Exploratory Data Analysis (EDA) for data, Data cleaning (Null Value Analysis and removal, Dimensionality Reduction, Mean, Median, Mode, Quartile, Correlation analysis, Outlier Detection and removal), Data Pre-processing, Examples of Predictions using Various Models. Introduction to R, RStudio and data analysis in R.

### **Project Assignment and Evaluation**

Two weeks project assignments were given to all trainees during the programme. Trainees have selected their own subjects and datasets for analysis and project preparation. Majority of the trainees used DES datasets for data analysis and project preparation.

## **Datasets used for project preparation**

Crop statistics published by DES under EARAS scheme, daily retail prices of essential commodities collected and published by DES, data on Indices of Industrial Production, industrial data under the scheme Annual Survey of Industries, cost of cultivation data under Cost of Cultivation Survey conducted by DES, Consumer Price Indices published by DES, Building construction cost data collected by DES quarterly from selected centers in the State, land utilization data under EARAS scheme, Birth and death statistics collected under Civil registration System, cause of death data under Medical Certification of Cause of Death (MCCD) scheme are the data used by the participants for project preparation.

#### **Methods used for analysis**

Machine Learning Models- Long Short Term Memory (LSTM) models, Auto Regressive Integrated Moving Average (ARIMA), Artificial Neural Networks (ANN), Support Vector Machines (SVM), Random Forest etc. are the methods used by the trainees for analyzing and forecasting data.

## **Project Reports**

This compendium contains project reports submitted by the participants. In addition, some of the trainees have built user interface in Python for inputting data for applying in the model found by them and retrieving results dynamically.

#### **Future perspective**

This course on AI & DA was extremely useful for the staff in an organization like Department of Economics & Statistics which is dealing with official statistics. Definitely this kind of initiatives will lead to set up a Data Analytics Unit in the department in the nearing future. Data Analytics Wing is essential to think like a data scientist and analyses the data and converting the department functions into the style of research oriented activities. The department has a lot of datasets in official statistics and the scope for exploratory data analysis with the support of computer science and technology and preparing beautiful reports will be an essential need in the modern world of Data Science. DES is one of the prime departments as data is essential for planning; a transition from conventional style of data analysis is expected from DES by the planners community. Such a transition is inevitable.

## **INDEX OF PROJECT REPORTS**

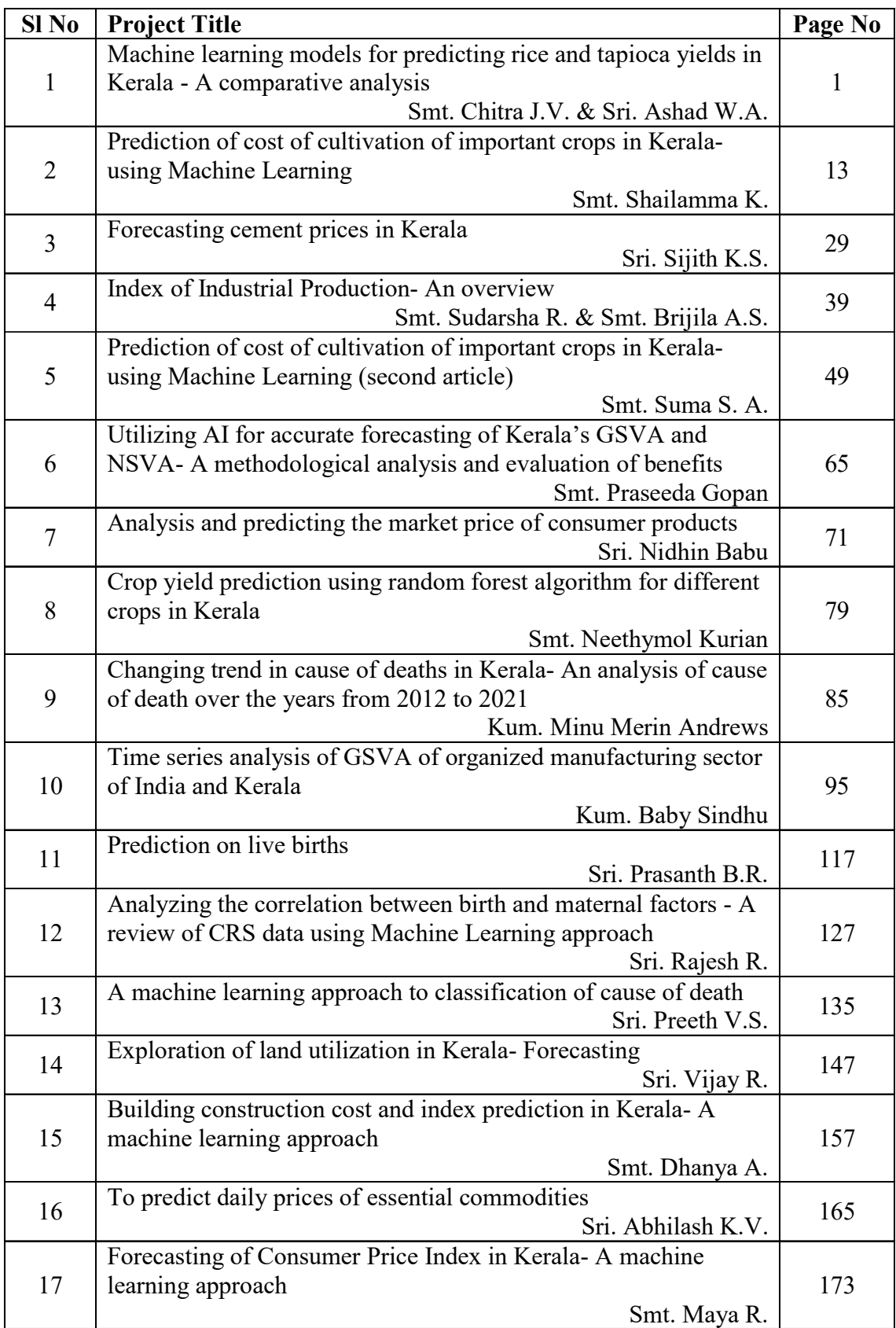

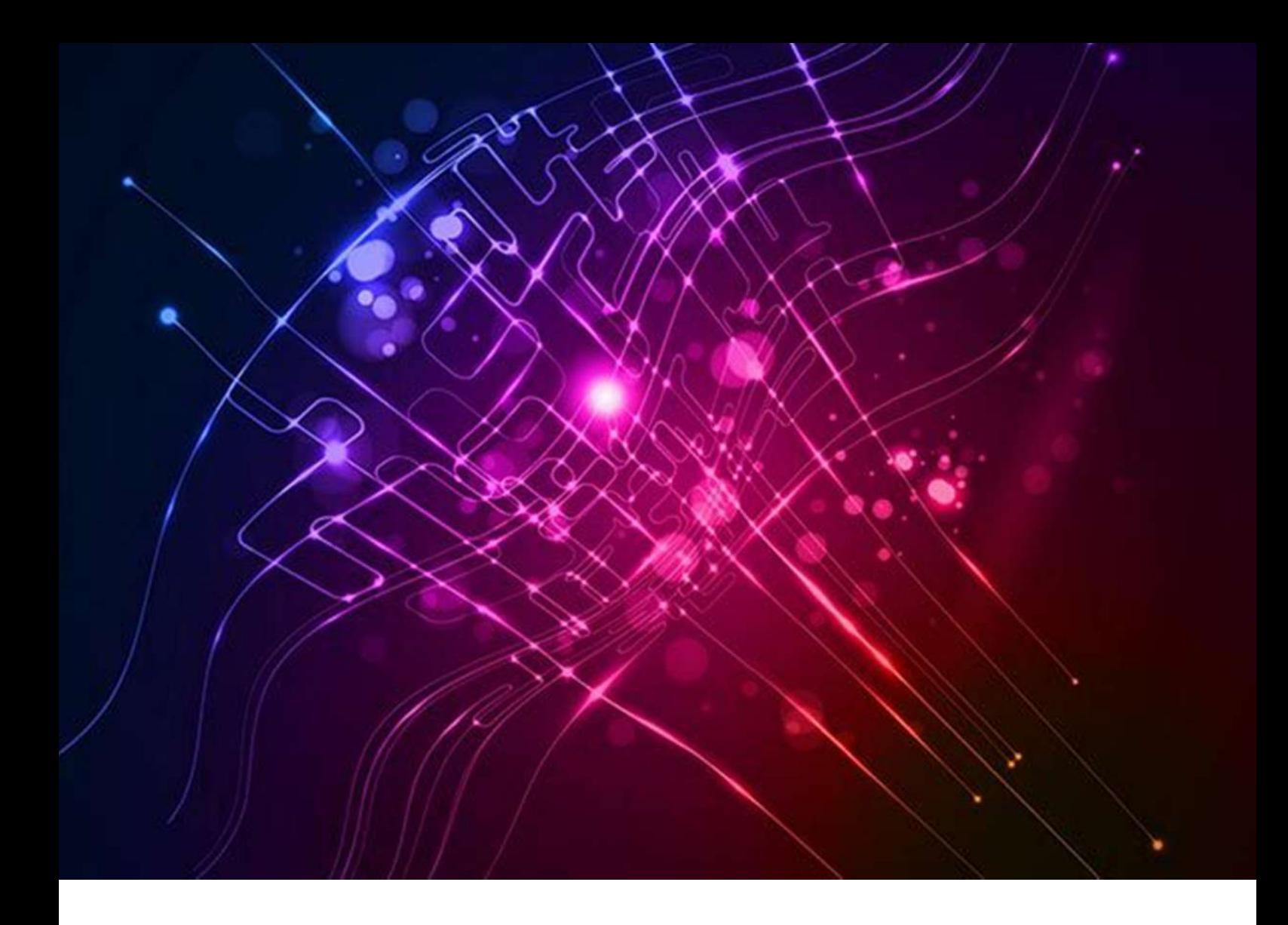

# Machine Learning Models for predicting Rice and Tapioca yield in Kerala-

# A comparative analysis

Submitted By

Smt. Chithra J.V., Statistical Assistant Grade II and Sri. Ashad W.A., Statistical Assistant Grade I

## 1. Introduction

Analyzing data on the production, consumption, and trends of Kerala paddy and tapioca can provide insights into the agricultural sector's overall health and potential economic impact. Here are some potential areas of relevance for analyzing data on these crops:

- $\triangleright$  Agricultural policies and planning: Data on production and consumption can inform policymakers about the current status of paddy and tapioca farming in Kerala. This information can help them develop effective policies and plans for improving the agricultural sector, increasing crop yields, and supporting farmers.
- $\triangleright$  Market trends and opportunities: Analyzing data on prices, demand, and supply can help farmers and agricultural businesses identify market trends and opportunities for expanding their operations. They can use this information to make informed decisions about crop selection, marketing strategies, and pricing.
- $\triangleright$  Resource management: Data on crop yields, land use, and farming practices can help farmers make informed decisions about resource management. For example, they can use this information to determine the most efficient and sustainable methods for irrigation, fertilization, and pest control.
- $\triangleright$  Climate change adaptation: As climate change continues to affect the agricultural sector, analyzing data on crop production can help farmers and policymakers understand the impact of changing weather patterns on crop yields. They can use this information to develop strategies for adapting to these changes, such as implementing new farming practices or crop varieties that are more resilient to extreme weather conditions.

Overall, analyzing data on Kerala paddy and tapioca production and consumption can provide valuable insights into the agricultural sector's health and potential economic impact. This information can help policymakers, farmers, and businesses make informed decisions about resource management, market opportunities, and adaptation to climate change.

## 2. Objective

 India's agricultural yield is heavily dependent on weather conditions, especially for rice cultivation that heavily relies on rainfall. This makes timely predictions and analyses of future crop productivity critical to help farmers maximize their yield. Unfortunately, predicting crop yield has been a significant agricultural challenge, as farmers typically rely on past experiences with yield to predict future harvests. To address this issue, various techniques and algorithms have been developed for crop yield prediction. The role of Big data analytics techniques in agriculture has also contributed to the effectiveness of these techniques.

Moreover, forecasting the yield of paddy and Tapioca is essential for planning purposes, and rice import policies should be based on such predictions. This study aims to investigate the past, present, and future trends of paddy and Tapioca production in Kerala. There are multiple ways to increase and improve the crop yield and the quality of the crops. Data mining is also useful for predicting crop yield production.

The main objectives are

- \* To Analyze the trends in area, production and productivity of Paddy and Tapioca in Kerala.
- To use machine learning techniques to predict crop yield.
- \* To analyze climatic parameter (Rainfall)

### 3. Methodology and Methods used

The proposed model makes use of two well-known machine learning algorithms applied to the customized input datasets for rice and Tapioca Separately. They are

#### 3.1 Linear Regression

Linear Regression establishes a relationship between dependent variable (Y) and one or more independent variables (X) using a best fit straight line (also known as regression line). It is represented by an equation  $Y=a+bX + e$ , where a is intercept, b is slope of the line and e is error term. This equation can be used to predict the value of target variable based on given predictor variable(s).

The difference between simple linear regression and multiple linear regression is that, multiple linear regression has (>1) independent variables, whereas simple linear regression has only 1 independent variable.

Important Points:

- There must be linear relationship between independent and dependent variables
- Multiple regression suffers from multicollinearity, autocorrelation, heteroscedasticity.
- Linear Regression is very sensitive to **Outliers**. It can terribly affect the regression line and eventually the forecasted values.
- Multicollinearity can increase the variance of the coefficient estimates and make the estimates very sensitive to minor changes in the model. The result is that the coefficient estimates are unstable.

#### 3.2 Linear Support Vector Regression

It is the generalization of support vector machine (SVM) for regression problems. SVR can be linear or non-linear based on the kernel function. In case of regression problem, in place of finding hyperplane, SVR find epsilon in sensitive region around the function that have at most epsilon-deviation, known as epsilon tube.

The models were trained on the training set and evaluated using the cross validation technique to predict the crop yield.

## 4. Dataset Used

The dataset used for this project consists of Season-wise data on Rice and Tapioca, including information on Area, Rainfall, and Production of 14 districts in Kerala from the year 2005 to 2020. The dataset contains 1260 rows and 5 columns, including data on Area in hectares, Production in tons, and Rainfall in millimeters. Both numerical and categorical attributes are included in the dataset. The data were collected from the Agricultural Statistics of the Department of Economics and Statistics, Government of Kerala, and are considered as the main dataset for this study.

## 4.1 Data Partitioning

The Entire dataset is partitioned into 2 parts: for example, say, 75% of the dataset is used for training the model and 25% of the data is set aside to test the model.

## 5. Tools and Libraries Used

For the current project, Python is chosen as the programming language for all the implementations, starting from extracting the data, to evaluating the model. It has a huge library support for applications in the field of Machine Learning and Artificial Intelligence and this makes Python more suitable for solving problems in real world scenarios. Google Collab notebook were used to write the code for the project. All the exploratory data analysis was done using Python libraries like NumPy, Pandas, Matplotlib, and Seaborn. The selection, training and evaluating the model was done using the Scikit-Learn library and its classes. No specific operating system is required as Python is a portable language.

## 5.1 Performance Parameters

 In this study, the performance parameters used are RMSE and R2 score. As a supervised learning algorithm is being used, the training instances have predefined labels. The RMSE is a typical performance measure for regression tasks, providing an estimate of the system's prediction error, with larger errors being given a higher weight. A higher RMSE value indicates lower efficiency of the model. Another evaluation metric used in this study is the R2 score, which is a popular measure of the model's accuracy. It represents how closely the data values align with the regression line. A higher value of R2 or (R) indicates a better fit of the model to the data.

## 6. Results and Analysis

The following section outlines the findings of our study, which involved implementing the model discussed. Prior to implementation, we conducted a thorough analysis of the dataset to gain insights. Therefore, this section firstly provides the statistical results and followed by the performance analysis of the proposed model.

## 6.1 Statistical Analysis

## Analyzing the Area of Paddy Cultivation by District and Season between 2015-2020

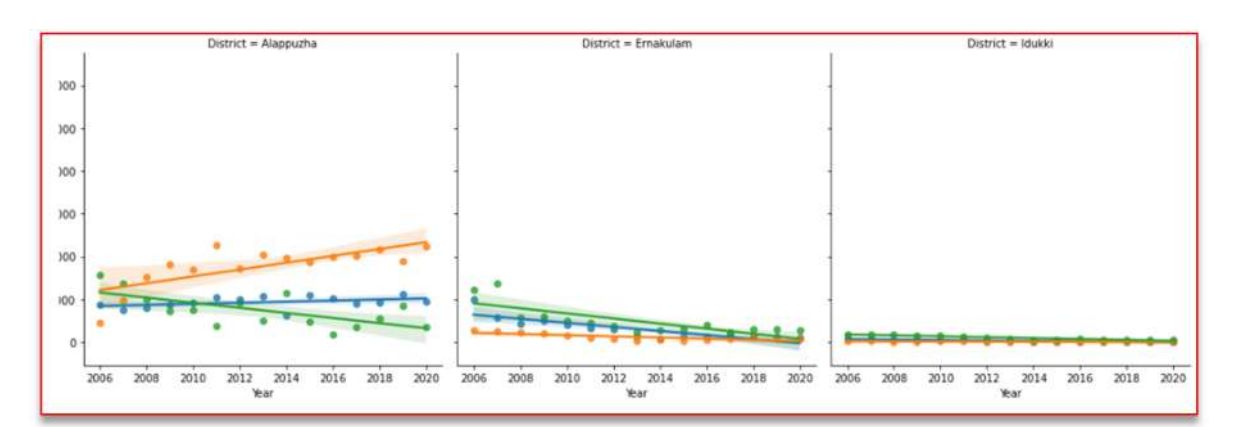

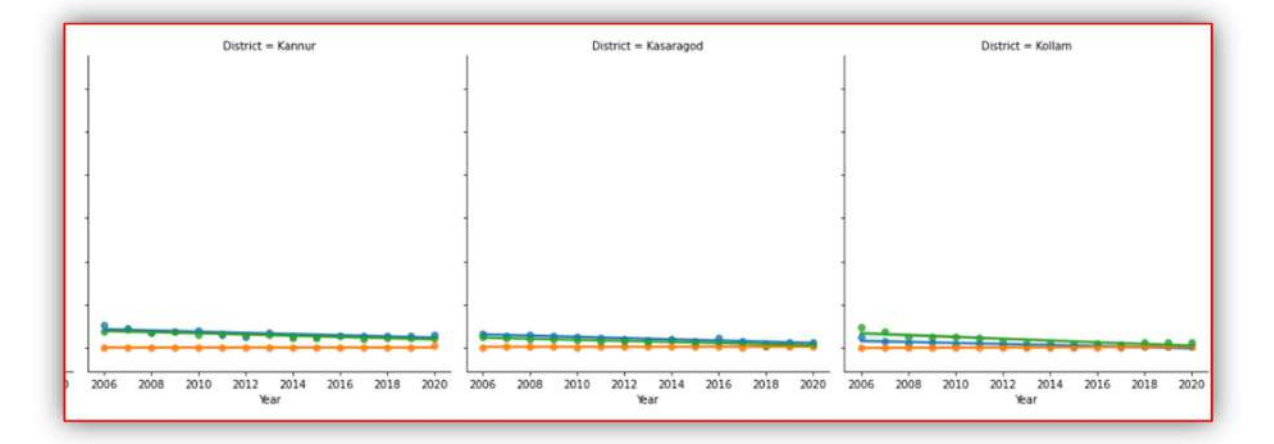

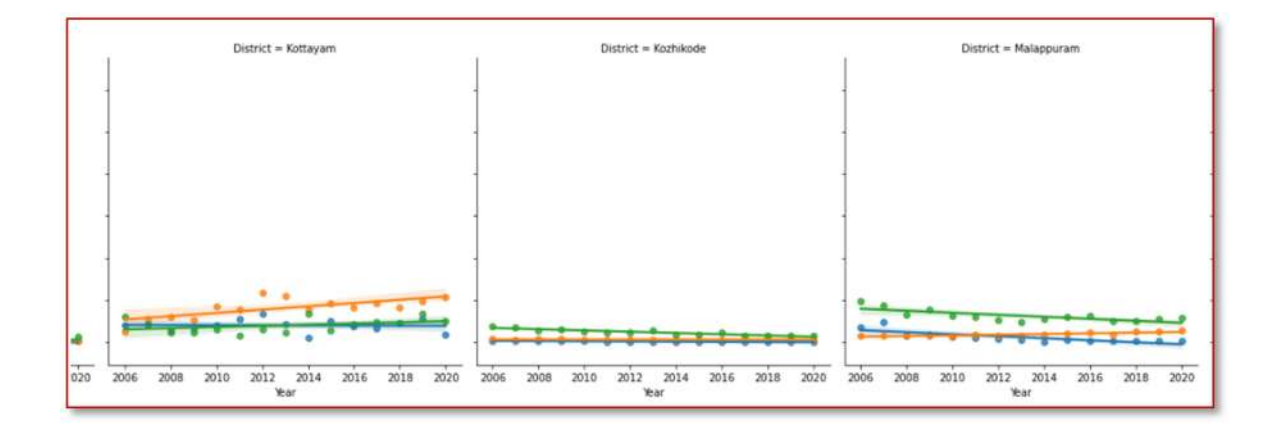

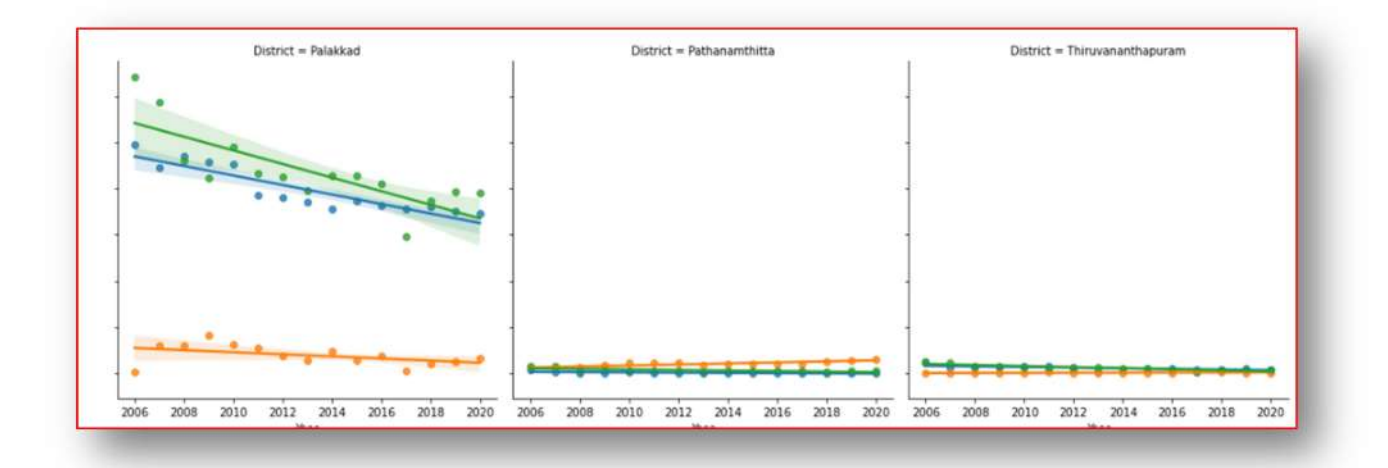

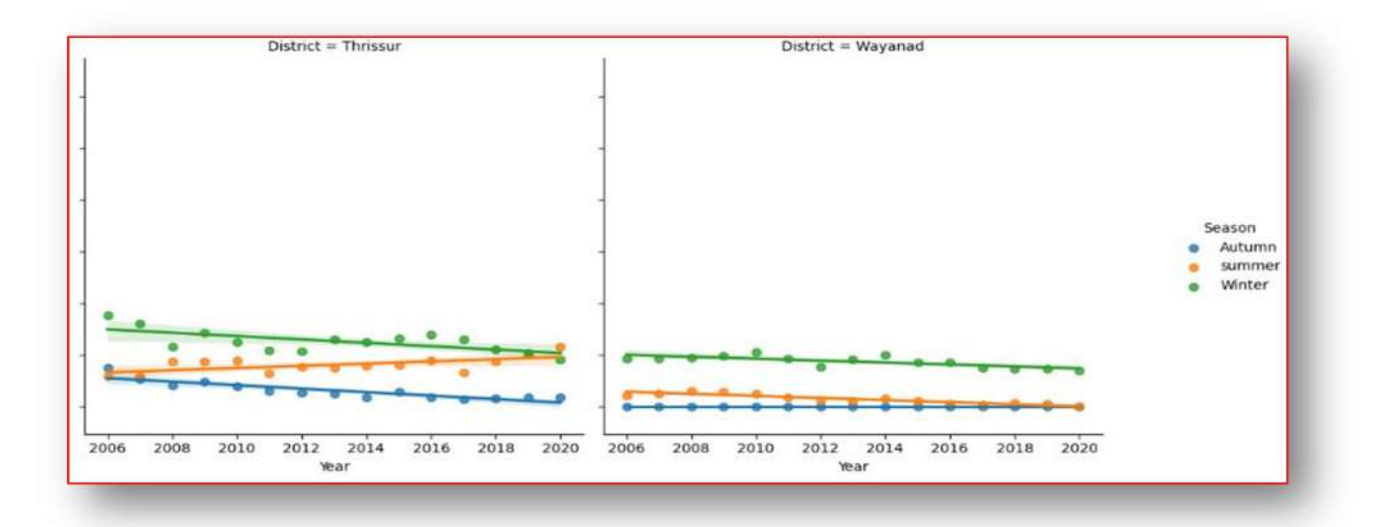

- 4 Paddy cultivation in most districts typically occurs during the winter season, but in Alappuzha and kottayam, it takes place during the summer season, and there has been a progressive increase in cultivation.
- ÷. In kerala Palakkad has the largest paddy area over 15 years but the same time there has been a gradual reduction in overall paddy cultivation area during Autumn and winter.

## Analyzing the Area of Tapioca Cultivation by District and Season between  $2015-2020$

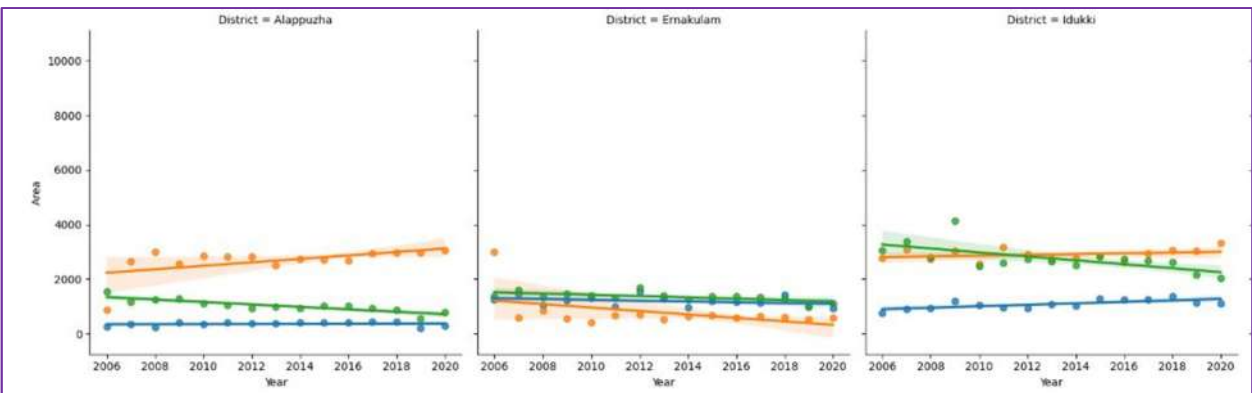

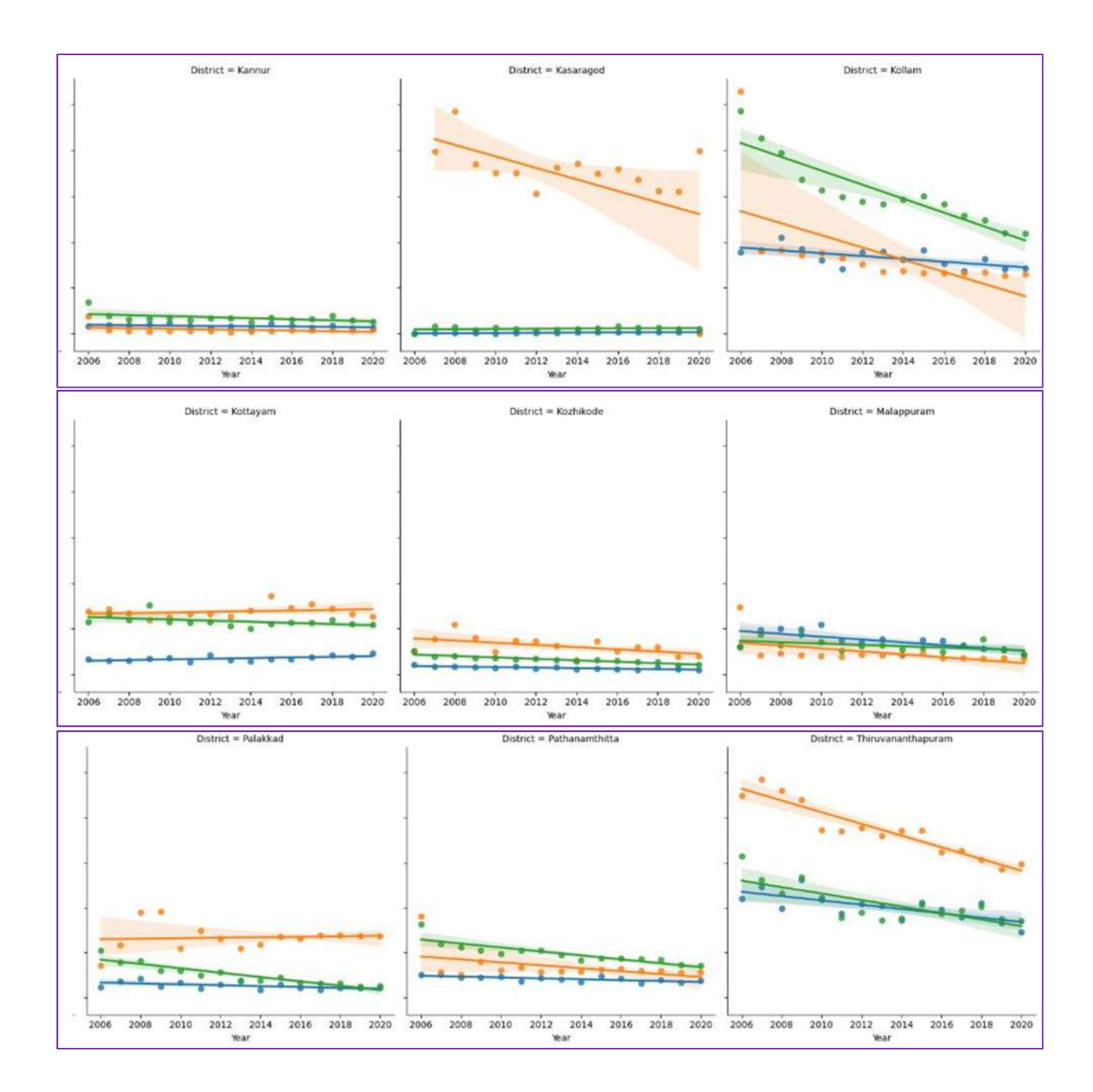

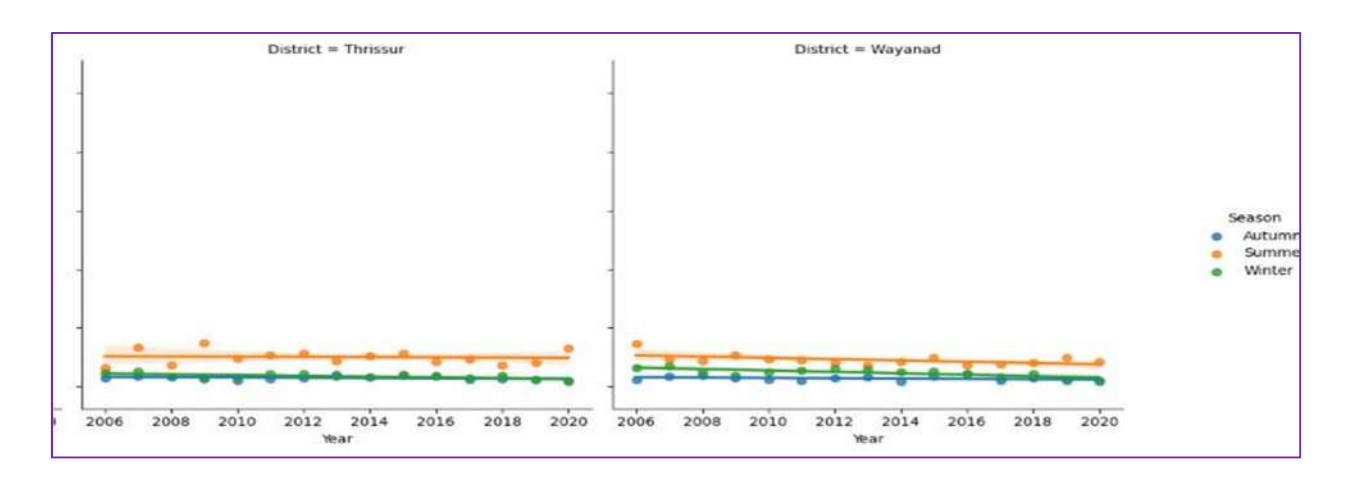

Tapioca cultivation occurs mostly during the summer season. Thiruvananthapuram and Kollam are the leading districts for tapioca cultivation. In Alappuzha, Idukki, and

Palakkad, there has been a slight increase in the area of tapioca cultivation during the summer season.

## 6.2 Statistical Description of the Dataset

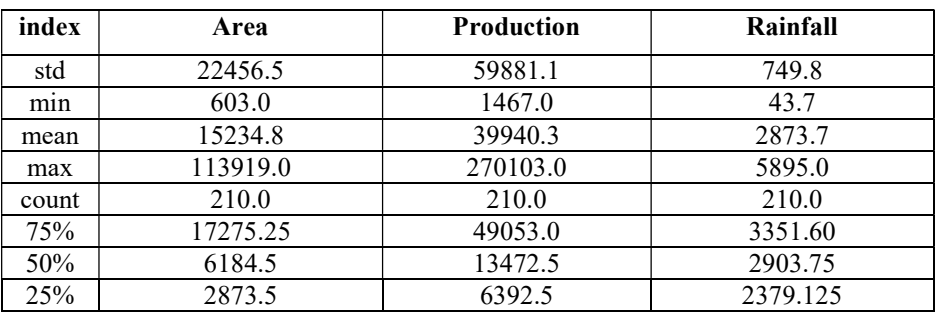

## Paddy

## Tapioca

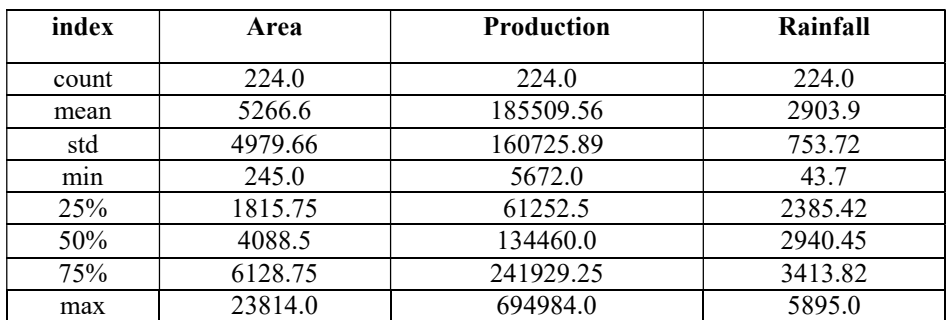

## 6.3 Correlation matrix for the training Set

Rice

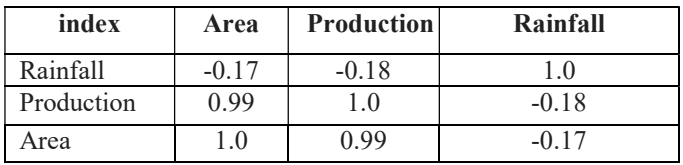

## Tapioca

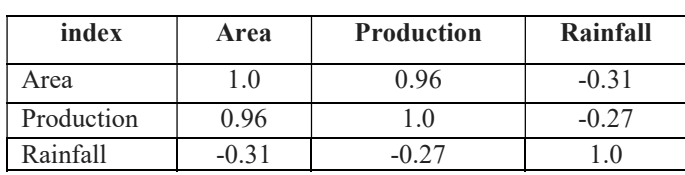

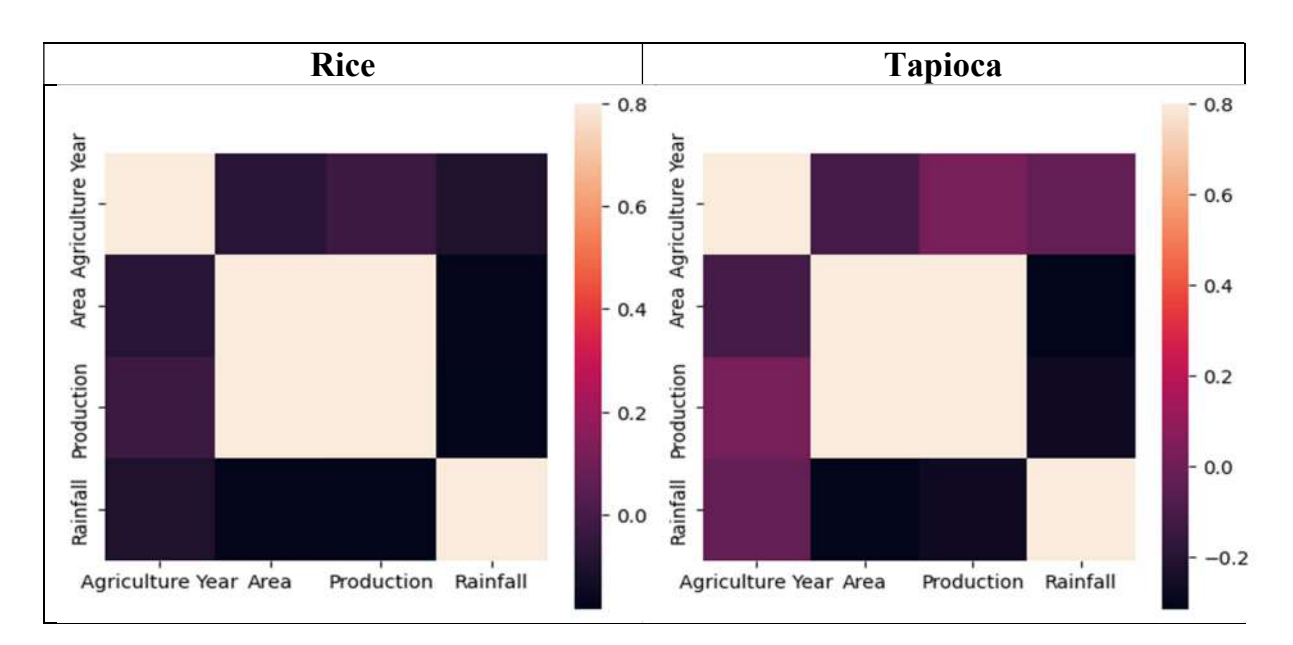

## 6.4 Heat map showing the correlation between numerical attributes training set

## 6.5 Scatter Matrix of the Training Set

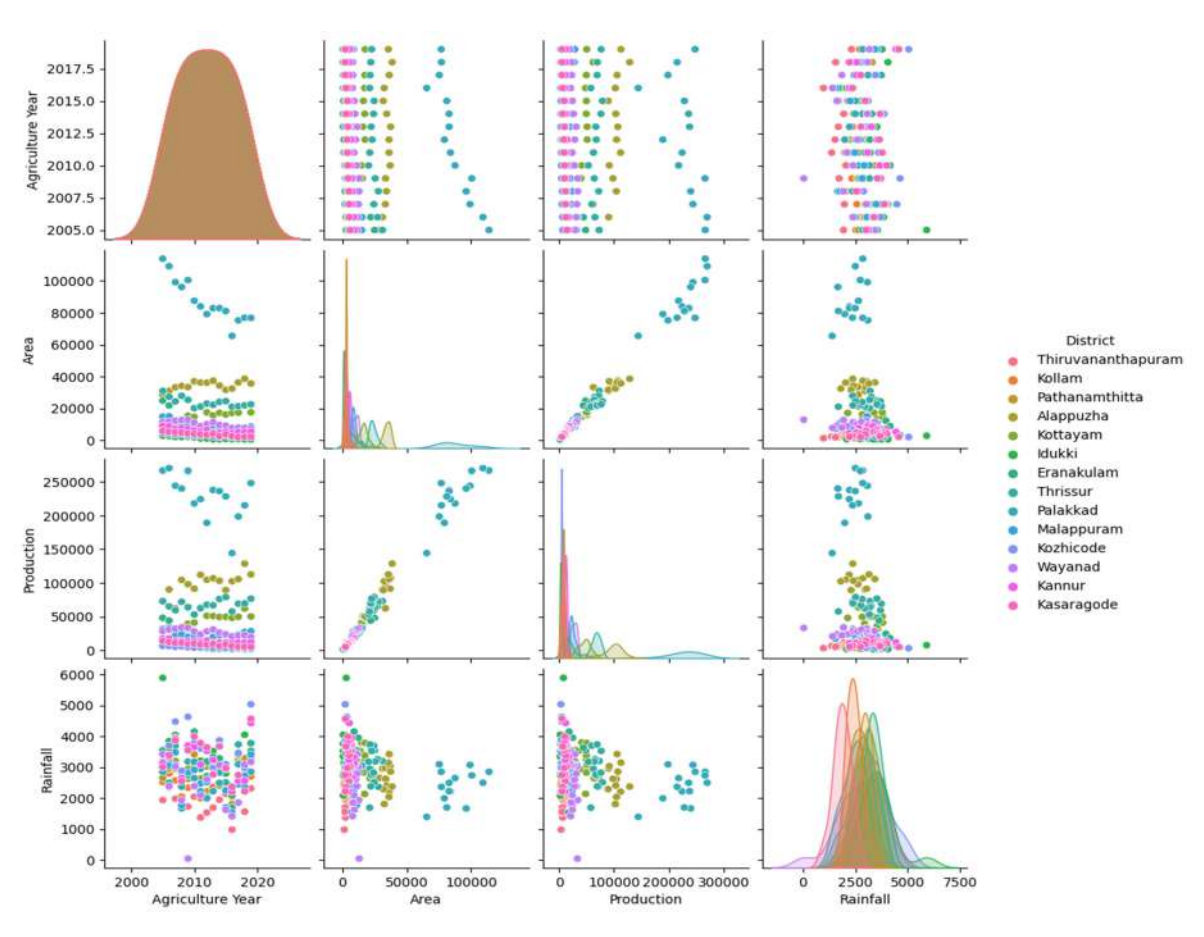

Paddy

Tapioca

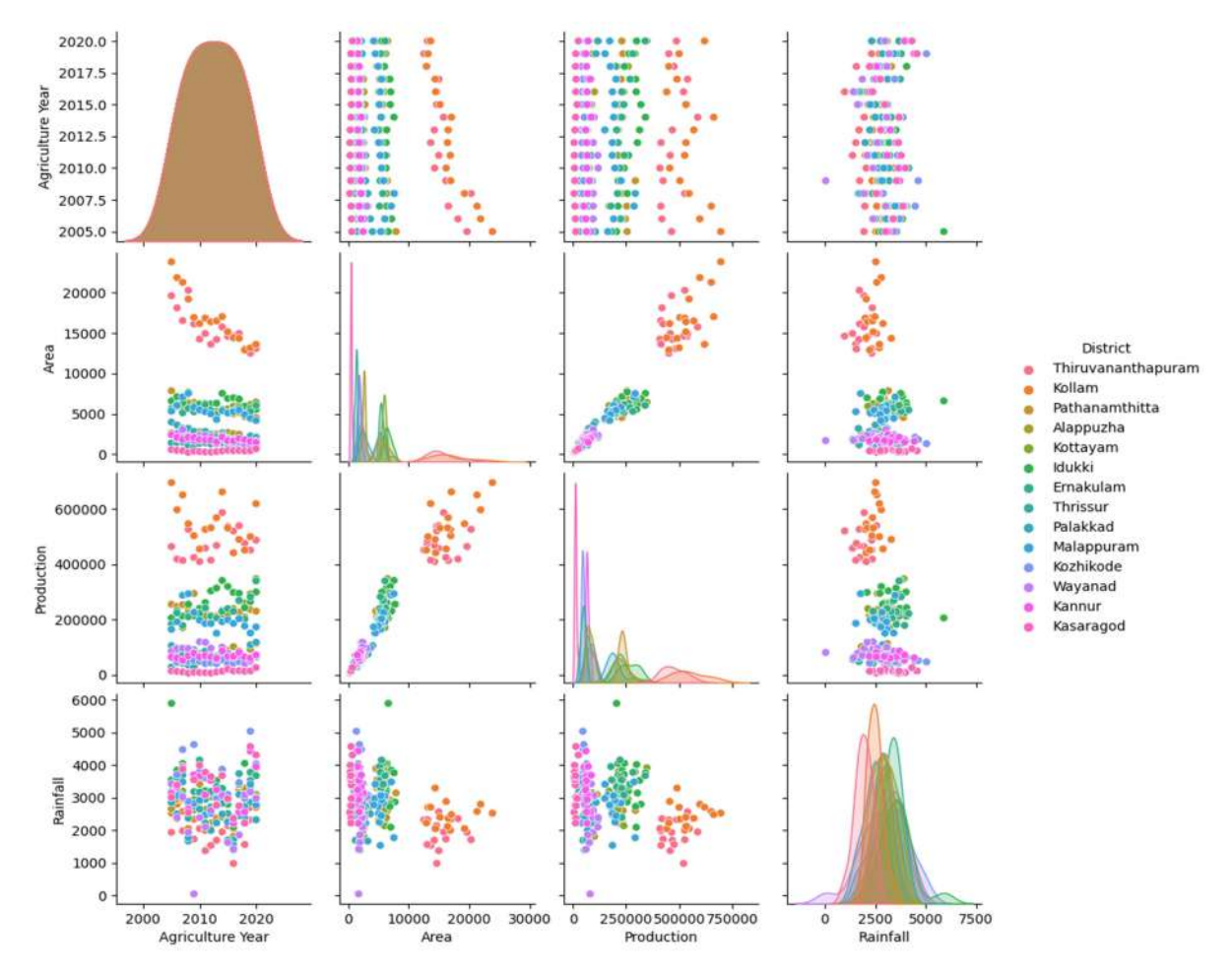

From all the above tables and diagrams correlation between the area, production of paddy, tapioca and rainfall indicates a weak negative correlation between the two variables. The relationship is not very strong. Also its important to note that correlation does not imply causation, and there may be other factors that affect the area of paddy, tapioca, such as soil type, temperature, or human factors like land use changes or agricultural practices.

#### 6.6 Evaluation of Scores

In this paper, the algorithms such as Linear Regression and Support Vector Regressor are used to predict rice and Tapioca yield. The mean square error has been used to measure the loss incurred by the model.

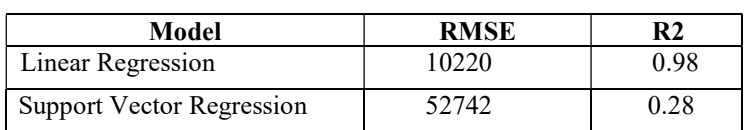

**Tapioca** 

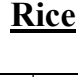

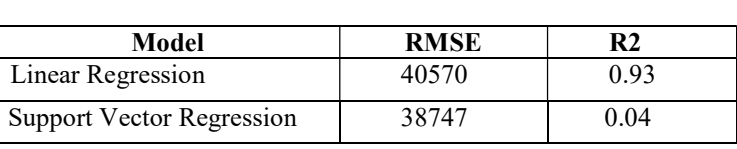

This result clearly shows that Linear Regression fared much better than Support vector regression.

## Conclusion

The Linear Regression is the basic regression algorithm which can be used only when the dataset is simple. It has been observed that that performance of linear regression has been affected by non-linearity of data, presence of outlier and high correlation among the features. Therefore, it may not work well for complex datasets. For this algorithms like Ridge Regression and Lasso Regression, which are more regularized forms of Linear Regression can be used when the dataset contains a large number of features or unwanted features. Predicting agricultural production involves analyzing various factors such as, weather patterns, soil quality, and agricultural practices. Statistical models can be used to incorporate data from multiple sources, and machine learning algorithms can be trained to make predictions about future production. However, it's important to note that predicting agricultural production is subject to uncertainties such as unforeseen weather events, pest outbreaks, or market fluctuations, and predictions should be regularly monitored and updated throughout the growing season. As mentioned in the introduction, if we have data on the consumption of rice and tapioca by Keralite, we can inform policymakers about the current status of paddy and tapioca farming in Kerala. This information can help them develop effective policies and plans to improve the agricultural sector, increase crop yields, and support farmers.

As the future aspects, we will work to evaluate non-linear techniques and more advanced deep learning methods can be used as they have the advantage during feature selection phase in machine learning.

#### References

- [1] A.P.S Manideep and Dr. Seema Kharb," A Comparative Analysis of Machine Learning Prediction Techniques for Crop Yield Prediction in India", Turkish Journal of Computer and Mathematics Education Vol.13 No.02 (2022), 120-133
- [2] Dr. B M Sagar, Dr.N K Cauvery, Dr.Padmashree T. and Dr. R. Rajkumar, "Rice and Wheat yield prediction in india using decision tree and Random forest", Computational intelligence and Machine Learning, Vol3, issue2, 2022,PP 1-8.
- [3] Mayank champaneri, Darpan Chachpara, Chaitanya Chandvidkar and mansing Rathod, "Crop Yield Prediction Using Machine Learning", Interational Journal on Science and Research, ISSN:2319-7064, 2019

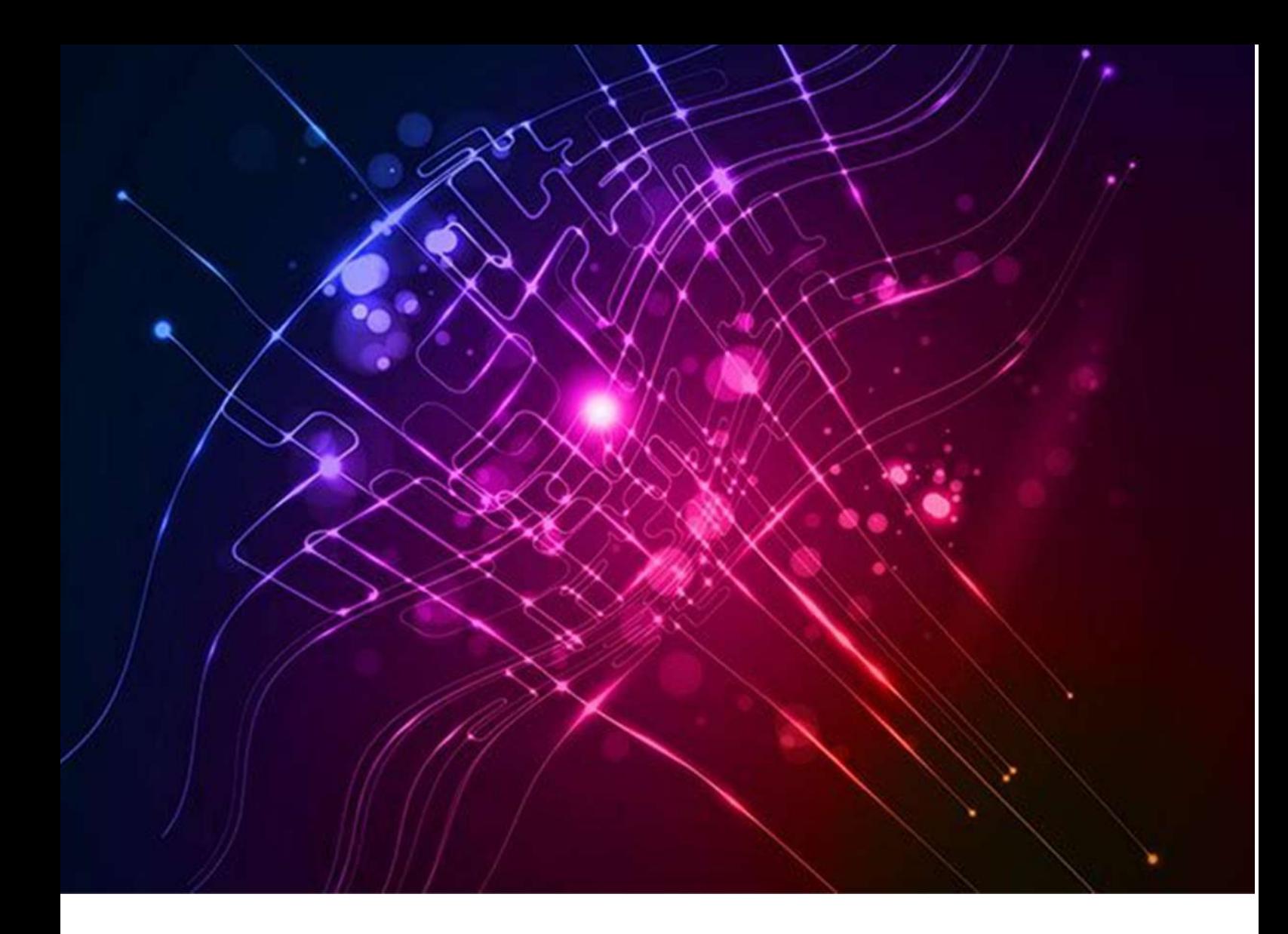

# Prediction of Cost of cultivation of important crops in Kerala using Machine Learning

Submitted By Smt. Shailamma K., Deputy Director

## Introduction

India is predominantly an agricultural nation, with 60% of the population depending on agriculture for a living in one way or another. In emerging nations like India, where agriculture serves as the primary driver of economic growth, the development of agriculture is crucial. The development of agriculture is made feasible by increased investment to satisfy the rising capital requirements of contemporary agriculture. About 58% of India's population relies primarily on agriculture as a source of income, making India one of the key players in the global agricultural industry. Families are typically reliant on agriculture. Agriculture accounts for a significant portion of the nation's GDP. To achieve the strict standards, agricultural practices must be modernised. Prices for the crop have fluctuated significantly over the last few years. As a result the frequency of crop damage has increased. This prediction system's primary goal is to give farmers a better understanding of the cost of cultivation and how to maximise produce.

## **Objective**

The most significant and prominent issue affecting Indian agriculture at the moment is the rise in cultivation costs. The cost of cultivation is made up of a variety of factors, including personnel costs, equipment rental fees, costs for seeds, fertilizer, and pesticides, as well as irrigation costs. Profitability and the cost-return ratio are directly impacted. Cost of cultivation of major crops are very essential for formulating proper support price policies, creating marketing facilities and assessing loss out of natural calamities, and the share of agriculture in GDP. We need reliable data on crop husbandry right from sowing to harvesting stages. For this, the department conducts an annual survey on Cost of Cultivation of Important Crops in Kerala during every agricultural year (July to June). The major components of the costs involved are seed/seedlings, fertilisers, labour, rent, equipment, irrigation charges etc. The main objective of the survey is to produce reliable estimates on production cost involved in major agricultural crops in the State. Major perennial, annual and seasonal crops are covered in the survey with a breakup of cost incurring during various stages from sowing to harvest.

## Methodology

The survey covered all the districts in the state by considering taluk as a stratum. From each Taluk, required numbers of investigator zones were selected using circular systematic sampling method. From selected zones, cultivators and corresponding holdings are selected. The holdings are grouped under three size classes viz; small, medium and large according to the area. The investigators visited the selected holdings/cultivators and collected the required information in the prescribed format.

Cost incurred for growing the selected crops are classified under coat 'A', cost 'B', and cost 'C'. Analysis of the data is carried out based on cost 'A'. Cost 'A' is estimated based on all kind of expenses(paid out cost) actually incurred by the cultivators includes , Hired human labour, Animal labour, Machine labour, Seed/ seedlings, Farm yard Manure and Chemical fertilizers, Plant protection, Land tax and Irrigation Cess, Repair and maintenance charges of implements, machinery and buildings, Interest on working capital and Other expenses.

## Proposed Methodology

Many factors are influential in agriculture, especially in cultivation and production. In this work, the impact of different factors that affect the cost of cultivation is considered and predicts how these factors affect the cost and forecast the cost. For that we use linear regression based prediction models. It is a machine learning algorithm based on supervised learning. It is used for finding out the relationship between variables and forecasting. Linear regression is a powerful tool for understanding and predicting the behavior of a variable. It is a statistical approach for modeling the relationship between a dependent variable and a given set of independent variables.

## Method Used

The cost of cultivation is influenced by more than two items. So we use multiple linear regression based prediction models .Multiple linear regression (MLR), also known simply as multiple regression, is a statistical technique that uses several independent variables to predict the outcome of a dependent variable.

> yi=β0+β1xi1+β2xi2+...+βpxip+ $\epsilon$  for i=1,2,...,n observations where, yi=dependent variable xi=independent variables β0=y-intercept (constant term) βp=slope coefficients for each independent variable  $\epsilon$ =the model's error term (also known as the residuals)

## Dataset Used

The actual cost incurred by the cultivators during 2019-20 is considered for the study.

Cost incurred for human labour, seed, fertilizer and other expenses are taken into consideration.

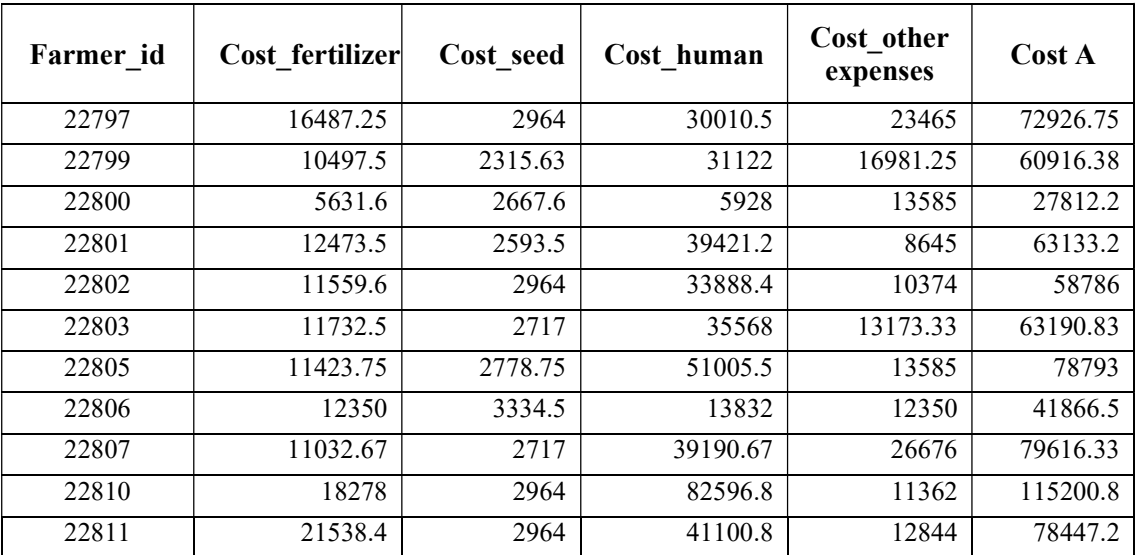

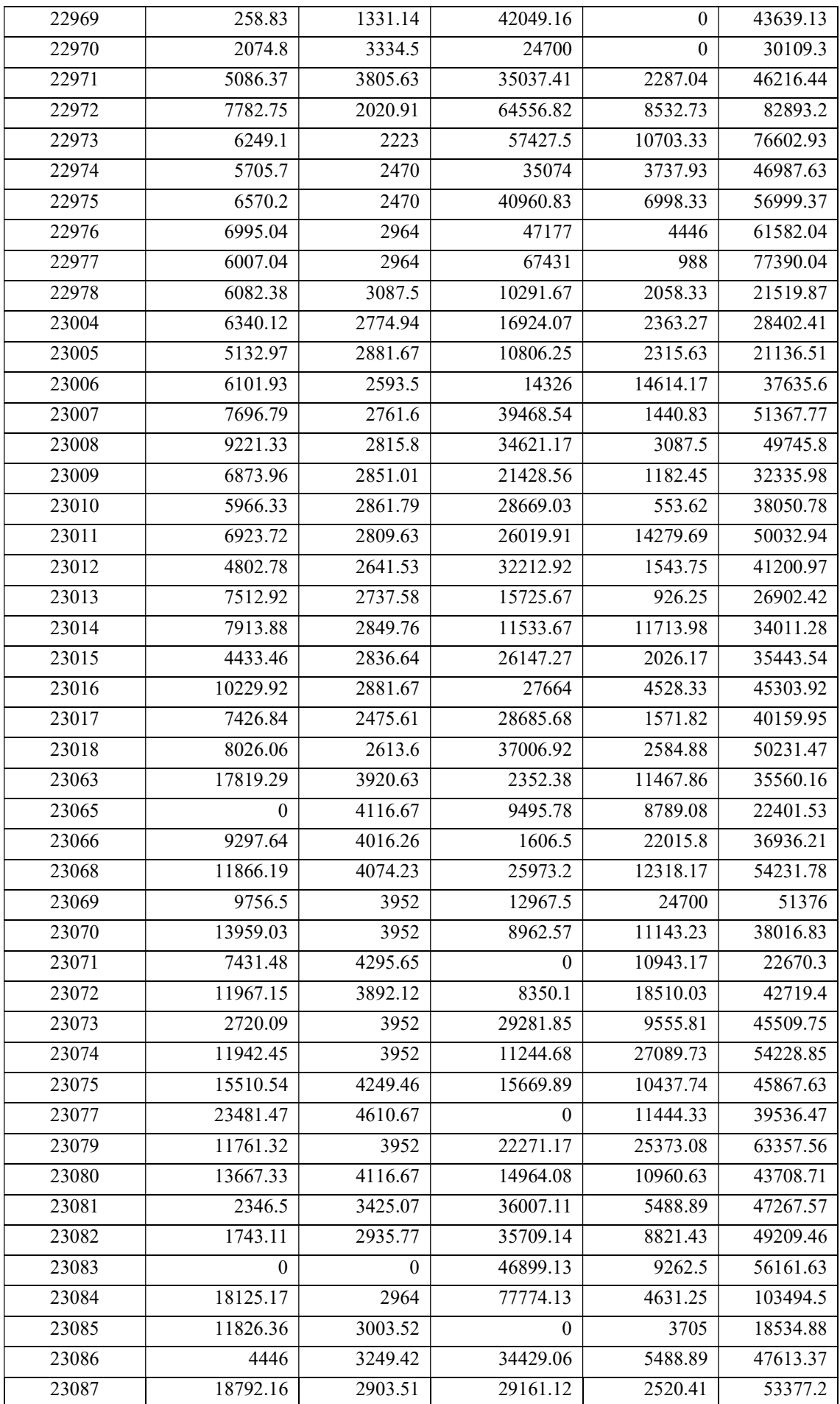

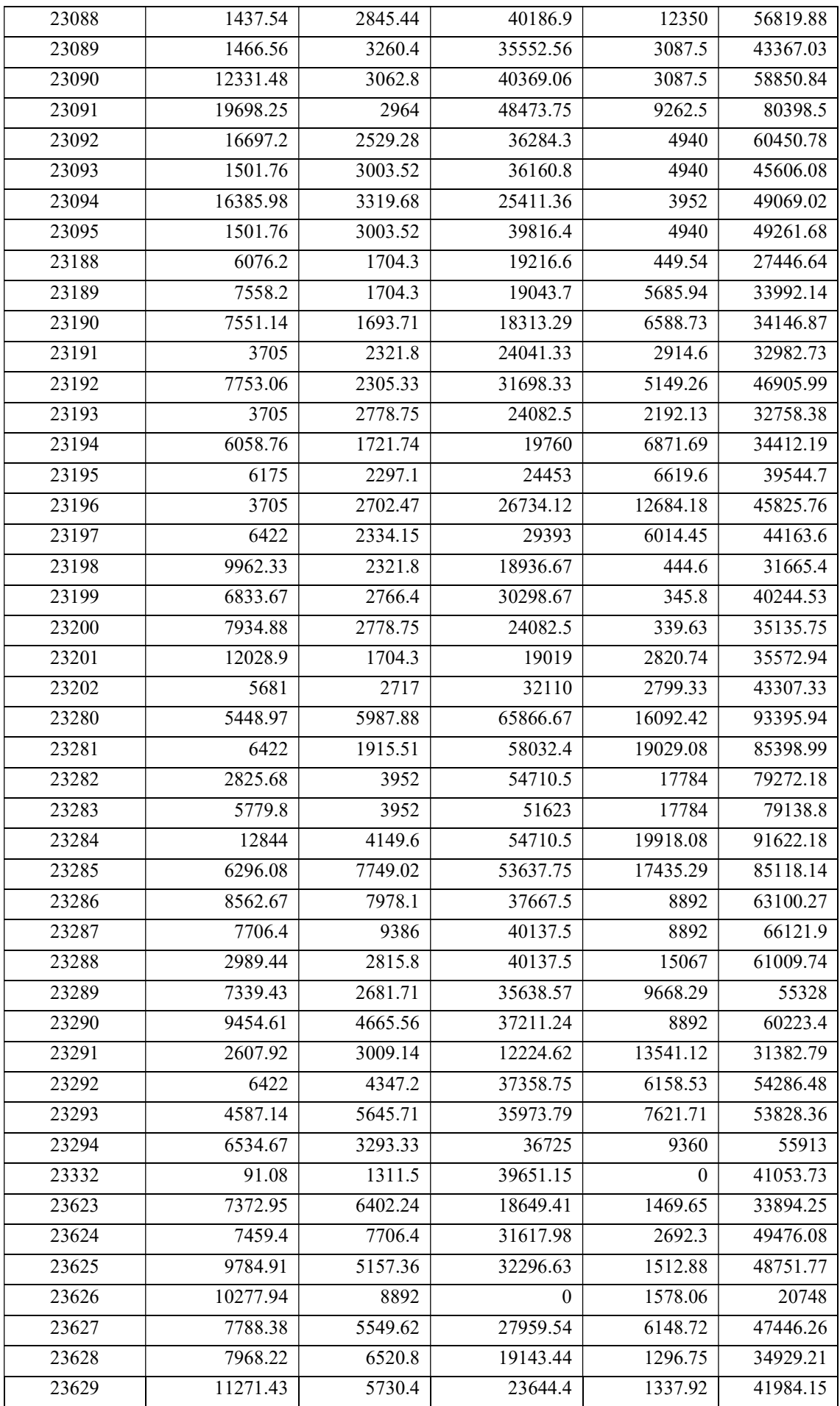

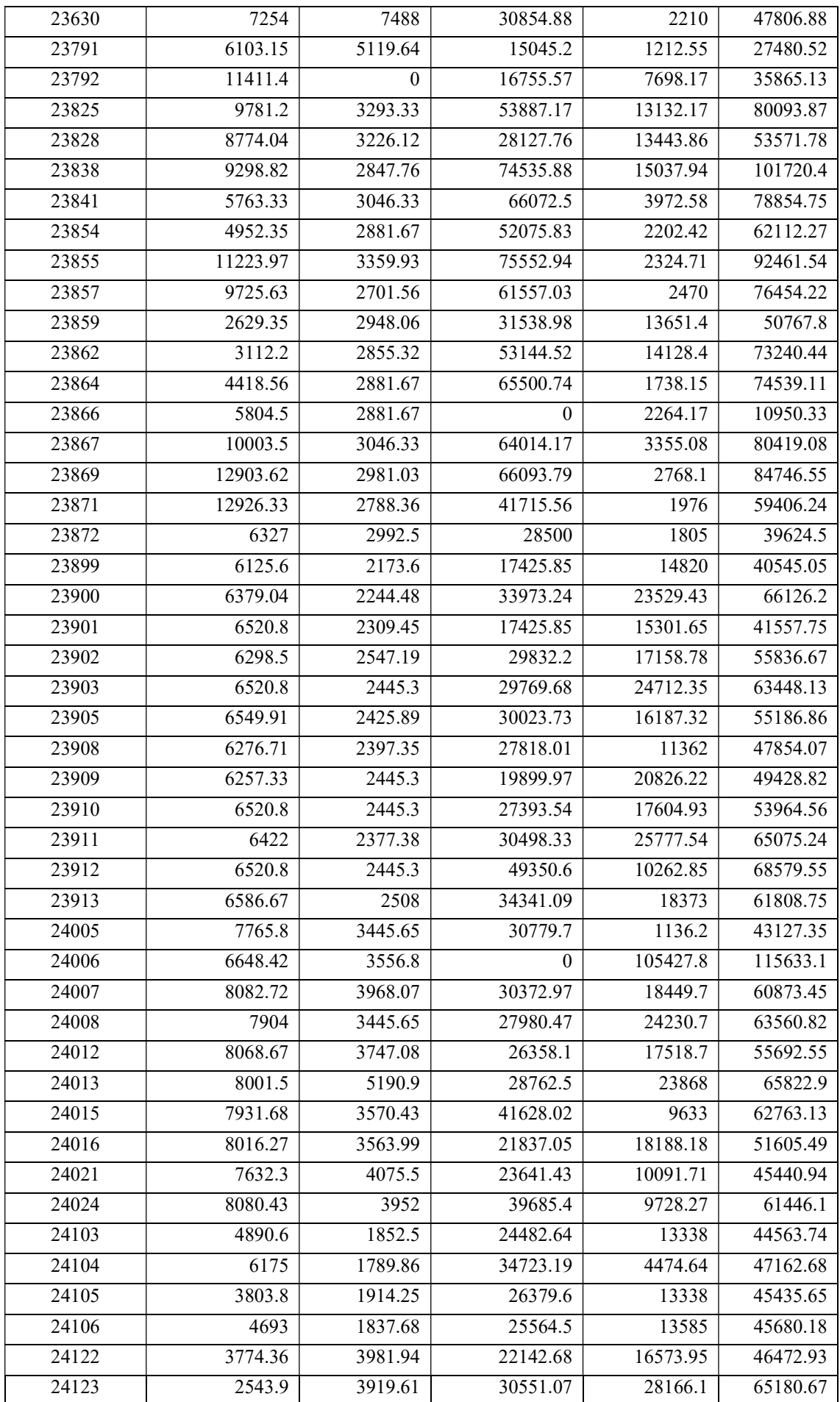

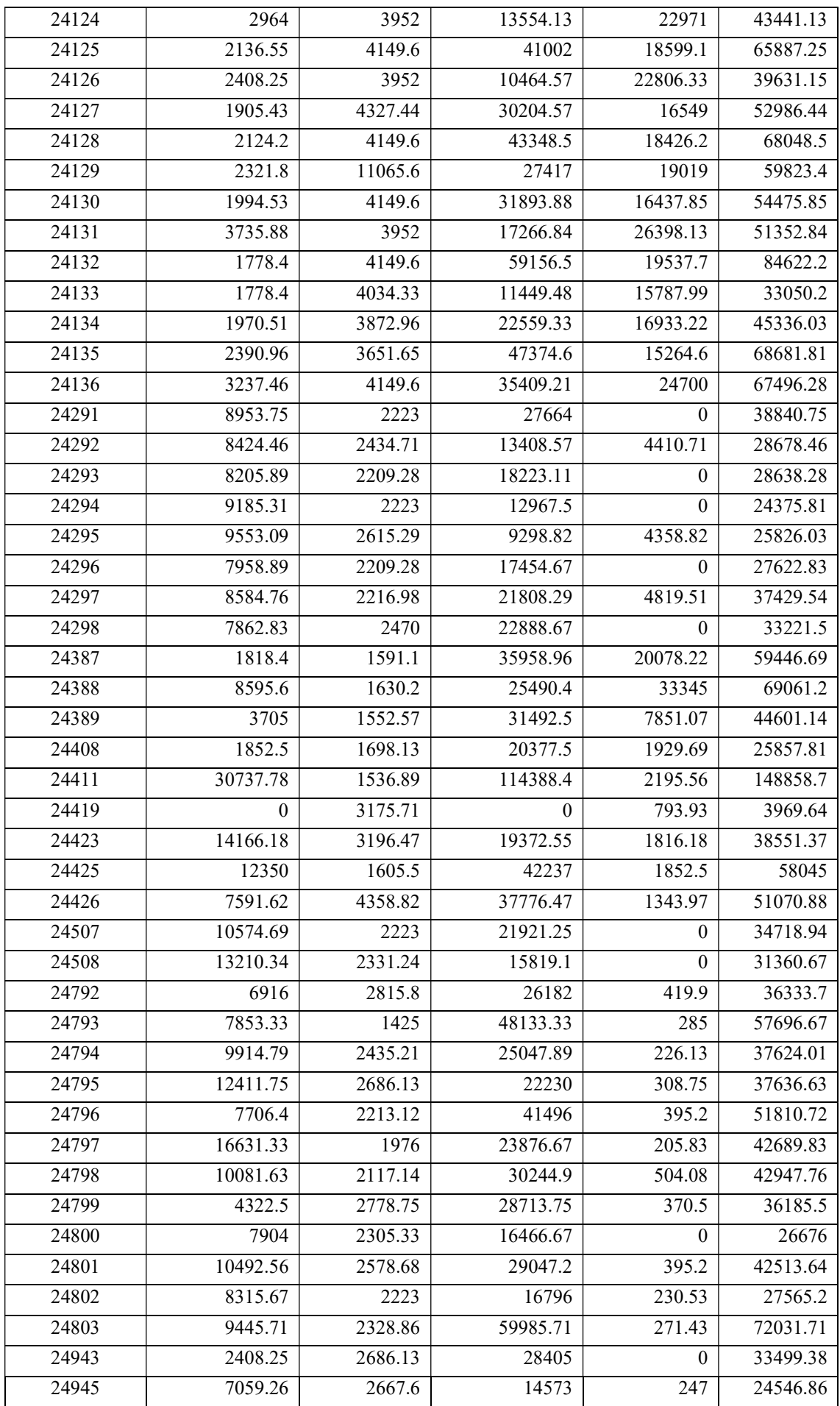

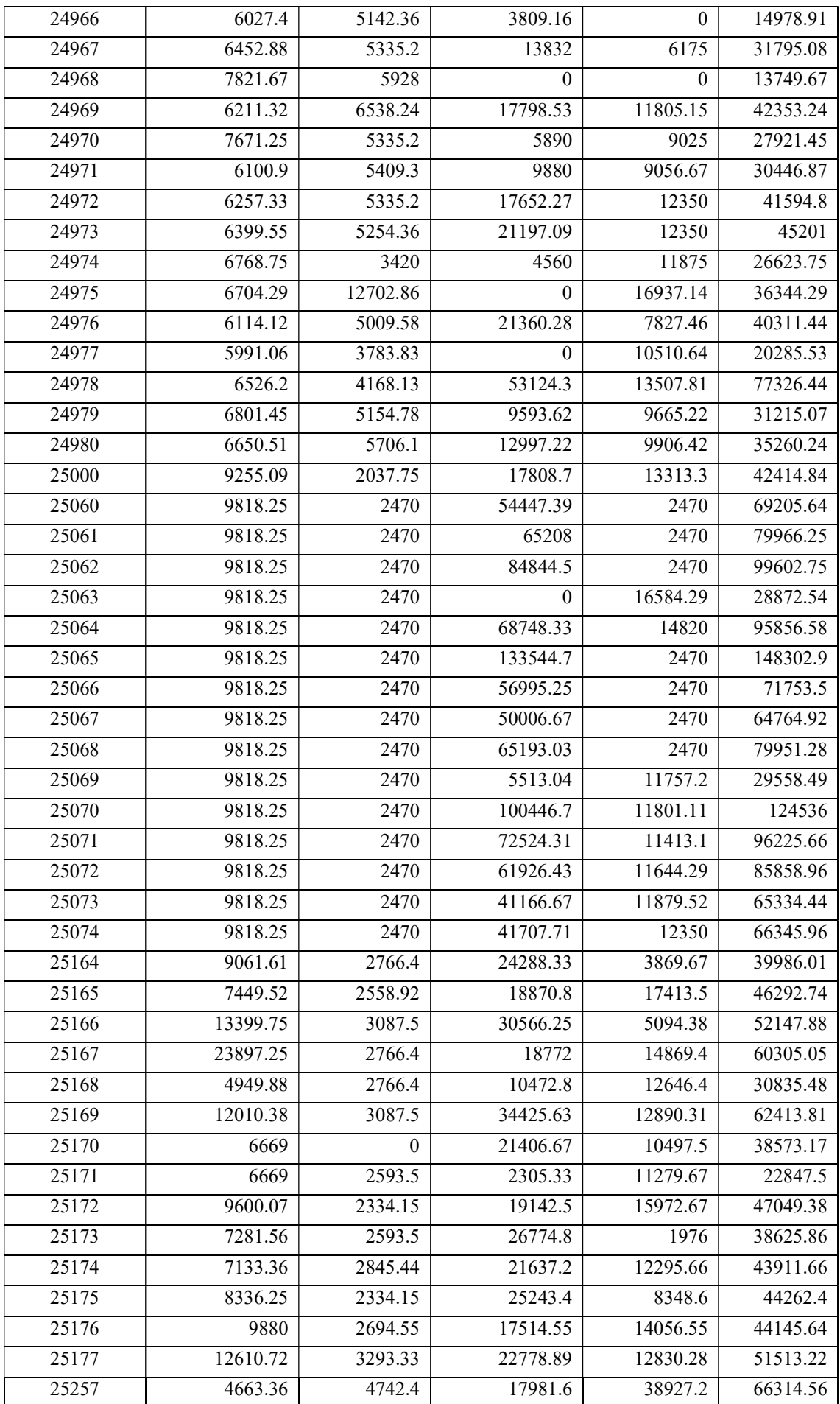

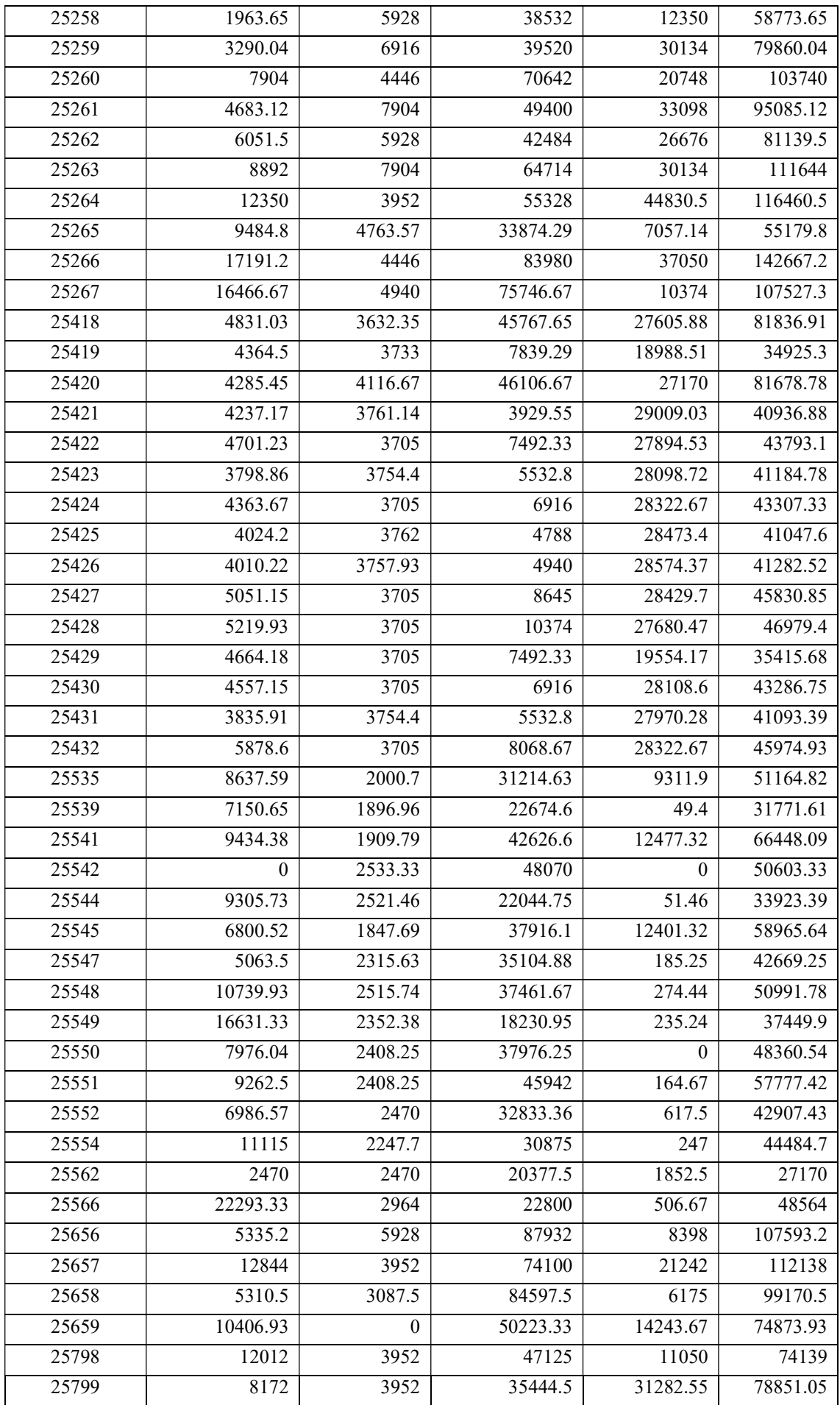

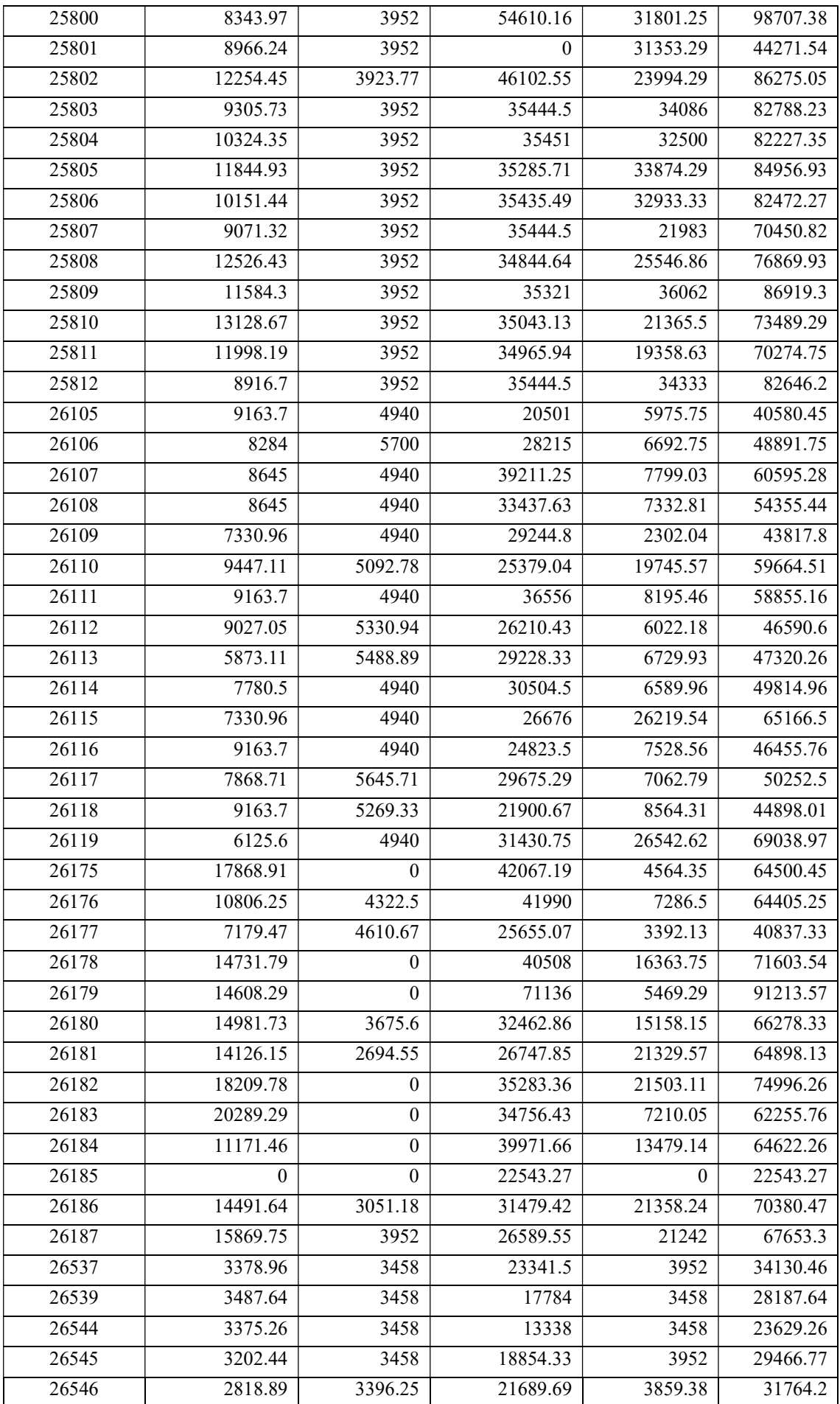

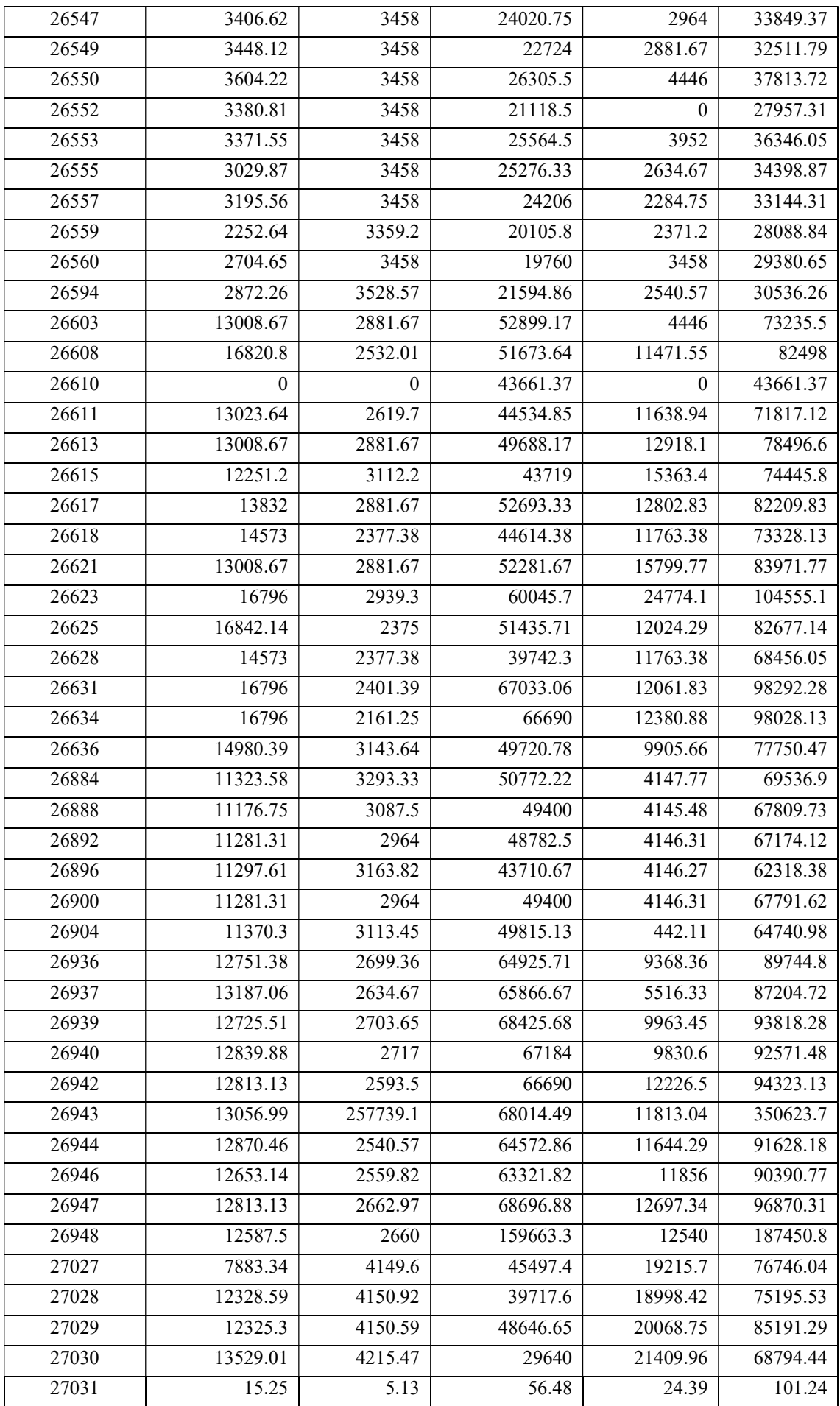

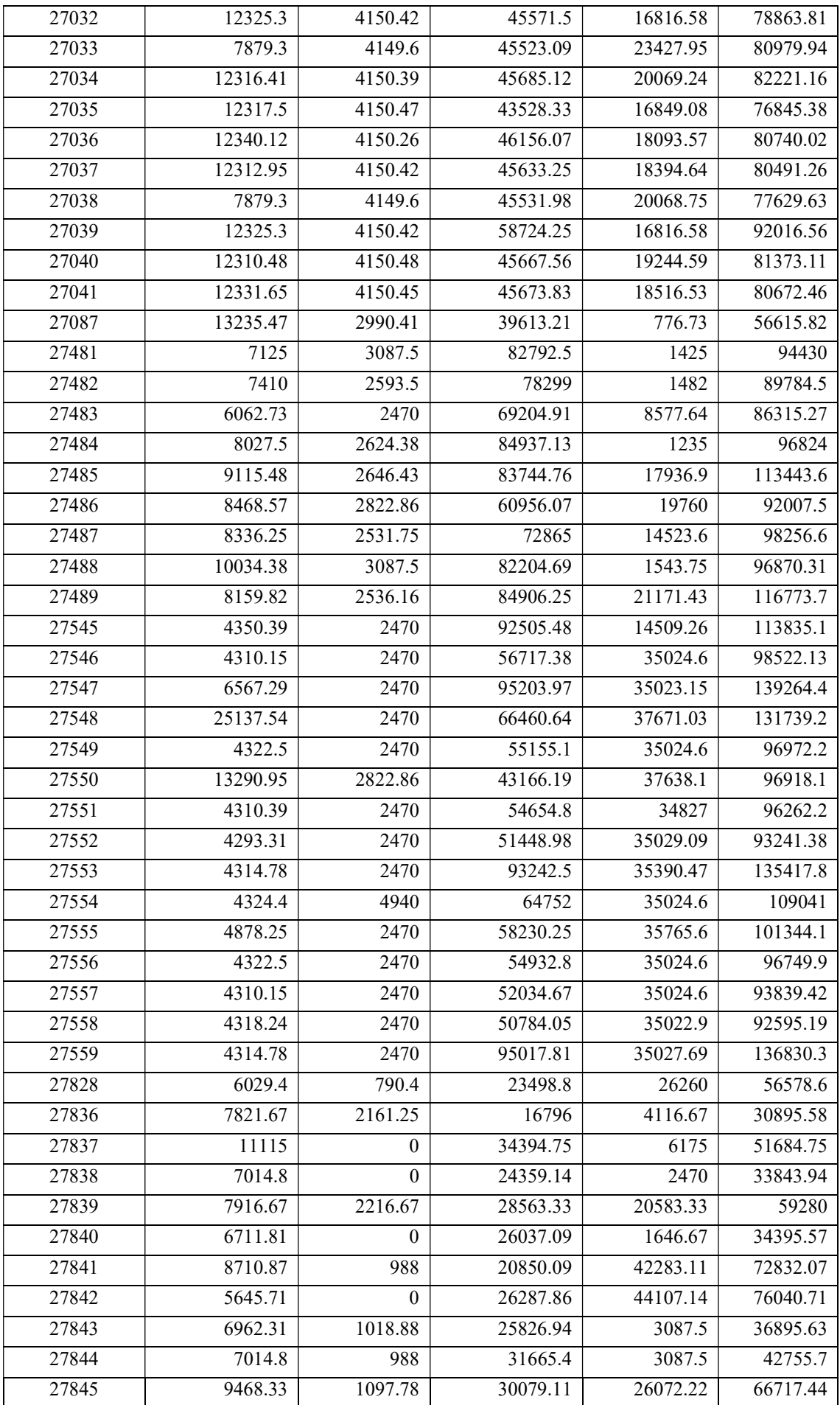
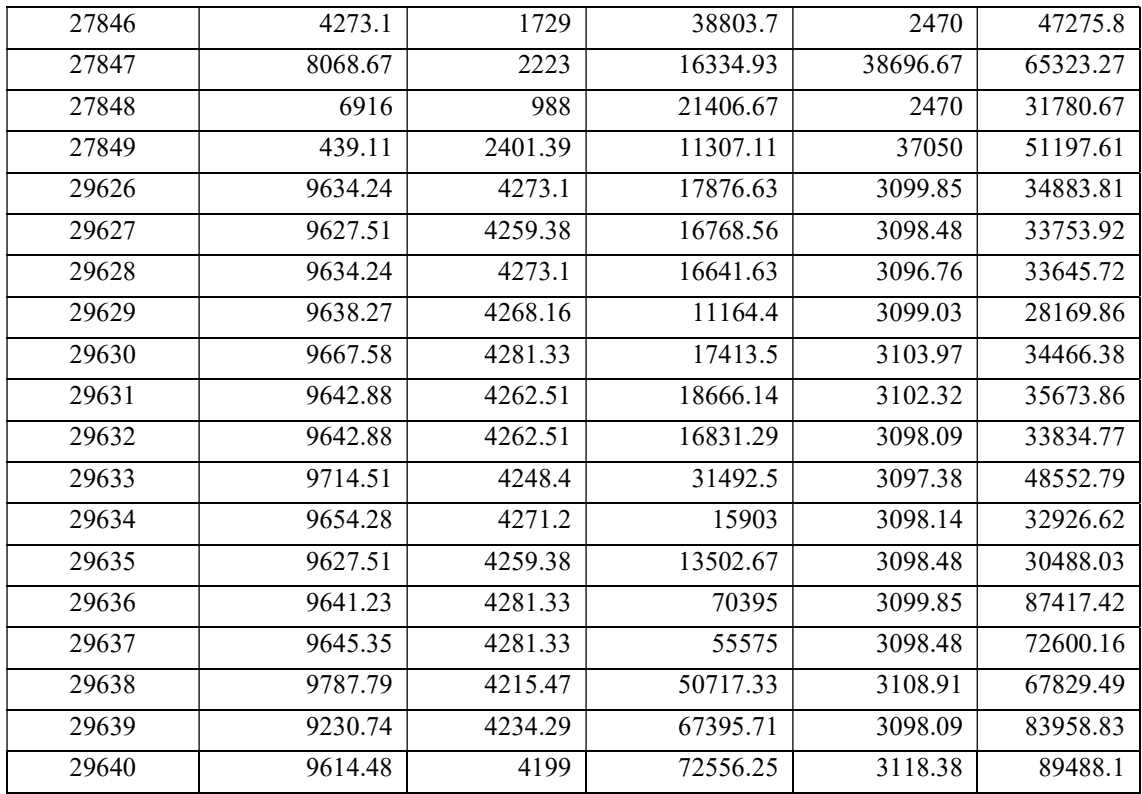

## Tools and libraries used

- numpy
- matplotlib.pyplot
- pandas
- seaborn
- sklearn

## Data Processing and Result

Missing data and null values were treated. Study the correlation between the dependent variable (cost A) and independent variables (human labour, seed, fertilizer and other expenses). For that we use heatmap. From the heatmap it is clear that the dependent variable and independent variables are correlated.

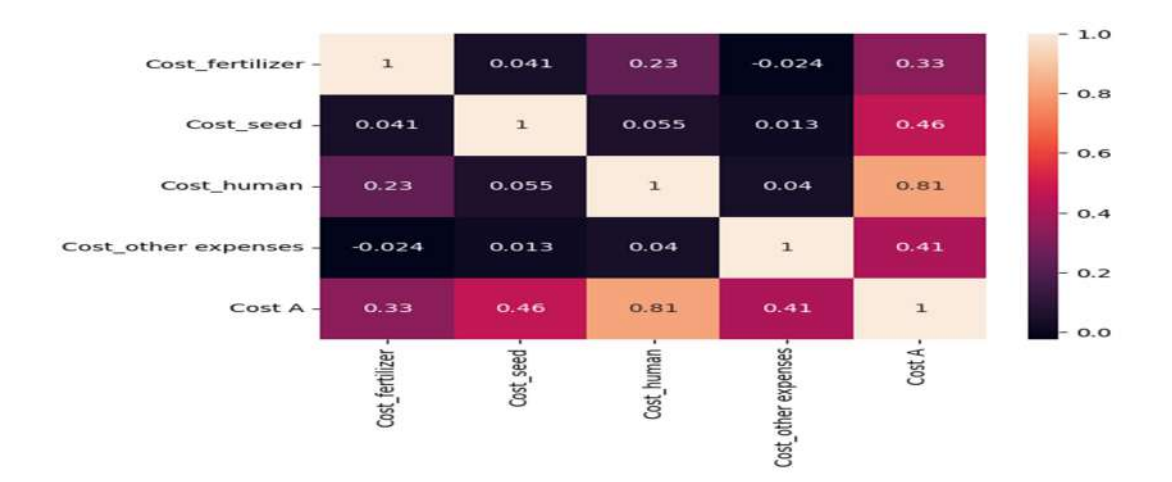

Split the data randomly in to train (80%) and test (20%).Using the train data, train the machine and construct a model .Fit the test value in the model and we got the future predicted value. Then calculate the mean square error and regression coefficients. Mse =0.004932663589052374 and the regression coefficients are 0.99999989, 1.00000004, 1.00000001, 1.00000003. It is evident that the model that we construct is correct and using it we can predict the future value.

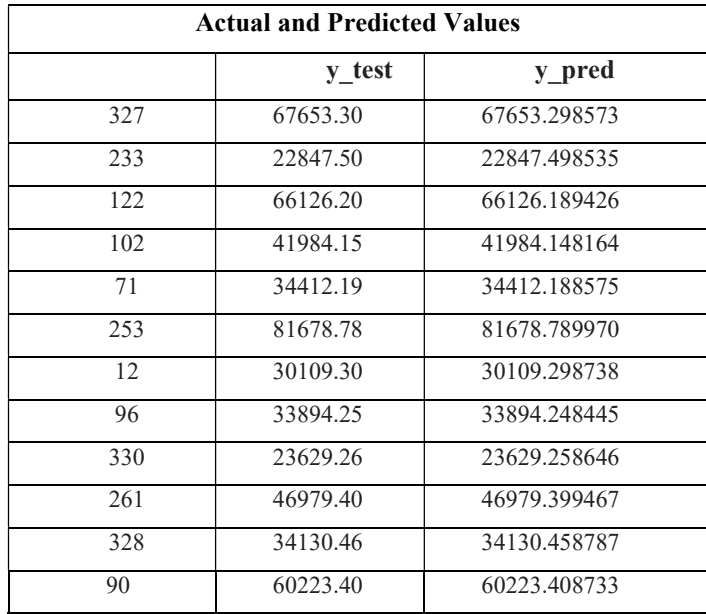

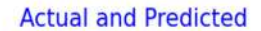

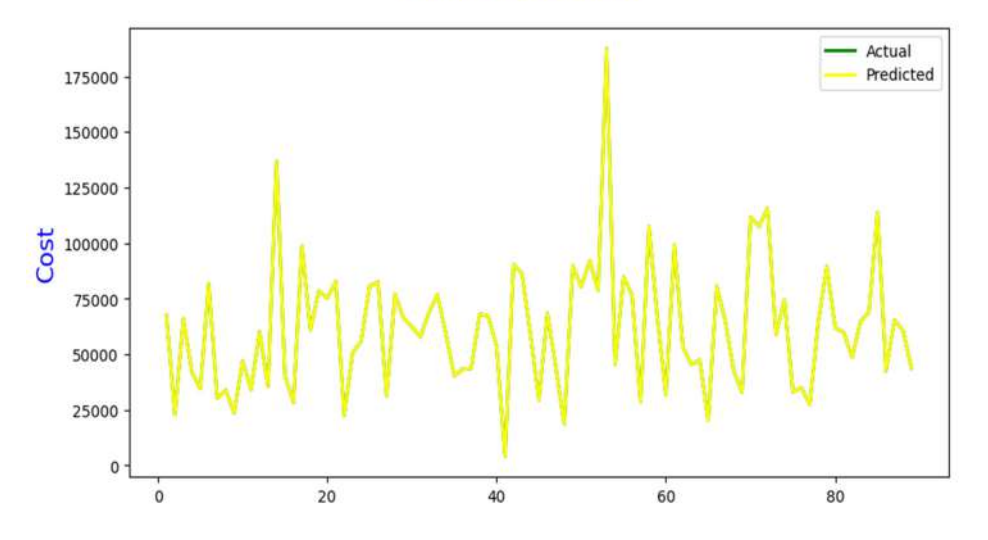

To check the accuracy we draw scatter diagram with actual value and predicted value. From the diagram it is clear that almost all the values lying in a straight line. It means that actual value and predicted values are almost equal and the model that we create is a perfect one.

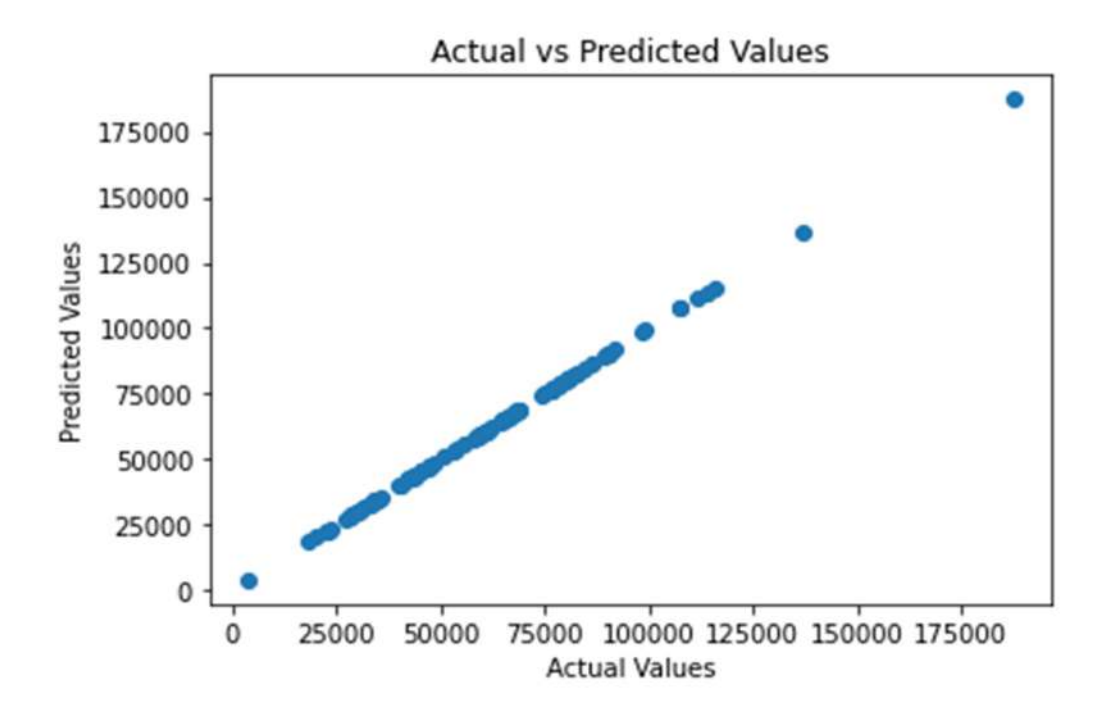

## **Conclusion**

It is aimed to discuss the application of artificial intelligence in agriculture, even in the common case of small available datasets. The approach was applied and verified in the specific case of paddy. Also aims to use the model to predict other important crops.

#### **REFERENCE**

- 1. Report on Cost of Cultivation 2011-12 to 2020-21 published by Directorate of Eonomics and Statistics
- 2. Multilinear regression model based studies

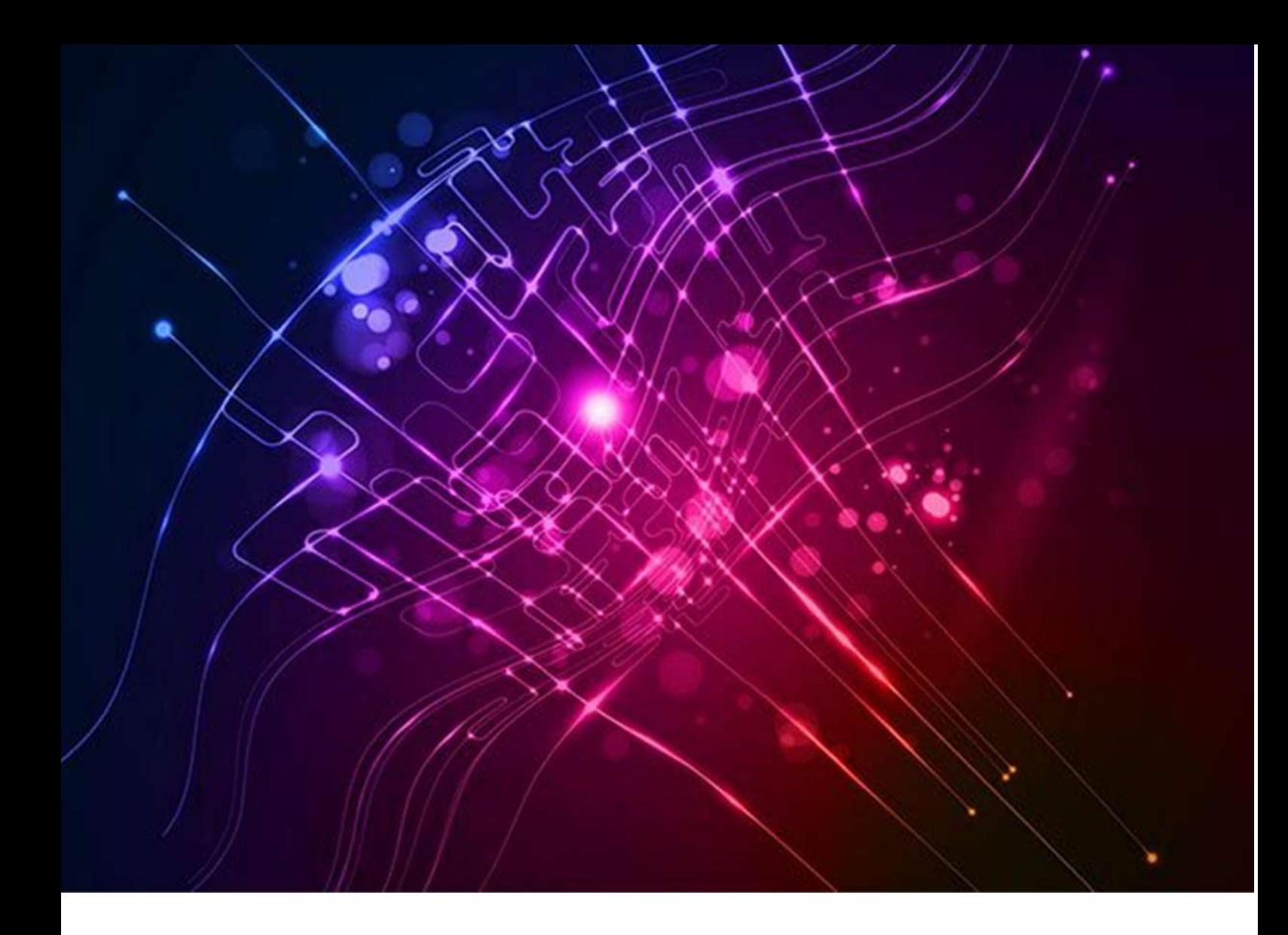

# Forecasting of Cement Price in Kerala

Submitted By Sri.Sijith K.S., Research Officer

#### Introduction of the project

 The construction sector is a key contributor to the economy of Kerala, with cement being a vital input for construction activities. The price of cement, have a significant impact on the profitability and competitiveness of construction firms, as well as the affordability and accessibility of housing for the general public. The price of cement in the state is subject to fluctuations due to various factors, including changes in demand, supply constraints, and economic conditions. Therefore, accurate forecasting of cement prices is essential for stakeholders in the construction industry, including cement manufacturers, distributors, retailers, contractors, and policymakers. Such forecasting can help these stakeholders make informed decisions regarding production, procurement, pricing, and investment. The motivation of this project is to develop and test a machine learning-based approach for forecasting the price of cement in Kerala, using historical data on cement price

 Accurate forecasting of cement prices can be crucial in resolving disputes between contractors and house owners in the construction industry. When contractors agree to construct a building for a fixed price, they base their calculations on the estimated costs of materials, including cement. If the price of cement increases unexpectedly during the construction process, the contractor may face difficulties in meeting their obligations and may seek to pass on the additional costs to the house owner. On the other hand, if the price of cement decreases, the contractor may benefit from the cost savings without passing them on to the house owner. This can lead to disputes over payment, quality, and timelines.

 By providing reliable forecasts of cement prices, stakeholders in the construction industry can mitigate the risks of such disputes. Contractors can use the forecasts to negotiate more accurate and transparent contracts with house owners, based on realistic estimates of material costs. House owners can use the forecasts to monitor the progress of construction, to ensure that the quality and quantity of materials used are consistent with the agreed terms. Additionally, policymakers can use the forecasts to identify potential bottlenecks in the supply chain and to implement measures to mitigate the impact of price fluctuations on the construction industry and the wider economy. In summary, accurate forecasting of cement prices can help to reduce the uncertainties and risks associated with construction projects, and can facilitate smoother and more efficient transactions between contractors and house owners.

#### Objectives of the project

The main objective of the study is to forecast the price of cement in construction sector of Kerala using historical data of cement prices through machine learning based approach. The purpose is to help the construction firm, building developers and householders to predict cement prices for their upcoming projects and hence construction cost of the project. The rising cost of building materials is also responsible for time overrun experienced on most construction projects. Another impact is the high dispute rate between contractor and owner due to the rising cost of building materials. In this study machine learning algorithms, may predict the changes in cement prices and forecast the possible prices. So the main objective is to develop a reliable model for forecasting the prices of cement in Kerala for the next 2 years.

#### Literature review

 A study named as 'Application of machine learning in cement price prediction through a web based system', has conducted by A.O Afolabi, College of Science and Technology, Covenant University, Ota, Nigeria. This study aims to predict cement prices in the Nigerian construction industry through a machine learning based approach. The study aimed to develop a web based learning platform that uses machine learning algorithms on historical data of cement prices, petrol prices, diesel prices, interest rate, and exchange rate to predict future prices of cement products. The web based learning platform was developed using HTML, CSS, MySQL, and PHP. For building a reliable machine learning model, python language was used to train the system with the available data.

 There is another study conducted by olga vainer finance director at ilanot tel aviv israel named as 'monthly sales of french champagne - arima models'. The aim of the study was to predict the number of monthly sales of champagne for the Perrin Freres label (named for a region in France).The dataset provides the number of monthly sales of champagne from January 1964 to September 1972.The validation dataset is about 11% of the original dataset. ARIMA model was developed by selecting the appropriate parameters, including the order of differencing (d), the autoregressive order (p), and the moving average order (q). The model was then validated using residual analysis, and the forecast accuracy was evaluated using RMSE.

#### Data set used

 Labour and housing section of Department of economics and statistics collects price of building materials since 1974-75. The following is the price of cement in Kerala from 1974- 75 to 2021-22 and is the annual average prices of cement in all districts.

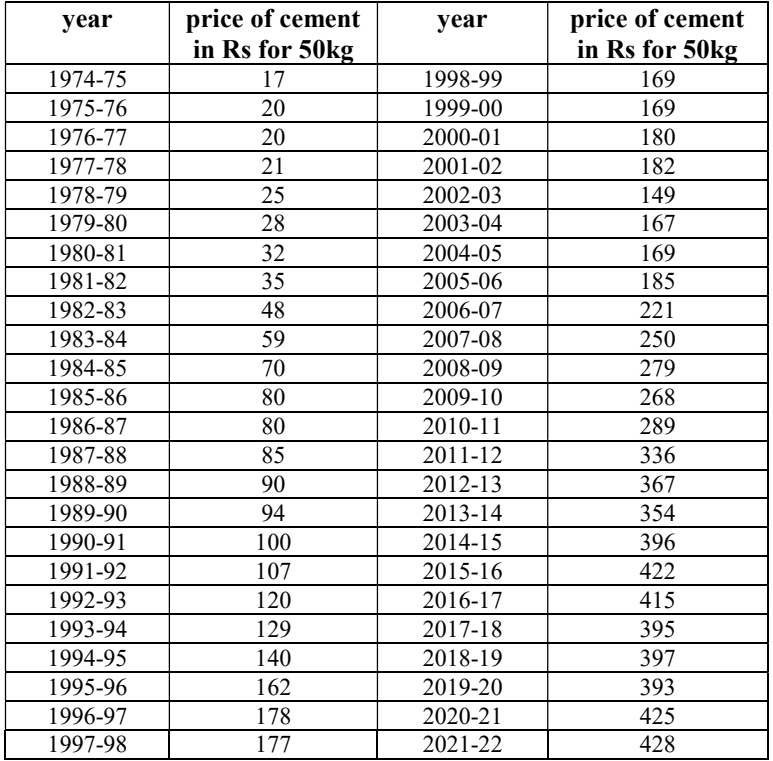

#### Plot of cement price per 50 kg in Kerala from 1974-75 to 2021-22

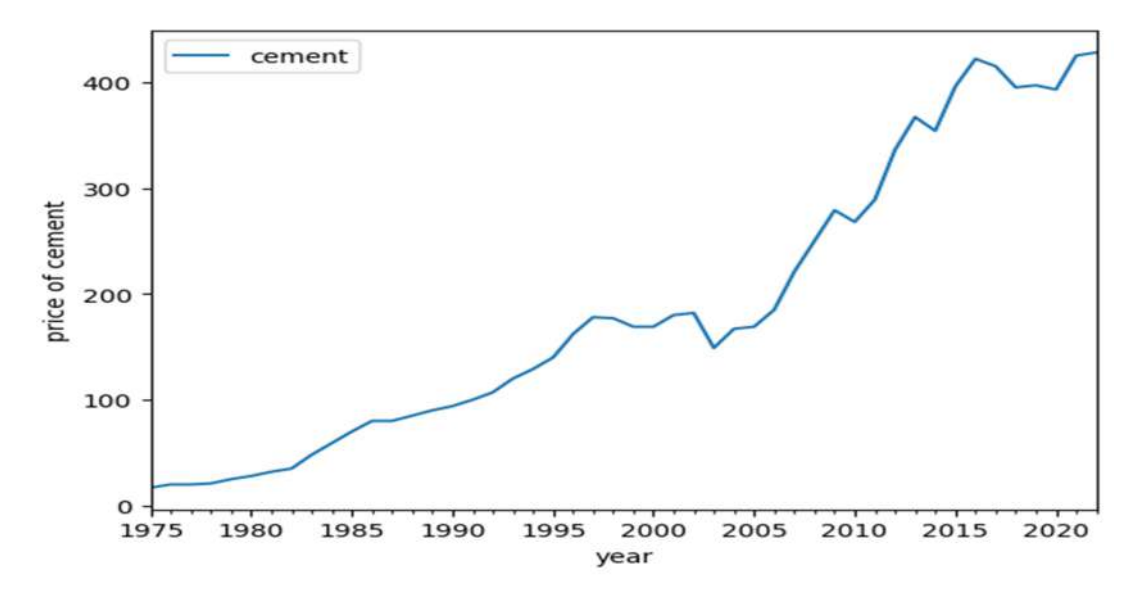

## Method and Methodology

The following methodology was adopted in the study:

- 1. Collect data on cement prices from reliable sources government publications, or relevant websites
- 2. Data cleaning and pre processing
- 3. Divide the data into training data set and test data set.
- 4. Component analysis of the time series to examine the trends, seasonality, and other patterns in the data.
- 5. Choose appropriate time series forecasting model.
- 6. Estimate the model parameters by fitting the chosen model to the time series data.
- 7. Train the chosen model using the training data
- 8. Evaluate the performance of the model on the test data.
- 9. Check the accuracy of the model
- 10. Check the adequacy and validity of the model through residual analysis and conducting statistical tests.
- 11. Use the fitted model to make future predictions of cement prices.

 The study has done using python machine language. The data has split into training dataset and testing dataset. The training data set contains price of cement from 1974-75 to 2017-18 and testing data set contains data from 2018-19 to 2021-22. We divide a data set into a training set and a testing set in order to evaluate the performance of a predictive model. The training set is used to fit or train the model, which involves estimating the model parameters using the data available. The model is then tested on the testing set, which is a subset of the data set that was not used in the training process. The purpose of using a separate testing set is to assess how well the model will perform on new, unseen data. By evaluating the model on the testing set, we can estimate the model's ability to generalize to new data. If the model performs well on the testing set, it is likely to perform well on new, unseen data.

 Component analysis is a technique used in time series forecasting to break down a time series into its underlying components, which include trend, seasonality, and noise or error. Component analysis is a powerful tool in time series forecasting that can help us understand the underlying behaviour of a time series and make more accurate predictions. By separating out the different components, we can better capture the trends, patterns, and seasonality in the data and reduce the impact of noise or error.On conducting component analysis of our time series we can understand that our time series has a trend but no seasonality and noise. So AR or ARIMA model time series forecasting is suitable.

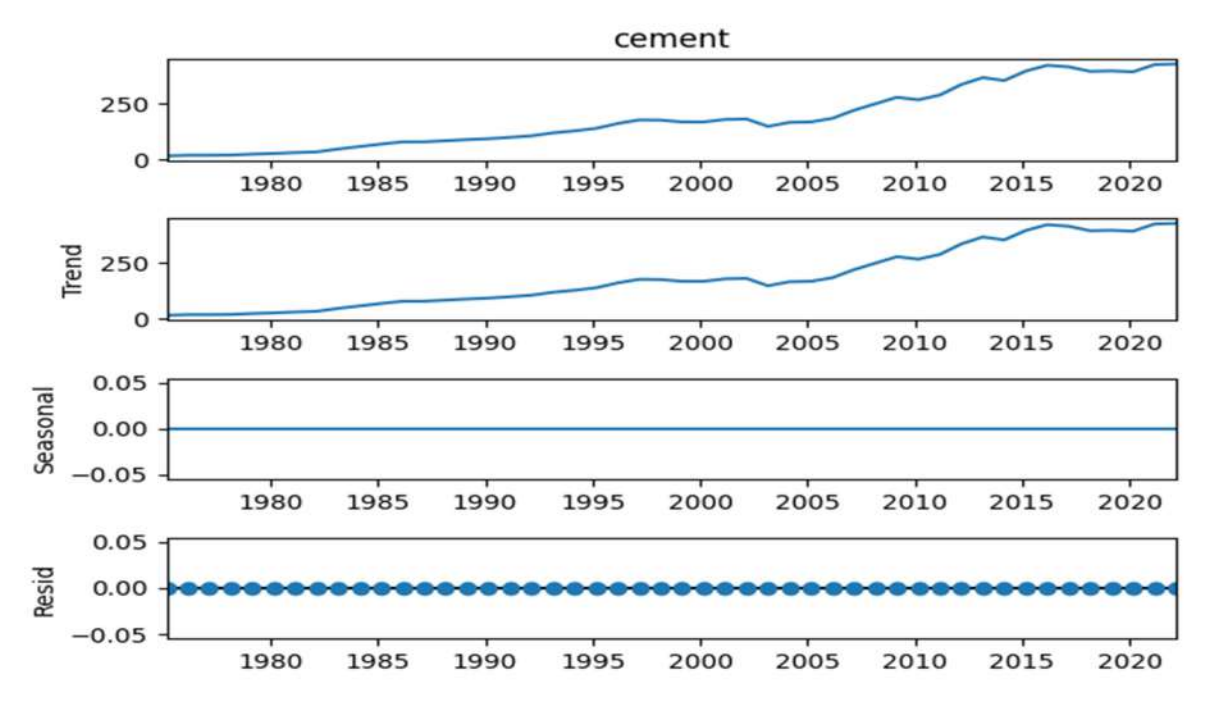

 Also, there is evidence of autocorrelation in the data. ARIMA models are commonly used for time series forecasting when there is evidence of autocorrelation in the data. Autocorrelation refers to the dependence of a time series on its past values.

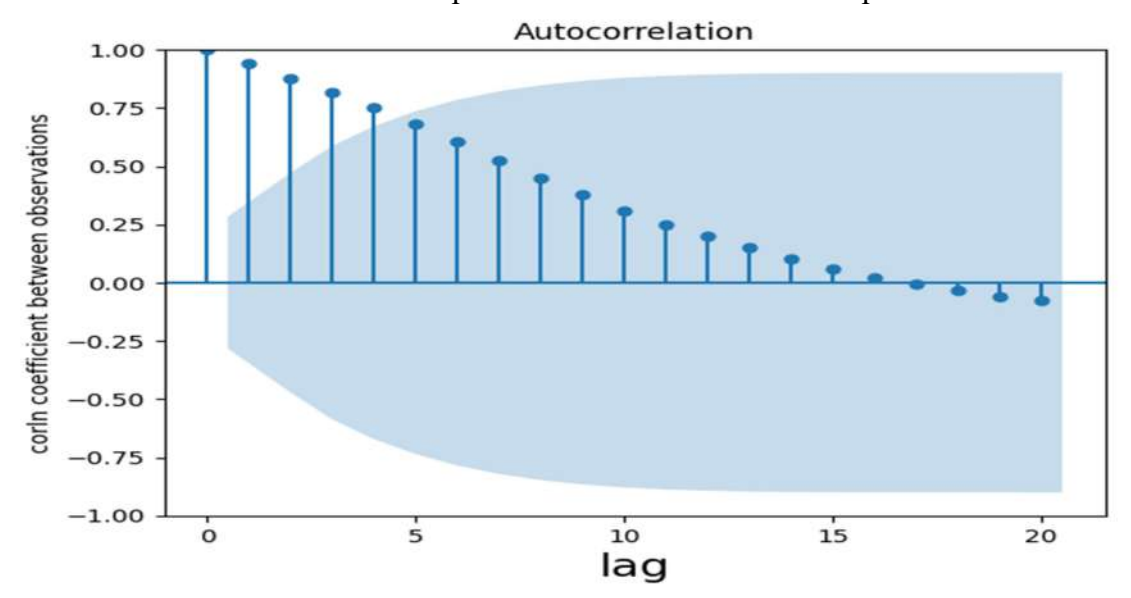

 ARIMA (Auto Regressive Integrated Moving Average) is a popular time series modeling technique used for forecasting future values based on past observations and fitting errors. It is a combination of two models: the autoregressive (AR) model and the moving average (MA) model. There are 3 parameters p, d, q in an ARIMA model.

#### p-order of autoregressive terms

d-number of differences done to make data stationary

q-order of moving average terms

 Stationarizing a time series is a common technique used in time series analysis to simplify and improve the accuracy of statistical models, facilitate interpretation and forecasting and reduce variability. A stationary time series is one whose statistical properties such as mean, variance, autocorrelation, etc. are constant over time. ADF (Augmented Dickey-Fuller) test is a statistical test used to determine whether a time series is stationary or not. The null hypothesis of the test is that time series is non-stationery and alternative hypothesis is that the series is stationary. If the probability of the test statistic; p value <0.05(chosen significance level), null hypothesis can be rejected i.e.; time series will be stationery. In the case of our time series  $p$ -value = 0.998 $>$ 0.05, indicates that time series is non-stationary.

 The technique of differencing can be used to makes the data stationary. After first differencing, we conducted Augmented Dicky fuller test and got the p-value  $= 0.85$ , which is greater than 0.05, indicating it is non-stationary. After Second differencing, we again conducted Augmented Dicky fuller test and got, p-value  $= 0.004$ , which is less than 0.05 indicating now it is stationary.

 Here we had done two times differencing to stationarize the data. So the value of parameter d of the ARIMA model can be taken as 2. Library Pmdarima in python has an Auto arima function, using this we can find possible ARIMA models with different orders and corresponding AIC values.In general, a lower AIC value indicates a better model fit. (AIC stands for Akaike Information Criterion, which is a statistical measure used to compare the relative quality of different statistical models).In our study we got best model as ARIMA (3,2,0). Fitting of model was done using Python in test data set. Following plot is the fitted price (red color) and actual price (blue color) of cement.

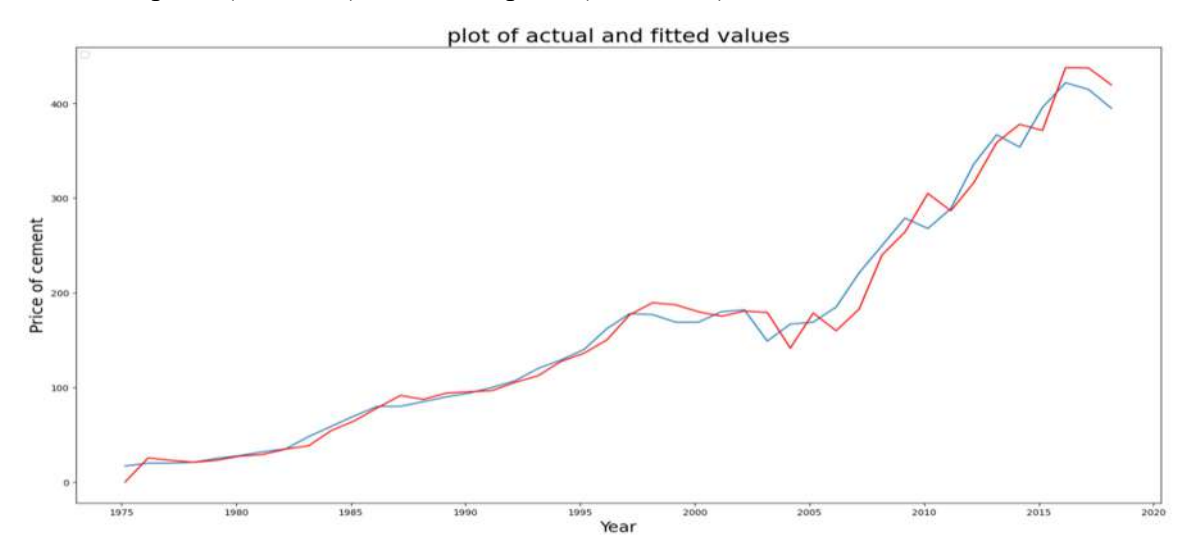

After fitting the ARIMA model to the data, the next step is to evaluate the model's performance. The accuracy of the model can be checked on test data by comparing the predicted values from the model to the actual values in the test set. MAPE (Mean Absolute Percentage Error) is a commonly used measure for evaluating the accuracy of a model. It measures the average percentage difference between the forecasted values and the actual values, and is expressed as a percentage. The formula for calculating MAPE is:

 $MAPE = (1/n) * \sum (|\text{Actual - Forecast}| / \text{Actual}) * 100$ 

Where, n is the number of observations in the data set. In our case MAPE is 3.87, it means that on average, the forecasted values were off by 3.87% from the actual values. And R Sq= 0.54, it means that 54% of the variability observed in the price of cement is explained by the model.

Finally we check the adequacy of the model. Residual analysis is an important technique for evaluating the adequacy of time series forecasting models. Residuals are the differences between the actual values and predicted values. Some of the key conditions that should be satisfied in residual analysis are residuals should be normally distributed and residuals should not have any auto correlation. Q-Q plots can be used to check whether the residuals are normally distributed or not. If the residuals fall approximately along the straight line on the Q-Q plot, then the residuals are normally distributed.

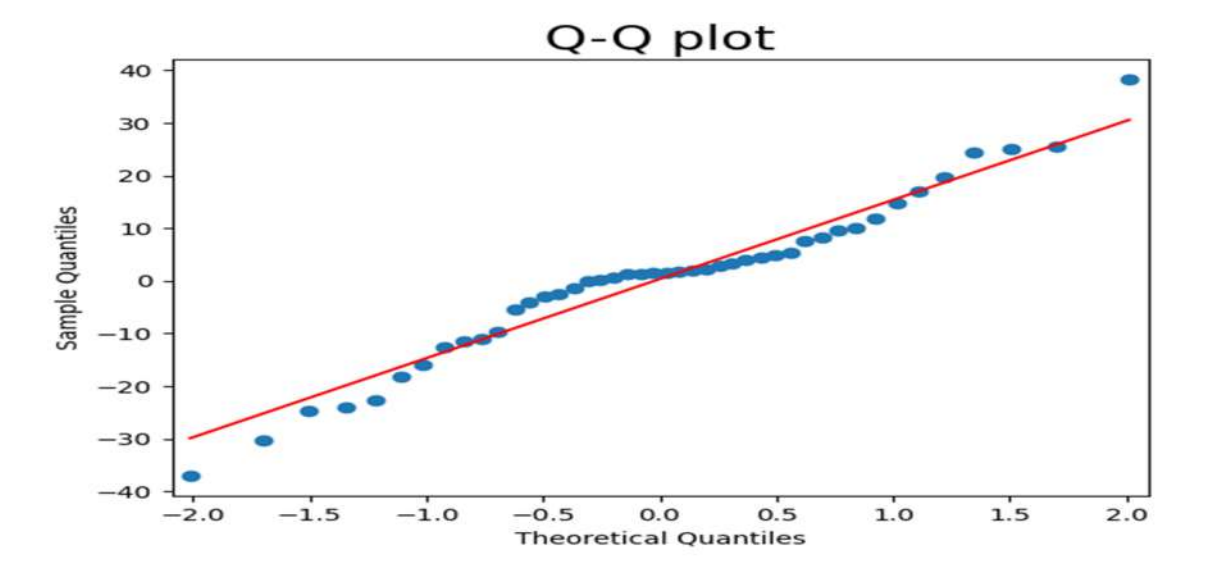

The figure shows that residuals fall approximately along a straight line on the Q-Q plot. So residuals are normally distributed. Shapiro-Wilk's test is well known statistical test for checking the normality. The null hypothesis of the Shapiro-Wilk's test is that the population or sample follows a normal distribution. As by the test if the probability of the test statistic, p-value is greater than chosen significance level (0.05), we accept the null hypothesis. In our case it was 0.58.so we accept the null hypothesis that residuals are normally distributed.

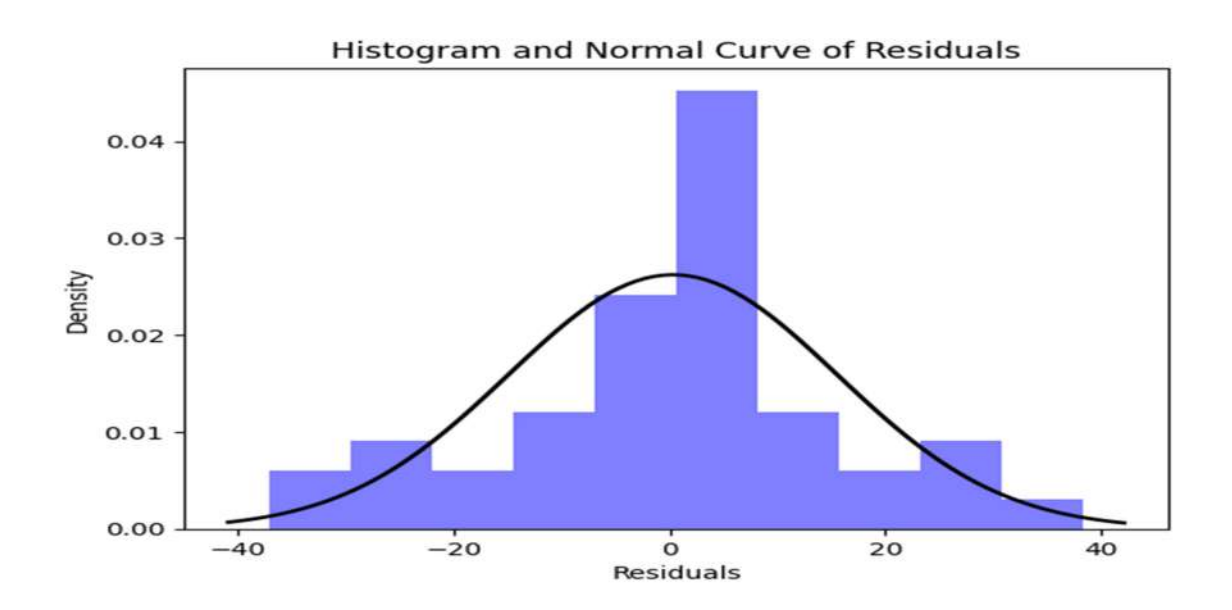

 Next we have to check whether residuals have any significant auto correlation or not. The Autocorrelation Function (ACF) plot of residuals is a graphical tool used to diagnose the presence of autocorrelation in the residuals of a time series model. The plot shows the autocorrelation on the y-axis and the lag on the x-axis. If the autocorrelation values are within the confidence intervals (usually the blue shaded area on the plot), it suggests that there is no significant autocorrelation in the residuals. If the autocorrelation values fall outside the confidence intervals, it indicates that there is significant autocorrelation and further investigation is needed.

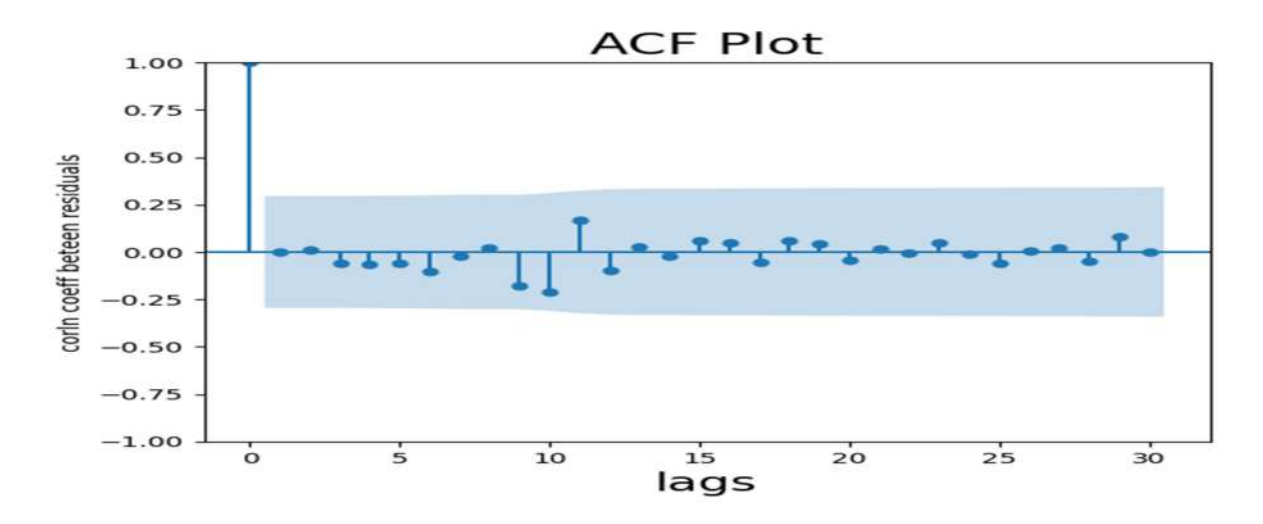

From the ACF plot it is clear that correlation coefficients between residuals at any lag except 0 are inside the blue band and hence statistically insignificant, means there is no significant auto correlation between residuals. So we can conclude that the chosen model is adequate.Hence we can make predictions using this model. Using the model we got the forecasted price of cement for next two years as;

| Year    | Forecasted price of cement |
|---------|----------------------------|
| 2022-23 | 429                        |
| 2023-24 | 437                        |

 The results of this analysis suggest that the price of cement is likely to increase by 1-2% over the next two year.

#### Tools and libraries used

- $\checkmark$  Pandas, Numpy-libraries used for data analysis and manipulation.
- $\checkmark$  Mathplotlib- libraries used for creating high-quality visualizations, including charts, plots, and graphs.
- $\checkmark$  Seaborn- data visualization library that is built on top of Matplotlib
- $\checkmark$  Statsmodels-library for statistical modeling and analysis
- $\checkmark$  Sklearn- library for machine learning
- $\checkmark$  Scipy-library for scientific computing and technical computing.
- $\checkmark$  Pmdarima- library for automatic time series forecasting with ARIMA models

#### Result

 The aim of the study was to develop a model that predicts the future price of cement based on past prices of cement using python language. ARIMA(3,2,0) is the best model for the data and that predicts the average price of cement in Kerala for the next 2 years. The results of our analysis suggest that the price of cement is likely to increase by 1-2% over the next two year. However, there is a moderate level of uncertainty associated with the forecast due to factors such as fluctuations in raw material prices and changes in government policies that could impact the cement market. This study helped to forecast the future price of cement based on historical data at reasonable accuracy (MAPE=3.87). The results indicated that the ARIMA model could effectively capture the patterns and trends in the cement price data, providing accurate and reliable forecasts for the construction industry.

#### Conclusion

 Statistical model of the project provides a useful tool for predicting the prices of cement in Kerala, but it is important to keep in mind the potential uncertainties and risks associated with any forecasting model. One of the limitations of the study was here only considered the past prices of cement for forecasting the future prices. But there are some other factors that affect the price of the cement, (eg. petrol price, govt.policies  $\&$  regulations, currency exchange rate etc.) which are not considered in the study. However this study helped to forecast the future price of cement with a reasonable accuracy. For future research, other prediction model can be developed to consider other building materials such as steel reinforcement, bricks, paints, timbers etc. However, it should be noted that the availability of data may be impact the model's performance and the model may need to be updated to maintain its accuracy.It can conclude that price of any building materials and hence project cost can be forecast with a reasonable accuracy using python and machine learning approach. The study recommends the increased use of machine learning in predicting building materials prices to aid in project cost estimation.

References

- 1. Monthly Sales of French Champagne ARIMA Models, Olga Vainer Finance Director at Ilanot Tel Aviv-Yafo, Tel Aviv District, Israel
- 2. Application of machine learning in cement price prediction through a web based system, by A.O Afolabi, Oluwamayowa Abimbola Department of Building Technology, College of Science and Technology, Covenant University, Ota, Nigeria
- 3 .Data of Economics and statistics department Kerala

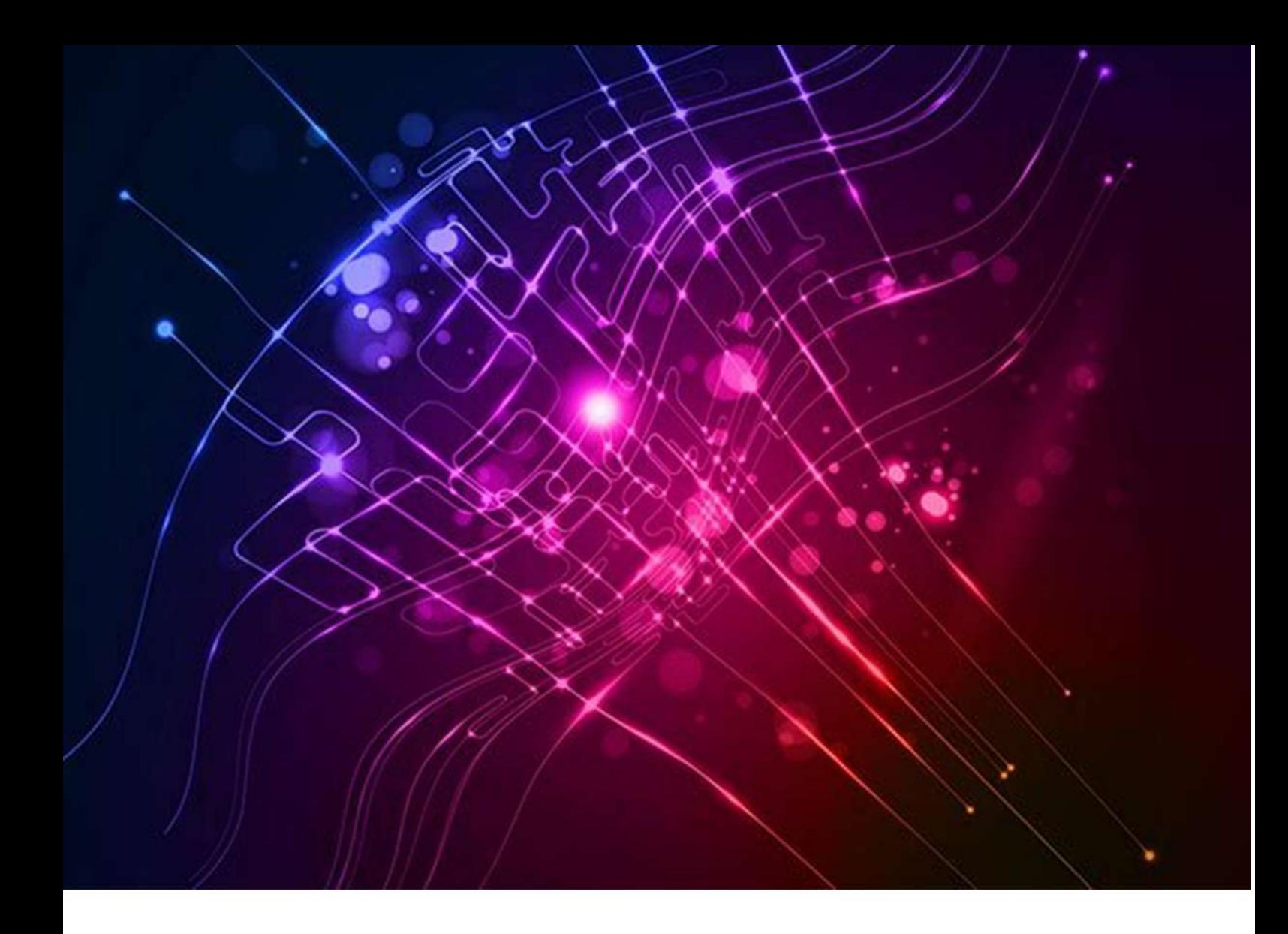

# Index of Industrial Production

# -An Overview

Submitted By Smt. Sudarsha R., Deputy Director and Smt. Brijila R., Statistical Assistant Grade II

- 1. Introduction of the project
- 2. Objectives of the project
- 3. Methodology and method used
- 4. Datasets used
- 5. Tools and libraries used
- 6. Result with inference
- 7. Conclusion
- 8. Reference

#### **Contents**

SYNOPSIS on Index of Industrial Production (IIP) 1 IIP- a perspective 2.Introduction IIP (Index of Industrial Production) METHODOLOGY Selection of Item Basket Source of Data Weighting Diagram 3. Objective/Motivation/need/scope of the project 4.Literature survey Data processing-imputed the missing values The pictorial representation of the data Pictorial representation of Q1 ARIMA MODEL Residual Density Plot of residual **Prediction** Analysis… Similar models may be fitted to Q2,Q3 ,Q4 datasets Q2 Best model: ARIMA(0,1,0) Q3 Best model: ARIMA(2,1,1) Q4 Best model: ARIMA(3,1,0) Graph of QGen ARIMA MODEL Best model: ARIMA(3,1,0) Residual Density of residual Prediction Model 2: Support Vector Regression Approach Pictorial reprsn… Real Values Vs Predicted values (kernel='linear) 5.Proposed methodology: 6. Expected outcome 7. Conclusion:

## IIP (Index of Industrial Production)

## 1. Introduction

 The Index of Industrial Production (IIP) is an index that shows the growth rates in different industry groups of the economy in a fixed period of time. It is a composite indicator of the general level of industrial activity in the economy. In India, it is calculated and published by the Central Statistical Organisation (CSO) every month.

 IIP measures the changes in the industrial production and the general level of industrial performance in the economy. It is used as a short term macro-economic indicator of industrial growth. IIP is considered to be one of the lead indicators for short term economic analysis because of its strong relationship with economic fluctuations in the economy. It is also used as major data source for the compilation of annual and quarterly estimation and forecasts of GDP. Index of industrial production is compiled for three major sectors.

- a. Manufacturing
- b. Mining and Quarrying
- c. Electricity

## 2. Objectives

India being an Agrarian based Country in the pre independence period, Government was compelled to focus in Manufacturing sector so as to attain economic development and adapting most modern technologies in Agriculture. Hence, the Industrial development began immediately after independence. IIP is a measure to assess the same.

 A trend in industrial sector is to be analysed and growth in each sector is to be evaluated so that policy makers can address the issues faced by the industrial production sector and support with appropriate infrastructure both physical as well as financial. Government already have taken more initiatives to promote the sector by easing he licensing procedure, etc…

## 3. Methodology

 In case of 'manufacturing' sector, the base used for selection of items in the item basket for IIP is the item-wise production data of Annual Survey of Industries (ASI), 2011-12 provided by Central Statistical Organization (CSO). The item basket for manufacturing sector was identified with base year 2011-12. A total of 23 NIC 2- digit level item groups were selected for manufacturing sector. Since the number of items in 'mining & quarrying' sector in Kerala is very few, all the mining items in the item basket are covered. The Electricity sector consists of single item and total electricity generated in Kerala is taken.

## Weighing Diagram

The relative importance of various economic activities is different and these differentials need to be reflected while measuring the performance of the entire industrial sector. With a view to achieving this, each item included in the item basket is given appropriate weight.

Total weight, which is taken as 1000, was apportioned first to three industrial sectors, i.e., Manufacturing, Mining & Quarrying and Electricity. The sectoral weight of manufacturing sector was then allocated to its  $2 \& 3$ - digit industry groups in proportion to their GVA figures. Finally, the weight allocation at item level has been done in proportion to item-wise GVO. In case of mining & quarrying sector the total weight of the sector was apportioned to the items included in the item basket in proportion to their value of output furnished by IBM.

#### 4. Datasets used

The monthly production data of 'mining & quarrying' and 'electricity' for compiling State level IIP are collected from Indian Bureau of Mines (IBM), Nagpur and Central Electricity Authority respectively. In case of 'manufacturing' sector, after finalization of item basket (containing selected item groups and items within the group), item wise list of factories along with their production in the base year has been prepared from out of the list of factories from ASI survey 2011-12. A total of 190 registered manufacturing units are selected for data collection and the department collects monthly production data of 134 manufacturing items.

 The data source is from the office of Directorate of Economics and Statistics, Government of Kerala.

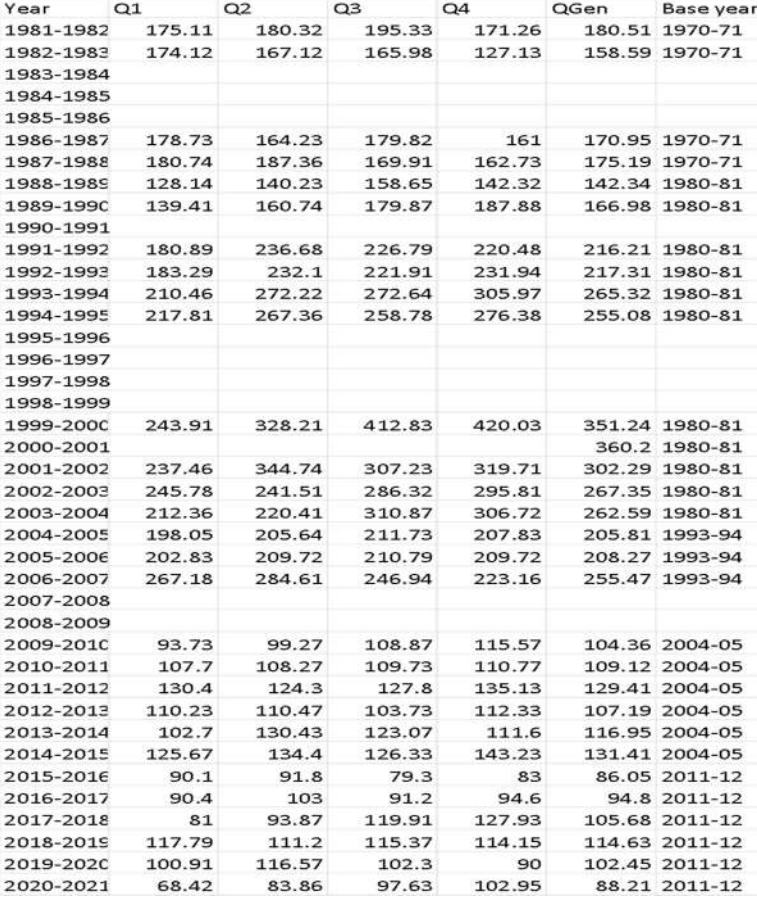

Data used is as follows,

42 Compendium of Project Reports

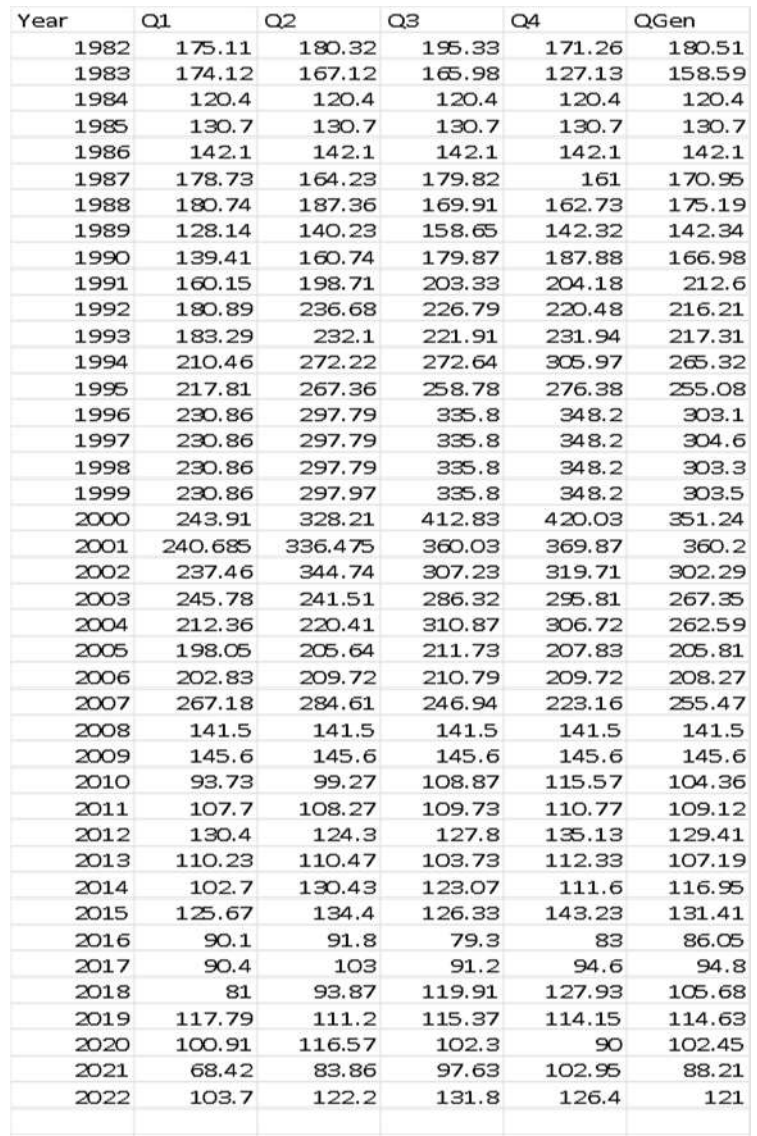

## Data processing-imputed the missing values

## 5. Tools and libraries used

#### import pandas as pd

import numpy as np from statsmodels.tsa.stattools import adfuller from pmdarima import auto\_arima from pandas import read\_csv from pandas import datetime from matplotlib import pyplot from statsmodels.tsa.arima.model import ARIMA from sklearn.metrics import mean\_squared\_error from math import sqrt

## 6. Result with inference

The pictorial representation of the data

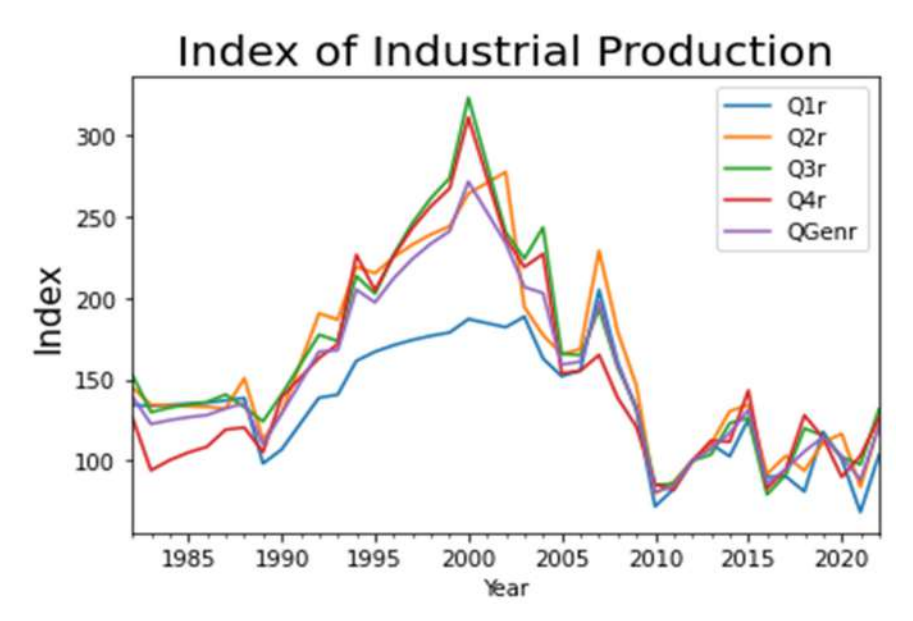

Method 1: To predict the first Quartile Q1 using ARIMA Model Pictorial representation of Q1

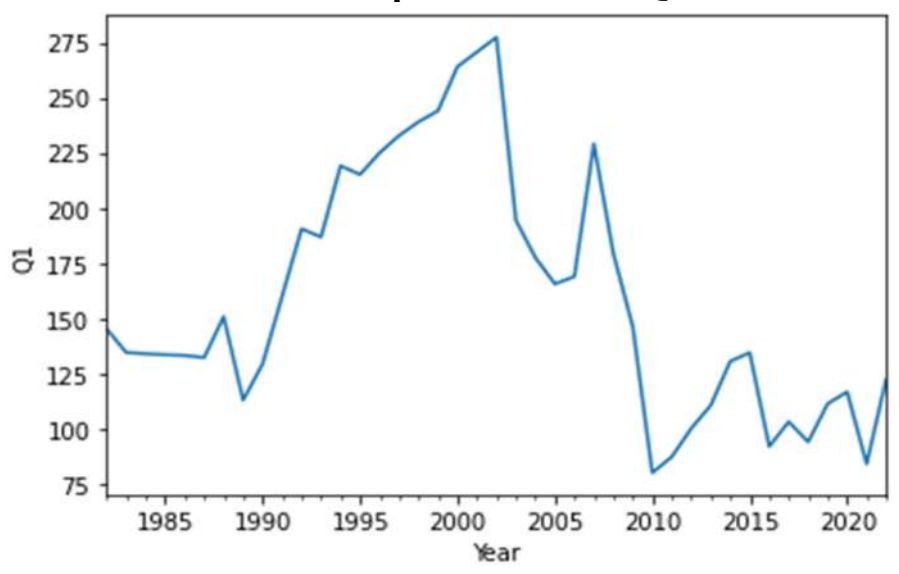

#### Check the Stationarity using Augmented Dickey-Fuller test

- 1. ADF Statistic: -1.8603658775718286
- 2. P-Value: 0.3509296637282311
- 3. n\_lags: 0
- 4. Num of observations used for ADF Regression and Critical Values Calculation: 40
- 5. Critical Values: 1%, -3.6055648906249997 5%, -2.937069375 10%, -2.606985625

Here the P-Value is greater than 0.05, the data is non-stationary.

Being non- stationary, took first difference and on testing stationarity is found.

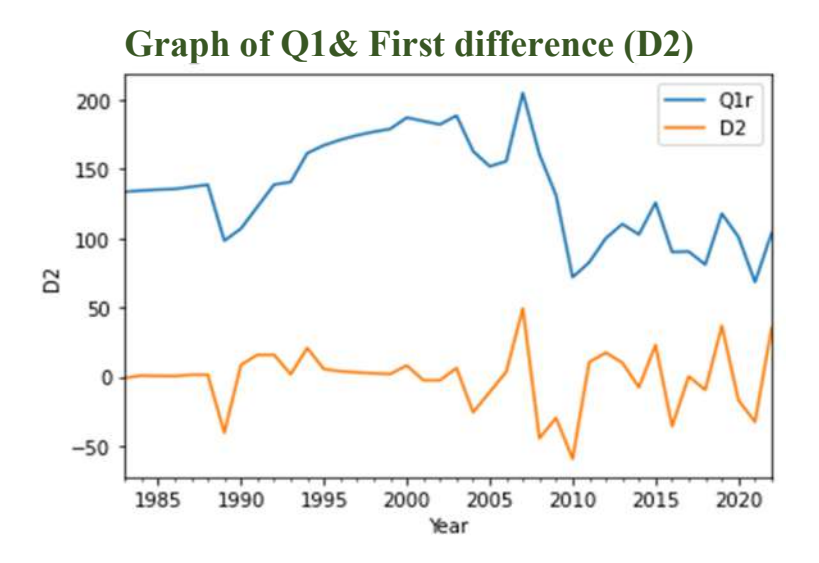

- $\blacktriangleright$  1.ADF Statistic: -6.437777441920769
- ▶ 2.P-Value: 1.6365132616833867e-08
- $\blacktriangleright$  3.n lags: 0
- ▶ 4.Number of observations used for ADF Regression and Critical Values Calculation : 39
- 5.Critial Values: 1%, -3.610399601308181 5%, -2.939108945868946 10%, -2.6080629651545038

#### It is Stationary

## Using Auto ARIMA MODEL

 $\blacktriangleright$  Best model: ARIMA $(1,1,0)$ For verifying the best model, find its Residual and density graph of Residuals

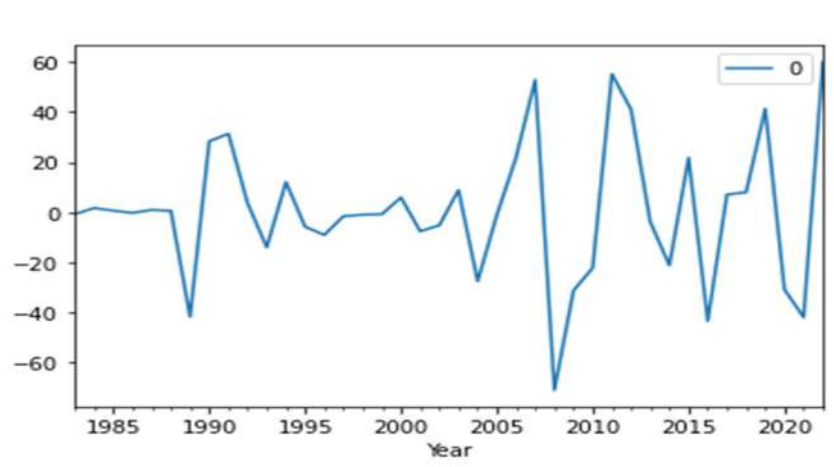

## Residual

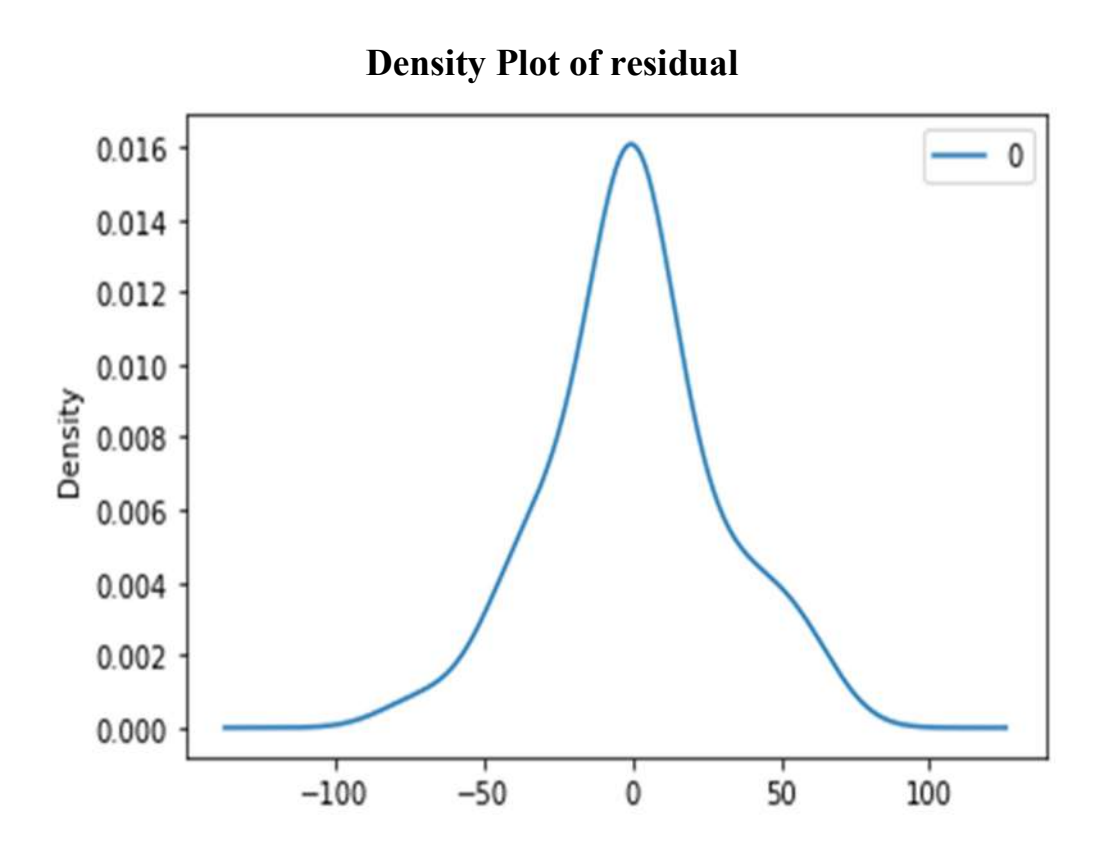

Prediction (Using the ARIMA model)

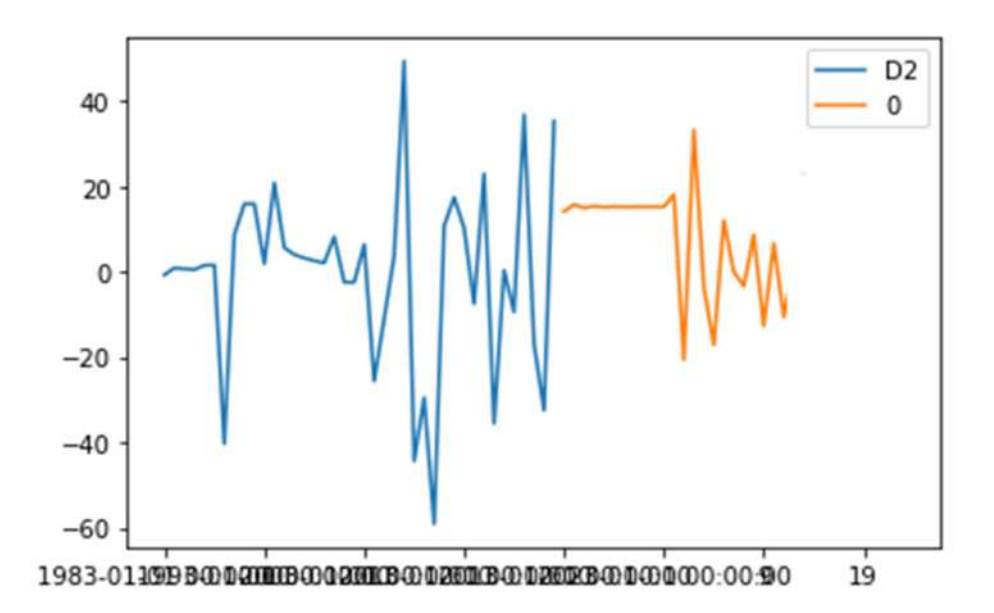

## Method 2: Support Vector Regression Approach

- ▶ Linear regression model is developed to forecast the Qgen using SVR model.
- $\triangleright$  Qgen is a linear combination of Q1,Q2,Q3 and Q4.
- Data is plotted against each Qi with Gen Q as follows:

## Pictorial representation

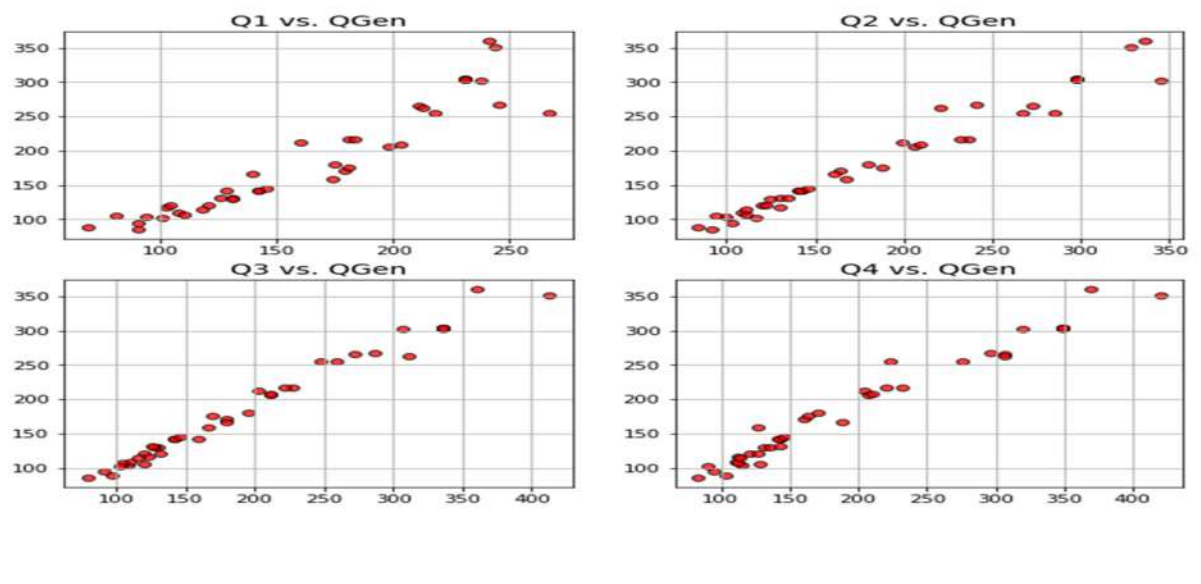

- $\blacktriangleright$  Split the data in to test /train as
- $\blacktriangleright$   $X = df[['Q1', 'Q2', 'Q3', 'Q4']]$
- $\blacktriangleright$  y = df['QGen']
- $\blacktriangleright$  Support vector regressor with linear kernel is chosen with test score as 0.9832
- Support vector regressor with Gaussian(radial basis function) kernel is also done with a test score of 0.03352.
- RMSE for linear SVR: 10.9163 RMSE for RBF kernelized SVR: 82.9108

## Real Values Vs Predicted values (kernel='linear)

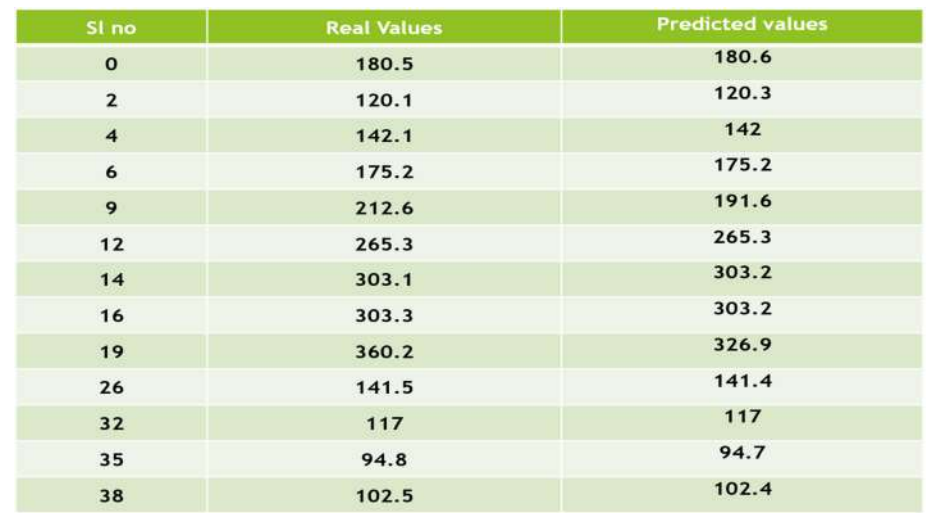

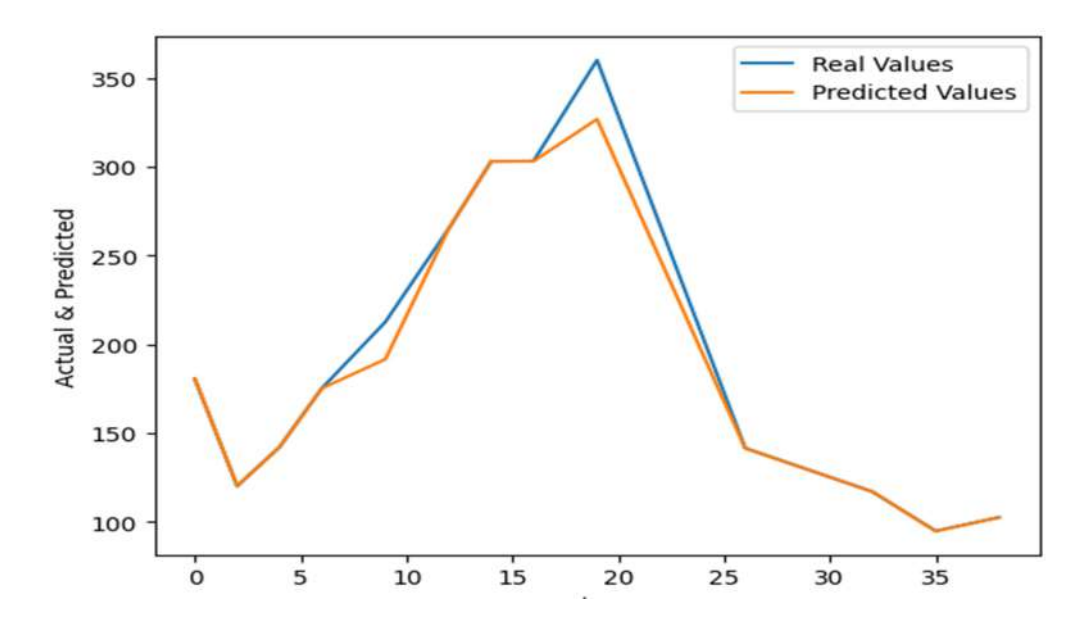

#### Conclusion

- Trend has got irregular pattern.
- ▶ Tested for stationarity using Augmented Dickey-Fuller test.
- Being nonstationary, took first difference and on testing stationarity is found.
- $\blacktriangleright$  ARIMA(1,1,0) the model suitable to the dataset.
- Support Vector Method is the best method for the prediction of this dataset.
- Analysis of prediction will be helpful for estimation of GDP.

#### Reference

- 1. Hand book from Central Statistical Organisation on IIP.
- 2. Data from Directorate of Economics and Statistics, Government of Kerala. (Annexure-1)
- 3. 'Support Vecor Regression' by Dr.Thirthjyoti Sarkar,Fremont,CA94536
- 4. Machine Learning: Algorithms, Real-World Applications and Research Directions by Iqbal H Sarkar in 'SN Computer Science2,' AN:160(2021)
- 5. Review of ML and AutoML Solutions to Forecast Time-Series Data
- 6. Ahmad Alsharef, Karan Aggarwal, Sonia, Manoj Kumar & Ashutosh Mishra in' Archives of Computational Methods in Engineering' 29,2022
- 7. ARIMA and SARIMA forecasting in Neptune.ai https://neptune.ai/blog/arima-sarima-real-worldtime-series-forecasting-guide#:~:text=forecasting%20have%20been-,some,-of%20the%20key

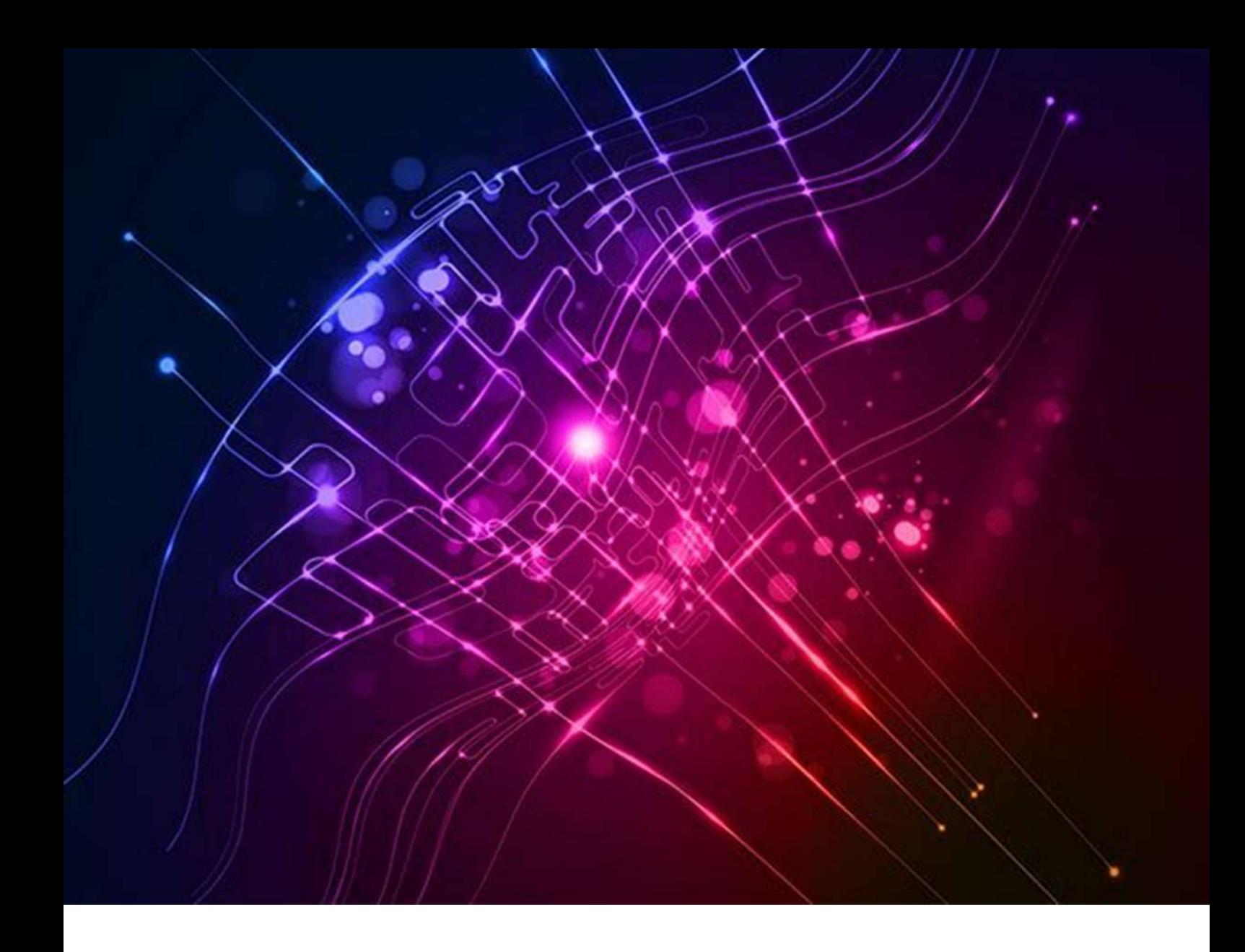

# Prediction of Cost of Cultivation of important Crops in Kerala

# A Machine Learning Approach

Submitted By Smt. Suma S.A., Research Assistant

#### INTRODUCTION

 In our country, agriculture is the principal pillar of the economy. The majority of families are dependent on agriculture. The country's GDP is primarily focused on agriculture. More than half of the land is used for agriculture to meet the needs of the population of the region. It is necessary to modernize agricultural practices to meet the demanding requirements. In the past few years, a lot of fluctuation in the prices of the crop has been seen. This has increased the rate of crop damage produced each year. The main aim of this prediction system is to ensure that the farmers get a better idea about the cost of cultivation and how to maximize the production.

#### OBJECTIVE OF THE PROJECT

Cost of cultivation of major crops are very essential for formulating proper support price policies, creating marketing facilities and assessing loss out of natural calamities, and the share of agriculture in GDP. We need reliable data on crop husbandry right from sowing to harvesting stages. For this, the department conducts an annual survey on Cost of Cultivation of Important Crops in Kerala during every agricultural year (July to June). The major components of the costs involved are seed/seedlings, fertilisers, labour, rent, equipment, irrigation charges etc.The main objective of the survey is to produce reliable estimates on production cost involved in major agricultural crops in the State. Major perennial, annual and seasonal crops are covered in the survey with a breakup of cost incurring during various stages from sowing to harvest.

#### METHODOLOGY AND METHOD USED

 The survey covered all the districts in the state by considering taluk as a stratum. From each Taluk, required numbers of investigator zones were selected using circular systematic sampling method. From selected zones, cultivators and corresponding holdings are selected. The holdings are grouped under three size classes viz; small, medium and large according to the area. . The investigators visited the selected holdings/cultivators and collected the required information in the prescribed format.

 Many factors are influential in agriculture, especially in cultivation and production. In this work, the impact of different factors that affect the cost of cultivation is considered and predicts how these factors affect the cost and forecast the cost. For that we use linear regression based prediction models. It is a machine learning algorithm based on supervised learning. It is used for finding out the relationship between variables and forecasting. Linear regression is a powerful tool for understanding and predicting the behavior of a variable. It is a statistical approach for modeling the relationship between a dependent variable and a given set of independent variables.

 Machine learning is a popular technique for finding patterns and linear and non-linear relationships between multiple variables (ML).From the static point of view, a model is counted as linear if the model's parameters are linear. Classification, Regression, and Clustering are a few of the sub categories of ML that can be utilized for analysis and decision making. Machine learning is becoming more and more popular in agriculture, where it is usually necessary to examine complex linkages in order to address difficult agro-engineering difficulties.

## DATA SET USED

 The actual cost incurred by the cultivators for cultivating Tapioca during 2019-20 is considered for the study. Cost incurred for human labour, seed, fertilizer and other expenses are taken into consideration. The data set have 469 rows and 5 columns .

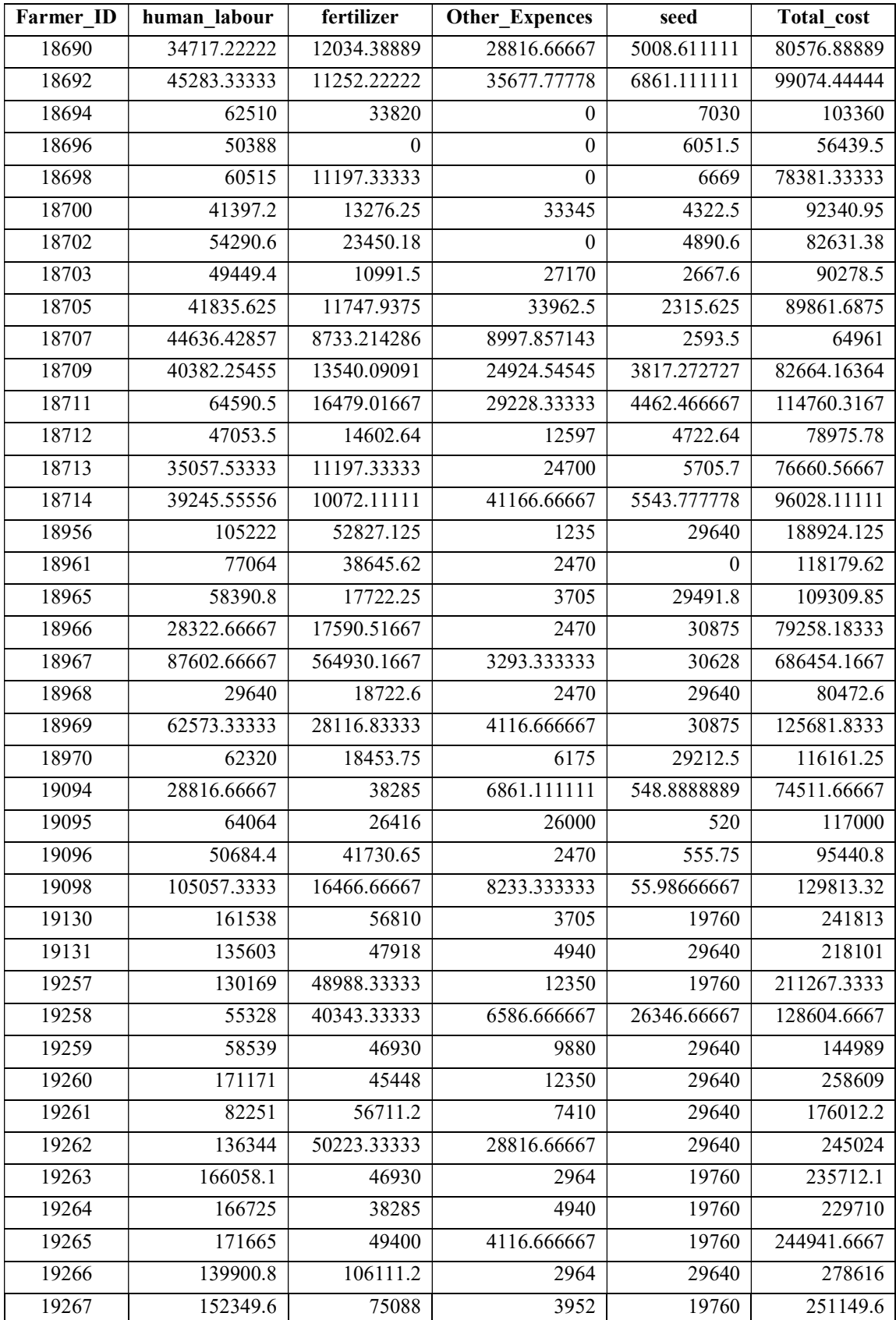

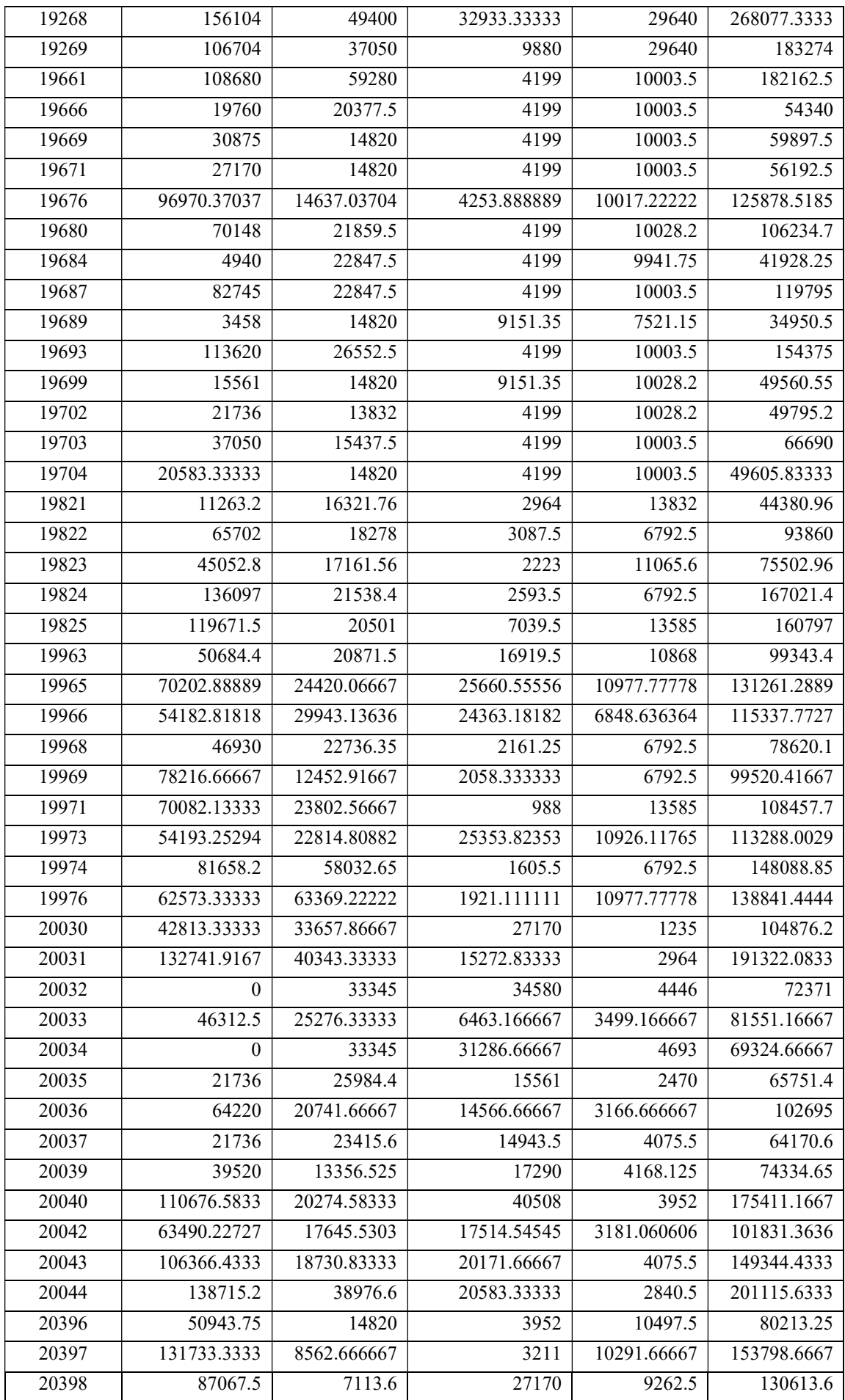

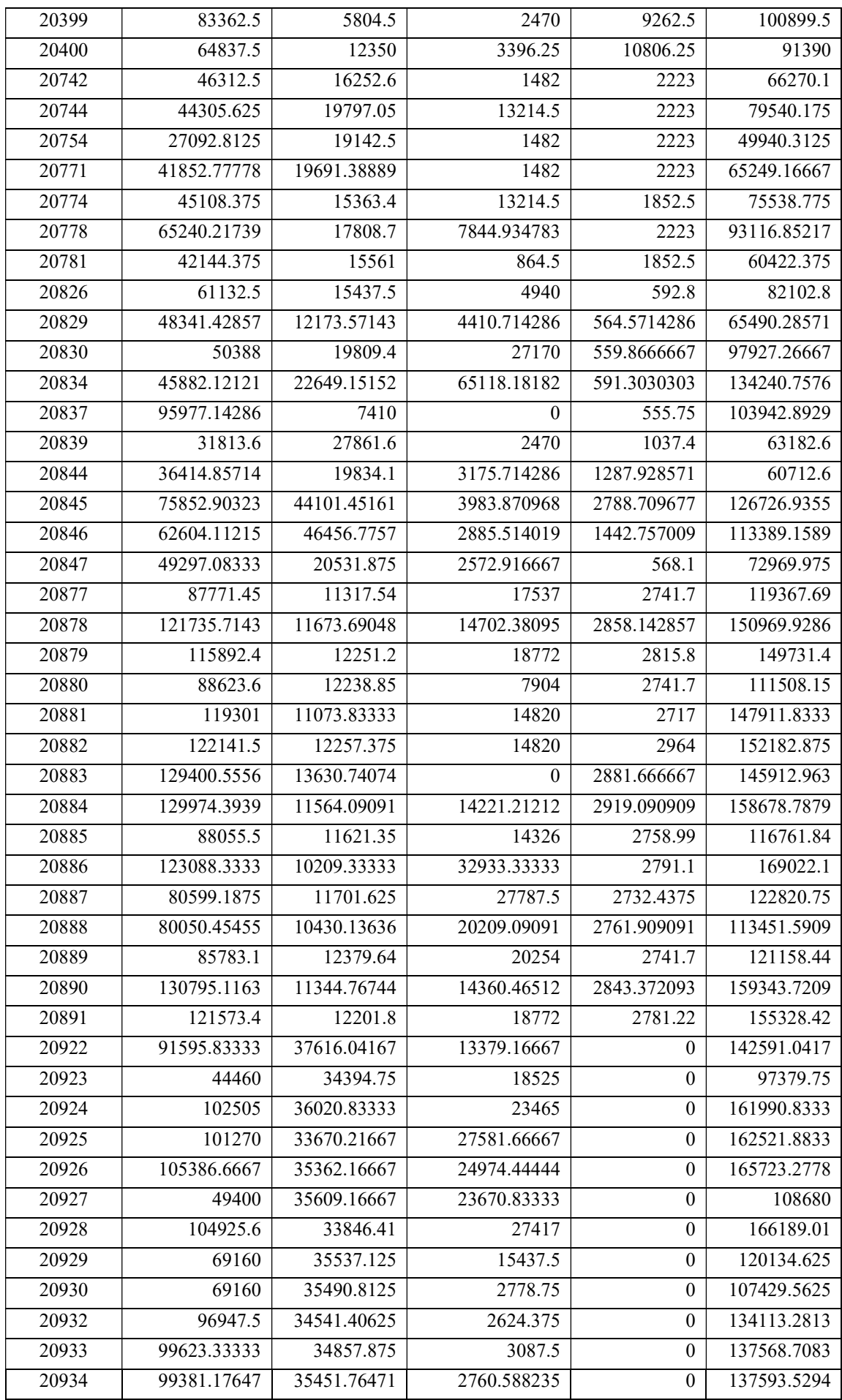

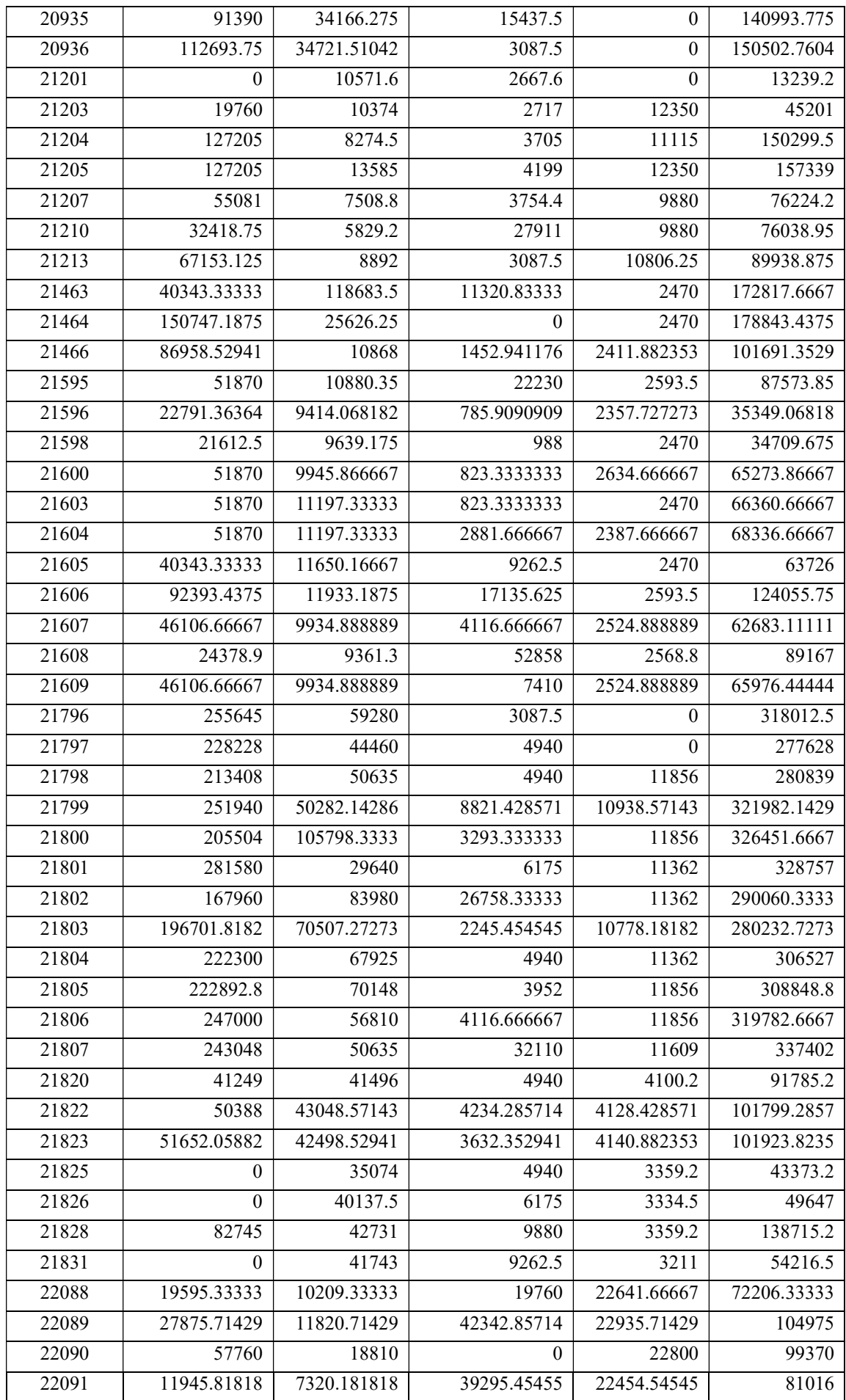

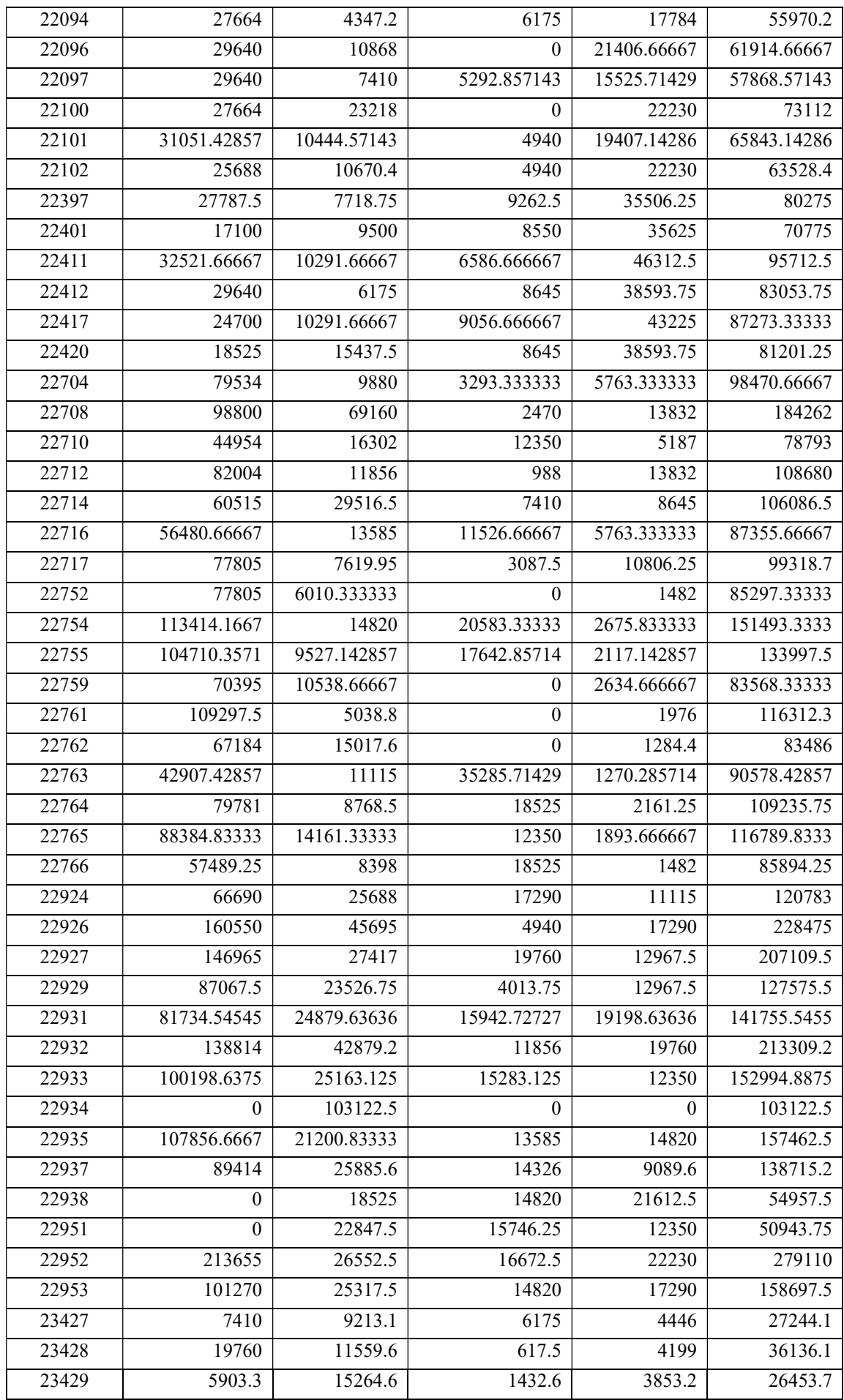

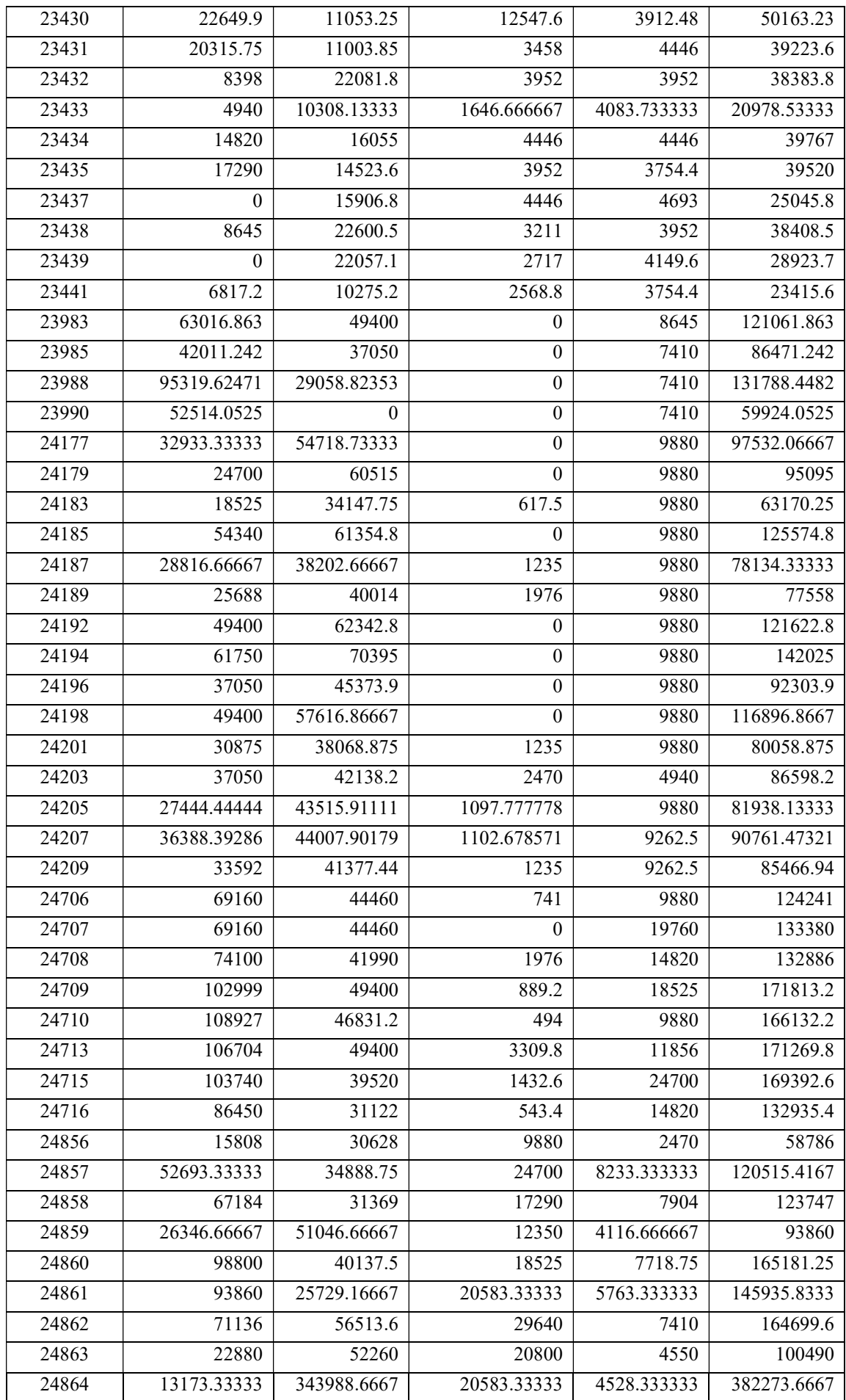

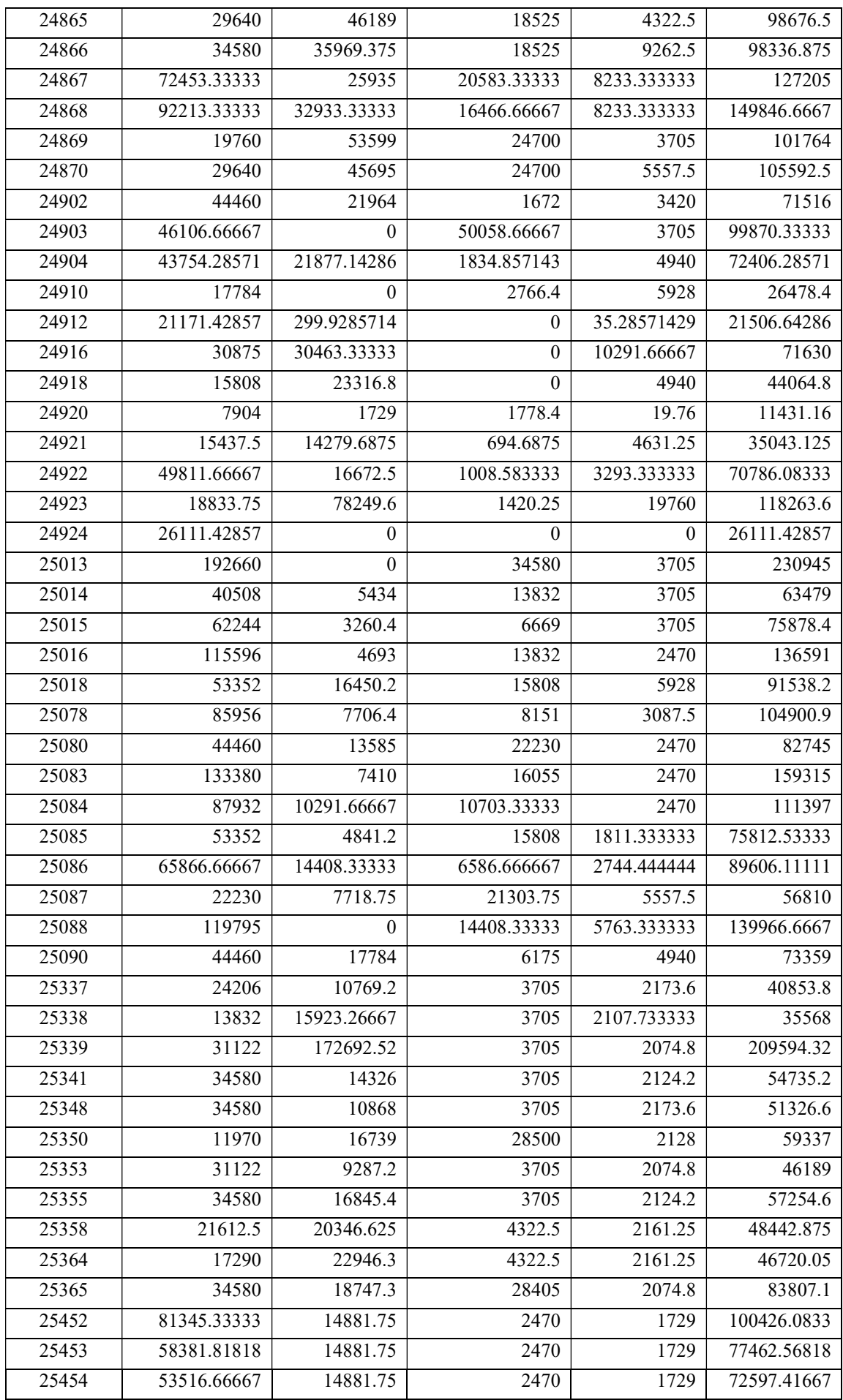

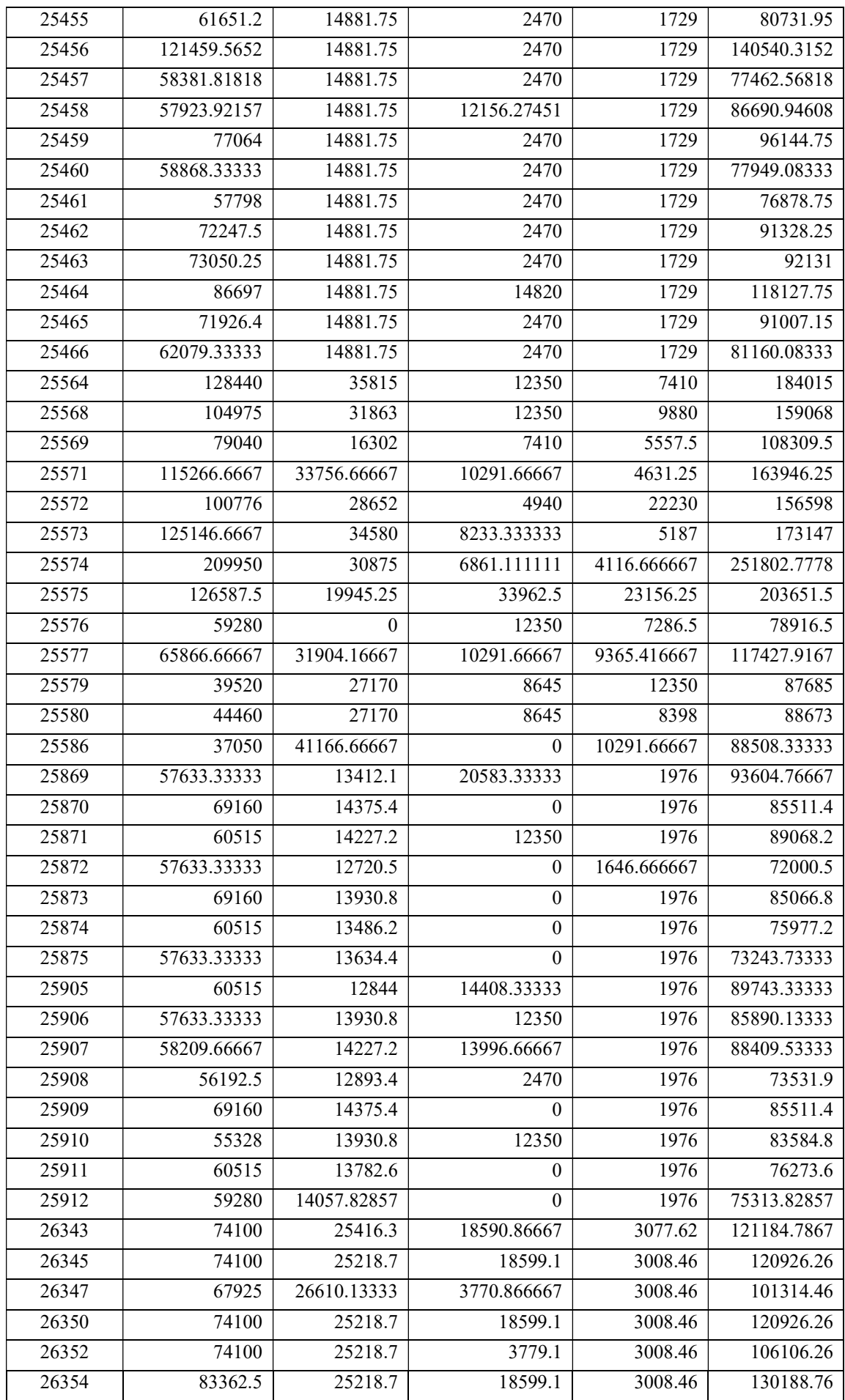

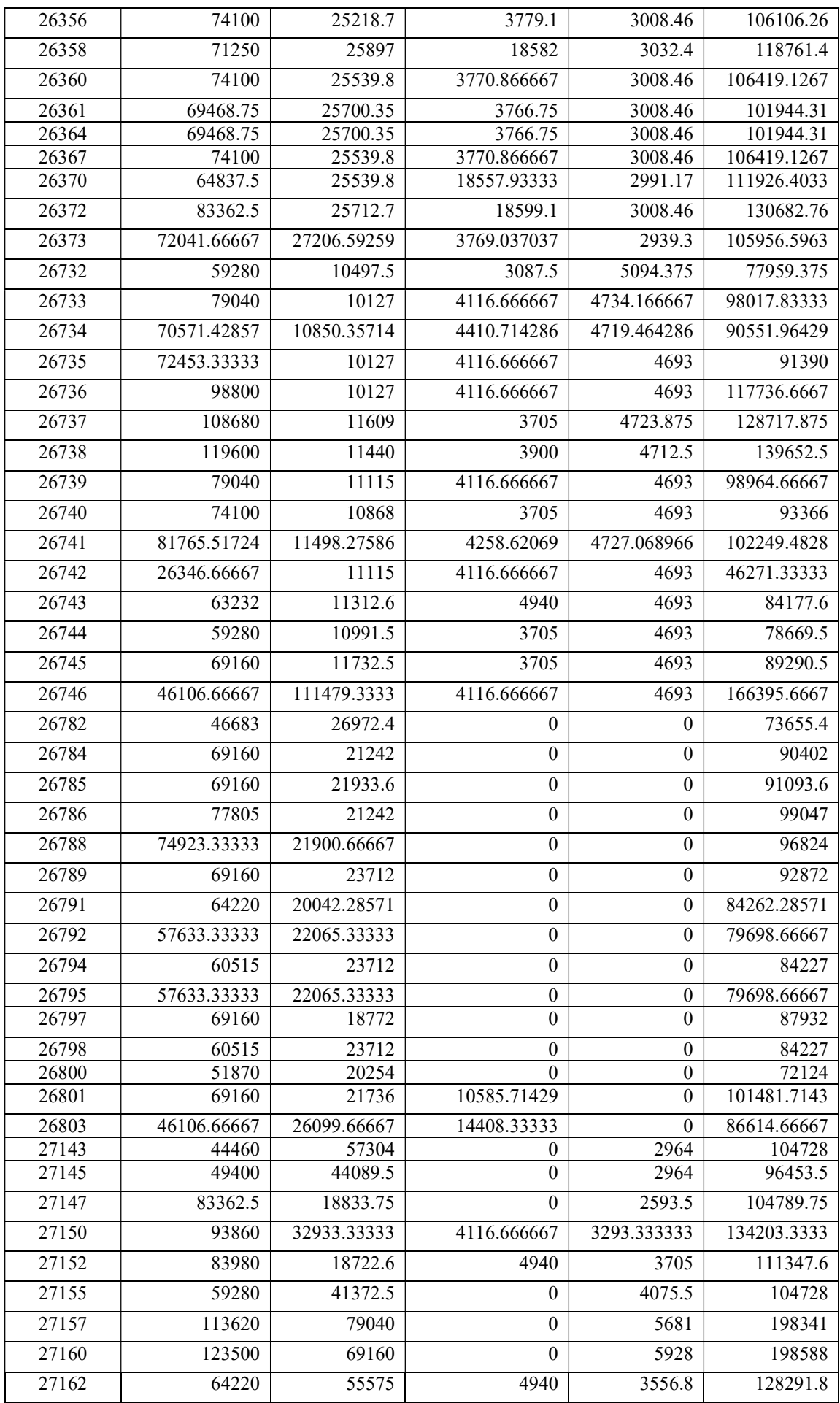

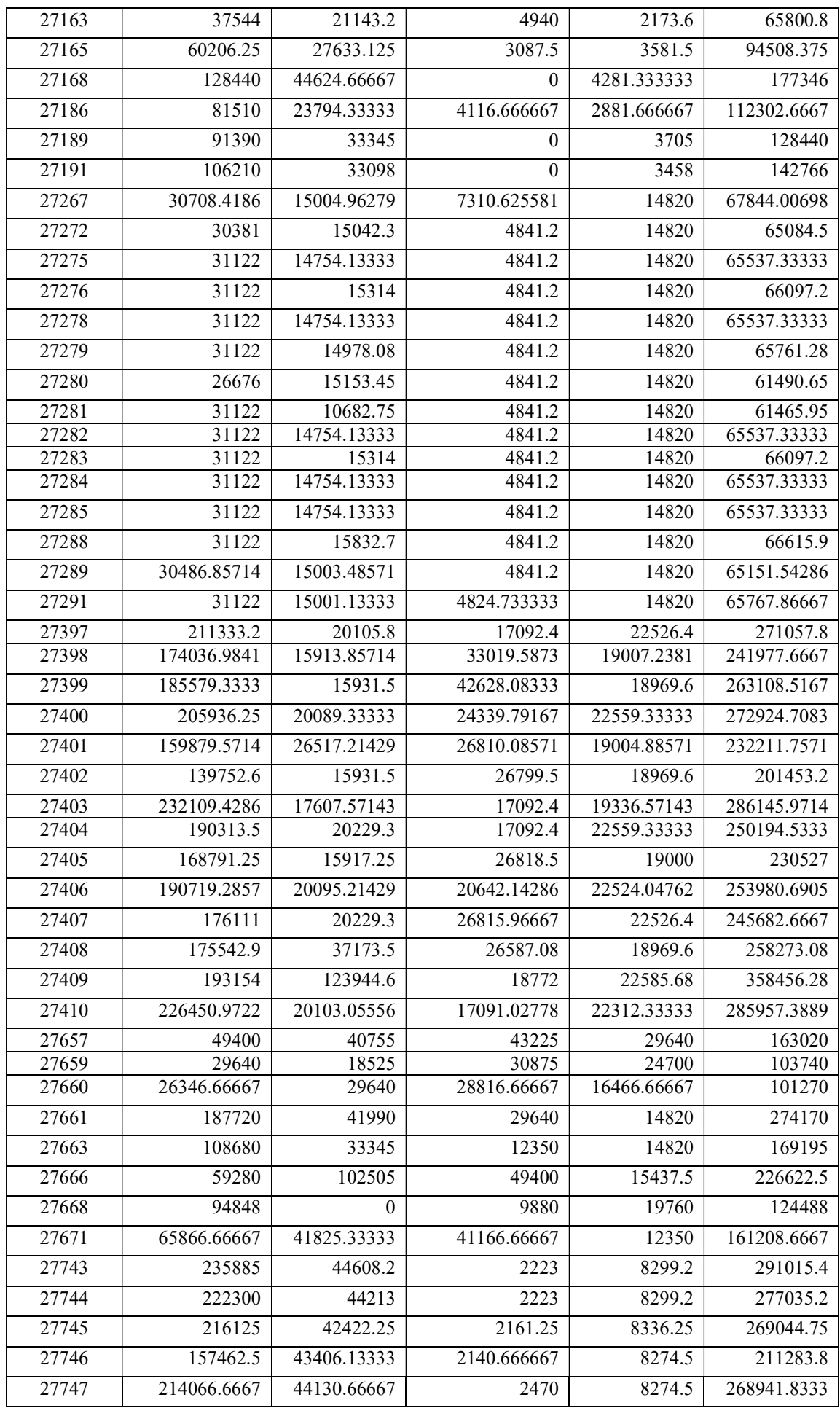
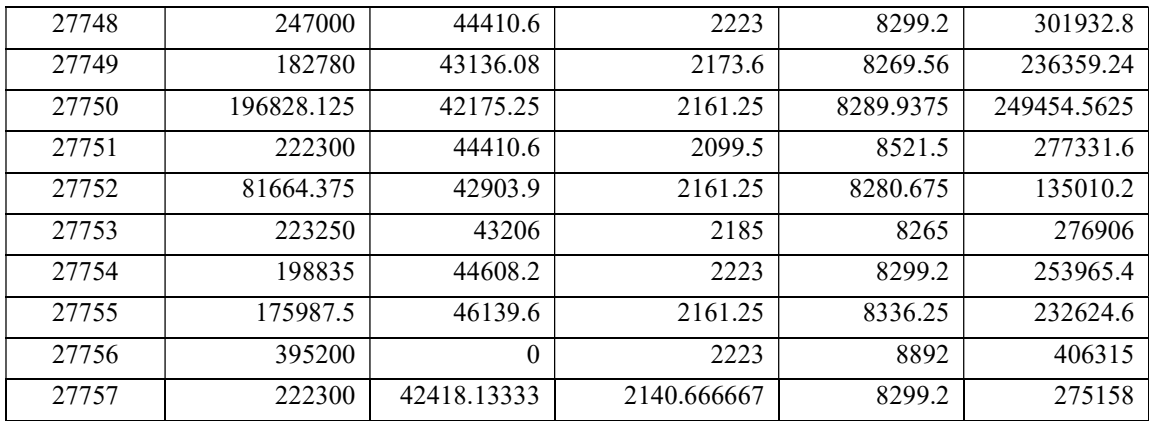

### DATA PREPARATION

- Missing data and null values are treated
- Study the correlation between the dependent variable (total cost) and independent variables(human labour, seed, fertilizer and other expenses).
- For that we use heatmap.
- From the heatmap it is clear that the dependent variable and independent variable are correlated.

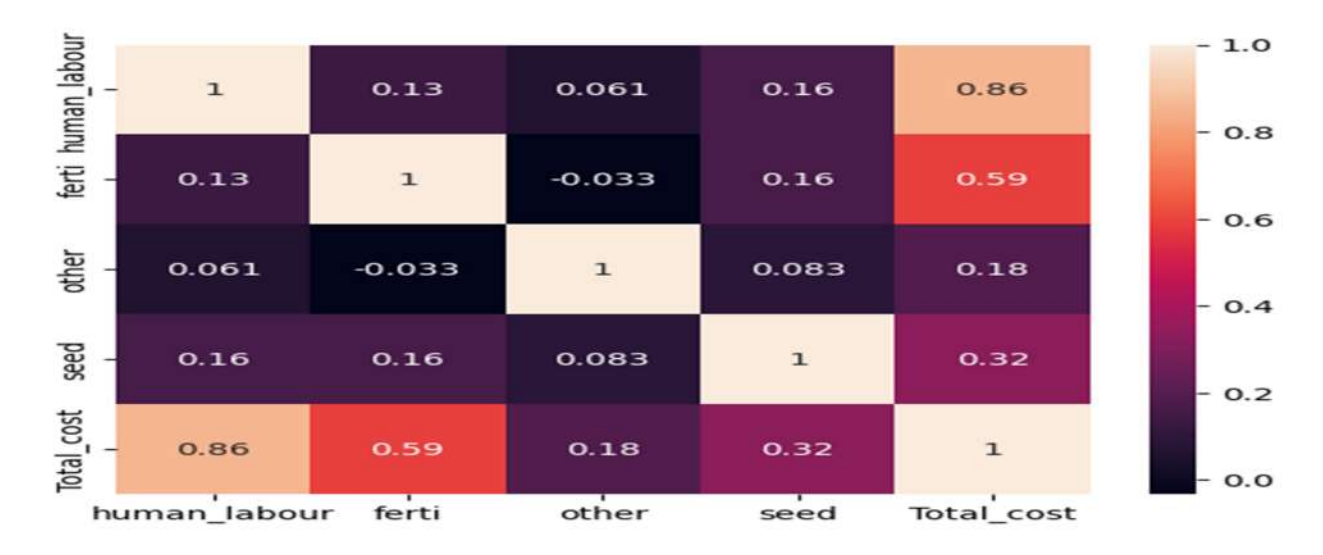

# TOOLS AND LIBRARIES USED

- $\div$  numpy
- matplotlib.pyplot
- $\div$  pandas
- seaborn
- sklearn

# RESULT WITH INFERENCE

- In this work, the impact of different factors that affect the cost of cultivation is considered and predicts how these factors affect the cost and forecast the cost.
- For that we use linear regression based prediction models. . Linear regression is a powerful tool for understanding and predicting the behavior of a variable. It is a

statistical approach for modeling the relationship between a dependent variable and a given set of independent variables.

- To check the accuracy we draw scatter diagram with actual value and predicted value.
- From the diagram it is clear that almost all the values lying in a straight line.
- It means that actual value and predicted values are almost equal.
- The model that we create is a perfect one.

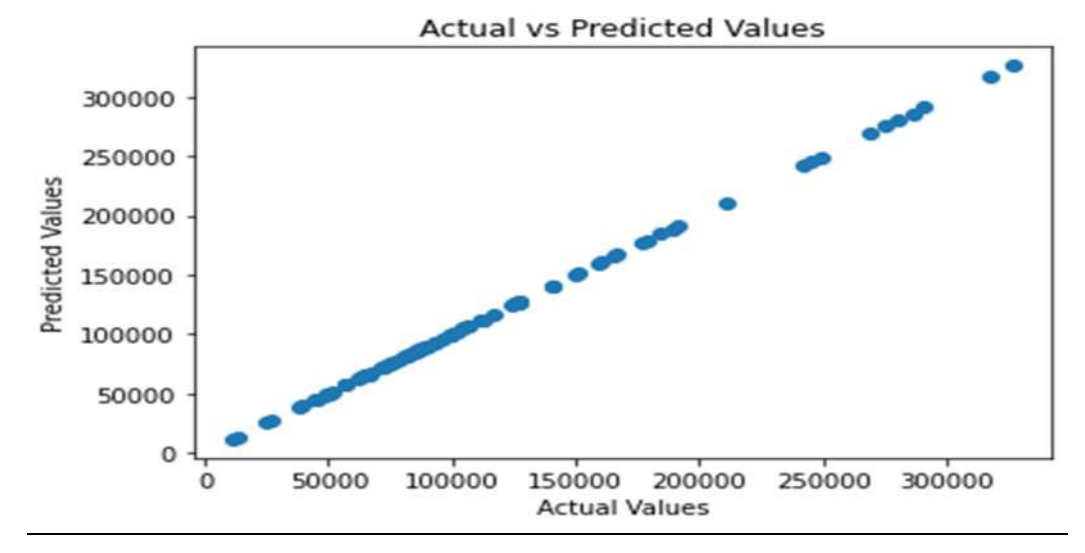

- Calculating the regression coefficient and fit the data in the model
- We got the actual value.
- predictedy = regr.predict( $[34717.22222, 12034.38889, 28816.666670,$ 5008.611111 ]])
	- The predicted values corresponding to the above costs is ([80576.88889239])
- For this we take 80% of the data randomly for training the machine and remaining data for testing.
- Using training data train the machine and construct a linear regression model.
- Fit the test value in the model and we got the future predicted value.
- In order to find the accuracy of the model we calculate the error value- mean squared error.
- We got mse=1.9770776563037933e-05
- It is evident that the model that we construct is correct and using it we can predict the future value

Actual Value and Predicted Value

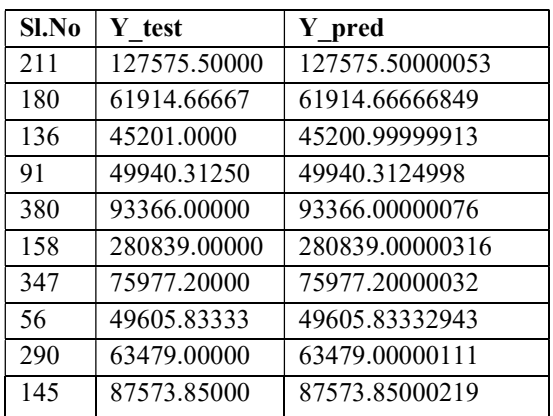

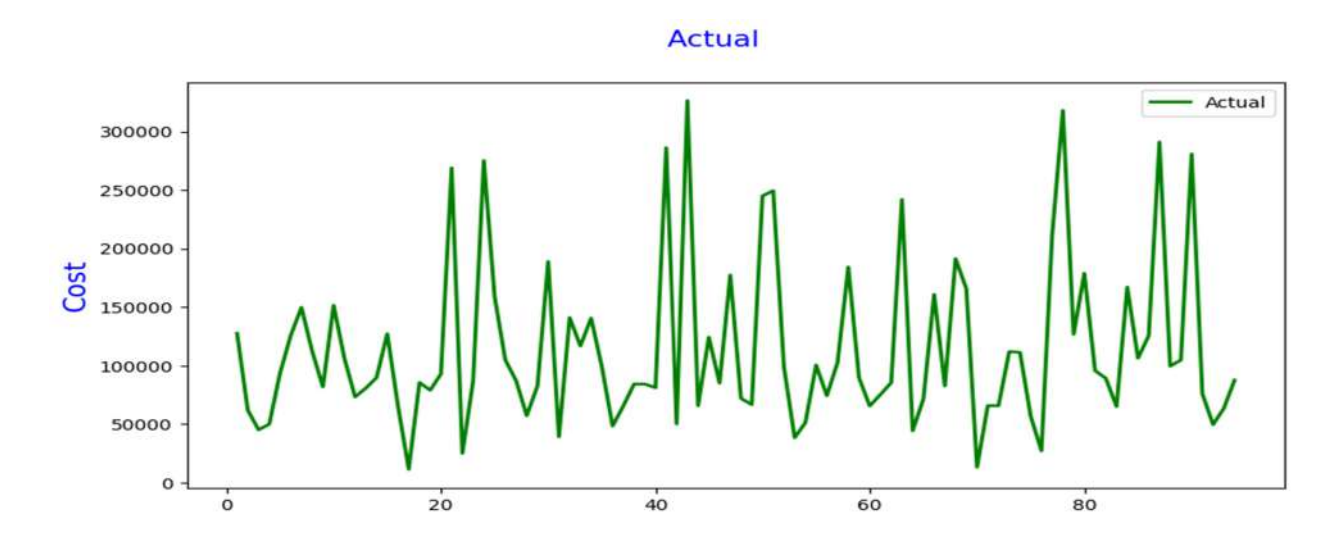

# The graphical representations are given below.

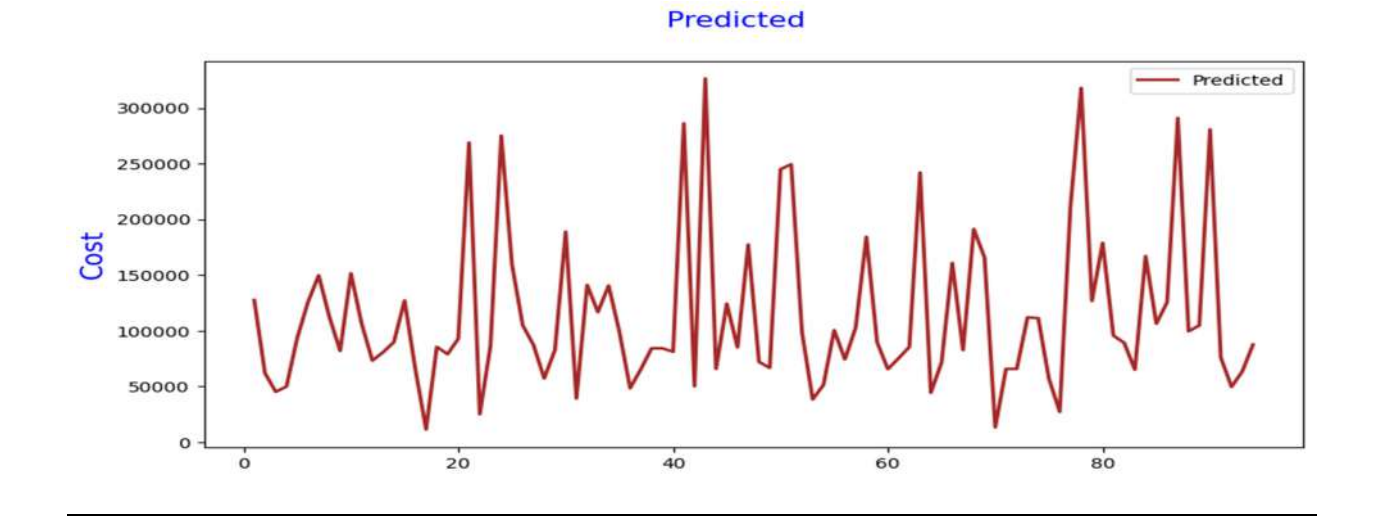

#### **Actual and Predicted**

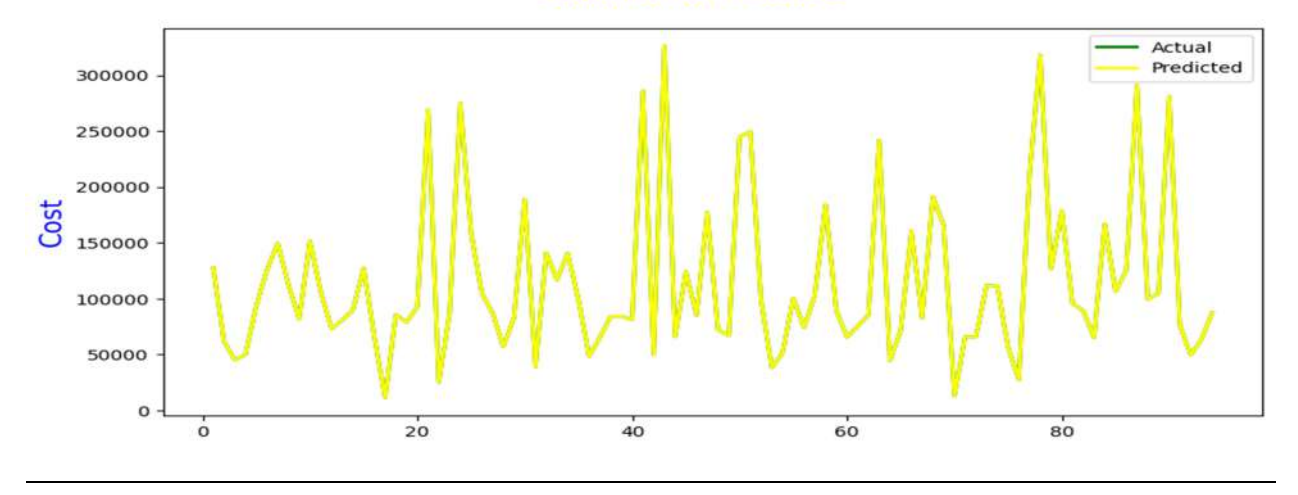

# **CONCLUSION**

Compendium of Project Reports

 This paper was aimed to discuss the application of artificial intelligence in agriculture, even in the common case of small available datasets. The approach was applied and verified in the specific case of tapioca. Also aims to use the model to predict other important crops.

#### **REFERENCE**

- 1. Report on Cost of Cultivation 2011-12 to 2020-21 published by Directorate of Economics and Statistics
- 2. Multilinear regression model based studies

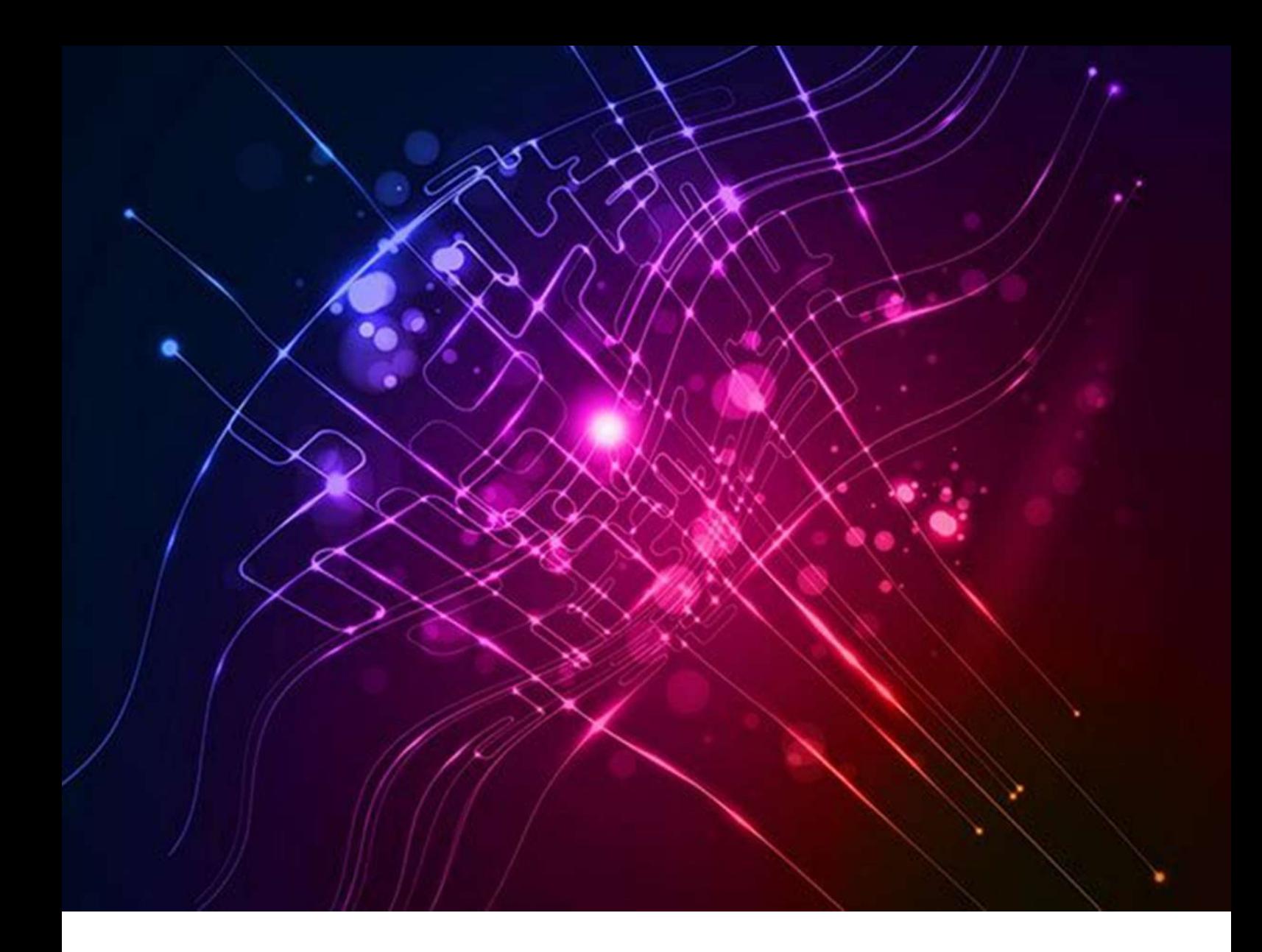

# Utilising AI for accurate forecasting of Kerala's GSVA and NSVA

# A methodological Analysis and Evaluation of benefits

Submitted By Smt. Praseeda Gopan, Research Assistant

# Introduction

Forecasting the Gross State Value Added (GSVA) and Net State Value Added (NSVA) of Kerala is crucial for economic planning and policymaking. Accurate projections of these figures for the upcoming financial year and the subsequent year provide insights into the state's economic growth and development prospects. Traditionally, such projections are made based on the analysis of historical data, economic indicators, and other relevant factors. However, with the advent of Artificial Intelligence (AI) and its advanced analytical capabilities, there is a growing interest in exploring its potential for more accurate and efficient projections. In this report, I examine how AI can be used to project the GSVA/NSVA of Kerala for the next five years and analyze the benefits of using AI-based forecasting techniques over traditional methods.

# **Objectives**

The primary objective of this report is to utilize Artificial Intelligence (AI) techniques for the projection of the Gross State Domestic Product (GSDP) and Net State Domestic Product (NSDP) of Kerala for the next five financial years. Specifically, I aim to achieve the following:

- 1. Develop an AI-based forecasting model to project the GSDP/NSDP of Kerala for the upcoming financial years.
- 2. Assess the impact of unforeseen conditions on the various sectors of the economy and evaluate the effect of these conditions on the projected GSDP/NSDP figures.
- 3. Analyze the benefits of using AI-based forecasting techniques over traditional methods for accurate and efficient projections of economic indicators.
- 4. Provide recommendations for policymakers on how to utilize the AI-based forecasting model to make informed decisions for the economic development of Kerala.

# Methodology and method used

The methodology employed in this report involved the following steps:

- 1. Data Collection: Historical economic data of Kerala spanning from 1970 to 2019 was collected from the Department.
- 2. Data Standardization: To ensure consistency in the data, all economic indicators were brought to a common base year of 2011-12.
- 3. Correlation Analysis: To identify the key drivers of economic growth, heatmaps were used to study the correlation between dependent and independent variables for both the primary sector and total GSVA.
- 4. Model Building: Linear regression models were built to calculate the regression coefficient and fit the data for both the primary sector and total GSVA. The models were evaluated using scatter diagrams to compare the predicted values with the actual values.
- 5. Predictions: The models were used to predict the GSVA/NSVA figures for the next five financial years, both sector-wise and for the total GSVA. The mean squared error was calculated for both models using Linear Regression to evaluate the accuracy of the predictions.

## Datasets used

For the purpose of this report, I have used historical economic data of Kerala spanning from 1970 to 2019. It is important to note that the base year for the economic data has been shifted several times during this period. Therefore, I first standardized the data by bringing all the economic indicators to a common base year of 2011-12. The data was sourced from the Department of Economics and Statistics.

## Tools and libraries used

To achieve the objective of projecting the Gross State Value Added (GSVA) and Net State Value Added (NSVA) of Kerala using Artificial Intelligence (AI), I have employed a variety of techniques. In particular, I utilized machine learning algorithms, such as regression analysis and time-series forecasting, to build and test my models. I also used data visualization techniques, such as heatmaps, to study the correlation between dependent and independent variables. By examining the correlation between various economic indicators, I was able to identify the key drivers of economic growth in Kerala.

#### Result with inference

Firstly, I used a heatmap to study the correlation between the dependent variable (GSVA/NSVA) and independent variables for both the primary sector and total GSVA. My analysis revealed a positive correlation between the dependent variable and independent variables in both sectors.

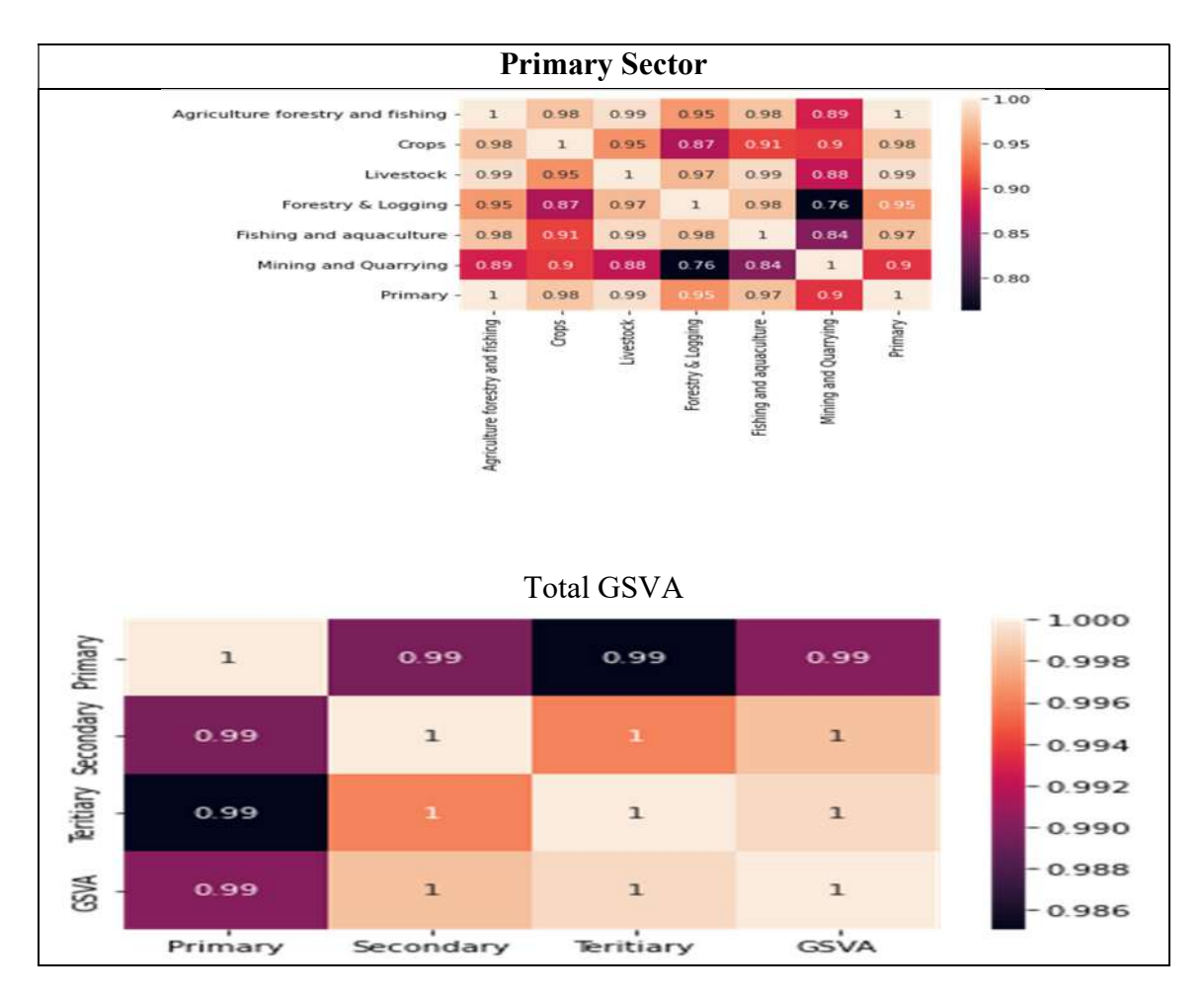

Next, I built a linear regression model to calculate the regression coefficient and fit the data for both the primary sector and total GSVA.

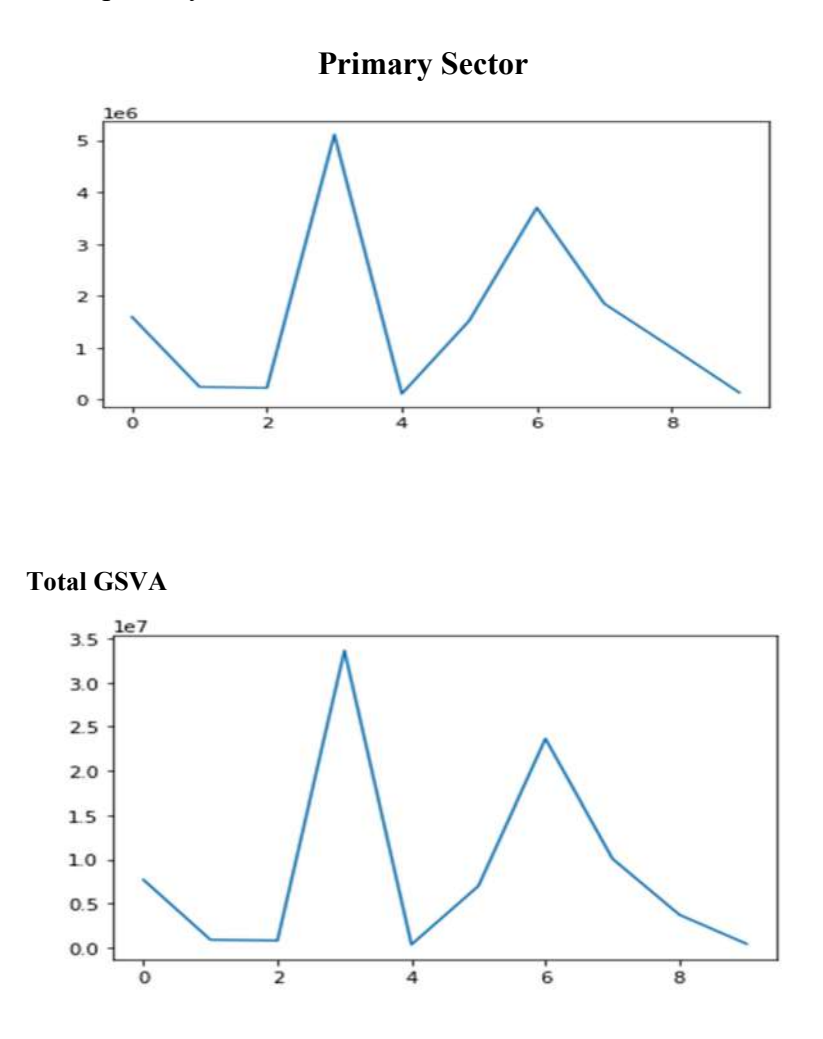

To evaluate the accuracy of my predictions, I used scatter diagrams to compare the predicted values with the actual values. My analysis showed that the plotted values were in a straight line, indicating that the model was a perfect fit.

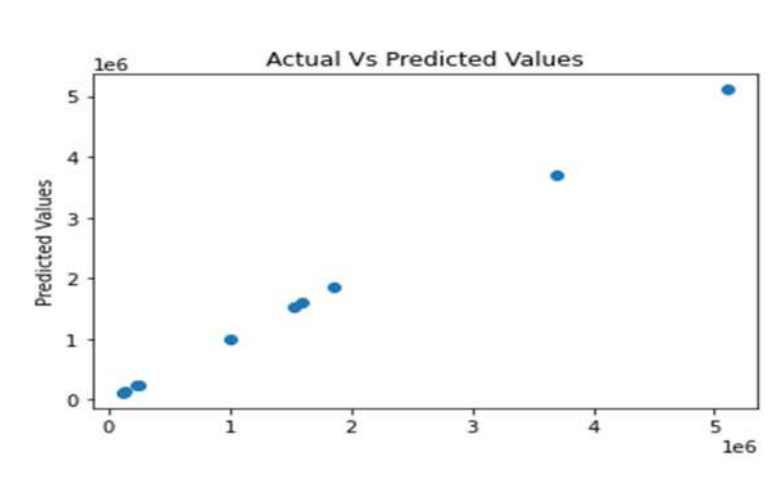

### Primary Sector

#### Total GSVA

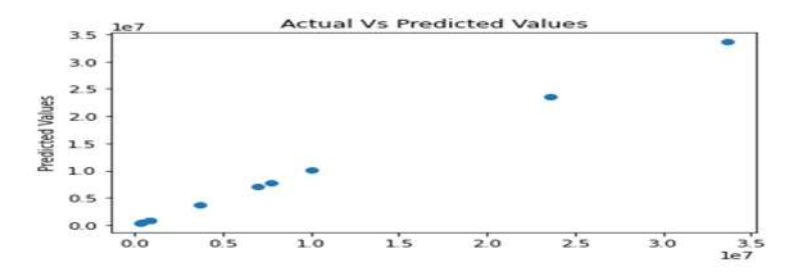

Finally, I conducted sector-wise predictions as well as predictions for the total GSVA, and calculated the mean squared error for both models using Linear Regression. My analysis revealed that there was no significant change in mean squared error for both models, indicating that the predictions were highly accurate.

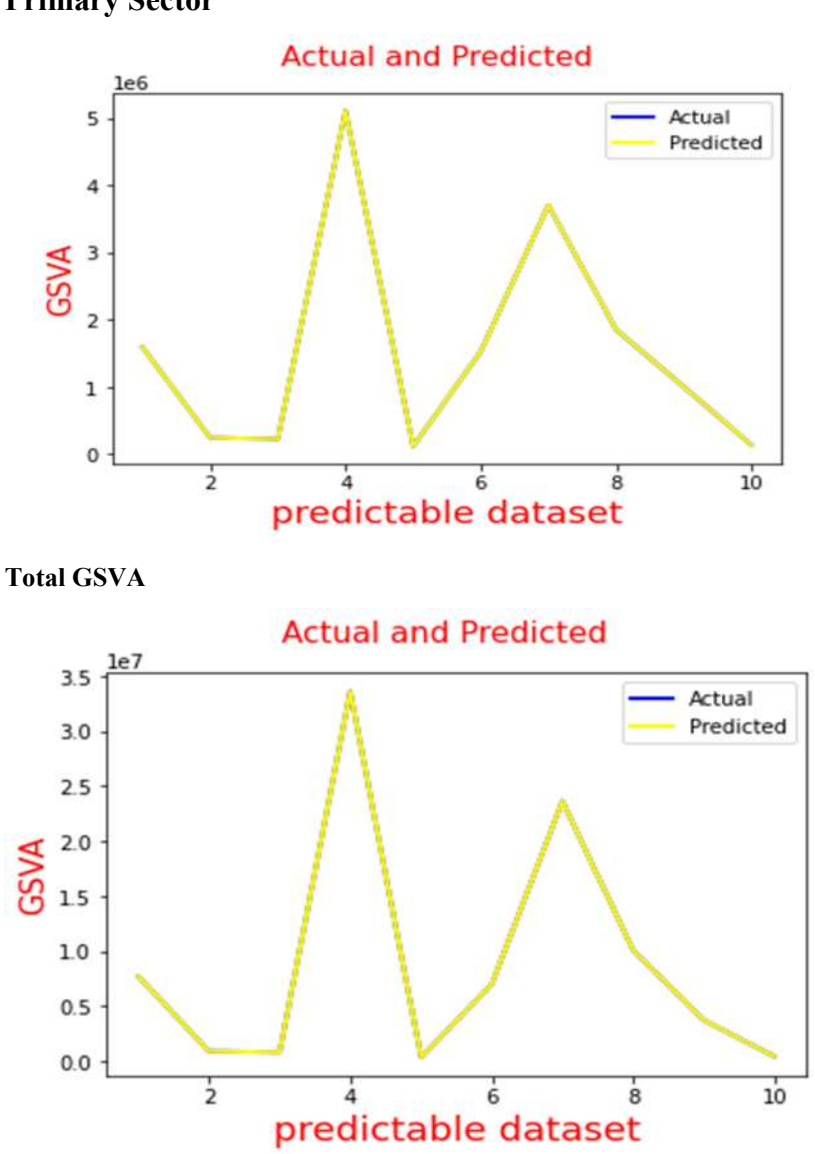

Primary Sector

# Conclusion

Overall, the methodology allowed me to identify the key drivers of economic growth in Kerala and build an AI-based forecasting model that accurately projected the GSVA/NSVA figures for the next five financial years.

References

https://www.geeksforgeeks.org/linear-regression-python-implementation/ https://www.analyticsvidhya.com/blog/2022/02/linear-regression-with-python-implementation/

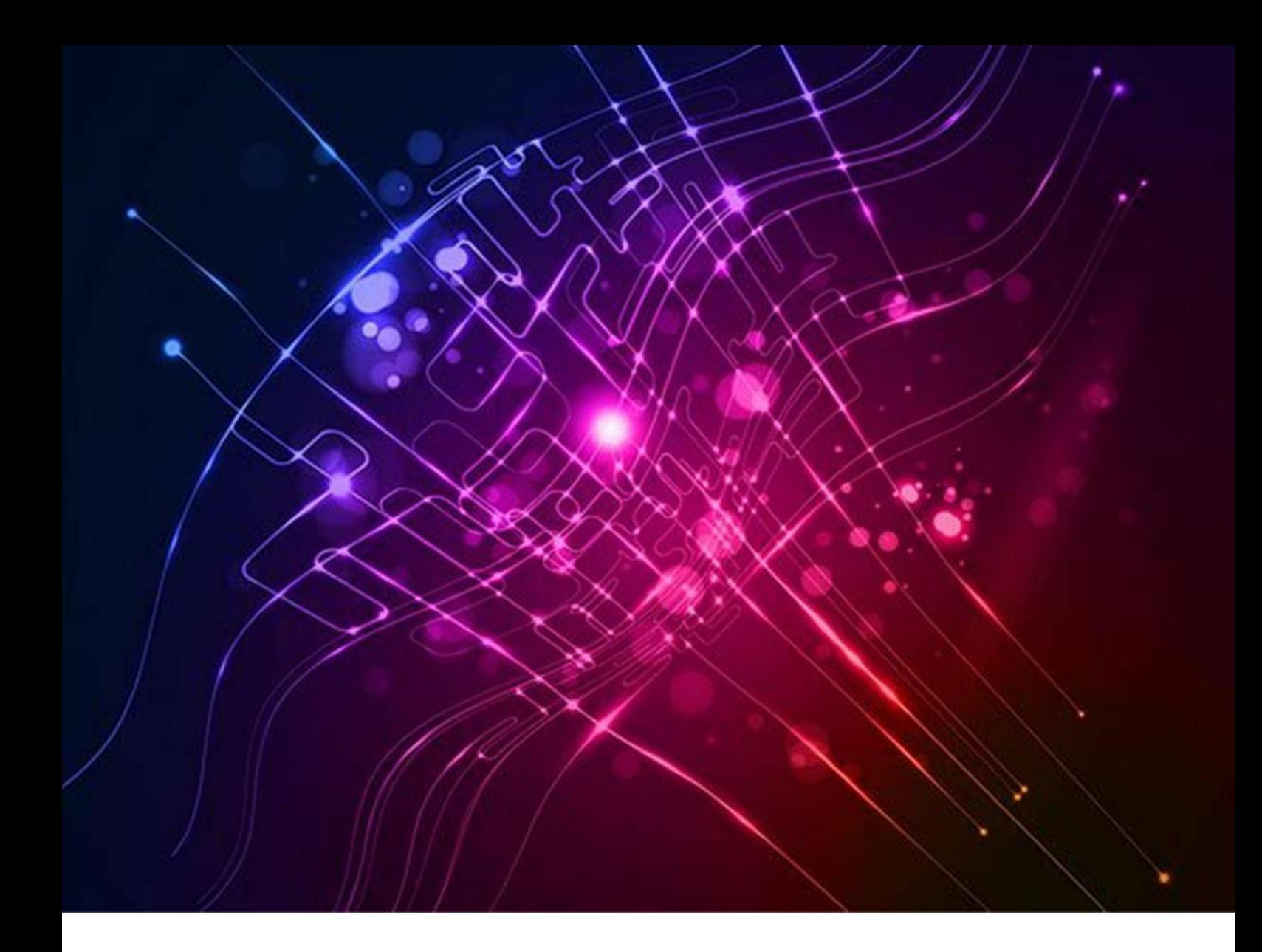

# Analyzing and predicting the market price of consumer products

Submitted By Sri. Nidhin Babu, Statistical Assistant Grade II

#### Abstract

Using machine learning algorithms, this study proposes a methodology for analysing and predicting consumer product prices. The aim of the study is to analyse the factors that influence the pricing of consumer products and to develop a predictive model that can be used to estimate the prices of the consumer products. As part of the methodology, historical pricing data is collected from our department data library, data is cleaned and pre-processed, and machine learning algorithms are applied to build a predictive model. The study demonstrates the effectiveness of the proposed methodology by applying it to a case study of a consumer product. Based on the product's features and the market conditions, the predictive model is capable of accurately estimating the product's price.

## Introduction

A complex task like analysing and predicting the price of consumer products involves various factors such as consumer behavior, supply and demand, competition, and macroeconomic influences. In order to analyse and predict the market price of consumer products, we should start by collecting information about historical prices, sales volumes, and market trends in order to establish a baseline. As a result of studying this data, we will be able to recognize patterns and correlations that can help us to understand the factors that influence prices in a more meaningful way.

Next, the opportunity to make predictions about future prices using statistical models and machine learning algorithms based on past data as well as current market conditions in order to make predictions about the future. A number of modeling techniques, such as linear regression, time-series analysis, and neural networks, are commonly used. The accuracy of the predictions will depend greatly on the quality and relevance of the data as well as the complexity of the market dynamics that are trying to model the quality and relevance of the data we use as a starting point. Also, it is crucial to consider other factors that may have an impact on prices, such as changes in regulations, as well as consumer preferences, that may be affecting them. In general, analysing and predicting the market price of consumer products is a challenging but important process for businesses and investors who are interested in making informed decisions about pricing and strategic decisions.

## Grouping of consumer products

Depending on the price point of the product, consumers can be categorized into various categories, including the following:

Economical or budgetary products are products that tend to have a low price point and cater to customers who are looking for products that are affordable. The basic features they have are often lacking and they may also compromise on the quality or design of their product.

A mid-range product is one that offers a great balance between affordability and quality. Usually, these products are more expensive than economy products and they also offer more features and a better quality than economy products.

In the premium category, you will find products with high-quality features, highquality design, and advanced technology that are more expensive than mid-range products. In order to be competitive, they need to cater to customers who are willing to spend more on luxury and exclusivity.

The Luxury Product category is comprised of high-end products that provide premium features, superior quality, and exclusive designs to their users. These products are usually offered at a premium price and are geared towards customers who place a high value on luxury, status, and exclusivity

#### Objective:-

- ► Analyze the underlying patterns in consumer prices for various products.
- ► to build a system capable of finding patterns in data
- ► A trend analysis examines the direction of the data.
- ► Short term Forecasting of prices of consumer products

#### Literature review

A similar study has been done in user-inputted text descriptions of its products, including details like product category name, brand name, and item condition. Using this data, they have created a model that predicts the price of a product listed on Mercari[1].

Another paper[2] addresses the problem of predicting direction of movement of stock and stock price index for Indian stock markets. The study compares four prediction models, Artificial Neural Network (ANN), Support Vector Machine (SVM), random forest and naive-Bayes with two approaches for input to these models. The first approach for input data involves computation of ten technical parameters using stock trading data (open, high, low & close prices) while the second approach focuses on representing these technical parameters as trend deterministic data. Accuracy of each of the prediction models for each of the two input approaches is evaluated.

A study [3] that forecasts CPI which is calculated in monthly periods each year to anticipate the possibility of a spike in the inflation rate. Forecasting the CPI makes use of past values, commonly known as time-series data (TSD). One method to assist the forecasting process on TSD is the Autoregressive Integrated Moving Average (ARIMA). Another method that can also be used for forecasting with linear data problems is the Artificial Neural Network (ANN). This study compared the two forecasting methods between ARIMA and ANN by predicting the Indonesian CPI value from January - December 2018. The TSD used is in data on the Indonesian CPI value between January 2009 and December 2017. This study indicates that the ANN method is better than ARIMA because it produces a smaller MSE of 59.23. However, ARIMA is also good because the two methods' forecast results are in the range of the CPI value.

## Methodology

The objective of this study is to develop a machine learning model for predicting the short term forecast of price of consumer products in Thiruvananthapuram District, as well as to identify a machine learning technique that can be used to classify items into various predefined categories.

As part of the implementation process, the following steps will be taken:

Collect a dataset containing time series data containing weekly price of consumer products items as well as a dataset containing the names of items and their labels.

#### Table 1

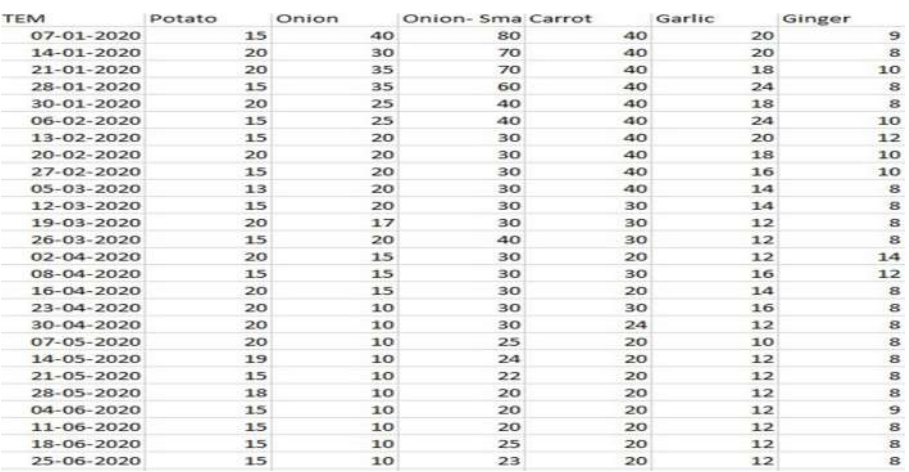

- Prepare the data by cleaning, formatting, and possibly removing irrelevant information.
- To begin with, I have selected an item for which I want to predict the price as a first step.

Table 2

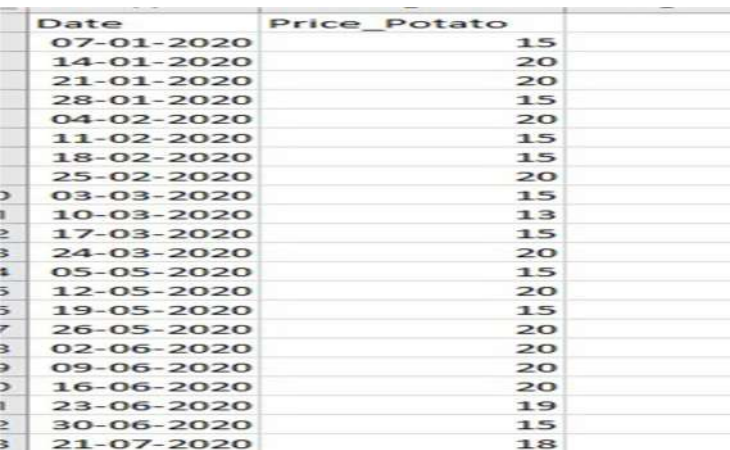

## Figure 1

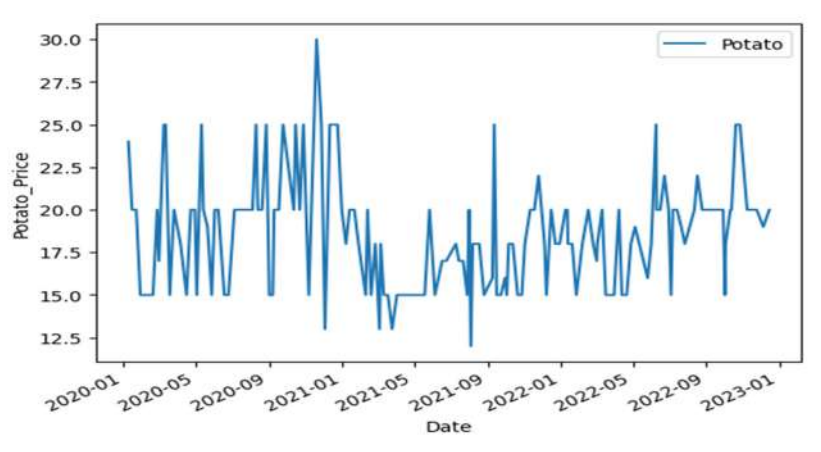

● Understanding the underlying pattern of time series data by decomposing the data into various components of time series

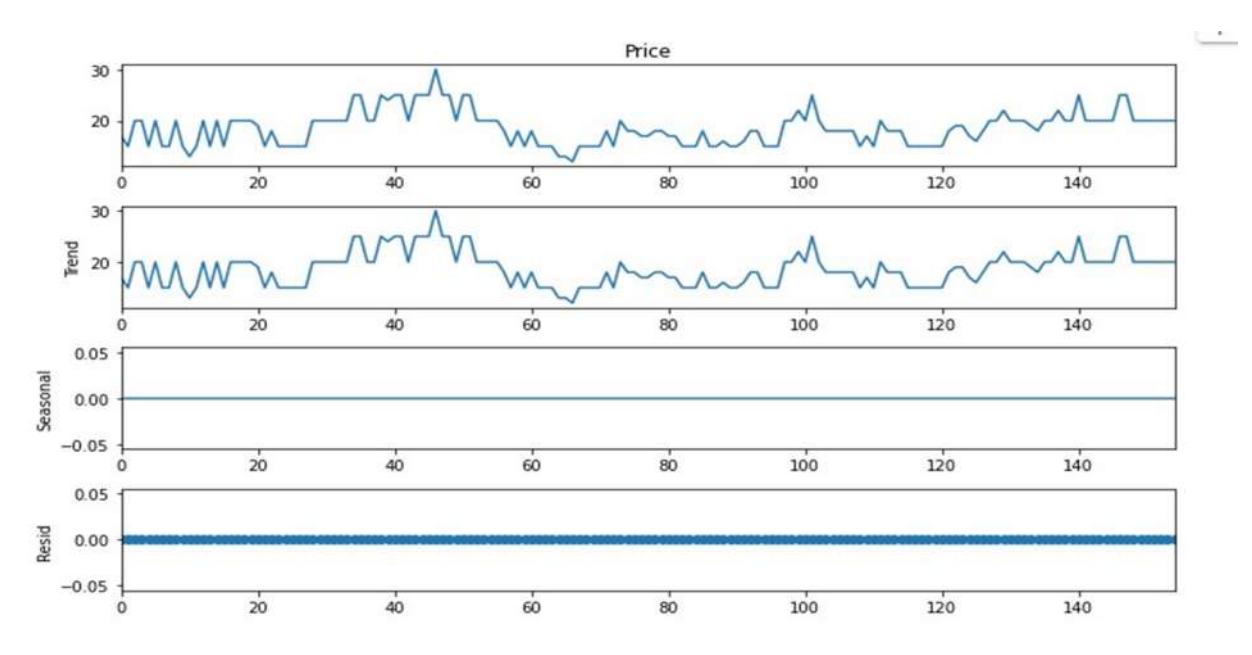

## Figure 2

Figure 2 clearly shows that there is no residual (noise) component or seasonality component in the data, so we have to forecast using the ARIMA model. ARIMA forecasting requires stationary time series for the data for the forecast. The Dickey Fuller test is used to determine whether the data follows the condition of stationary. With null hypothesis as the data is stationary

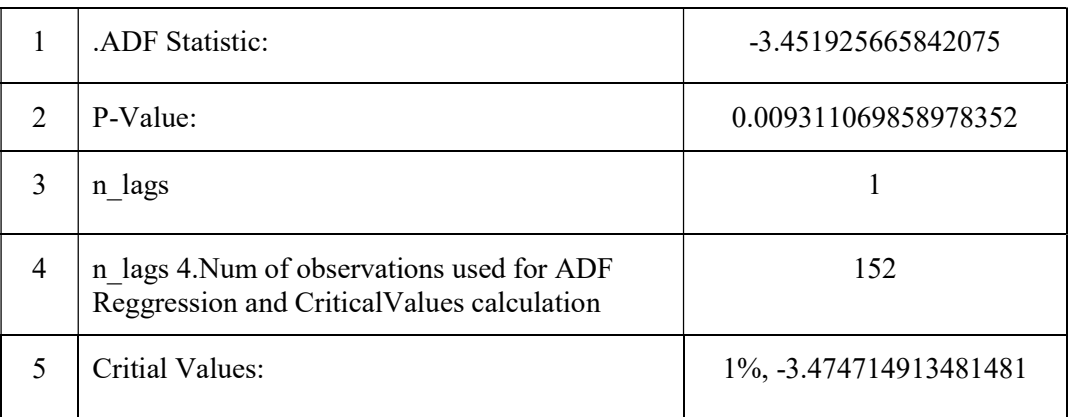

The null hypothesis has been at 1% level of Significance

It is possible to find the best model using the autoarima function present in the pmdarima library. The auto arima function calculates the Akakike Information Criteria (AIC) for an ARIMA model based on the different parameters that are present in the model. It is decided that the best model is the one with the lowest AIC value. It is possible to find the best model using the autoarima function present in the pmdarima library. The auto arima function calculates the Akakike Information Criteria (AIC) for an ARIMA model based on the different parameters that are present in the model. It is decided that the best model is the one with the lowest AIC value.

- ► Best model: ARIMA(1,0,1) intercept Total fit time: 10.640 seconds  $p=1, d=0, q=1$
- ► With minimum AIC value of 688.738688

To evaluate the model's performance, divide the data into training and test sets.

- ► 70% (106 data points)data selected for Training the model
- $\blacktriangleright$  Remaining 30%(46 data points) for Testing the model
- $\blacktriangleright$  Test RMSE: 1.909

#### Figure-3

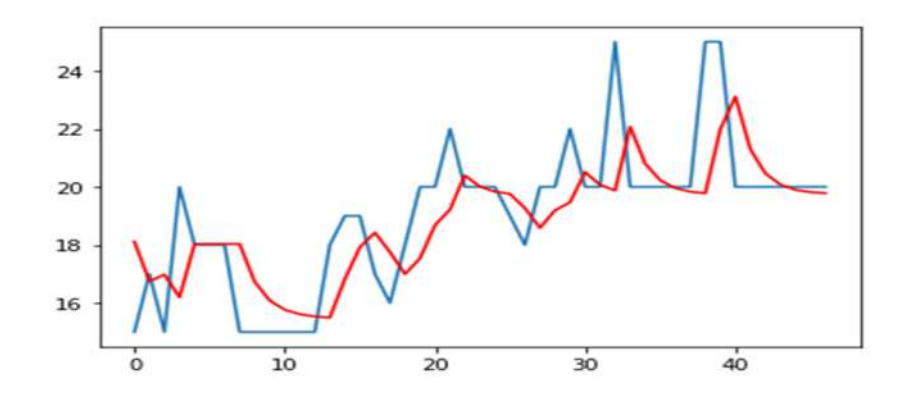

# Validity of the test

A final check is to analyze residual errors of the model. Ideally, Any plot for residuals must be uncorrelated and the distribution of the residuals should follow a Gaussian distribution with a zero mean. We can calculate residuals by substracting predicted values from actuals as below.

#### Figure 4

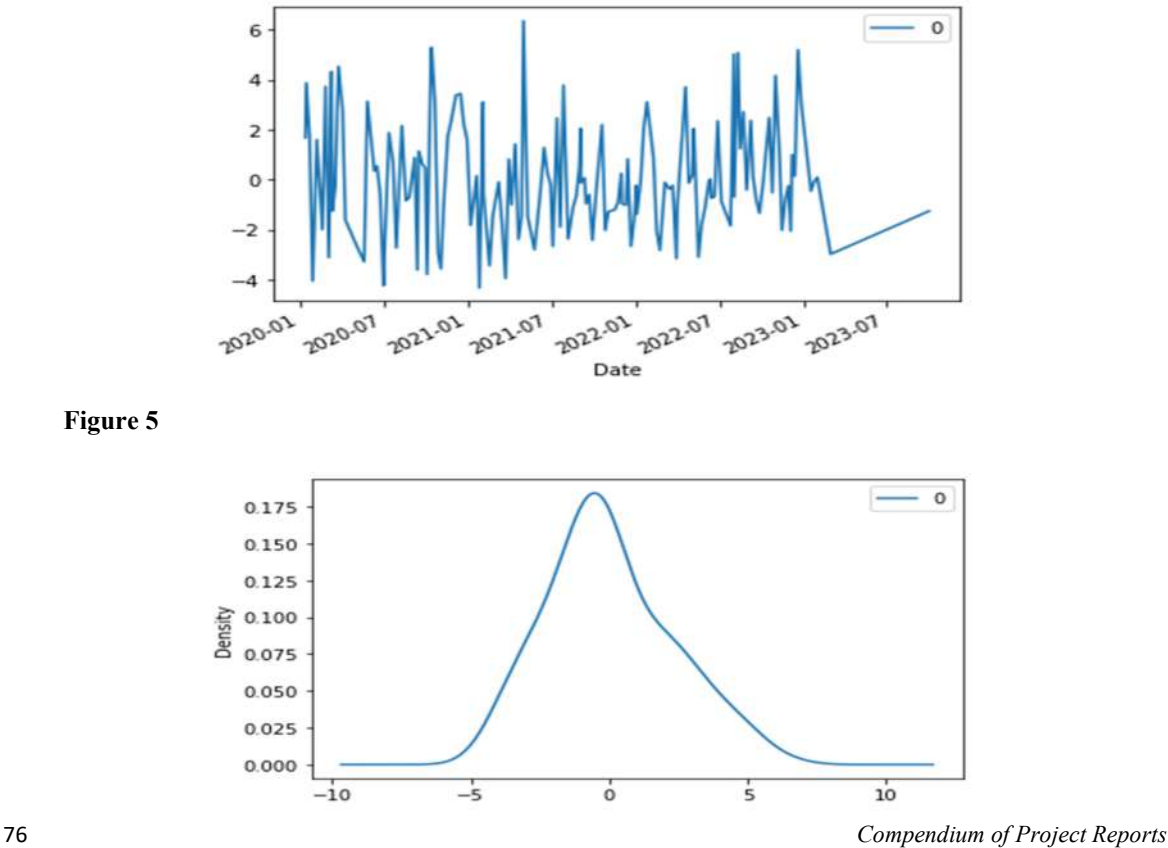

Using the model once it has been validated, it can be used to predict the price for new extended period. It would be helpful if you could provide the model with the relevant features of the product and obtain a price prediction as a result.

 In order to make an accurate prediction out-of-sample, it is important to keep in mind that it will be determined by the quality of the data, the relevance of the selected features, and the performance of the machine learning algorithm used to make the prediction. Additionally, the model should be continuously monitored and updated as new data becomes available, in order to ensure that the model remains accurate and relevant in the future.

# Libraries and Tools used

There are a vast number of tools and libraries available for machine learning. Here are some of the Libraries used for the study

- 1. Scikit-learn: A popular machine learning library in Python for tasks such as classification, regression, and clustering.
- 2. Pandas: A data manipulation library in Python that is often used to clean, transform, and manipulate data for machine learning.
- 3. NumPy: A Python library for numerical computing that is often used for linear algebra and array operations in machine learning.
- 4. Matplotlib: A Python plotting library that is often used to create visualizations of data for machine learning.
- 5. Seaborn: A data visualization library in Python that is built on top of Matplotlib and provides a high-level interface for creating statistical graphics.
- 6. pmdarima :is a Python library for time series analysis and forecasting. It is built on top of the statsmodels library and provides an interface for automating the process of selecting the best ARIMA model for a given time series.

# Results and Inference

#### Figure 6

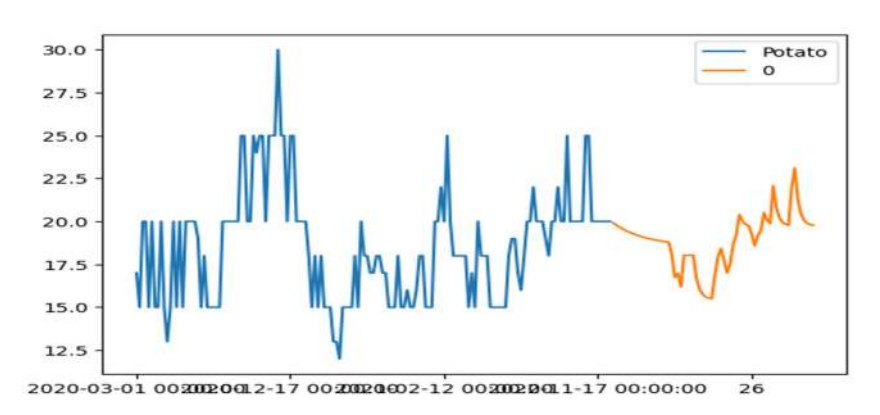

A comparison has been made between the date available after out of sample prediction and the date available after the prediction. the value displayed in the table 2.

#### Table 3

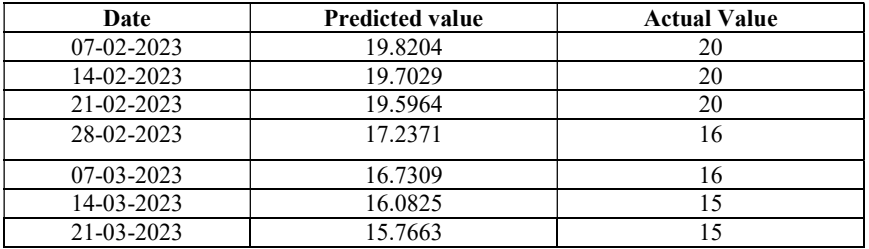

#### Figure 7

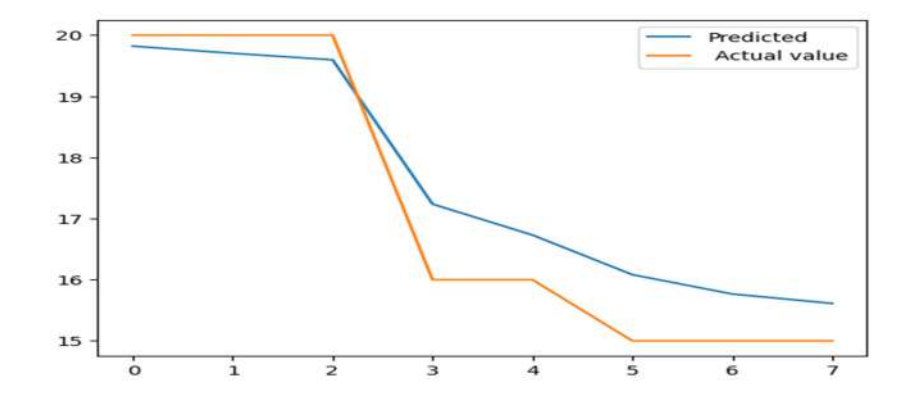

## Conclusion

Although the performance of these methods depends on the data set and the specific features chosen, it is difficult to draw definitive conclusions from them. The potential of machine learning techniques for predicting the Consumer products price under a variety of scenarios requires further research.

#### Reference:

- [1] Kumar, A. (2020).Price Prediction using Machine Learning Regression a case study
- [2] Patel, J., Shah, S., Thakkar, P., & Kotecha, K. (2015). Predicting stock and stock price index movement using trend deterministic data preparation and machine learning techniques. Expert Systems with Applications, 42(1), 259-268.
- [3] Time-series Modeling for Consumer Price Index Forecasting using Comparison Analysis of AutoRegressive Integrated Moving Average and Artificial Neural Network Intan Yuniar Purbasari1 , Fetty Tri Anggraeny1 and Nindy Apsari Ardiningrum2 1 Department of Informatics, Faculty of Computer Science, Universitas Pembangunan Nasional "Veteran" Jawa Timur, Raya Rungkut Madya, Surabaya, Indonesia

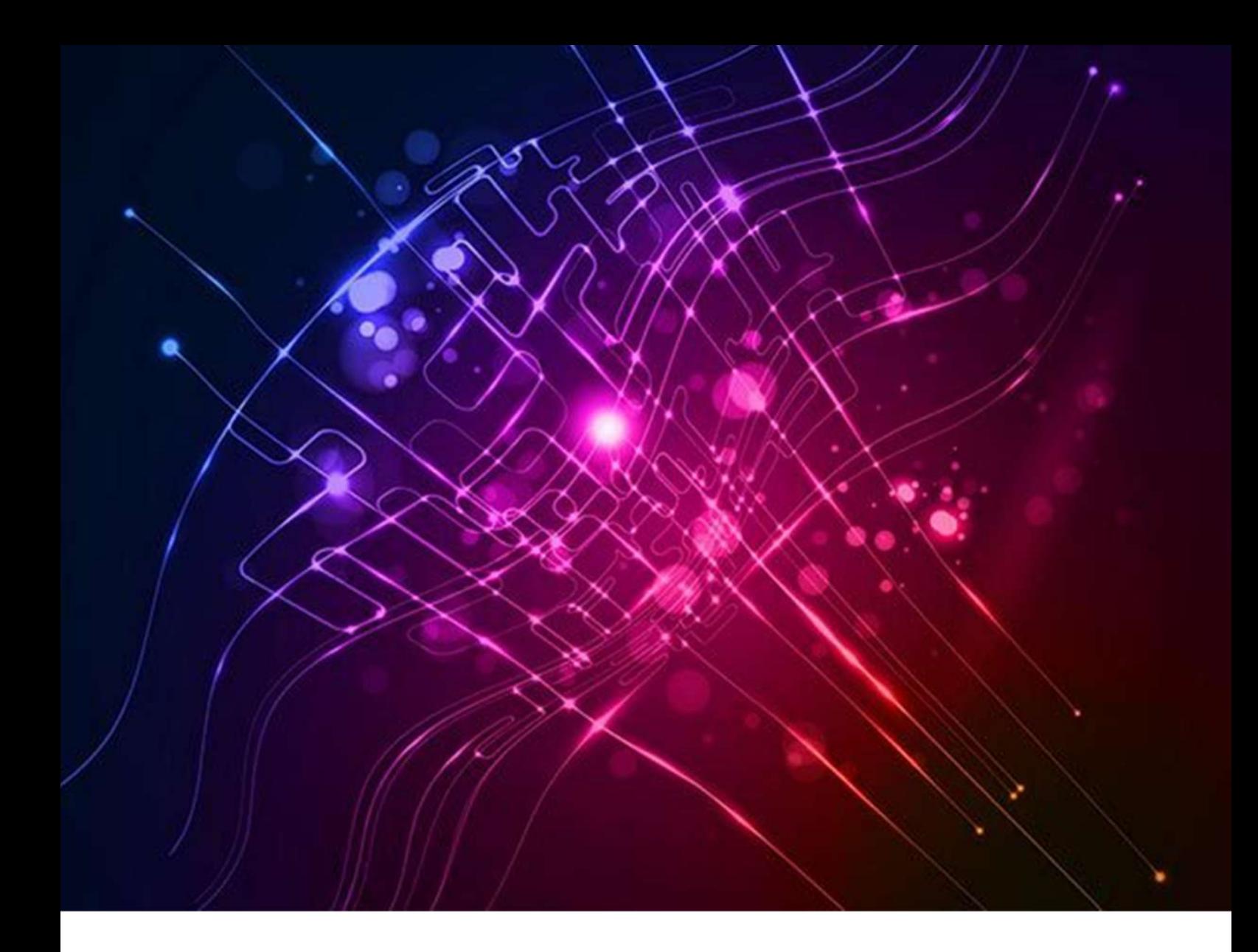

# Crop yield prediction using Random Forest Algorithm for different crops in Kerala

Submitted By Smt. Neethymol Kurian, Statistical Assistant Grade II

# Introduction

Crop yield prediction is a critical aspect of agriculture that can help farmers make informed decisions regarding planting, harvesting, and crop management. Accurate crop yield prediction can improve crop productivity and minimize crop losses, which can significantly impact a farmer's income and food security.

In Kerala, agriculture is an essential sector of the economy, contributing significantly to the state's GDP. The state's topography and climatic conditions make it ideal for cultivating a wide variety of crops such as paddy, coconut, rubber, spices, and vegetables. However, due to unpredictable weather conditions and various pest and disease attacks, crop yield in Kerala is often volatile.

To address this issue, we propose using the Random Forest algorithm to predict the crop yield of different crops like Coconut, Tapioca, Banana, Areca nut, Pepper, Ginger, Turmeric in Kerala. The Random Forest algorithm is a supervised machine learning technique that has been shown to be effective in predicting yield in various crops. This algorithm can handle large datasets with many variables and is robust to outliers and missing data.

# **Objective**

The aim of this project is to develop a predictive model using the Random Forest algorithm to estimate crop yield in Kerala. The model will be trained on crop area data, weather data, soil data, and other relevant factors. The output of the model will provide farmers with an estimate of their crop yield for the upcoming year, allowing them to plan and manage their crops more efficiently.

The project's outcomes are expected to help farmers in Kerala make data-driven decisions, improve crop yield, and increase their income. The proposed model could also be extended to other regions to enhance crop productivity and food security.

# Methodology

## A. Dataset

Data plays an important role in Machine Learning. To design and perform crop yield prediction system data is taken from various districts of Kerala state. The description of the attributes mentioned in the dataset are mentioned in the table below. The data used in the project is taken from the Agricultural Statistics 2005-2020 Report published by DES, Kerala. (Dataset added as Annexure)

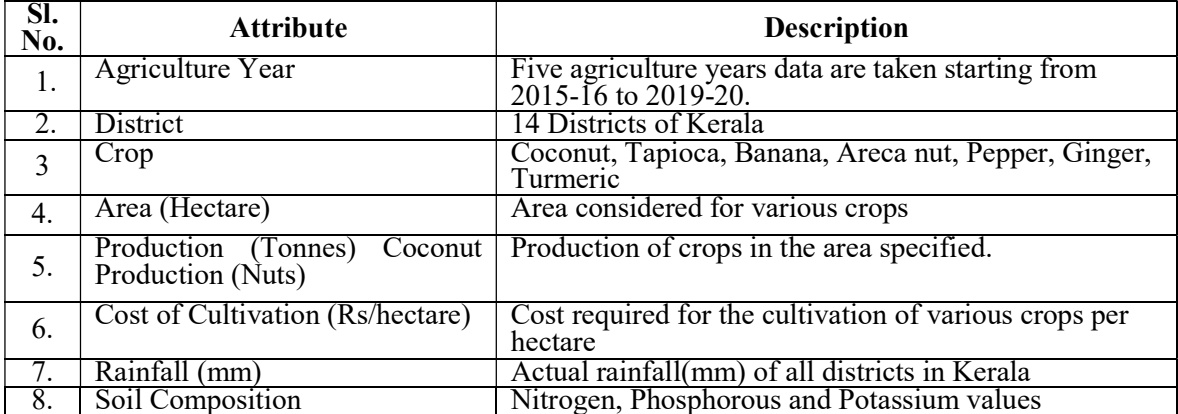

Table 1: Attributes from district wise crop production dataset

### B. Proposed System

A multiple linear regression model cannot be used in this case as the assumption of linearity is not satisfied.

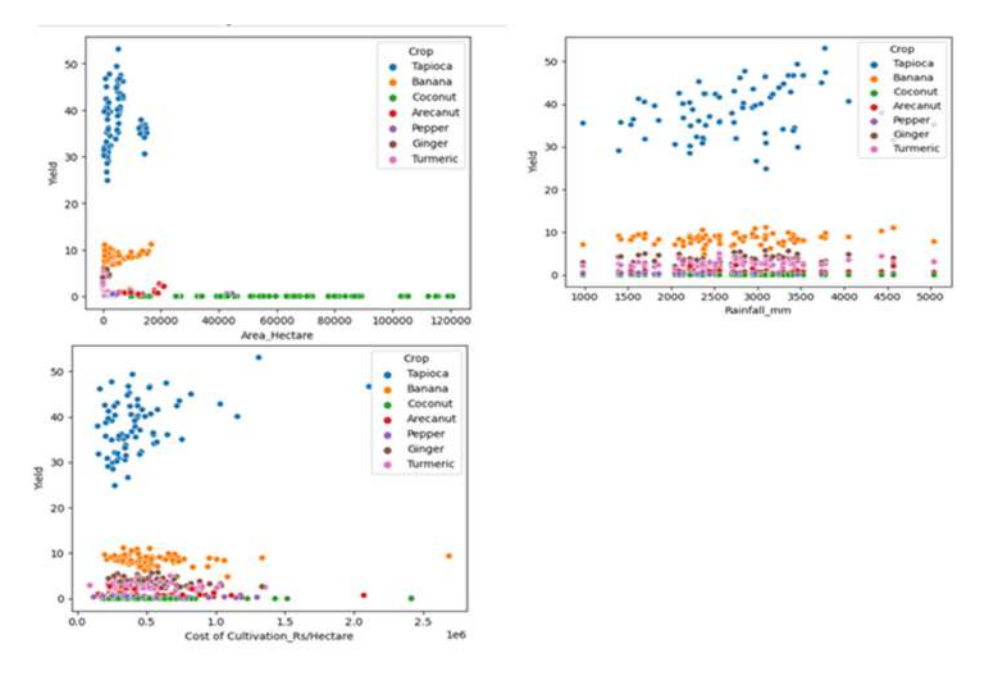

Fig.1: Checking linear relationship between yield (dependant variable) and Area, Rainfall, Cost of Cultivation(independent variables )

There are many non linear machine learning models used for classification and regression. Here we use the Random Forest approach for Crop yield prediction. Random forest is a basically supervised learning algorithm. It creates decision trees on different data samples and then predict the data from each subset and then by voting gives better the solution for the system. Instead of relying on one decision tree, the random forest takes the prediction from each tree and based on the majority votes of predictions, it predicts the final output. The greater number of trees in the forest leads to higher accuracy and prevents the problem of over fitting.Given below is a pictorial representation of the model.

#### **Working of Random Forest Algorithm**

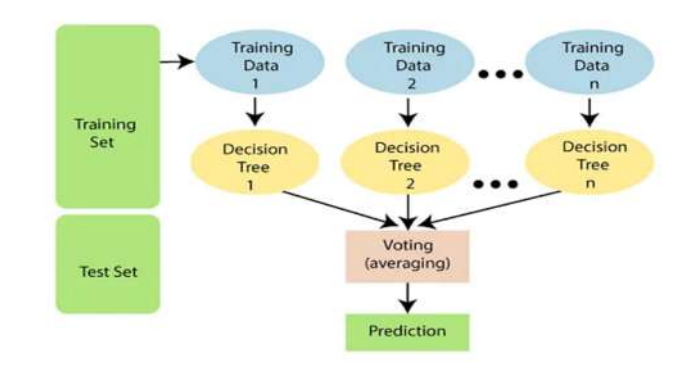

Fig.2: Proposed diagram for Crop Yield Prediction

Before applying the model to the data set apply the Data Preprocessing Techniques.

- Detect missing values in the dataset. These missing values are replaced with the mode of soil composition (N) since it is an ordinal variable.
- Code the categorical variables  $N$ , P, K.
- We have Area and Production in our data set . Calculate yield since our objective is to estimate the yield of various crops.

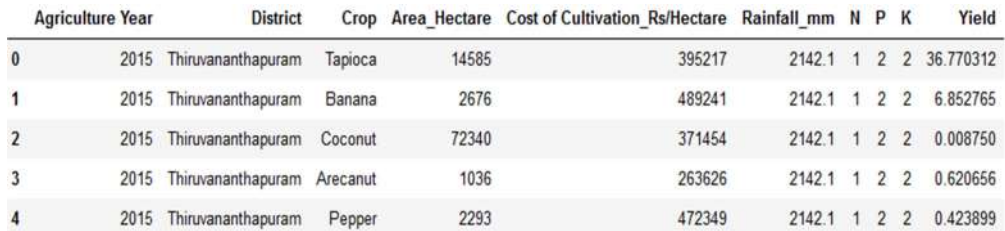

- Label Encoding is applied to Districts and Crops.
- The dataset will be split to two datasets, the training and test dataset. The data is usually tend to split unequally because training the model usually requires as much data points as possible. The common splits are 70/30 or 80/20 for train/test.

The training dataset is the initial dataset used to train ML algorithm to learn and produce right predictions. (80% of dataset is training dataset).

The test dataset, however, is used to assess how well ML algorithm is trained with the training dataset. You can't simply reuse the training dataset in the testing stage because ML algorithm will already "know" the expected output, which defeats the purpose of testing the algorithm. (20% of dataset is testing dataset)

# Tools and Libraries used

- Python Programming
- Libraries numpy, pandas, matplotlib, sklearn, seaborn, tkinter

# Result and Analysis

```
In [72]: from sklearn.ensemble import RandomForestRegressor
regr=RandomForestRegressor(max depth=2, random state=0, n estimators=100)
regr.fit(X train, Y train)
y pred-regr.predict (X test)
from sklearn.metrics import mean squared error as mse
from sklearn.metrics import mean_absolute_error as mae
from sklearn.metrics import r2 score
print ('MSE=', mse(y pred, Y test))
print('MAE=', mac(y pred, Y_test))print ('R2 score=', r2 score(y pred, Y test))
```
• The evaluation metric is based on  $R^2$  (coefficient of determination) regression score function, that will represent the proportion of the variance for items (crops) in the regression model.  $R^2$  score shows how well terms (data points) fit a curve or line. $R^2$  is a statistical measure between 0 and 1 which calculates how similar a regression line is to the data it's fitted to. If it's a 1, the model 100% predicts the data variance; if it's a 0, the model predicts none of the variance.

*R2 score= 0.9114926858300401* 

Note: 91% of the proportion of variance is explained by the Random Forest model for Crop yield Prediction.

The graph below shows the most important factors that affect crop yield. The importance of this graph is that we can eliminate the irrelevant variables based on its importance, from the model and improve the accuracy of the model.

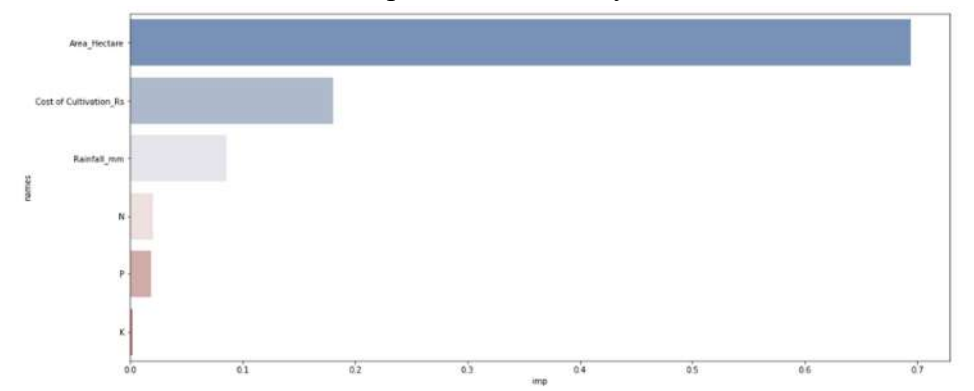

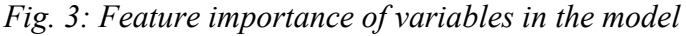

The goal of the project is to build a graphical user interface which will help the users, policy planners to predict the crop yield based on area, cost of cultivation, rainfall, soil composition.

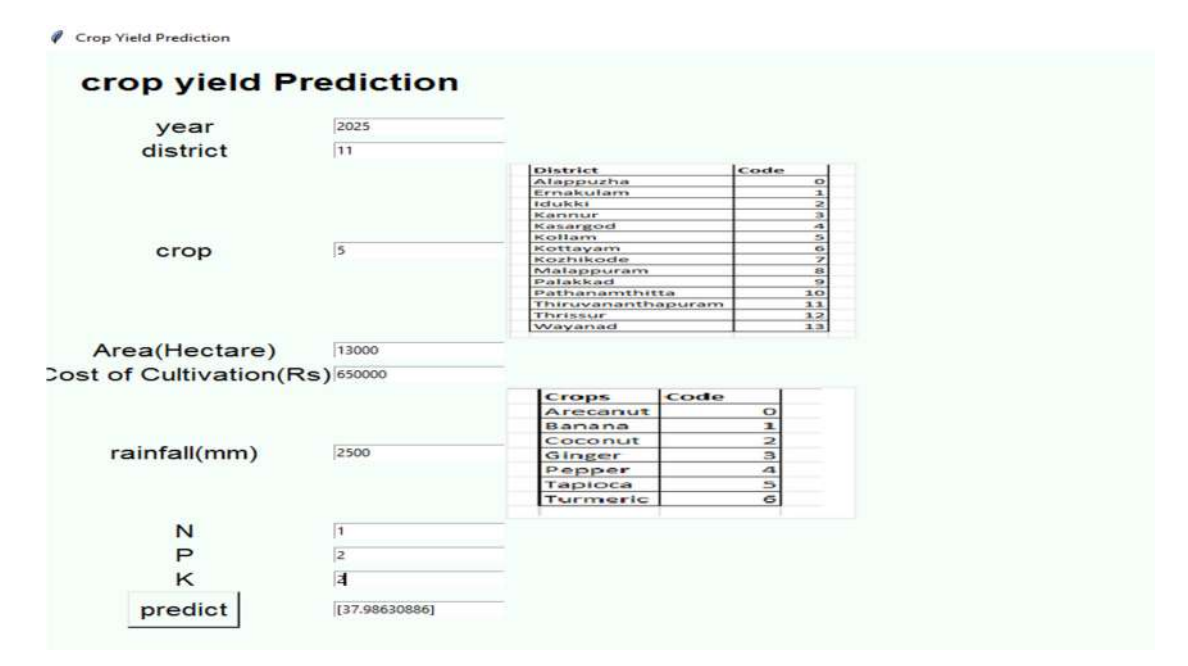

Fig.4: Graphical User Interface that shows the predicted crop yield after selection of different parameters by user.

As shown in figure 4, users of the application can see the home page and will able to enter the details such as the district code, crop code, area, cost, rainfall, soil

composition details are filled on the home page, user press the predict button then the request will send toward the server and the system gives a prediction using the model and trained under the random forest algorithm. The result of the prediction of the crop yield which is sent to the respective user and the unit of the crop yield is considered in tons.

References

- [1] Kiran Moraye, Suyog Nikam, Smit Thakkar, Crop Yield Prediction Using Random Forest Algorithm for Major Cities in Maharashtra State, International Journal of Innovative Research in Computer Science & Technology (IJIRCST).
- [2] Sivanandhini P, Prakash ,.Crop Yield Prediction Analysis using Feed Forward and Recurrent Neural Network, International Journal of Innovative Research in Computer Science & Technology.
- [3] Crop Yield Prediction, https://www.kaggle.com/code/kushagranull/crop-yield-prediction

#### Sample dataset

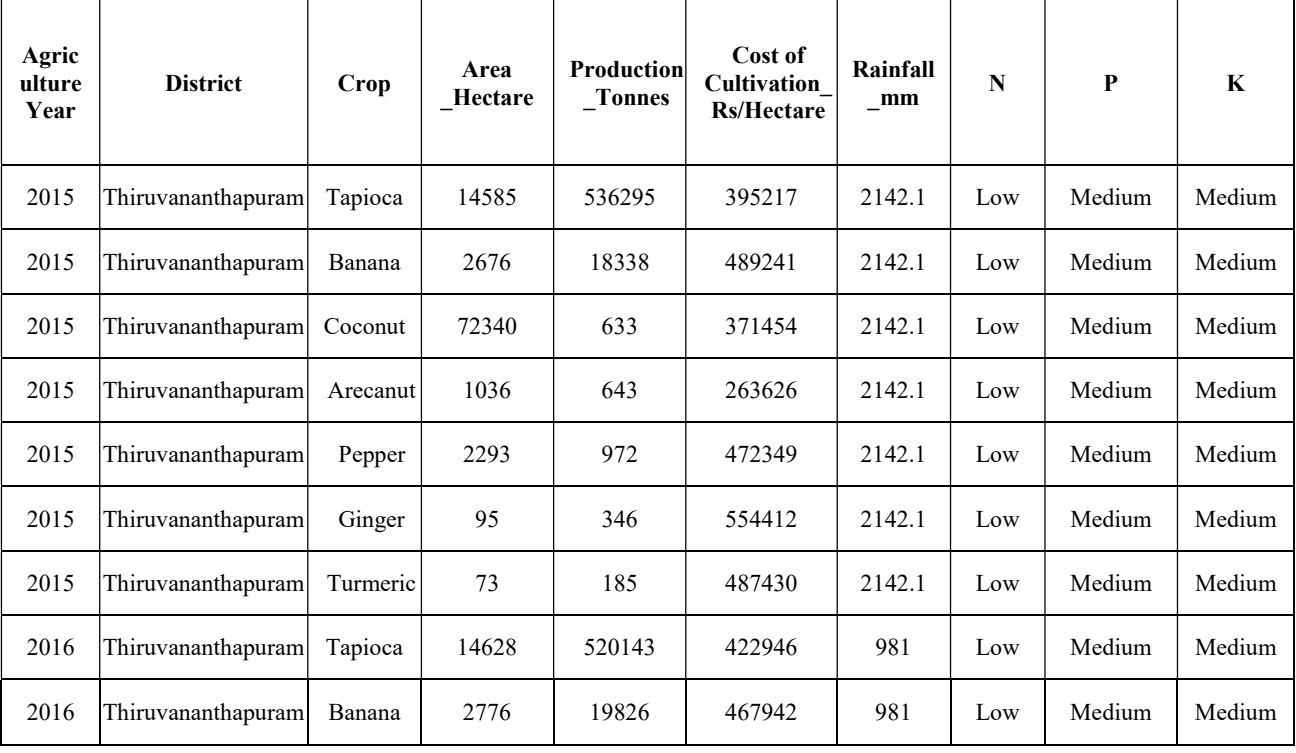

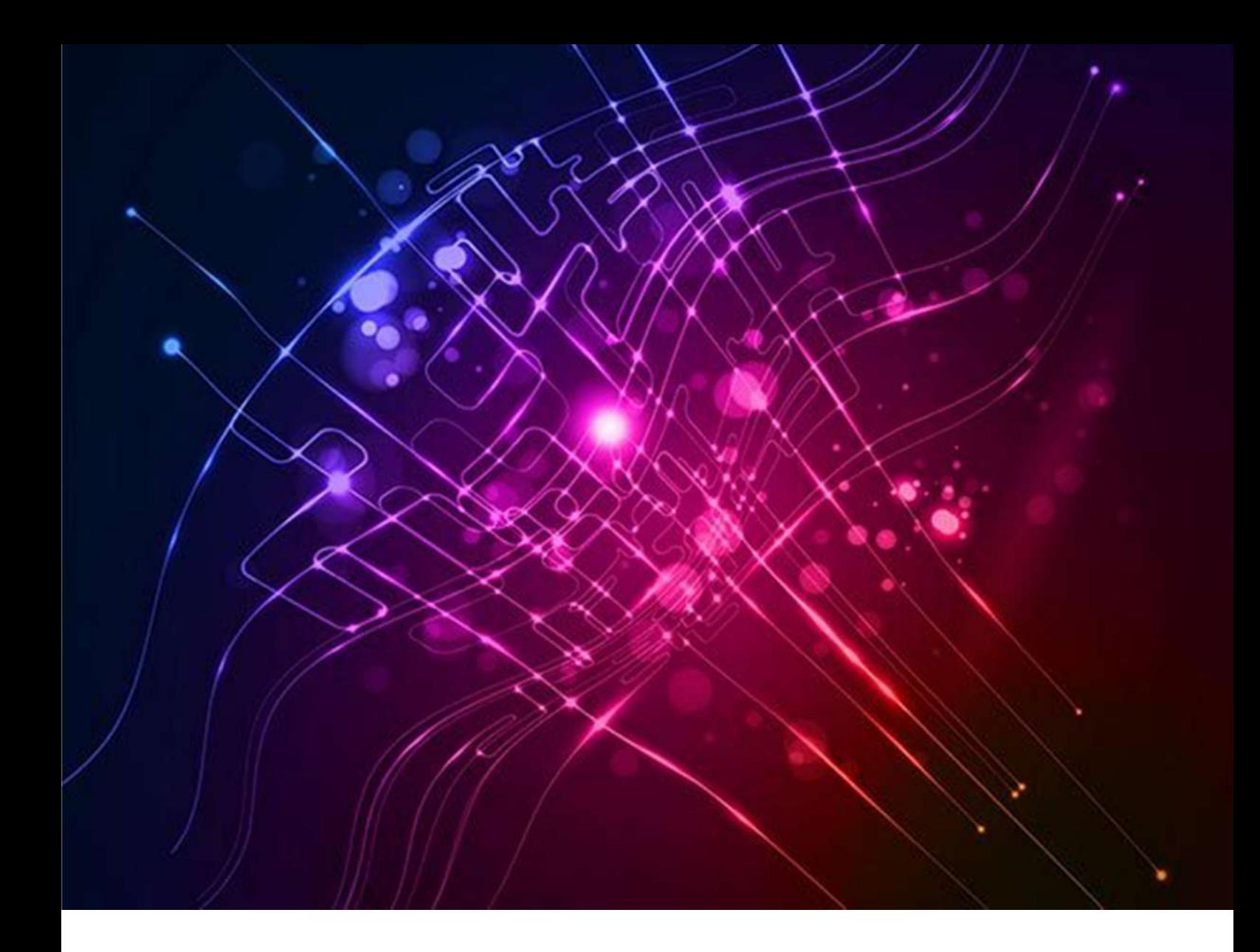

# Changing trends in Cause of Deaths in Kerala

# An analysis of cause of death data over the years from 2012 to 2021

Submitted By Kumari. Minu Merin Andrews, Statistical Assistant Grade II

## Introduction

The scheme of Medical Certification of Cause of Death (MCCD) was introduced in the country under the provisions of Registration of Births and Deaths (RBD) Act, 1969. Medical Practitioner attending the deceased at the time of death fill the medical certification form recommended by World Health Organization. The forms are sent to concerned Registrar of Births and deaths for tabulation . The cause of death reported are translated in to medical codes contained in the International Classification of diseases published by the World Health Organisation. After transmission to Additional chief Registrars office the State subsequently sends data to the Office of the Registrar General of India in the standardised format for National level consolidation.

In Kerala Medical Certification of cause of death scheme has been introduced in Thiruvananthapuram, Kollam, Kochi and Kozhikode corporations and Alappuzha Municipality.

## **Objectives**

Analysis aimed to understand how causes of death changed over years from 2012 to 2021. Analysis has been made on the incidence of mortality due to nineteen causes of death disaggregated by gender and age.

Objective was to understand

- $\triangle$  How the causes of death changed over time.
- ❖ Biggest leading cause of death associated with each age group
- $\triangle$  Break down of deaths due to each cause in various age group

# Leading Causes of Death

Diseases of circulatory system accounted for highest share among different causes of deaths from year 2012 to 2020 . There has been a change in this trend in the year 2021 with deaths due to certain infectious and parasitic diseases becoming biggest killer. Year 2021 observed surging share of deaths due to infectious and parasitic diseases accounting for 38.05% of total deaths among which viral diseases accounting for 94.16% . Diseases of circulatory system ranked second in 2021 with 20.69% of deaths. Endocrine nutritional and metabolic diseases accounted for 11.57% of total deaths in 2021 and is the third leading cause of death. Deaths due to neoplasms which ranked second from year 2012 to 2019 and third in 2020 was the fourth leading cause of death in 2021 responsible for 9.65% of total deaths. Diseases of respiratory system was the fifth leading cause in 2021 with 4.83% of total deaths in 2021. Diseases in the digestive system led to 4.12% of total deaths in 2021 and is the sixth leading cause. Injury, Poisoning and certain other external causes accounted for 2.52% and diseases of genitourinary system accounted 2.15% in 2021.

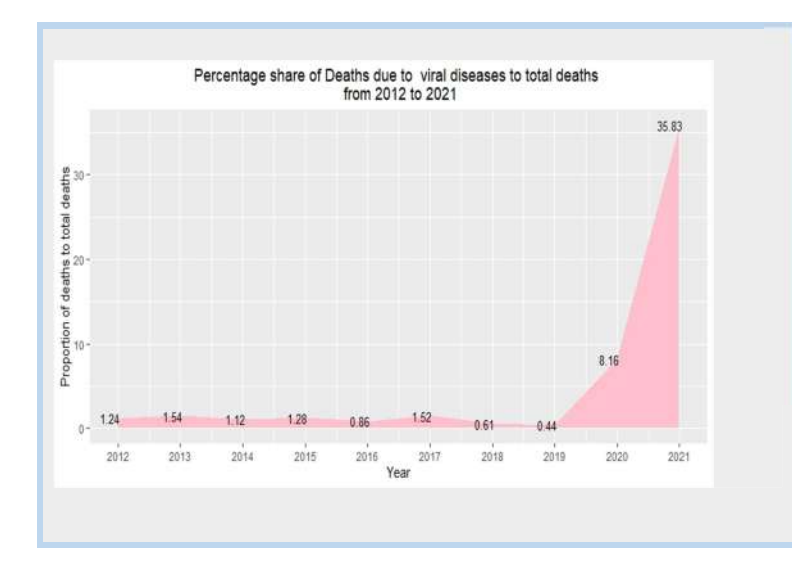

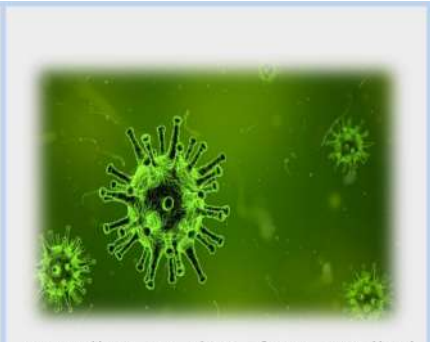

According to data from Medical Certification of Cause of death viral diseases accounted for 35.83% of total deaths in year 2021. 35.46% and 36.42% of total male and total female deaths respectively.

# Age Wise Analysis

- From 2012 to 2020 leading cause of death in age group 70 and above was diseases of circulatory system. In 2021 leading cause was infectious and parasitic diseases. 43.47% of total mortality due to infectious and parasitic diseases was in people above 70 years of age. 44.63% of total deaths due to circulatory system occurred in this age group. In 2021 42.47% of total deaths in this age group occurred due to infectious and parasitic diseases, 23.7% of total deaths were due to diseases of circulatory system and 12.45% occurred due to endocrine, nutritional and metabolic diseases. Percentage share of deaths due to diseases of circulatory system in years 2012 and 2021 are 39.19% and 23.7% respectively.
- $\cdot$  In 65-69 age group also leading cause of death in 2021 is infectious and parasitic diseases. In this age group during 2021 percentage share of deaths due to infectious and parasitic diseases is 38.34%. 14.78% of total deaths due to infectious and parasitic diseases was in this age group in 2021. Diseases of circulatory system which was the leading cause of death in this age group from 2012 to 2020 is the second leading cause in 2021. Diseases of circulatory system accounts for 34.61% and 23.08% of total deaths in this age group for years 2012 and 2021 respectively. Endocrine nutritional and metabolic diseases is the third leading cause in 2021 whose percentage share is 13.81%. Neoplasms which was the second leading cause from 2012 to 2019 and third leading cause in 2020 has become fourth leading cause in 2021, with 9.91% of total deaths in this age group.
- Those aged between 55 and 64 years diseases of circulatory system which was the leading cause from 2012 to 2020 was replaced by infectious and parasitic diseases in 2021 accounting for 36.71% of total deaths in that age group. Second leading cause is diseases of circulatory system in 2021 with share of 21.08%. Endocrine nutritional and metabolic diseases is the third leading cause in 2021 whose share is 13.1%. Neoplasms which was the second leading cause from 2012 to 2019 and third leading cause in 2020 has become fourth leading cause in 2021 with 12.36% share.
- Certain infectious and parasitic diseases which was the fifth leading cause of death in 45-54 age group with a share of 8.94% in 2012 has become leading cause of death in 2021 accounting for 36.42% deaths. Neoplasms was the second leading

cause of death in years 2012 to 2016 and 2019 to 2020. In 2017 and 2018 Neoplasms was the leading cause of death in this age group. Share of Neoplasm is 19.51%, 22.19%,21.86%,16.75% and 11.76% for years 2012,2018,2019,2020 and 2021 respectively. Diseases of digestive system was the third leading cause of death from years 2012 to 2017 and fourth leading cause in years 2019 and 2020. During 2021, Diseases of circulatory system, Neoplasms, Endocrine nutritional and metabolic diseases, Diseases of digestive system ranked second, third, fourth and fifth respectively.

- For those aged between 35-44 leading causes of deaths were neoplasms and diseases of circulatory system. In 2016 leading cause was diseases of digestive system. Diseases of digestive system ranked third for all other years from 2012 to 2020. During 2021 Certain infectious and parasitic diseases, diseases of circulatory systems, neoplasms and diseases of digestive system ranked first, second, third, fourth and fifth respectively.
- $\cdot$  In age group 25-34 leading cause of death for years 2012,2013,2015 to 2020 and second leading cause of death in 2014 was injury poisoning and certain other external causes. In 2012 percentage share of this cause was 18.82 % and in 2021 share is 16.74%, 20.26% of total male deaths and 11.83% of total female deaths.

In the year 2021 Certain infectious and parasitic diseases was the leading cause of death for all above 25 years age.

Neoplasms was the second leading cause in 2013 and 2015 to 2020. Share of neoplasm in years 2012, 2021 is 14.8% and 16.74% respectively. Diseases of circulatory

system ranked second in 2012 and third from 2013 to 2017 and fourth from 2018 to 2021. In 2012 and 2021 percentage share due to diseases of circulatory system in this age group was 16.76% and 8.37% respectively. In 2021 leading cause was certain infectious and parasitic diseases accounting for 30.34% of total deaths in that age group.

- $\cdot \cdot$  In age group 15-24 leading cause of death is injury, poisoning and certain other external causes for all years from 2012 to 2021. During year 2021 injury, poisoning and certain other external causes accounted for 21.01% of total deaths in this age group, 29.91% of total male deaths and 10.53% of total female deaths in this age group occurred due to injury, poisoning and certain other external causes. There is significant difference between male and female proportion of deaths due to injury, poisoning and certain other external causes. In 2021 second leading cause of death is neoplasms (19.32% of total deaths) and third leading cause is infectious and parasitic diseases (17.87% of total deaths).
- $\div$  In 5-14 age group leading cause of death is neoplasms for all years from 2012 to 2021. During 2021 percentage share of neoplasms to total deaths was 23.22%. Leukaemia accounts for 12.8% of total deaths in 5-14 age group (19.05% of total male deaths and 6.6% of total female deaths). In 2021 second leading cause is certain infectious and parasitic diseases (16.11% deaths ) and third leading cause is injury, poisoning and certain other external causes (13.27% deaths).
- For children of age group 1-4 Congenital Malformations, Deformations and Chromosomal Abnormalities was the leading cause from year 2015 to 2021. Certain Infectious and parasitic diseases was the third leading cause during year 2021.
- $\div$  For children below 1 year certain conditions occurring in perinatal period is leading cause and second leading cause was congenital malformations, deformations and chromosomal abnormalities for years from 2012 to 2021. Certain Infectious and parasitic diseases has become the third leading cause of death in 2021 in this age group.

### CERTAIN INFECTIOUS AND PARASITIC DISEASES

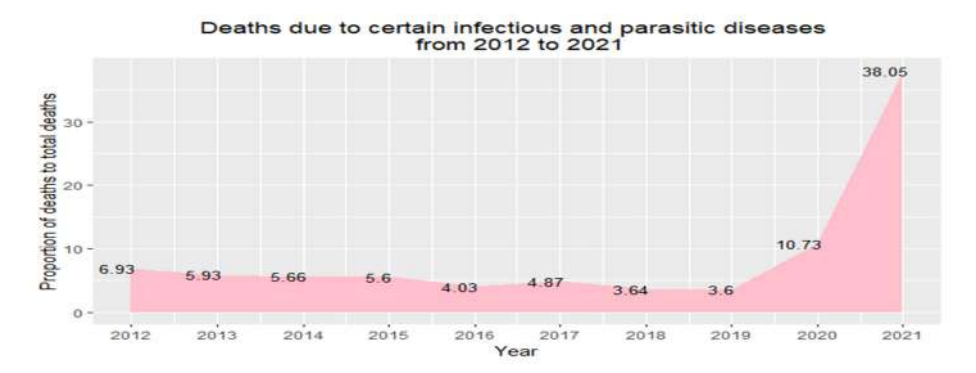

Proportion of deaths due to certain infectious and parasitic diseases which accounted for 6.93% of total deaths in 2012 has increased to 10.73% in 2020 and 38.05% in 2021. Intestinal infectious diseases, Tuberculosis, Other bacterial diseases, Infections with a predominantly sexual mode of transmission , Viral diseases, Protozoal diseases, Other certain infectious & parasitic diseases and late effects of infectious & parasitic diseases are the causes coming under this group. In 2020 and 2021 viral diseases accounted for 8.16% and 35.83% of total deaths . Not much gender gap is observed in the percentage share of deaths to total deaths in 2021, 37.56% of total male deaths and 38.84% of total female deaths . Percentage share of deaths increased in all age groups in year 2021 compared to 2020 and has become the leading cause of death for all those above 25 years of age. Out of total deaths due to infectious and parasitic diseases majority share is for people above 70 years, 43.47%. 14.78% in 65-69 age group, 21.24% in 55-64 age group, 10.83% in 45-54 age group and 4.47 % in 35-44 years of age.

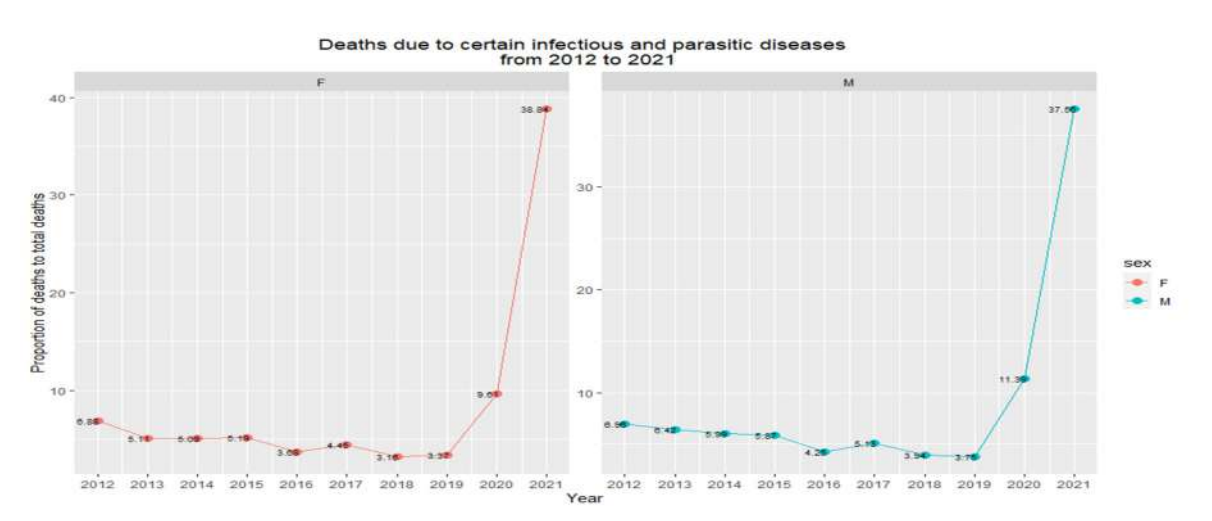

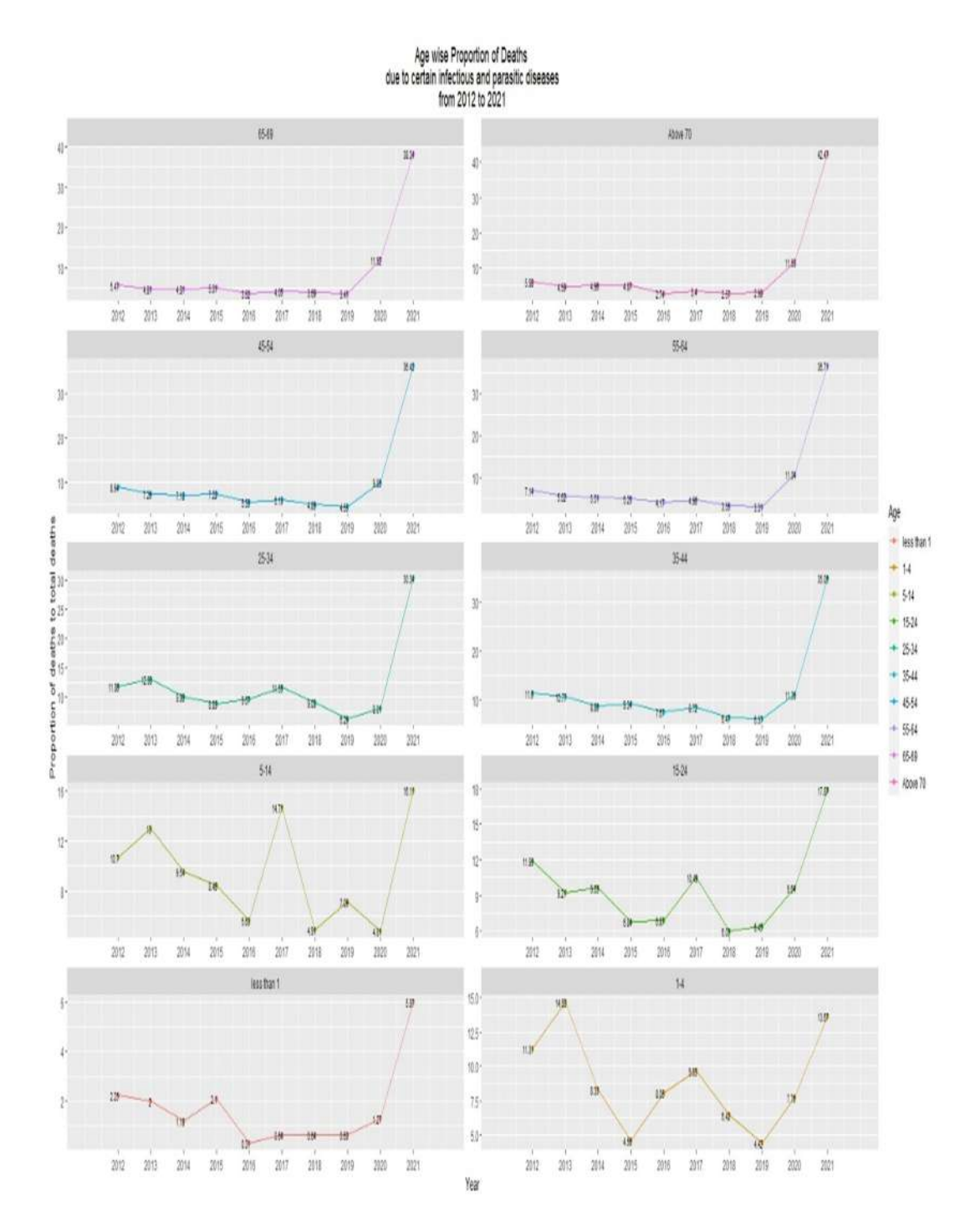

# Endocrine, Nutritional and Metabolic diseases

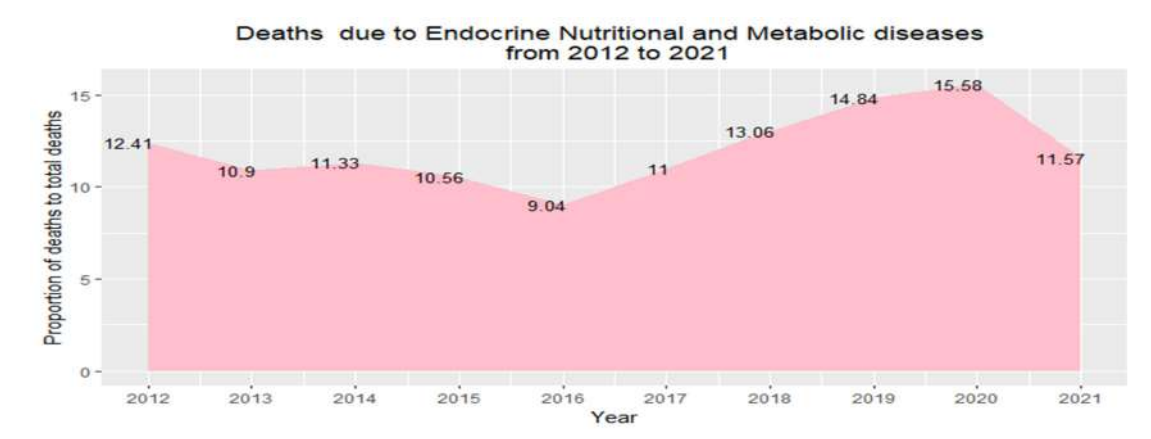

90 Compendium of Project Reports

Percentage share of deaths due to Endocrine, Nutritional and Metabolic diseases has been steadily increasing from year 2016 to 2020. In 2021 share decreased from 15.58% to 11.57%.

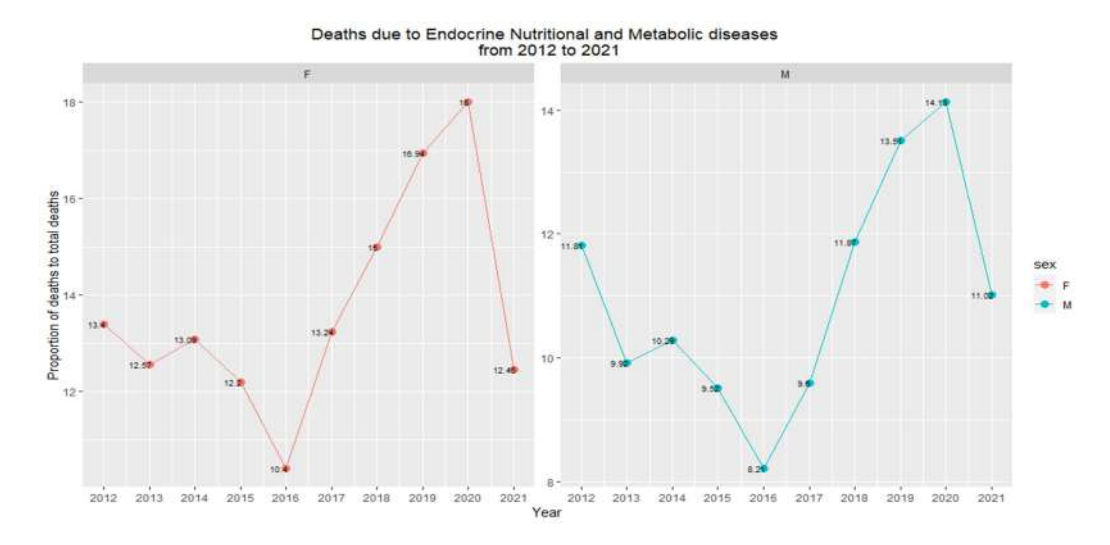

Percentage of deaths due to Endocrine, Nutritional and Metabolic diseases to total deaths has been increasing for both gender from 2016 to 2020. From year 2016 to 2020 there has been an increase from 10.4% to 18% (increase of 7.6 percentage points) for female and an increase from 8.2% to 14.13% (increase of 5.93 percentage points) for male . During year 2021 Diabetes Mellitus accounts for 94.23% of total deaths due to endocrine, nutritional and metabolic diseases . Share of diabetes Mellitus to total deaths in the year 2021 is 10.9%.

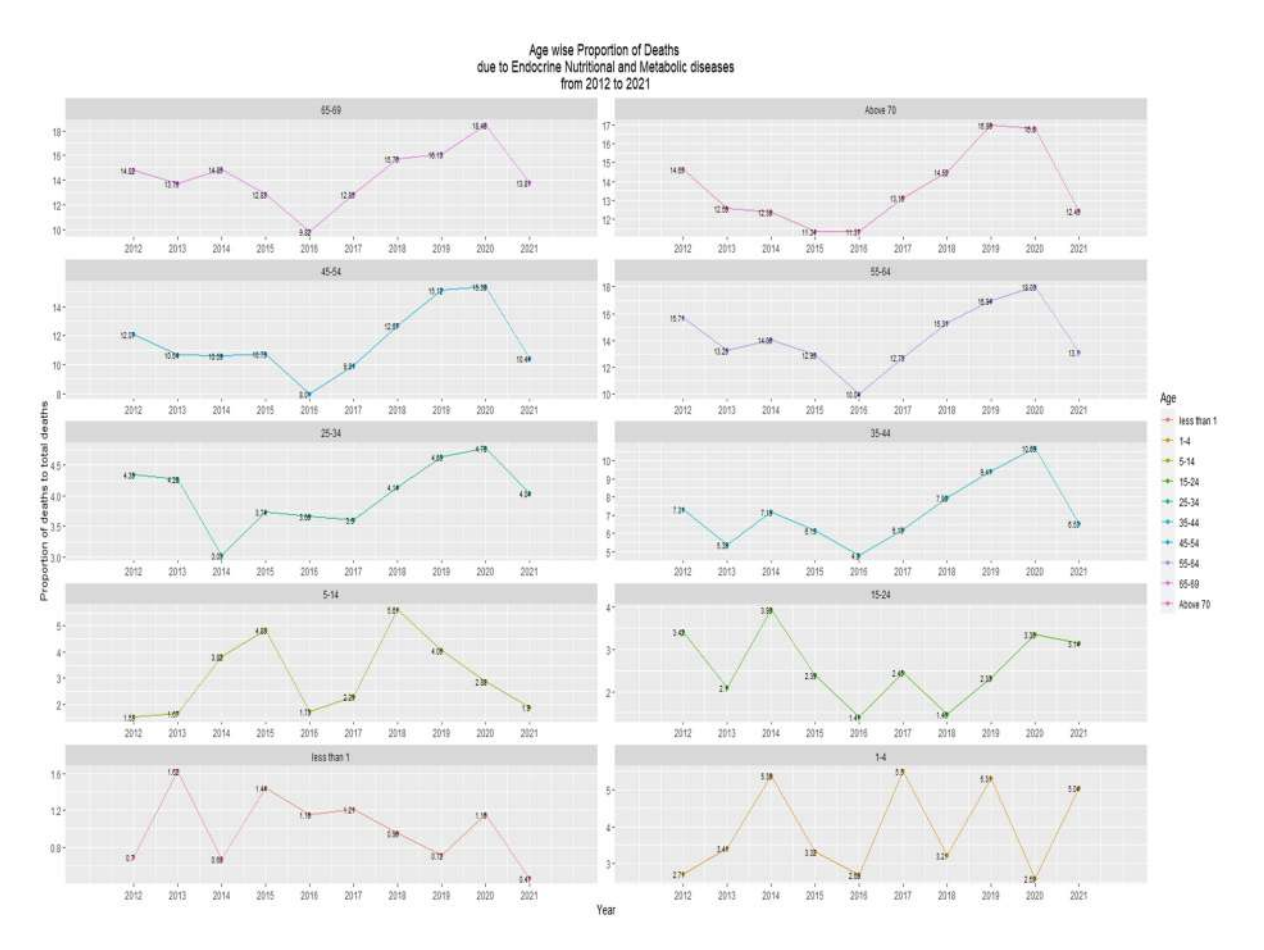

## Neoplasm

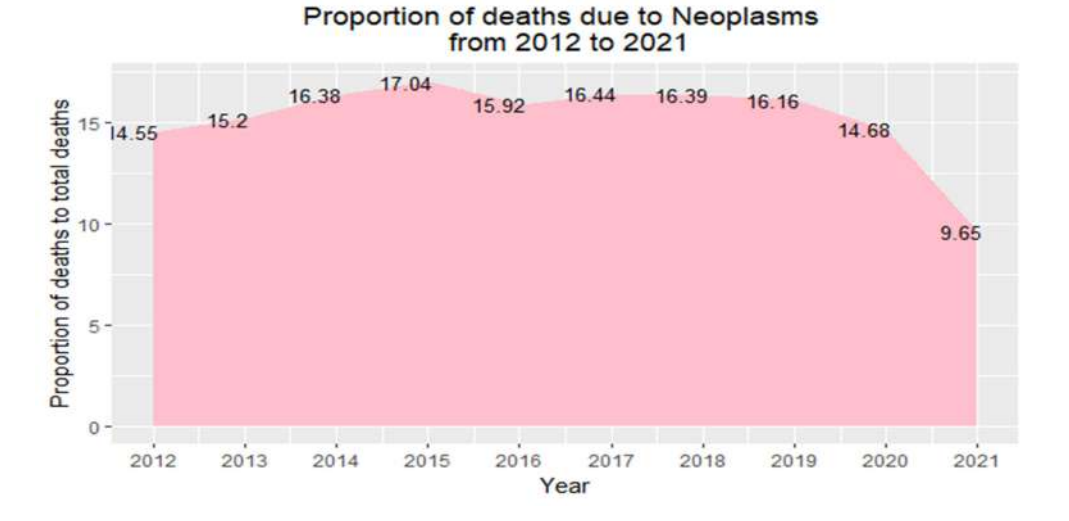

Percentage of deaths due to Neoplasms to total deaths in 15-24 age group increased in 2021 compared to 2020. Percentage share of deaths due to neoplasms in 15-24 age group was 14.68% and 19.32% for years 2020 and 2021 respectively. Neoplasms was the second leading cause of death in age group 25-34 for years 2013 and years 2015 to 2020. In 2021 neoplasms accounted for 16.74% of total deaths in age group 25-34 (12.05% of total male deaths and 23.3% of total female deaths).

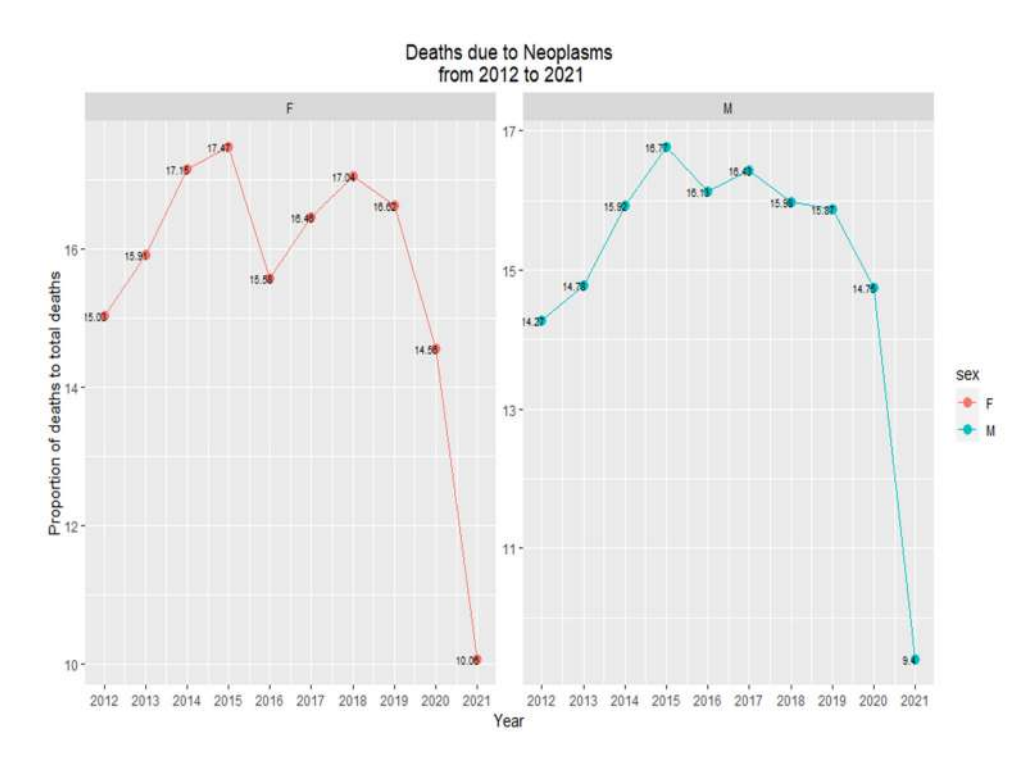

During the year 2021 among the 'Neoplasm' deaths, 'Malignant Neoplasm of Digestive Organs' accounts for the highest mortality (29.71%), followed by 'Malignant Neoplasm of Respiratory and Intrathoracic Organs' (17.65%),'Malignant Neoplasms of Lymphoid, Haematopoietic& other related tissue' (17.45%),'Malignant neoplasms of bone, mesothelial and soft tissue, skin and breast' (10.42 %), 'Malignant neoplasms of genitourinary organs' (9.73%) and 'Malignant neoplasms of lip, oral cavity and pharynx'

(5.79 %) and 'Malignant neoplasms of other unspecified sites' (5.47 %) are other major causes.

In 2021, 27.18% of deaths due to Neoplasms occurred in those above 70 years of age , 15.06 % in 65-69 years age group, 28.19% in 55-64 years age group and 13.79% in 45-54, 6.97 % in 35-44 years, 3.22% in 25-34 age group , 2.3% in 15-24 age group, 1.41% in 5-14 age group.

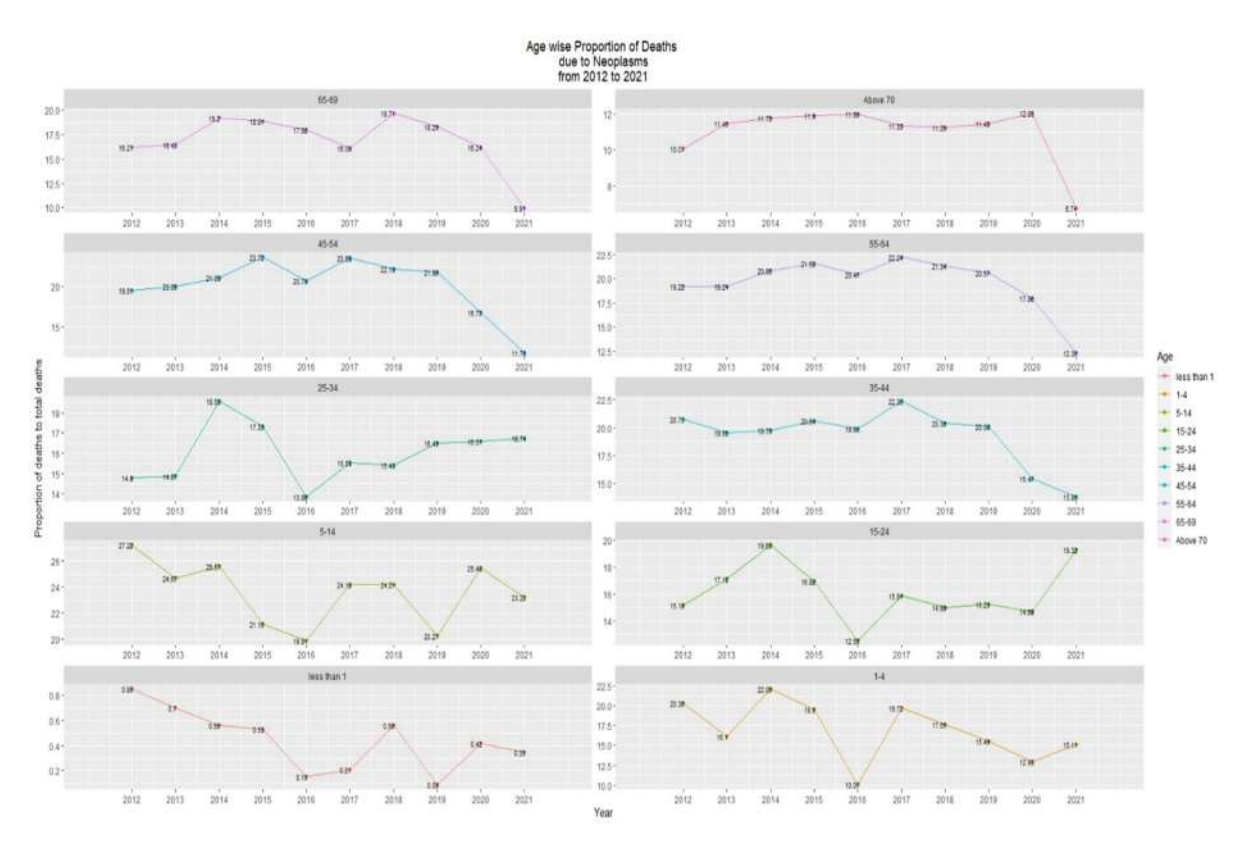

# Methodology Used

Data validation.

Data processing for finding proportions and percentage share in each age group Exploratory and descriptive data aanalysis

# Tools and Libraries used

Project was done in R Markdown.

- Conditional statements and loops were used for validating data.
- $\triangle$  Functions in readxl, openxlsx, dplyr, tidyr packages were used for importing, processing and exporting data .
- Exploratory data analysis was done using ggplot2 package.

#### Conclusion

In the year 2021 infectious and parasitic diseases has become the leading cause of death in Kerala for people aged above 25 years. This shows an increasing share of communicable diseases like viral diseases to total deaths.

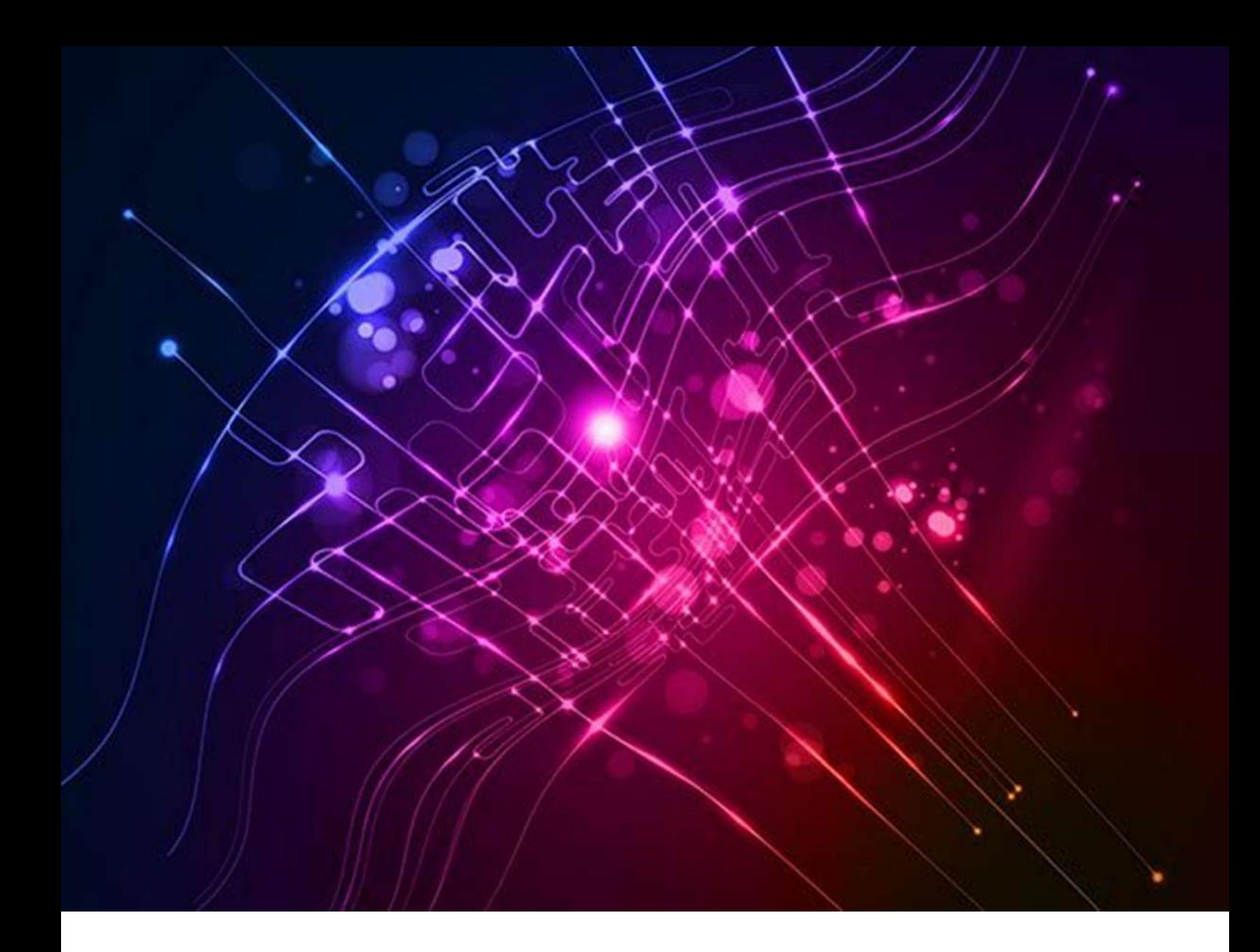

# Time series Analysis of Gross Value Added of Organized Manufacturing Sector of India and Kerala

Submitted By Kumari. Baby Sindhu, Statistical Assistant Grade II

#### Abstract

This project aims to provide an analysis on the time series data of Gross Value Added (GVA) of Organized Manufacturing Sector of India and Kerala using the estimated data of Annual Survey of Industries conducted by Ministry of Statistics and Programme Implementation from 1980-81 to 2019-20. The Box-Jenkins procedure is used to determine the ARIMA (Auto Regressive Integrated Moving Average ) model of the time series data. The model is used to forecast the performance of the GVA in the upcoming years.

# 1. Introduction

Industries plays a pertinent role in the economic growth of the nation. In particular, the contribution of Organised Manufacturing sector are imperative in the country's overall, and especially its economic development. The expansion of a country's manufacturing industries is used to gauge its economic strength. Gross Value Added (GVA) is an economic productivity metric that measures the contribution of the manufacturing sector to the economy. It is the difference of the Gross Output and Gross Input of the manufacturing industries. Analyzing time series data and Forecasting economic model is essential for the policy makers in developing new strategies for further development of economy.

# 2. Objective

The objective of this project work was to develop forecasting models for predicting the Gross Value Added (GVA) of the Organized Manufacturing Sector of India and Kerala from the historical data. Box-Jenkins methodology has been followed to model the GVA through time series with the ARIMA univariate approach. The purpose of this time series analysis is to extract information about the time series observations and use these information for decision making purpose. The dataset used in this study comprises of GVA of organized manufacturing sector in India and Kerala from 1980-81 to 2019-20 (40 years) and the entire historical data is used to build up a regression model and forecast the future. This provides the consequences and insights of features of the given dataset that changes over time. The analysis has been done using Python Programming.

# 3. Methodology of Time series analysis

Time series analysis consists of various techniques which is used to reproduce the observations with a mathematical model and hence predicts the estimate of the variable using the relevant historical data. In this study Box Jenkins Auto Regressive Integrated Moving Average (ARIMA) method is adopted for building model and forecasting. A usual time series data comprises of the following components which are the factors affecting the values of the phenomenon:

- a. Secular Trend or Long-Term Movement: By trend we mean the general tendency of the data to increase or decrease during a long period of time.
- b. Seasonal variation: These variations in a time series are due to forces which operate in a regular and periodic manner over a span of less than a year.
- c. Cyclic: The oscillatory movements in time series with period of oscillation more than one year.
- d. Irregular component: Apart from the regular variation a series may contain random or irregular factors which are not counted by secular trends, seasonal and cyclic variations.

The ARIMA models which is built in this study assumes that the new observation depend purely on the weighted linear combination of past values. It assumes that the series is stationary i.e., mean, variance and autocorrelation are constant over time. If the series is not stationary differencing method is adopted to transform the series in to stationary. The following are the models:

#### Autoregressive (AR) Model

 In an autoregressive mode we forecast the variable of interest using a linear combination of past values of the variable. The term autoregressive indicates that it is a regression of the variable against itself:

$$
y_t = c + \phi_1 y_{t-1} + \phi_2 y_{t-2} + \dots + \phi_p y_{t-p} + \varepsilon_t
$$

where  $\varepsilon_t$  is white noise. This is like a multiple regression but with lagged values of  $y_t$  as predictors. This as an AR(p) model, an autoregressive model of order p.

#### Moving Average (MA) Model

 Rather than using past values of the forecast variable in a regression, a moving average model uses past forecast errors in a regression-like model:

$$
y_t = c + \varepsilon_t + \theta_1 \varepsilon_{t-1} + \theta_2 \varepsilon_{t-2} + \dots + \theta_q \varepsilon_{t-q}
$$

This as an  $MA(a)$  model, a moving average model of order a (fpp2).

#### Autoregressive Integrated Moving Average (ARIMA) Model

 If we combine differencing with auto regression and a moving average model, we obtain a non seasonal ARIMA model:

$$
y'_t = c + \phi_1 y'_{t-1} + \dots + \phi_p y'_{t-p} + \theta_1 \varepsilon_{t-1} + \dots + \theta_q \varepsilon_{t-q} + \varepsilon_t
$$

Where  $y_t$  is the differenced series. This ARIMA (p, d, q) model, where p is the number of autoregressive terms,  $d$  is the degree of differencing and  $q$  is the number of moving average terms.

#### 3.1 Time series Analysis process

 Using Box-Jenkins methodology following procedures were followed for identification of model, Parameter estimation/calibration and Model testing/validation.

The basic steps followed is depicted in the flow chart below:

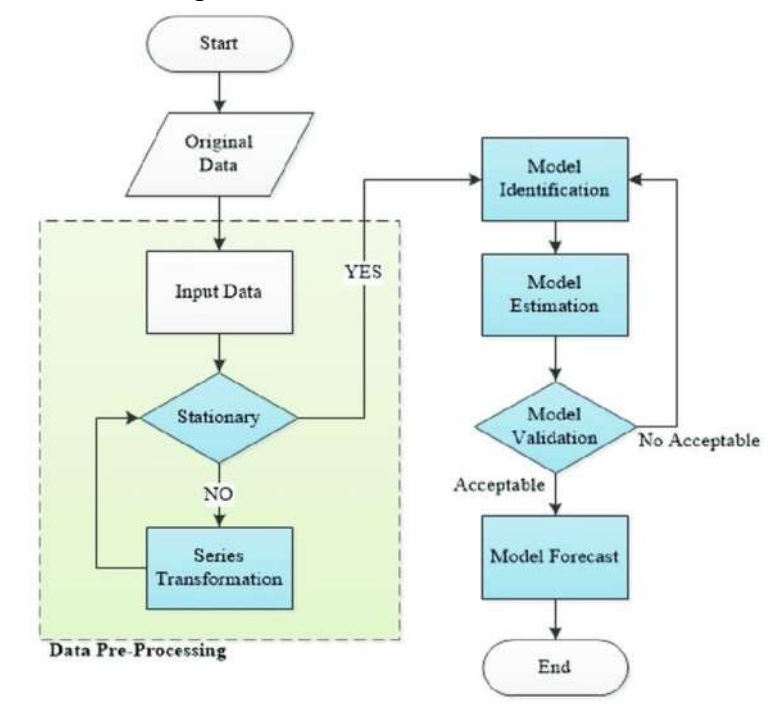

The following procedures is adopted for the analysis:

- i. Plotting time series data: Time series data was plotted to identify the nature and the trend of the variable.
- ii. Stationarity of time series: A time series is said to be stationary if mean, variance and autocorrelation remains constant over time. Graphically, the time series is stationary if the correlogram/ACF (Auto Correlation Function) (a plot of autocorrelation coefficients on the vertical axis with different lags on horizontal axis) dies down fairly quickly and the series is non-stationary if decay is very slow.

Stationarity can also be checked using Augmented Dickey-Fuller (ADF) test where,

- H0: The null hypothesis: It is a statement about the population that either is believed to be true or is used to put forth an argument unless it can be shown to be incorrect beyond a reasonable doubt.
- H1: The alternative hypothesis: It is a claim about the population that is contradictory to  $H_0$  and what we conclude when we reject  $H_0$ .

#Ho: It is non-stationary #H1: It is stationary

If p value  $>0.05$ , Fail to reject H0 If p value  $\leq 0.05$ , Accept H1

## Methods for transforming non-stationary data to stationary data

The major methods used for converting non-stationary to stationary for time series modelling are:

- Detrending
- Differencing
- Transformation

## In this study differencing method is used for transforming data to stationary data.

## iii. Model Identification

 The model identification is done using Auto Correlation Function (ACF) and Partial Auto Correlation Function (PACF).

## Auto Correlation Function (ACF)/Correlogram

 ACF indicates the memory of the stochastic process. It indicates the dependence of the value of the variable on the previous value. It is a plot of autocorrelation coefficients on the vertical axis with different lags on horizontal axis.

## Partial Correlation Coefficient Function (PACF)

 PACF indicates the dependence of value of the variable on the previous values when the dependence on all other variables are removed.

## Auto Regressive Model

AR(p) models can be identified as follows:

- i. Exponential or sinusoidal decay in ACF.
- ii. PACF cuts off after a few say, 'p' lags.

## Moving Average Model

MA(q) models can be identified as follows:

- i. Decaying of PACF (either exponential or in a dampened sine wave)
- ii. ACF cuts off after a few say, 'q' lags.

## Auto Regressive Integrated Moving Average Model

 If both ACF and PACF decay gradually ARIMA model is used. In ARIMA (p,d,q) parameters p, q and d are non-negative integers, p is the order (number of time lags) of the autoregressive model, d is the degree of differencing (number of times the data have had past values subtracted), and q is the order of the moving average model.

#### iv. Model estimation

 Akaike Information criterion (AIC) and Bayesian Information Criterion (BIC) are used to test how well the model fit the data. The best model is identified based on high value of AIC and low value of BIC. The AIC and BIC is described mathematically as follows:

$$
AIC = \log \hat{\sigma}_k^2 + \frac{n + 2k}{n}
$$

$$
BIC = \log \hat{\sigma}_k^2 + \frac{k \log n}{n}
$$

where  $\hat{\sigma}_{k}^{2}$  is the maximum likelihood estimate of variance, *n* is the number of dates, and, *k* is the number of parameters of the model.

#### v. Model Validation

 Residual Analysis is done to evaluate the accuracy of the model. The accuracy of the model can be assessed by measuring the difference between predicted value and actual value. In ARIMA the above difference is the error term and it behave as white noise, i.e, zero mean, a constant variance and no correlation. The error term should also be normally distributed.

#### Box-Ljung test

 Box-Ljung test is a diagnostic tool applied to residuals to test the lack of fit of time series. It examines the autocorrelations of the residuals. The null hypothesis is that series is uncorrelated. If p value >0.05 then the residuals are uncorrelated.

#### Shapiro –Wilk test for Normality check

 The Shapiro-Wilk test for normality is a diagnostic tool of statistics to assess the normality of the data. The null hypothesis is taken as H0: The residuals are normally distributed. If p value  $>0.05$  then normality assumption is satisfied.

#### vi. Forecasting

After the validation procedure the model can be used for forecasting the future

values.

#### vii. Measure of Accuracy

 To measure the accuracy of the forecasted data Mean Absolute Percentage Error (MAPE) is used.

> The mean absolute percentage error (MAPE) is commonly used to measure the predictive accuracy of models. It is calculated as:

 $MAPE = (1/n) * \Sigma(|actual - prediction| / |actual|) * 100$ 

where:

•  $\Sigma$  – a symbol that means "sum"

- $\cdot$  n sample size
- · actual the actual data value
- prediction the predicted data value

## 3.2 Time series Analysis

 The time series analysis is conducted on the data comprising of the Gross Value Added (GVA) of industries of India and Kerala in the organised manufacturing sector from 1980-81 to 2019-20. The GVA is expressed in Rupee lakhs. The data has been procured from the official site of Ministry of Statistics and Programme Implementation (MOSPI).

## 3.2.1 Time Series Analysis for predicting the GVA of Organised manufacturing sector of India

#### 1. Plotting Time series Data

The trend of time series data of GVA of India in 40 years is shown in Figure 1.

Gross Value Added of Organised Manufacturing Sector of India from 1980-81 to 2019-20

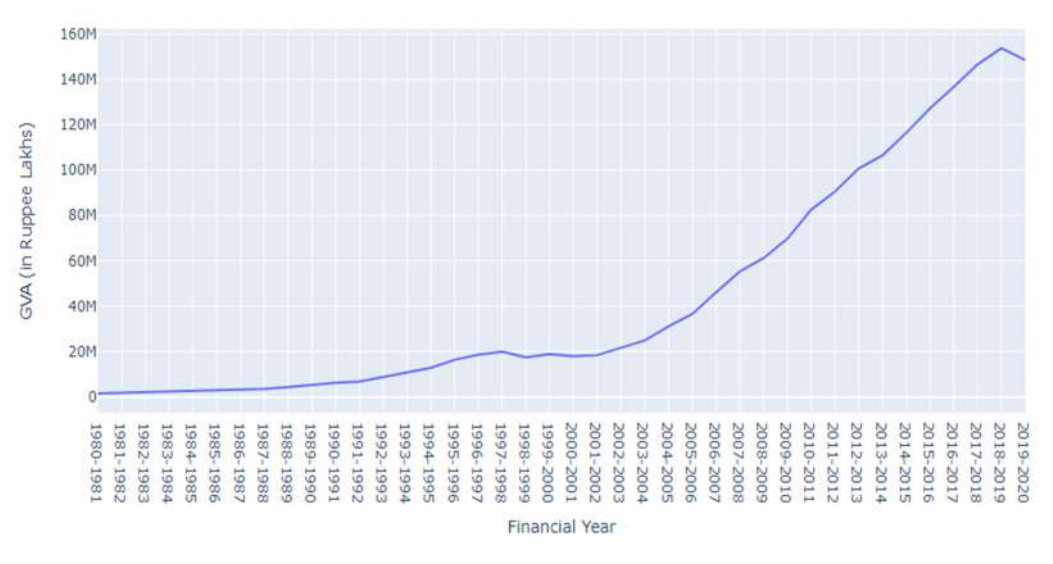

Figure 1

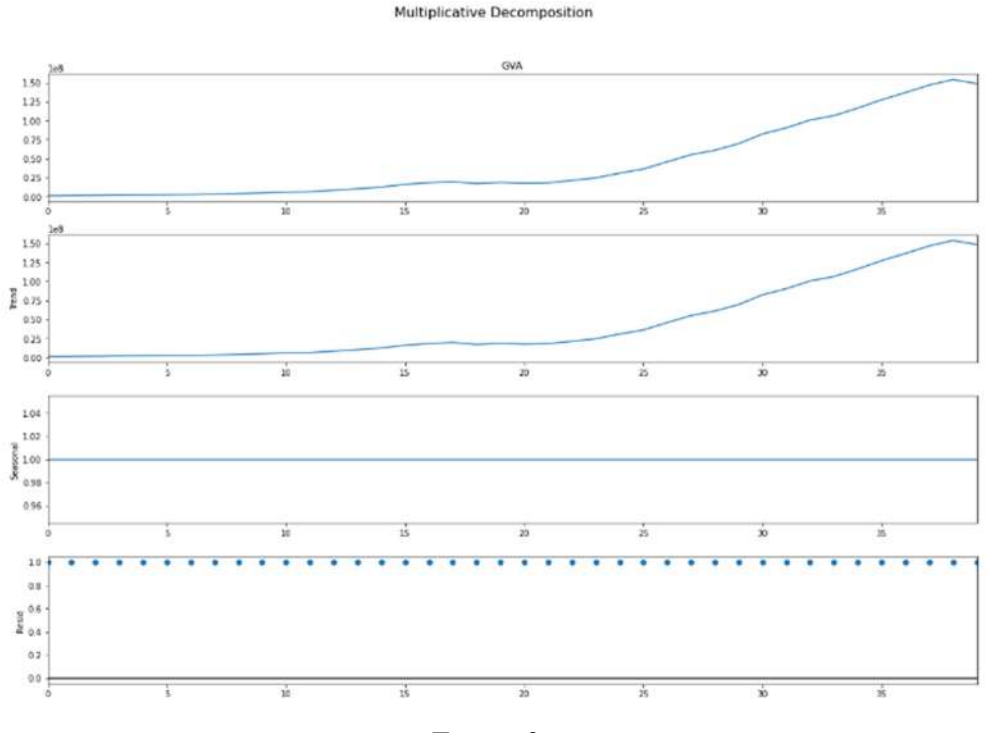

#### 2. Decomposition of time series data

Figure 2

**Additive Decomposition** 

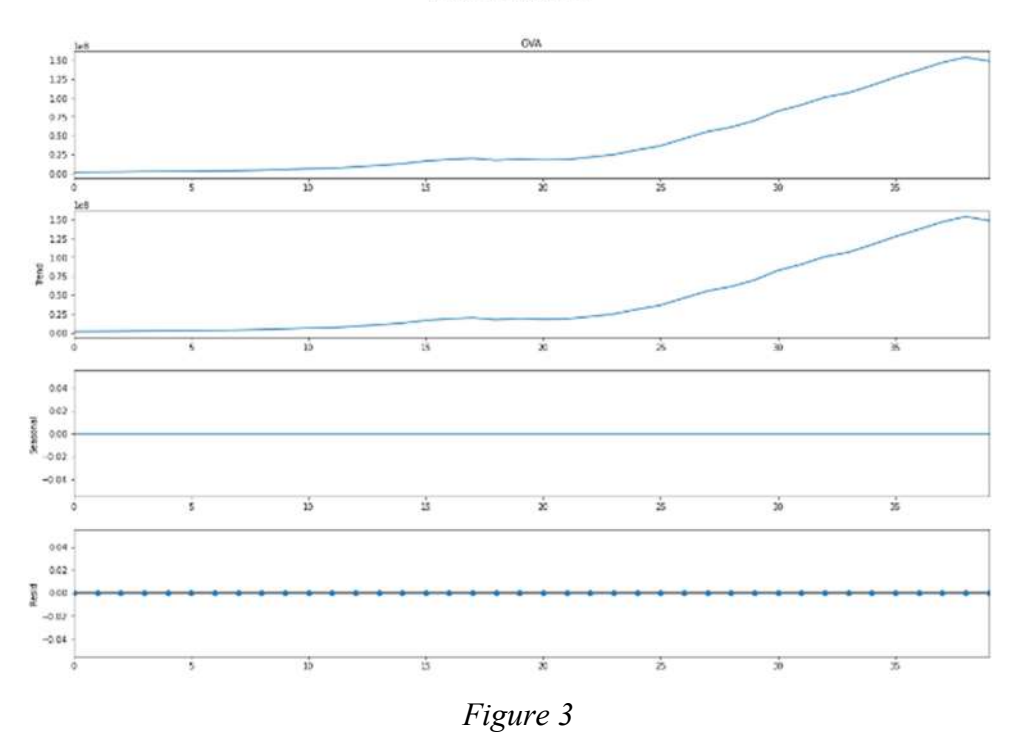

#### 3. Training and Test Data

 The whole data set is split into training and test data. The data from 1980-81 to 2015-16 is selected as train data and 2016-17 to 2019-20 as test data. The whole ARIMA methodology is performed in the train data to build a model and further the model is tested in the test data and after the validation and accuracy checking the model is used to forecast the future data.

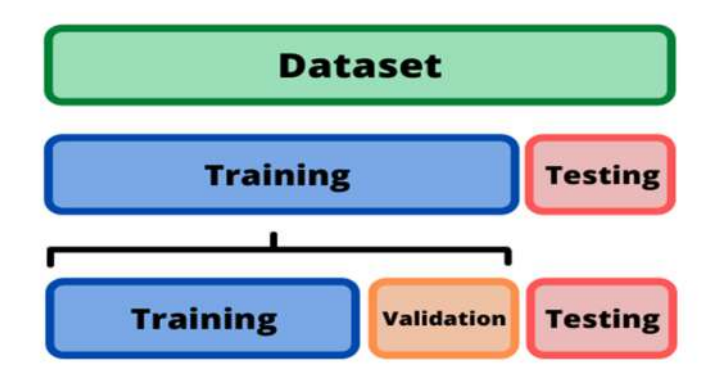

Figure 4

#### 4. Stationarity Check

#### Auto Correlation function

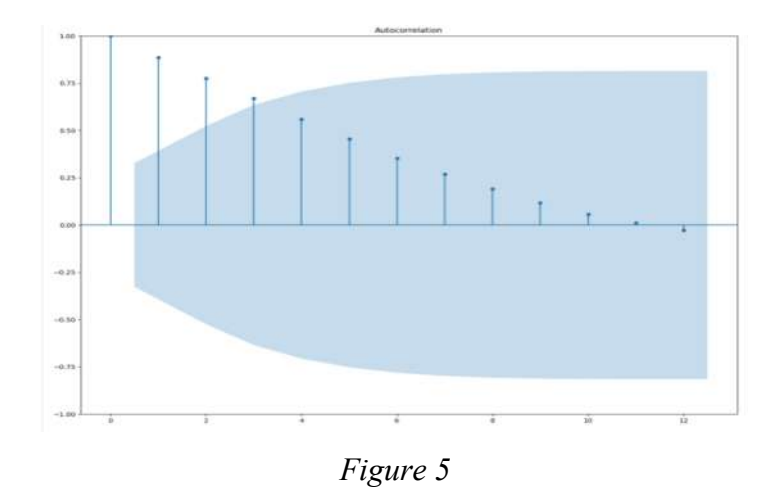

#### Partial Autocorrelation Function

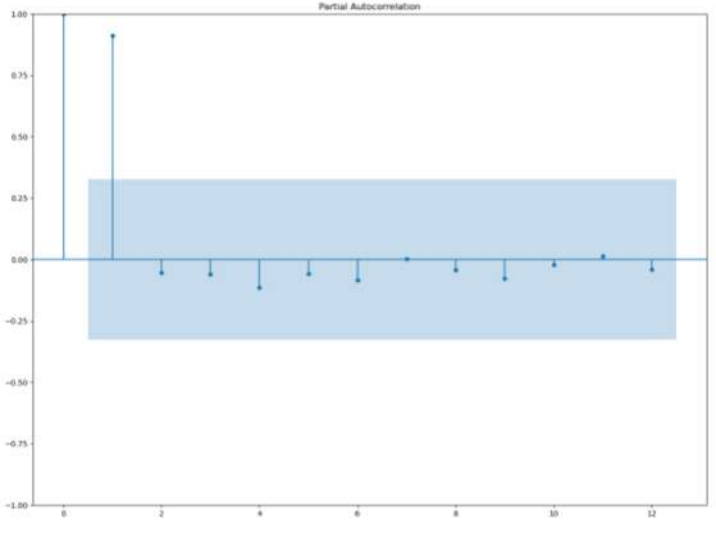

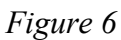

#### Dickey-Fuller Test

```
Observations of Dickey-fuller test
Test Statistic
                               -1.881921p-value
                               0.340613
#lags used
                               2.000000
number of observations used
                               37.000000
critical value (1%)
                               -3.620918critical value (5%)
                               -2.943539critical value (10%)
                               -2.610400dtype: float64
```
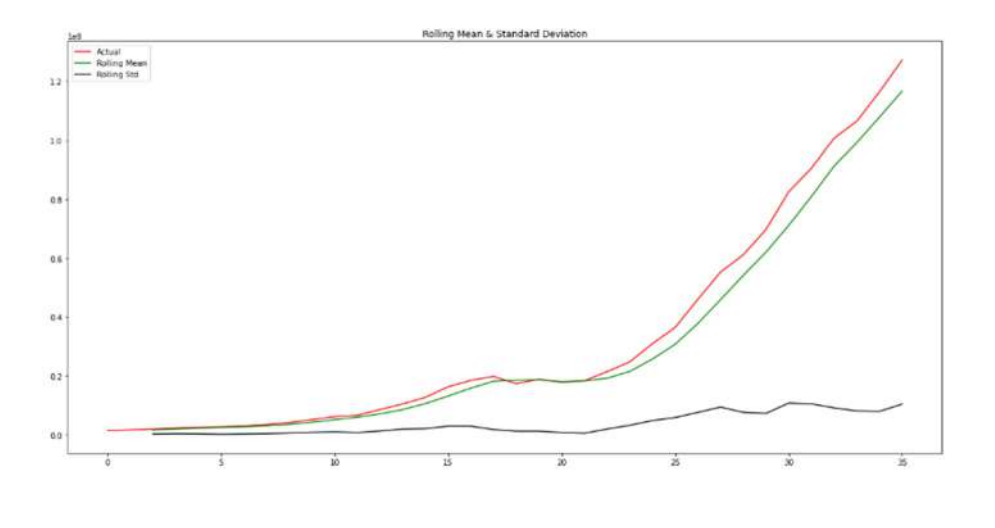

Figure 7

 The ACF, PACF curve, Rolling mean and Standard deviation curve and Dickey-Fuller Test shows that the data is non-Stationary. Further differencing method was adopted to transform the data in to stationary data.

#### Differencing for transforming the data into stationary data.

 The data was undergone differencing twice to transform to stationary data. The Dickey- Fuller test result after differencing is as follows:

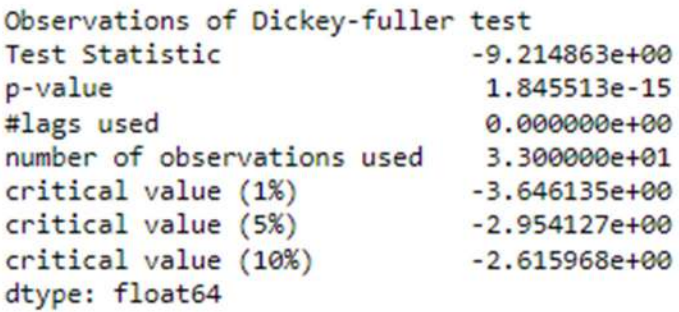

The results show that  $p$  value < 0.05. So the data is stationary. Distribution of Data after Second Differencing

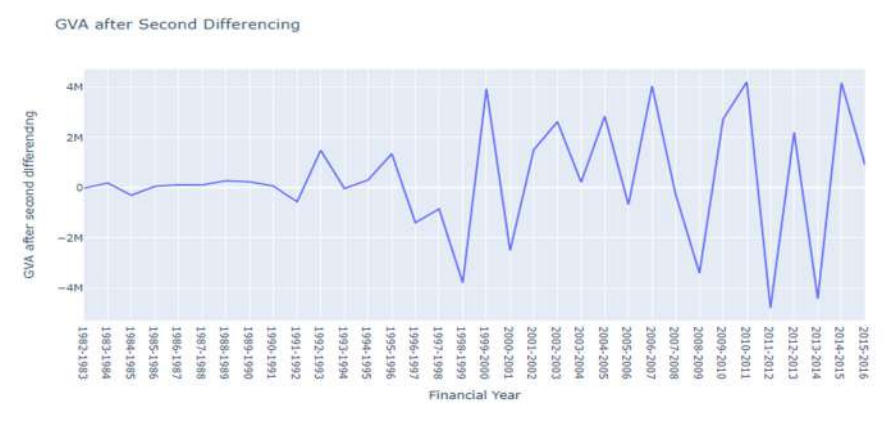

Figure 8

Rolling Mean & Standard Deviation

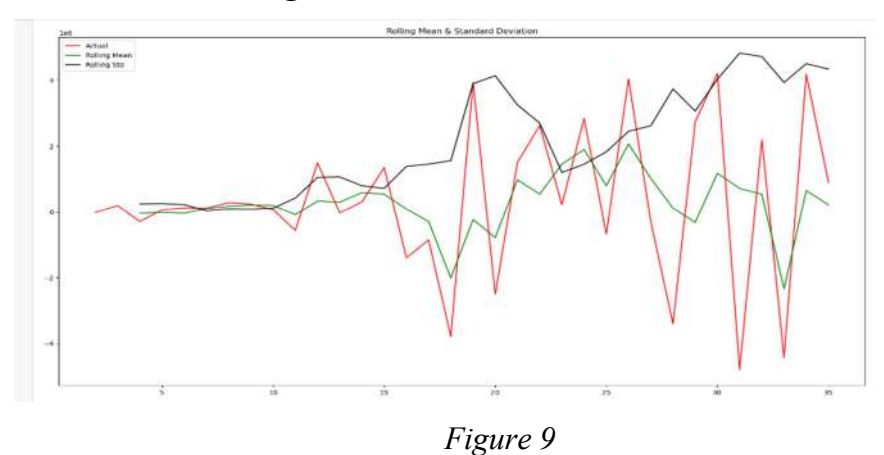

## 5. Identifying the model using ACF and PACF As per the ACF and PACF curve the model identified was ARIMA (1, 2, 1)

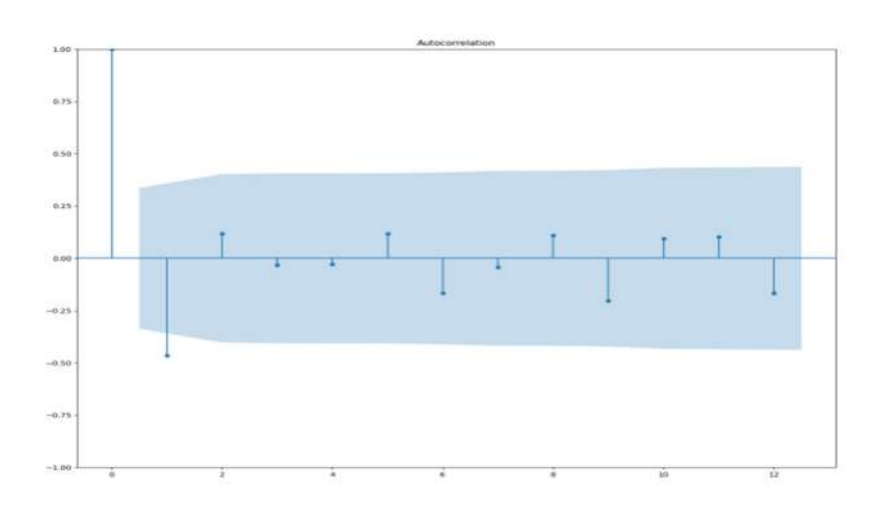

Figure 10

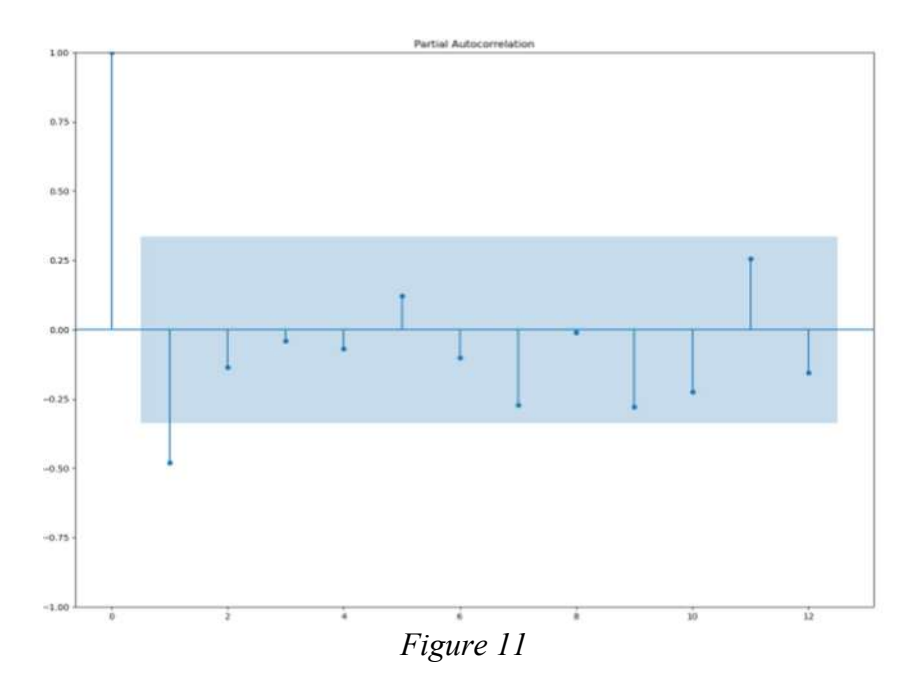

#### 6. Plotting actual and predicted value of trained data

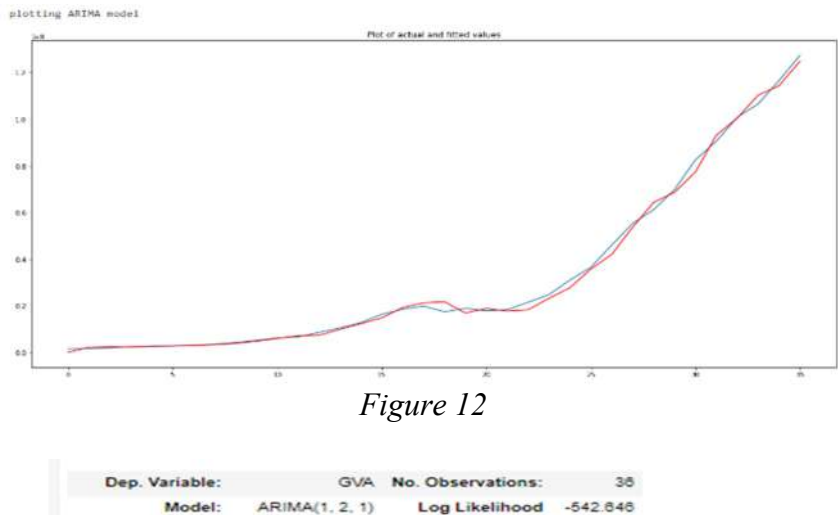

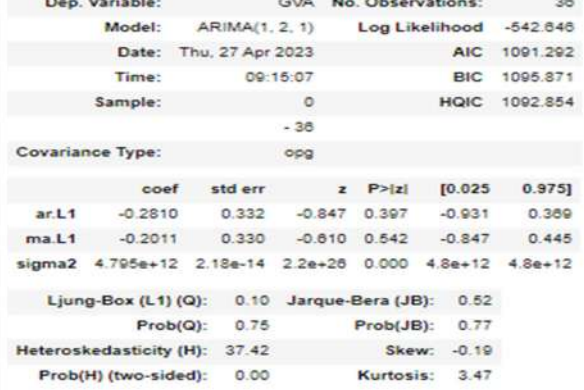

## 7.Model Validation using Box-Ljung Test

The test shows that p value  $>0.05$  and hence the residuals are uncorrelated.

#### 8. In sample forecast of GVA

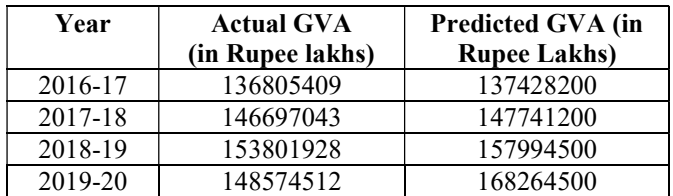

#### 9. Residual Analysis

#### Shapiro –Wilk Test for Normality

The test shows that p value > 0.05 therefore the residuals are normally distributed.

ShapiroResult(statistic=0.9682322144508362, pvalue=0.3792402446269989)

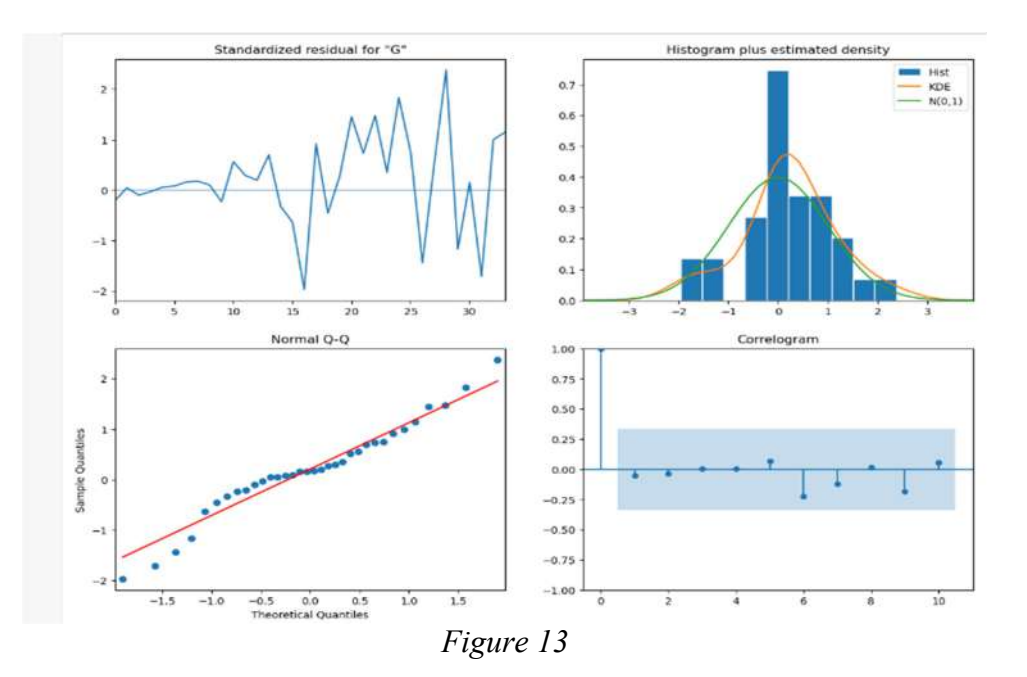

#### 10. Measure of Accuracy

 To measure the accuracy of the forecasted data Mean Absolute Percentage Error (MAPE) is used. The MAPE value is as follows which shows 4% error in predicted and actual data.

#### 4.286453980737848

#### 11. Out Sample Forecasting

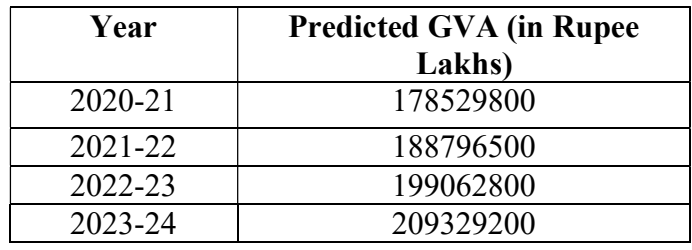

## 3.2.2 Time Series Analysis for predicting the GVA of Organised manufacturing

## sector of Kerala

#### 1. Plotting the GVA of Kerala

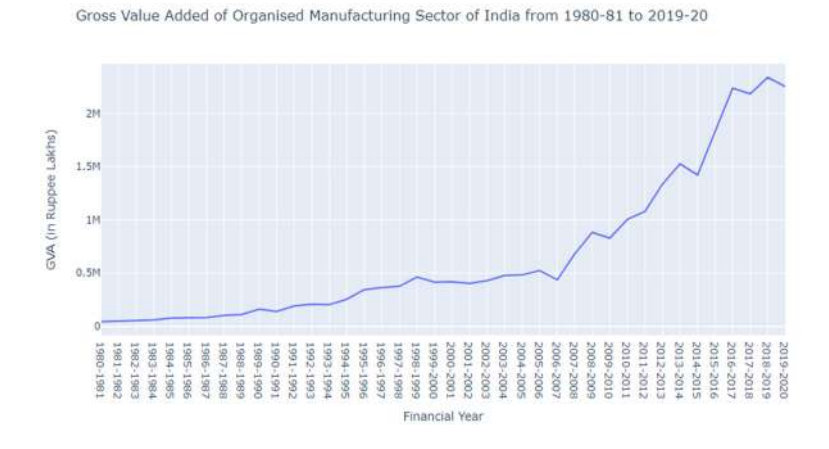

## Figure 14

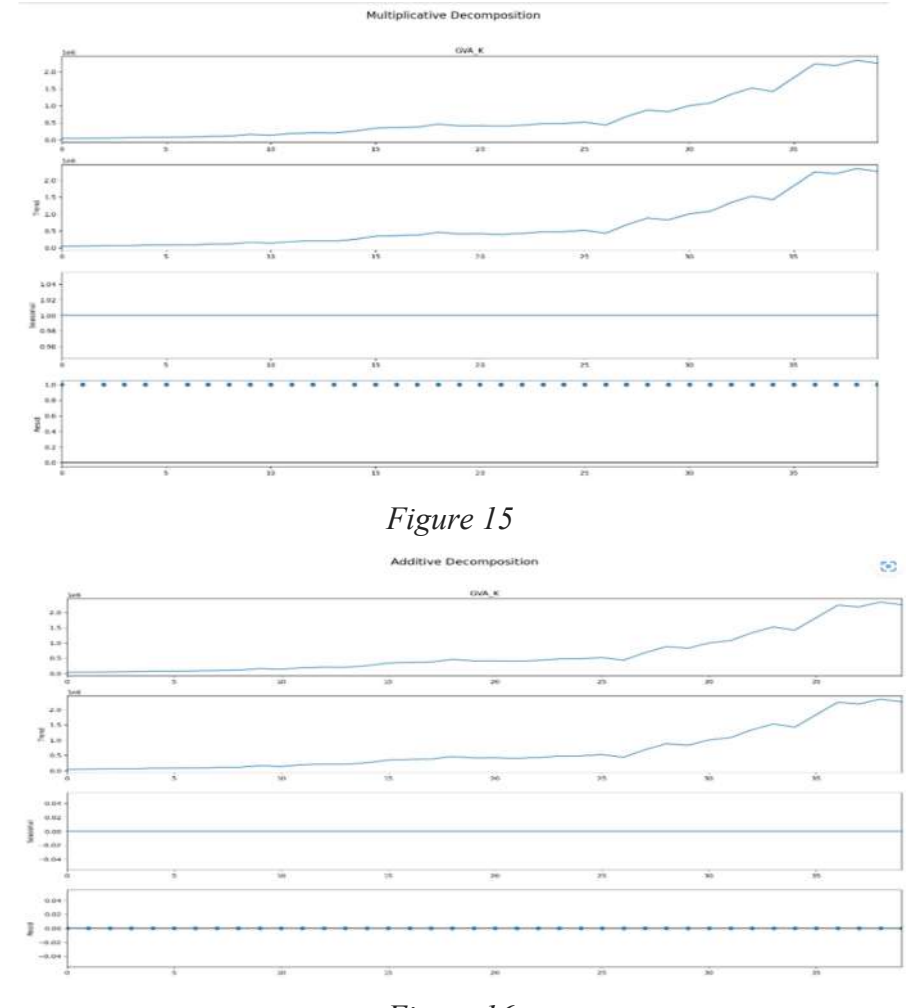

## 2. Decomposition of time series data

Figure 16

#### 3. Trained Data and Test Data

 The data from 1980-81 to 2015-16 is selected as train data and 2016-17 to 2019-20 as test data.

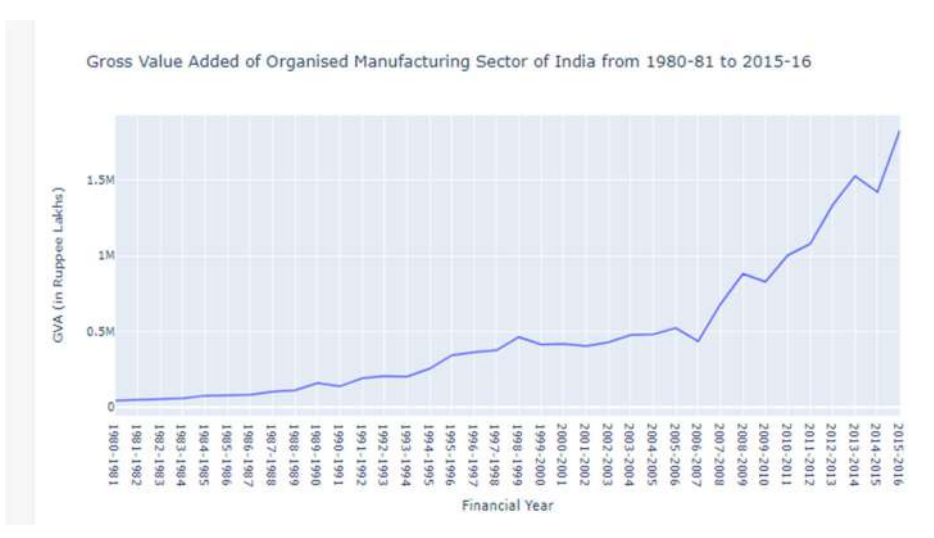

Figure 17

## 12. Stationarity check

## Auto Correlation function

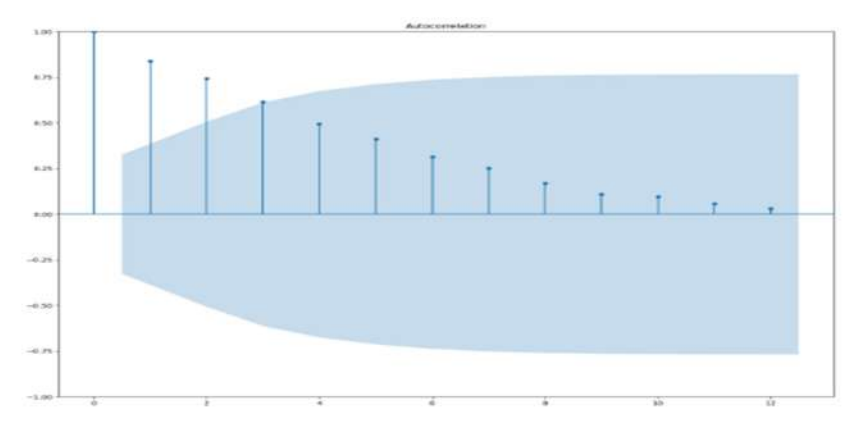

Figure 18

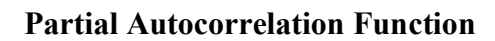

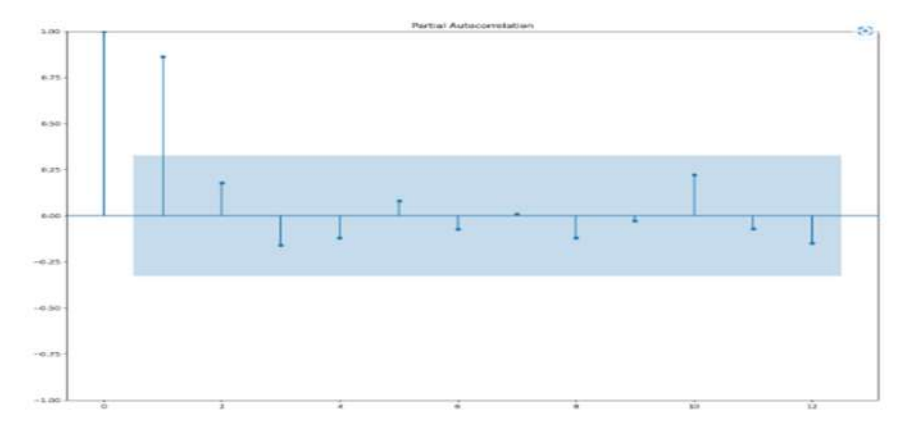

Figure 19

## Dickey-Fuller Test

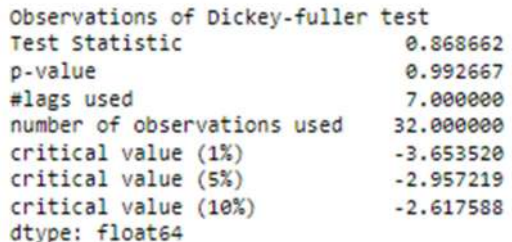

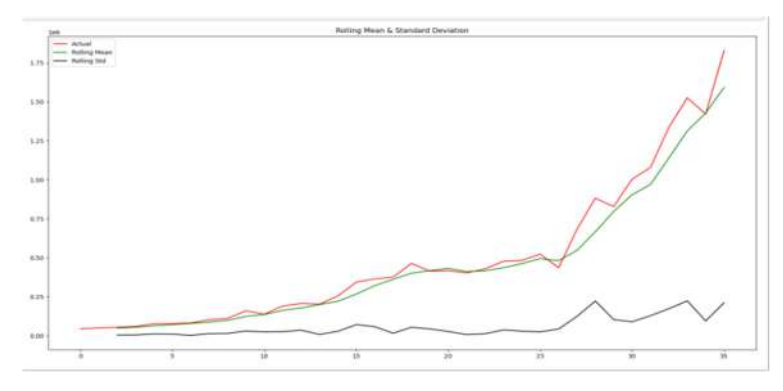

Figure 20

 The ACF, PACF curve, Rolling mean and Standard deviation curve and Dickey-Fuller Test shows that the data is non-Stationary. Further differencing method was adopted to transform the data in to stationary data.

#### Differencing for transforming the data into stationary data.

 The data was undergone differencing thrice to transform to stationary data. The Dickey- Fuller test result after differencing is as follows:

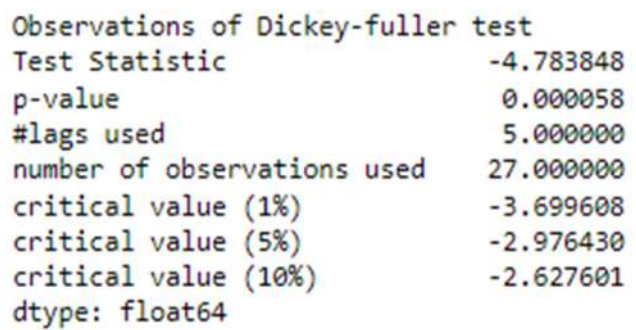

The results show that p value <0.05. So the data is stationary. Distribution of Data after Third Differencing

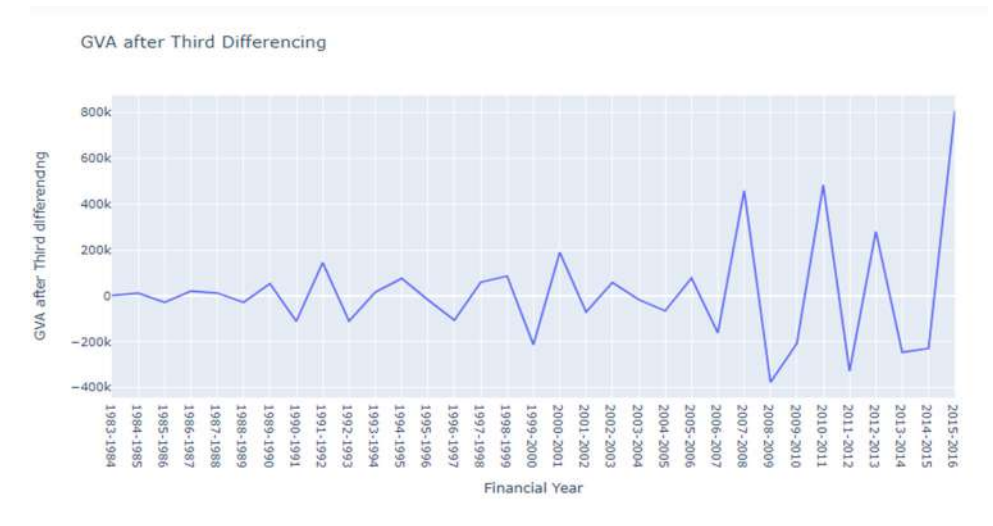

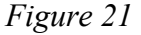

#### Rolling Mean & Standard Deviation

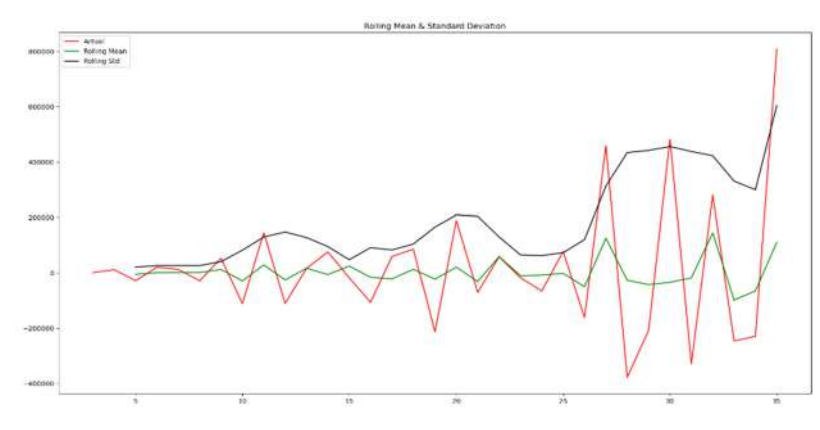

Figure 22

110 Compendium of Project Reports

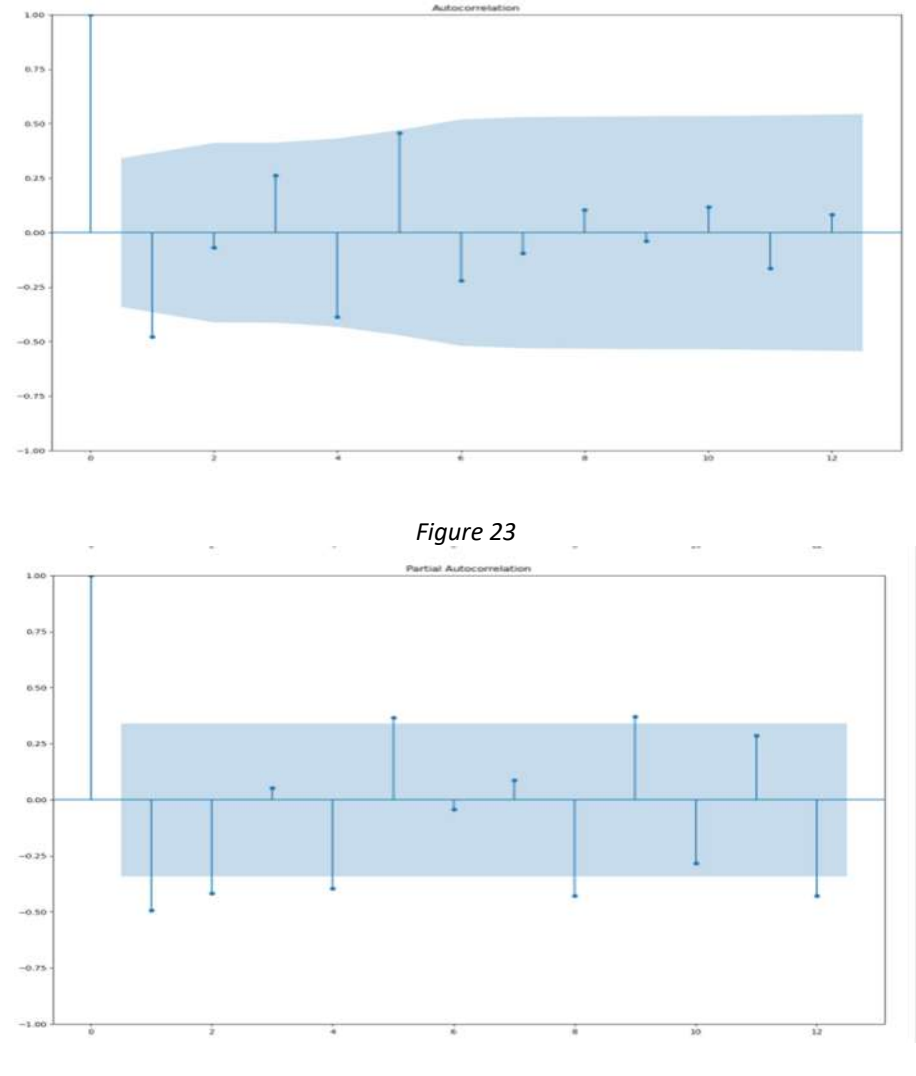

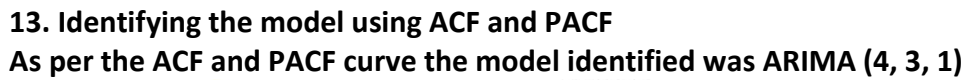

Figure 24

14. Plotting actual and predicted value of trained data

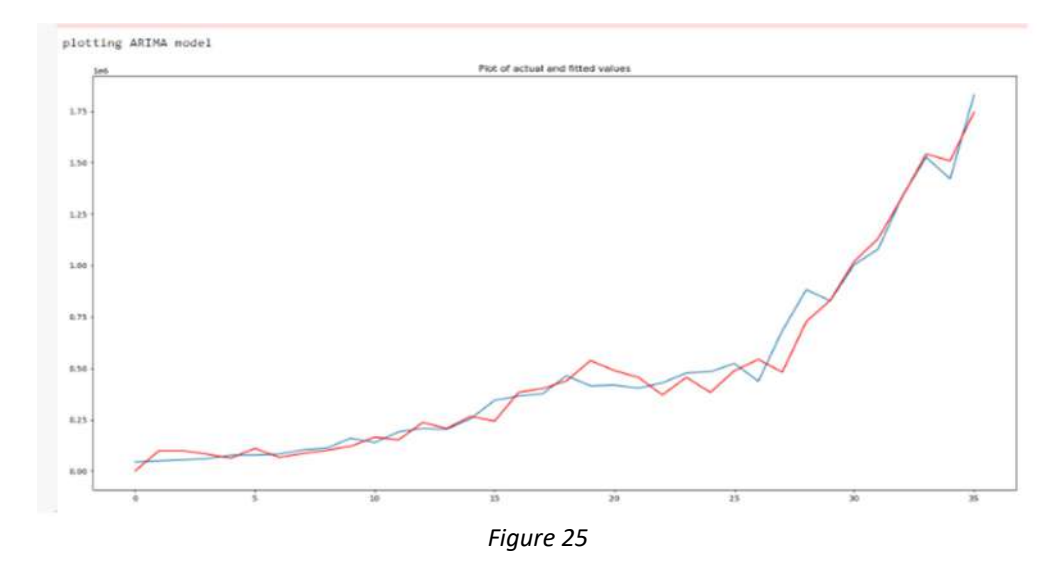

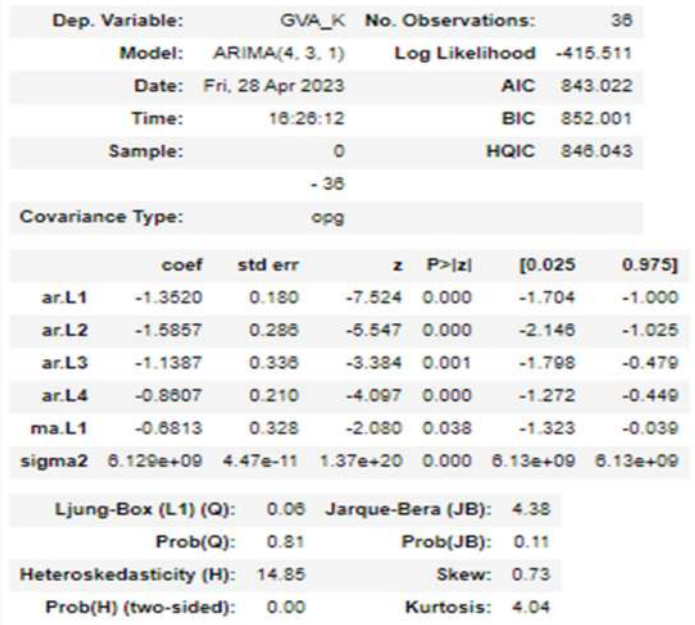

#### 15. Model Validation using Box-Ljung Test

The test shows that p value >0.05 and hence the residuals are uncorrelated.

Ib\_stat lb\_pvalue 1 0.093441 0.759848

#### 16. In sample forecast of GVA

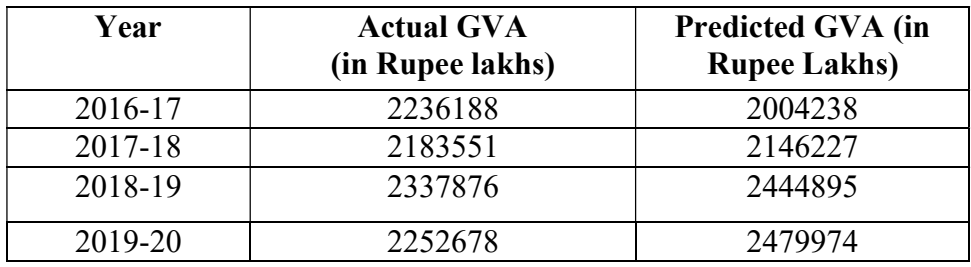

#### 17. Residual Analysis

#### Shapiro –Wilk Test for Normality

The test shows that p value > 0.05 therefore the residuals are normally distributed.

ShapiroResult(statistic=0.9545350074768066, pvalue=0.14523519575595856)

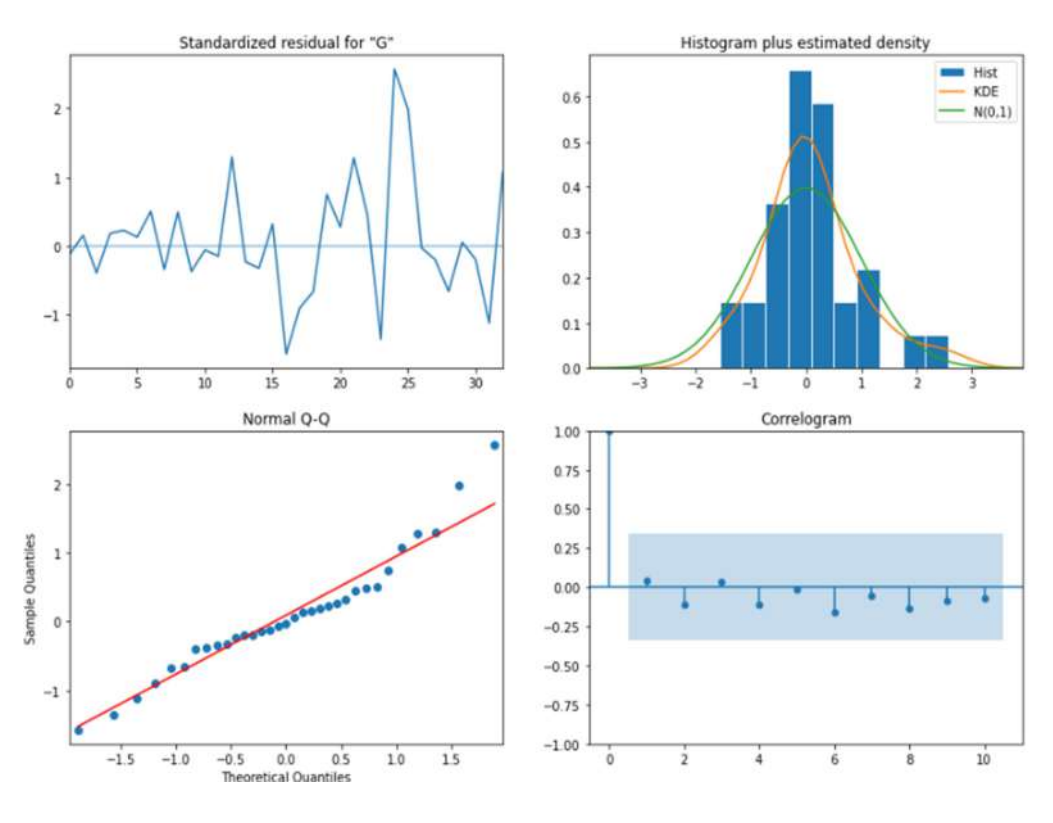

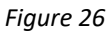

#### 18. Measure of Accuracy

 To measure the accuracy of the forecasted data Mean Absolute Percentage Error (MAPE) is used. The MAPE value is as follows which shows 6.8% error in predicted and actual data.

6.687375791304937

#### 19. Out Sample Forecasting

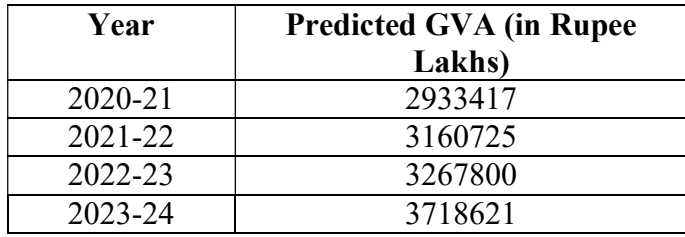

## 4. Dataset used

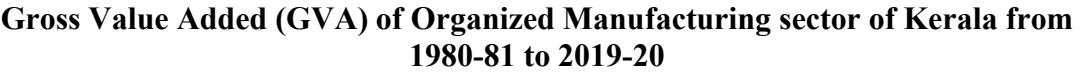

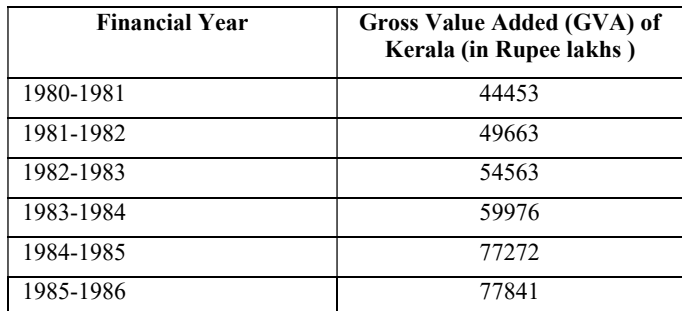

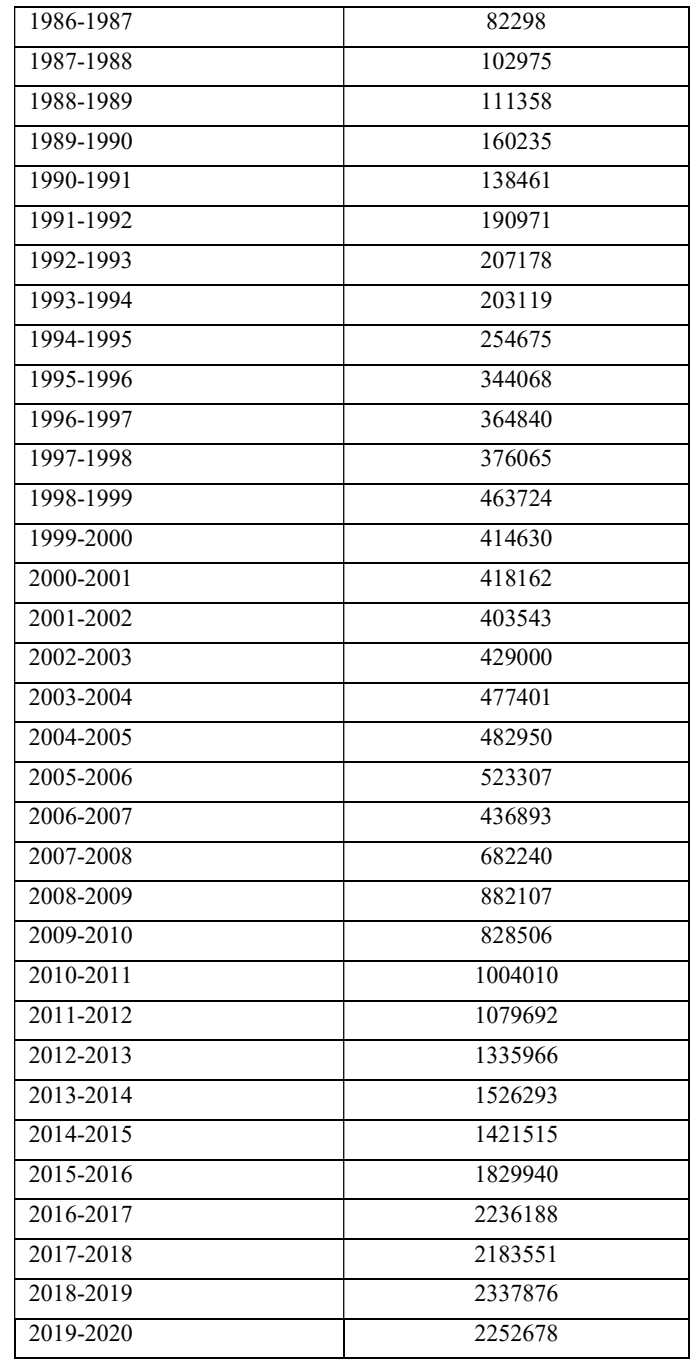

Source: www.mospi.gov.in

#### Gross Value Added (GVA) of Organized Manufacturing sector of India from 1980-81 to 2019-20

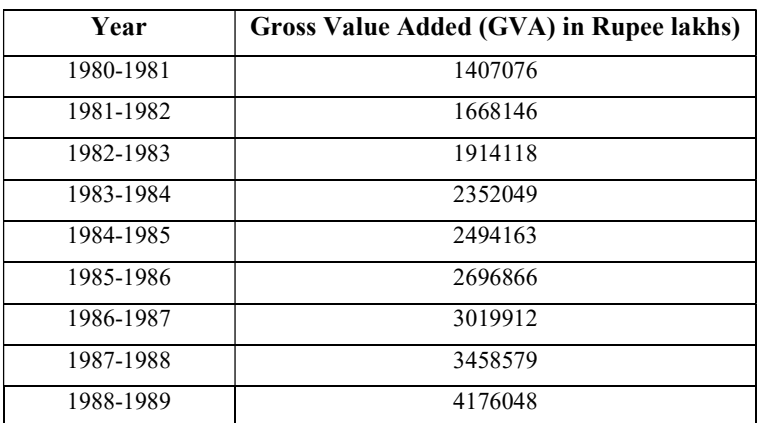

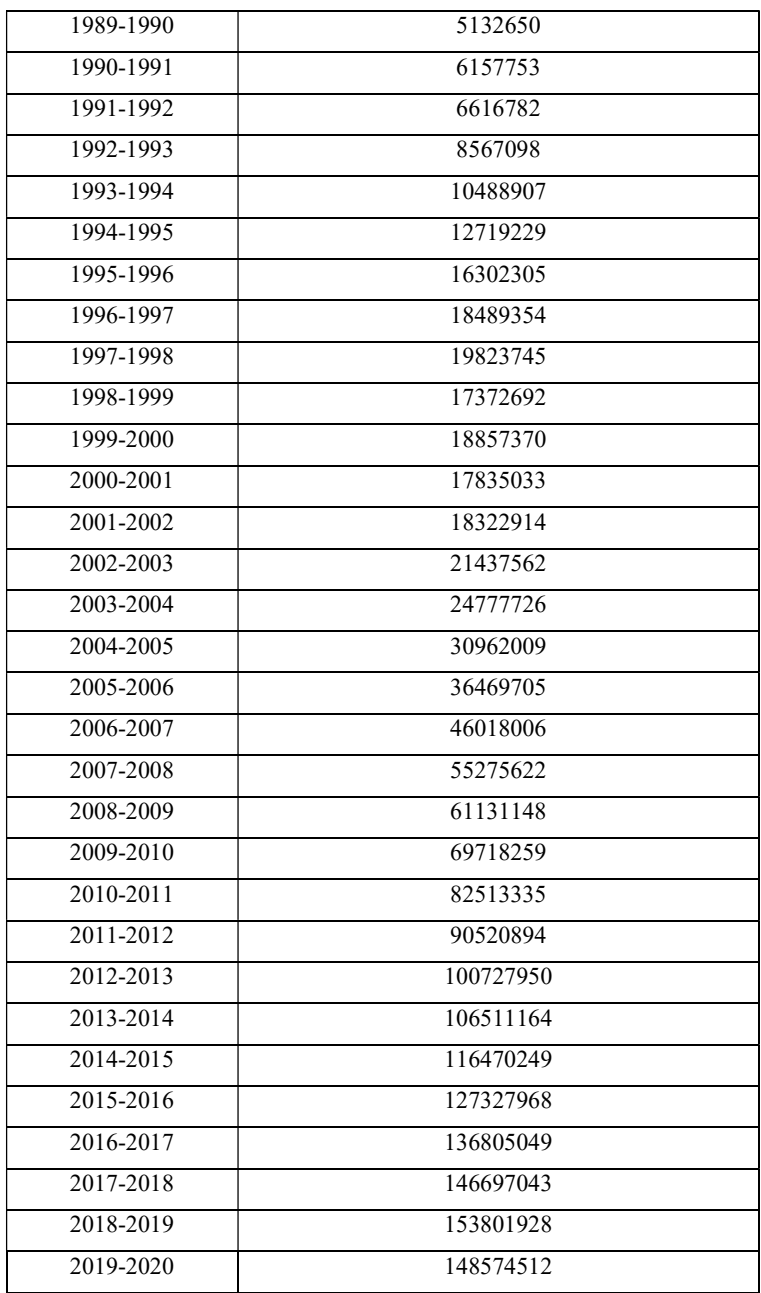

#### Source: www.mospi.gov.in

#### 5. Tools and Libraries

 The analysis was done using Python Programming. The technique used for time series analysis was ARIMA. The libraries used were numpy, pandas, matplotlib, plotly.graph\_objects, seaborn, sklearn, statsmodels.tsa.stattools, statsmodels.graphics. tsaplots, statsmodels.tsa.arima.model, scipy.stats, statsmodels.api.

#### 6. Result with inference

The GVA of Organized Manufacturing Sector of India and Kerala for 40 years from 1980-81 to 2019-20 were analysed using ARIMA model of time series analysis. The model fitted for data of India and Kerala were used for in-sample and out-sample forecast. The MAPE was used to measure the accuracy of the results. The following table shows the results of the analysis.

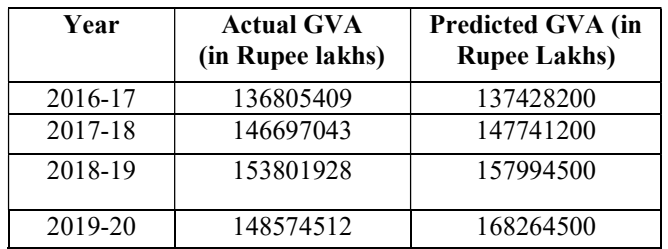

#### In-sample Forecast of GVA of India

#### Out-sample Forecast of GVA of India

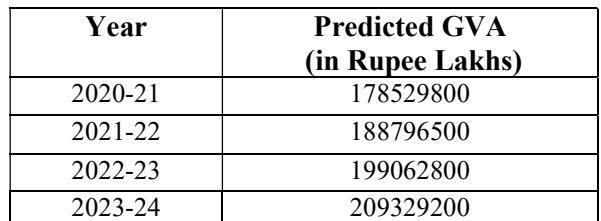

#### In-sample forecast of GVA of Kerala

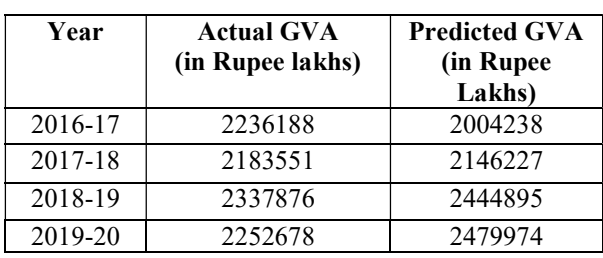

#### Out-sample Forecast of GVA of Kerala

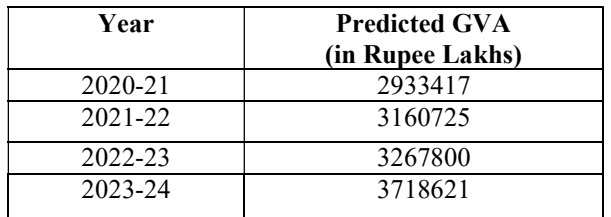

#### Conclusion

 This study was conducted to analyse the trend of GVA of India and Kerala over a period of 40years. ARIMA method used is applicable only if the data is stationary (mean, varaiance and autocorrelation remains constant through time). The study discusses the changes in the GVA for the period of 1980-81 to 2019-20. The results of the study provides useful information for identifying the trend of GVA.

References:

- 1. Fundamentals of Applied Statistics, S.C.Gupta, V.K.Kapoor, Sultan Chand & Sons Publication.
- 2. Barzola\_monteses, Monica Mite-Leon, Mayken Espinoza-Andaluz, Juan Gomez-Romero and Wald Fajardo, et al.(2019).Time Series Analysis for Predicting Hydroelectric Power Production: The Ecuador Case.
- 3. Habib Ahmed Elsayir, et al (2018), An Econometric Time Series GDP Model Analysis: Statistical Evidences and Investigations.

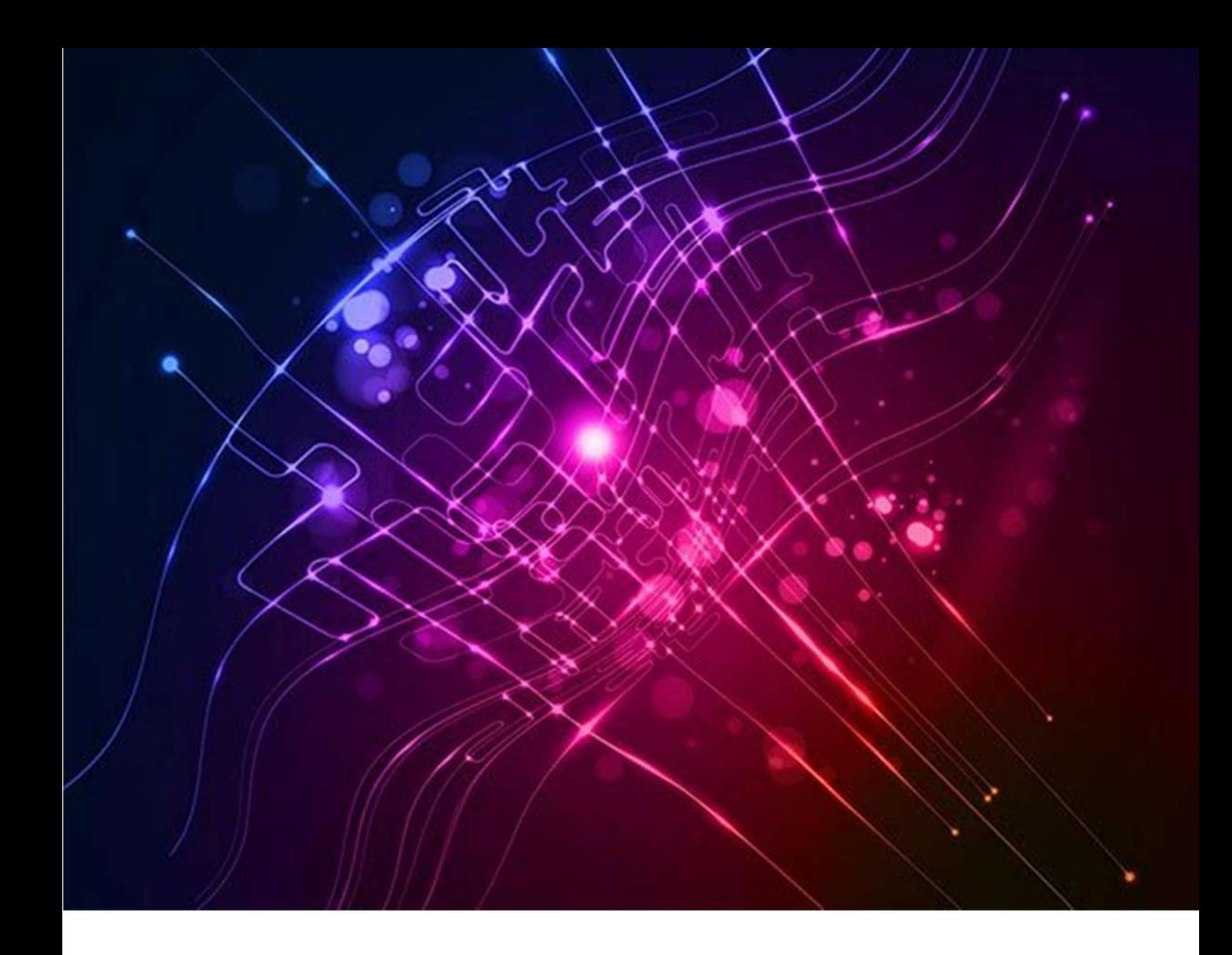

## Prediction on Live Births

Submitted By Sri. Prasanth B.R., Computer Supervisor

## Introduction

The live birth data for the Indian state of Kerala from 1962 to 2020 represents the number of live births that occurred in the state each year during this period. This dataset can be analyzed to identify trends and patterns in the number of live births over time and to make predictions about future live birth rates in the state.

 The term live birth refers to the delivery of a baby that is born with a heartbeat and breathing, indicating that the baby has viable life outside the womb.

## **Objectives**

The objective of this analysis is to predict the number of live births in Kerala for future years using four different methods: Simple linear regression, Simple linear regression with log, ARIMA, and LSTM. Simple linear regression is a commonly used statistical method that can help us understand the relationship between two variables, in this case, the year and the number of live births. By fitting a linear regression model to the data, we can estimate how much the number of live births changes for each additional year. In the Simple linear regression with log method, we will take the logarithm of the number of live births before fitting the regression model. This technique can help to stabilize the variance of the data and improve the accuracy of the model.

ARIMA stands for Autoregressive Integrated Moving Average, which is a time series model that can help us to predict future values based on past observations. This method takes into account both the trend and the seasonality of the data, which can help to improve the accuracy of the predictions.

Finally, LSTM stands for Long Short-Term Memory, which is a type of neural network model that is particularly suited to time series data. LSTM models can capture long-term dependencies in the data and are often used in applications such as natural language processing and speech recognition.

By comparing the performance of these four methods, we can identify which technique is most effective for predicting the number of live births in Kerala in the future. The results of this analysis could be useful for policymakers and healthcare professionals in Kerala who need to plan for future resource allocation and healthcare infrastructure based on the expected number of live births in the state.

## Methodolody and method used

The objective of this analysis is to predict the live birth rates for the Indian state of Kerala from 1962 to 2020 using four different models: Simple Linear Regression, Simple Linear Regression with Logarithmic Transformation, Autoregressive Integrated Moving Average (ARIMA), and Long Short-Term Memory (LSTM) neural networks.

## Methodology:

1. Data Cleaning: The first step is to clean the dataset, which involves checking for any missing or erroneous values and correcting them if necessary. The dataset appears to be complete, so no further cleaning is required.

118 Compendium of Project Reports 2. Exploratory Data Analysis: The second step is to conduct exploratory data analysis to identify any trends or patterns in the data. This can be done by creating visualizations such as line plots, scatter plots, and histograms. This step helps in understanding the characteristics of the data and identifying any outliers or anomalies that may need to be removed.

3. Feature Selection: The third step is to select the relevant features for the model. In this case, the only feature is the year, as it is the only independent variable in the dataset.

4. Model Selection and Training: The fourth step is to select and train the models. The four models selected for this analysis are Simple Linear Regression, Simple Linear Regression with Logarithmic Transformation, ARIMA, and LSTM neural networks.

 a. Simple Linear Regression: This model assumes a linear relationship between the dependent variable (live birth rates) and the independent variable (year). The model is trained using the historical data and used to make predictions for future years.

 b. Simple Linear Regression with Logarithmic Transformation: This model assumes that the relationship between the dependent variable and independent variable is not linear, but can be transformed using a logarithmic function to make it linear. The model is trained on the transformed data and used to make predictions for future years.

 c. ARIMA: This model is a time series analysis technique that takes into account the autocorrelation and stationarity of the data. It involves identifying the order of differencing, the order of autoregression, and the order of moving average. The model is trained using historical data and used to make predictions for future years.

 d. LSTM: This model is a type of recurrent neural network that can handle sequence data. It is well-suited for time series analysis as it can capture long-term dependencies in the data. The model is trained using historical data and used to make predictions for future years.

5. Model Evaluation: The final step is to evaluate the performance of the models. This can be done using metrics such as mean squared error, root mean squared error, and mean absolute error. The model with the lowest error is selected as the best model.

Overall, this methodology involves cleaning the data, conducting exploratory data analysis, selecting relevant features, training and evaluating the models, and selecting the best model based on the evaluation metrics.

#### **Dataset**

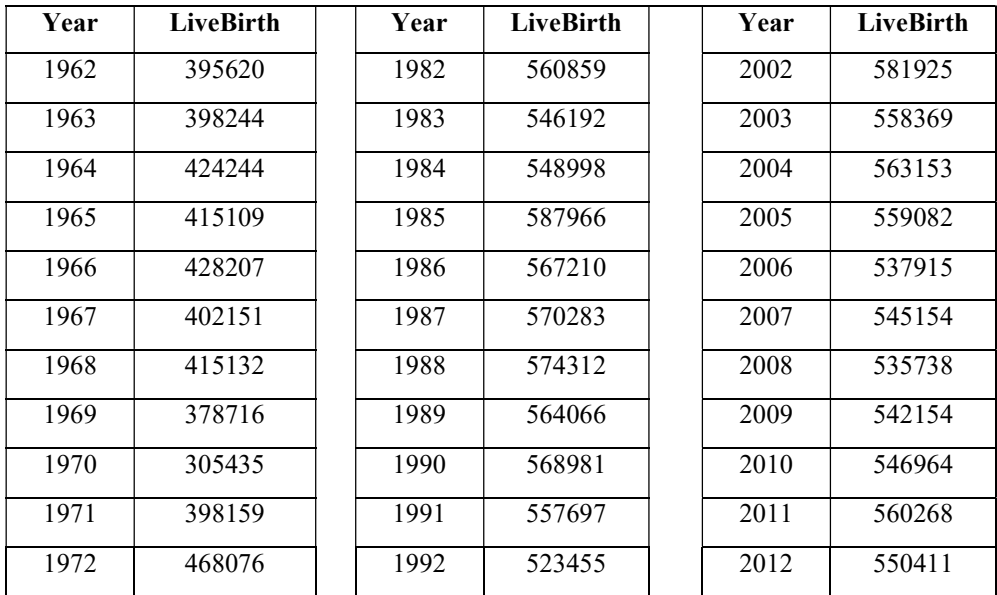

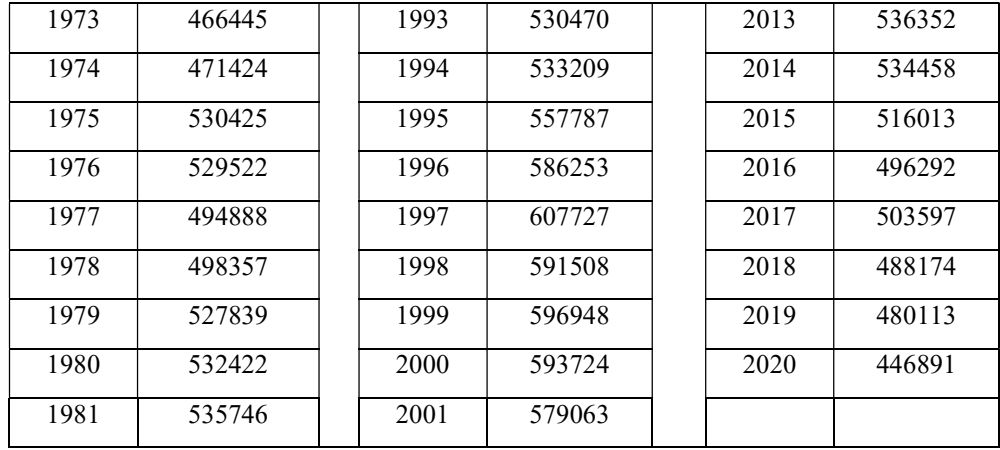

#### Tools and libraries used

To predict live birth data for Kerala from 1962 to 2020 using different techniques, you can use several Python libraries and tools. Here are some common ones:

1. Pandas: Pandas is a Python library used for data manipulation and analysis. You can use it to load and preprocess the live birth data for Kerala.

2. NumPy: NumPy is a library used for numerical computing in Python. It provides support for large, multi-dimensional arrays and matrices, as well as a variety of mathematical functions. You can use it to perform mathematical operations on the live birth data.

3. Matplotlib: Matplotlib is a data visualization library that allows you to create various types of charts and graphs. You can use it to visualize the trends and patterns in the live birth data.

4. StatsModels: StatsModels is a Python library used for statistical modeling and analysis. You can use it to perform linear regression analysis and time series analysis on the live birth data.

5. Scikit-learn: Scikit-learn is a machine learning library that provides various algorithms for data analysis and modeling. You can use it to perform machine learning techniques such as linear regression and LSTM on the live birth data.

Once you have loaded and preprocessed the live birth data using Pandas, you can use StatsModels to perform simple linear regression and ARIMA analysis on the data. You can use Scikit-learn to perform simple linear regression with log and LSTM analysis on the data. You can use Matplotlib to visualize the predictions and evaluate the performance of each model.

#### Result with inference

#### Diagram 01 represents the scattered diagram of live birth.

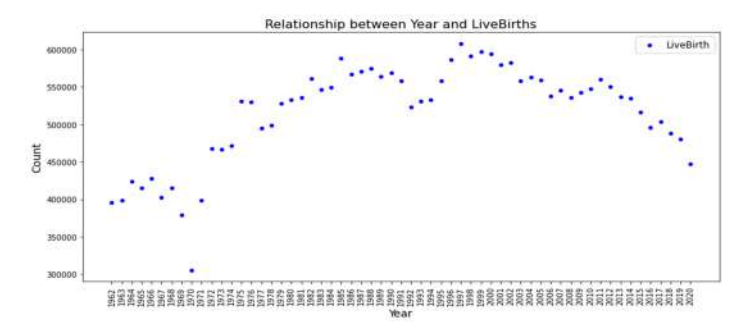

The scatter plot would show the year on the x-axis and the number of live births on the y-axis. By plotting the data points for each year, we can observe the trend of live births over the years.

Upon observing the scatter plot, we can see that the number of live births has been fluctuating over the years. In the 1960s and 1970s, the number of live births was relatively low and gradually increased in the 1980s and 1990s. However, after 2000, the trend shows a gradual decline in the number of live births in Kerala.

Diagram 02 Represents a Line Graph showing the relationship between LiveBirth **and Year**<br>Line Graph showing Live Birth and Year

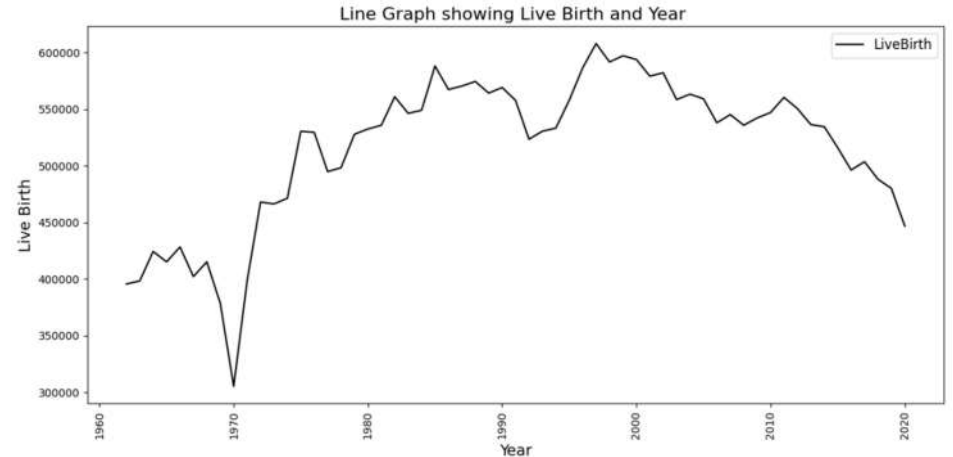

The Line Graph also shows some years where there were significant spikes or drops in the number of live births, such as in the years 1972, 1975, 1996, and 2002. These spikes and drops may be attributed to various factors such as changes in policies, social norms, or economic conditions.

Overall, the scatter plot and Line Graph shows live births in Kerala from 1962 to 2020 shows a fluctuating trend with a recent decline in the number of live births.

## Prediction with Live birth dataset

#### 1. Prediction based on Simple Linear Regression

A simple linear regression model was used with a training data set of 0.7 and a testing data set of 0.3. The Mean Squared Error (MSE) is a metric that measures the average squared difference between the predicted values and the actual values in the test data set. A lower MSE value indicates better performance of the model. In this case, the MSE value is 2380213597, which is a relatively high value. This suggests that the model may not be accurately predicting the dependent variable based on the independent variable, and there may be other factors that are influencing the dependent variable that are not captured by the model.

The R squared value is a metric that indicates the proportion of variance in the dependent variable that can be explained by the independent variable in the model. An R squared value of 0.4 indicates that 40% of the variance in the dependent variable can be explained by the independent variable in the model. This value is not very high, which suggests that there may be other variables that are influencing the dependent variable that are not included in the model.

Overall, based on the high MSE value and the relatively low R squared value, it appears that the simple linear regression model may not be the best fit for the data. It may be worth exploring other types of models or incorporating additional variables to improve the accuracy and performance of the model. Based on this model

#### Diagram 04

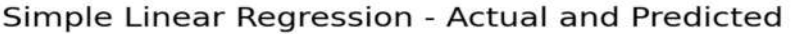

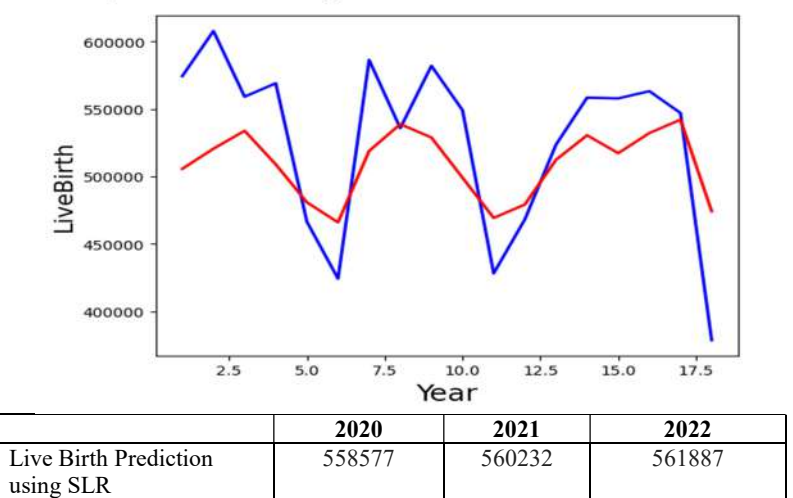

#### 2. Prediction based on Simple Linear Regression with Log

A simple linear regression model with log transformation was used for prediction, with a training data set of 0.7 and a testing data set of 0.3. The performance of the model was evaluated using two metrics: Mean Squared Error (MSE) and R squared value.

The use of a log transformation on the independent variable is often done to help normalize the data and reduce the influence of outliers. The performance of the model, as indicated by the MSE and R squared value, was as follows:

The Mean Squared Error (MSE) was 0.009, which is a very low value. This indicates that the model's predictions are very close to the actual values in the test data set, suggesting that the model is performing well.

The R squared value was 0.43, which indicates that 43% of the variance in the dependent variable can be explained by the independent variable in the model. This is higher than the R squared value of 0.4 obtained in the previous model, suggesting that the log transformation of the independent variable has improved the performance of the model.

Overall, the simple linear regression model with log transformation appears to be performing well based on the low MSE and relatively high R squared value. However, it is important to keep in mind that there may still be other variables or factors that are influencing the dependent variable that are not captured by the model. Further analysis and exploration may be needed to improve the accuracy and robustness of the model.

Simple Linear Regression Using Log- Actual and Predicted

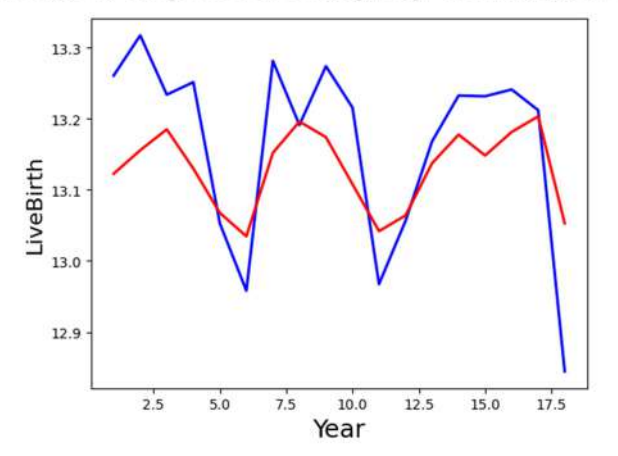

## 3. Prediction based on Simple Linear Regression with moving average

A simple linear regression model with a moving average was used for prediction, with a training data set of 0.7 and a testing data set of 0.3. The performance of the model was evaluated using two metrics: Mean Squared Error (MSE) and R squared value.

The use of a moving average on the independent variable is often done to smooth out fluctuations in the data and make it easier to identify underlying trends. The performance of the model, as indicated by the MSE and R squared value, was as follows:

The Mean Squared Error (MSE) was 1596213570, which is a relatively high value. This indicates that the model's predictions have a higher degree of error when compared to the actual values in the test data set.

The R squared value was 0.19, which is a low value. This indicates that the variation in the dependent variable that can be explained by the independent variable in the model is only 19%.

Overall, the performance of the simple linear regression model with moving average appears to be weaker compared to the other models described earlier. The relatively high MSE and low R squared value suggest that the model is not accurately capturing the relationship between the dependent and independent variables. It is important to note that while moving average can be helpful in identifying trends, it may not be the best choice of transformation for all datasets. Further exploration and experimentation with different transformation techniques and models may be necessary to improve the accuracy and reliability of the predictions.

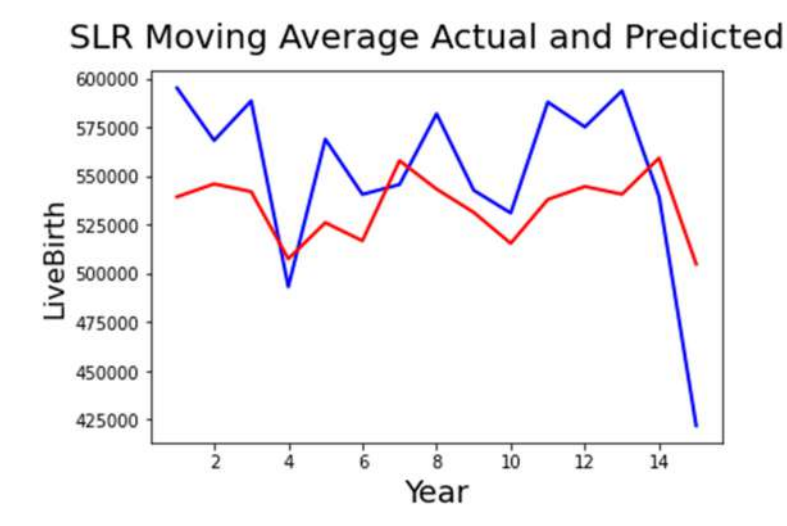

#### 4. Prediction based on ARIMA Auto Regression Model

The ARIMA (AutoRegressive Integrated Moving Average) model is a commonly used time series model that is suitable for forecasting data with trend and/or seasonal patterns. In this case, the ARIMA model has been used for prediction with a training data set of 0.7 and a testing data set of 0.3.

The ARIMA model works by identifying patterns in the time series data and using these patterns to make predictions about future values. This is typically done by analyzing the autocorrelation and partial autocorrelation plots of the time series data to determine the appropriate parameters for the model.

It is also worth noting that visual inspection of the graph generated by the ARIMA model can be helpful in understanding the trend and seasonality in the data, and assessing the accuracy of the predictions.

Overall, the ARIMA model is a useful tool for modeling and forecasting time series data, and can provide valuable insights into trends and patterns in the data. However, it is important to carefully evaluate the performance of the model using appropriate evaluation metrics and to consider alternative models if necessary. ARIMA - Actual and Predicted

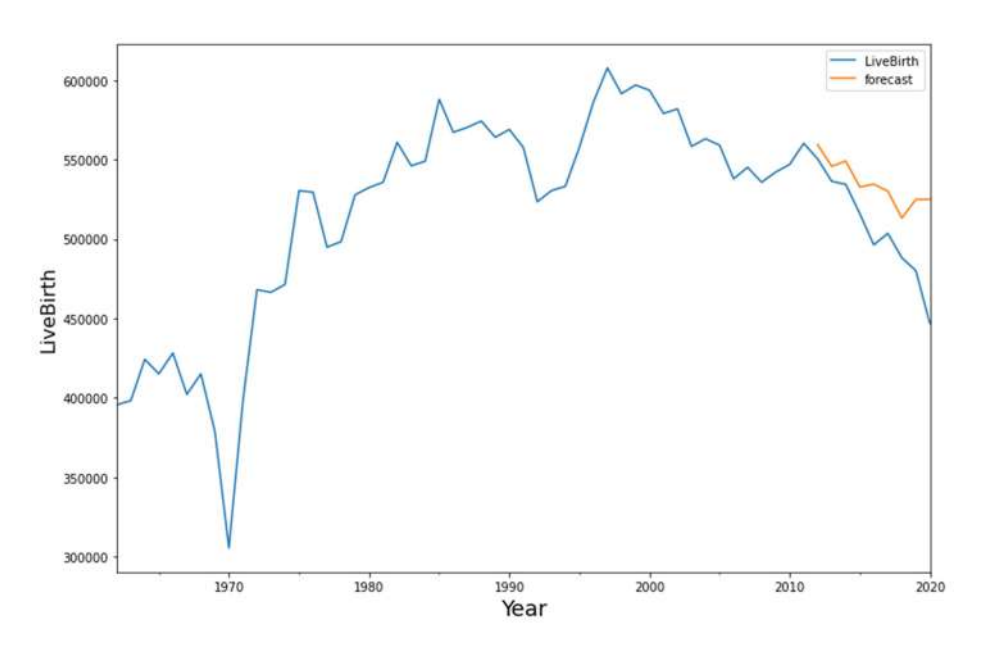

model fit.summary() **ARIMA Model Results** D Dep. Variable: D.LiveBirth No. Observations: 58 Model: ARIMA(1, 1, 1) Log Likelihood -669.163 Method: css-mle S.D. of innovations 24750.186 Date: Mon, 30 Jan 2023 **AIC** 1346.326 **BIC** Time: 19:09:01 1354.568 Sample: 01-01-1963 **HQIC** 1349,536  $-01 - 01 - 2020$ std err  $P > |z|$  [0.025  $0.975$ ] coef  $\mathbf{z}$ const 642.0359 3706.502 0.173 0.862 -6622.575 7906.647 ar.L1.D.LiveBirth -0.5880 0.182  $-3.232$  0.001 $-0.945$  $-0.231$ ma.L1.D.LiveBirth 0.8127 0.118 6.862 0.000 0.581 1.045 **Roots Real Imaginary Modulus Frequency** AR.1 -1.7005 +0.0000j 1.7005 0.5000 MA.1-1.2304 +0.0000j 1.2304 0.5000

#### 5. Prediction based on LSTM

LSTM (Long Short-Term Memory) is a type of neural network model that is commonly used for modeling and forecasting sequential data, such as time series data. In this case, the LSTM model has been trained using a training data set of 0.7 and a testing data set of 0.3.

LSTM models are particularly well-suited to capturing long-term dependencies in time series data, and can be used to model both linear and nonlinear relationships. They work by using a network of interconnected nodes that allow information to flow through the network over time, and are capable of remembering information from previous time steps.

However, it is important to note that LSTM models can be complex and computationally intensive to train, and may require significant amounts of data to achieve good performance. Additionally, the selection of appropriate hyper parameters, such as the number of nodes and the learning rate, can be crucial for obtaining good results.

Overall, LSTM models are a powerful tool for modeling and forecasting time series data, and can provide valuable insights into trends and patterns in the data. However, they require careful selection and tuning of hyperparameters, and their performance should be carefully evaluated using appropriate evaluation metrics.

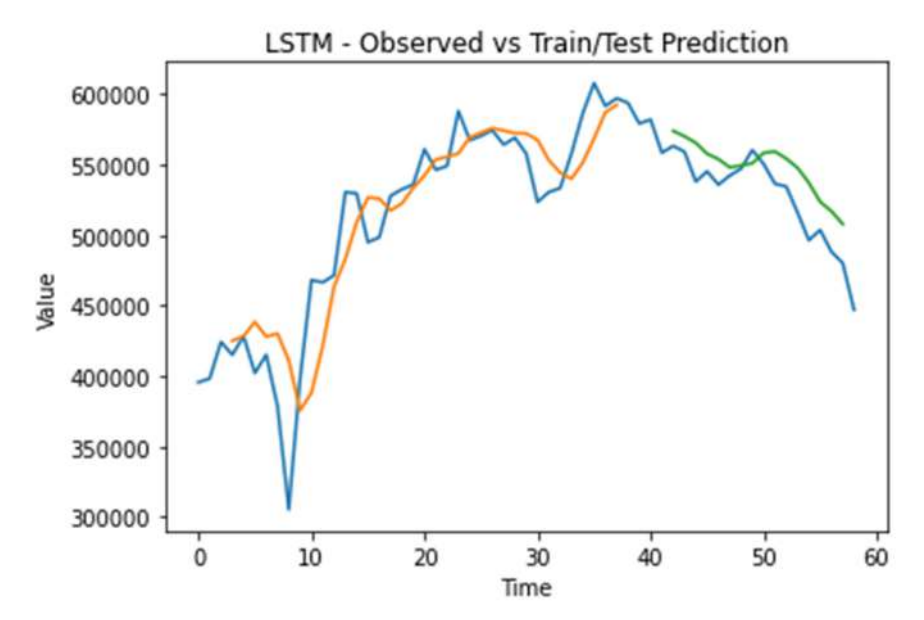

## Conclusion

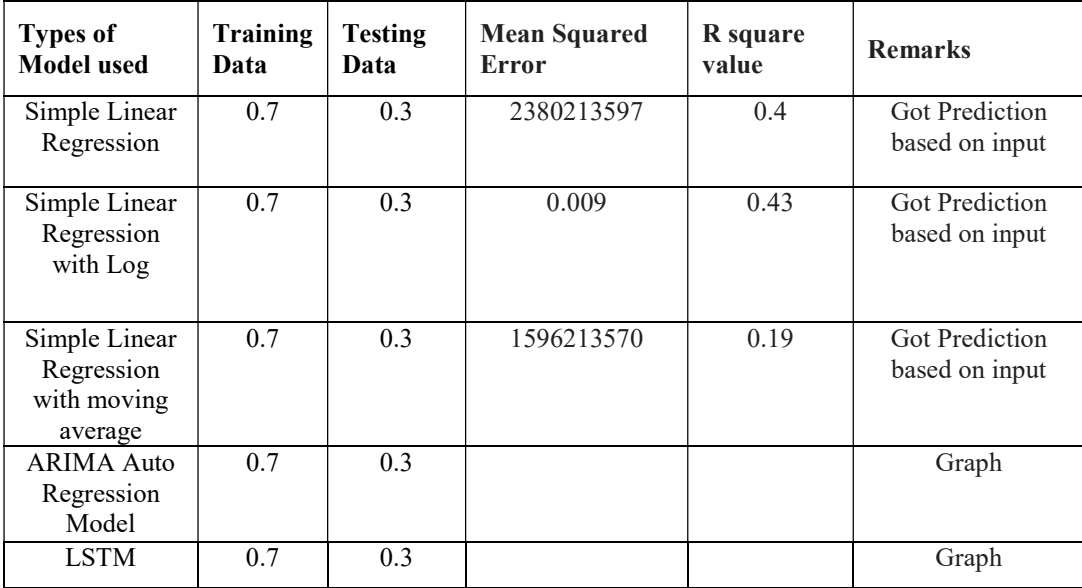

Reference

- Introduction to Time Series Forecasting with Python: https://machinelearningmastery.com/timeseries-forecasting/
- Simple Linear Regression: https://www.statisticssolutions.com/simple-linear-regression/
- ARIMA: https://www.statisticshowto.com/arima/
- LSTM: https://machinelearningmastery.com/how-to-develop-lstm-models-for-time-seriesforecasting/

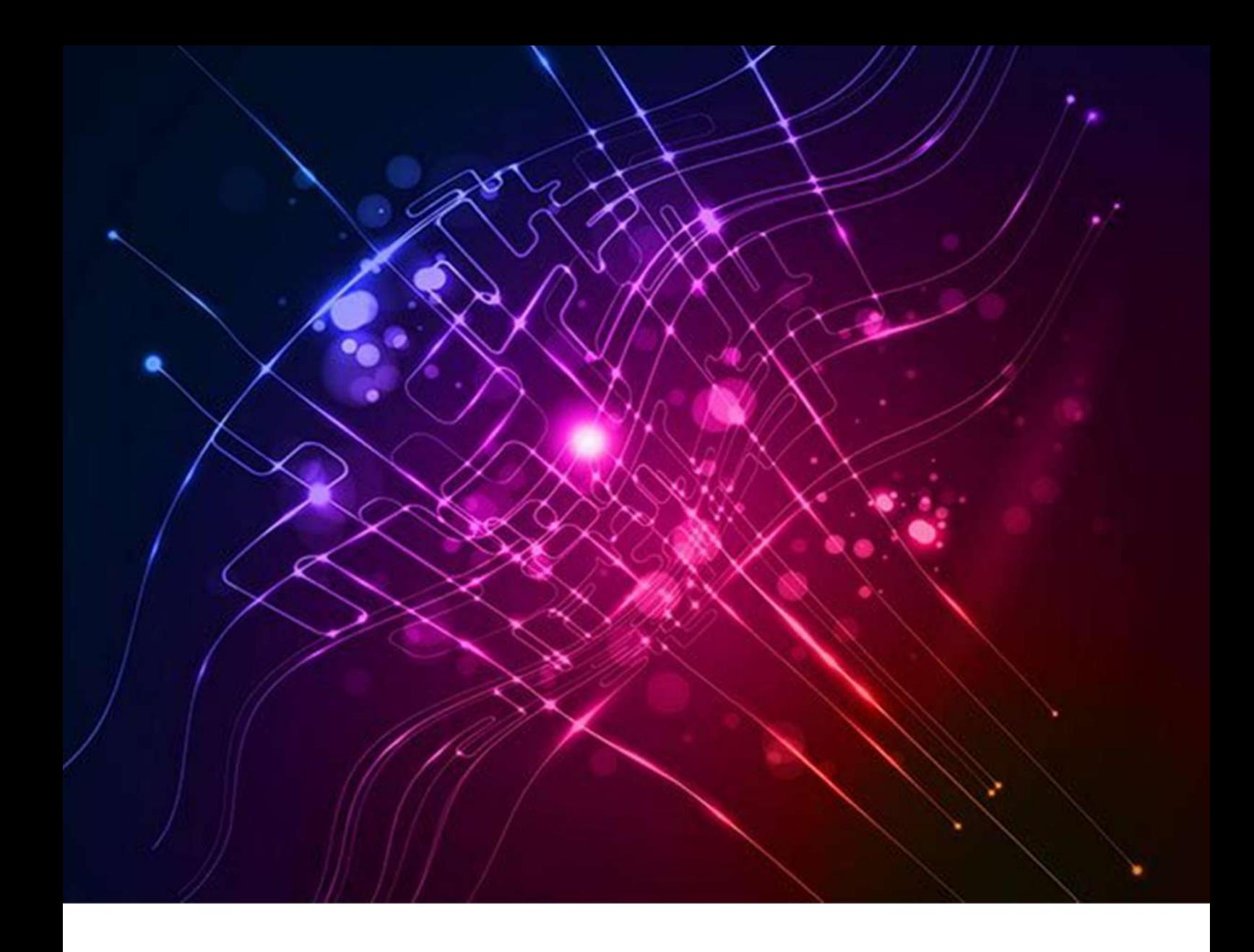

## Analysing the correlation between Birth weight and Maternal factors

# A review of CRS data using Machine Learning Approach

Submitted By Sri. Rajesh R, Statistical Assistant Grade I

#### 1.Introduction

 Civil registration is the process of recording vital events, such as births, deaths, and marriages, and maintaining official records of these events for legal and statistical purposes. In the Indian state of Kerala, the civil registration system is an essential component of the state's administrative machinery, responsible for recording and maintaining accurate and up-to-date records of vital events occurring in the state. The Civil Registration System (CRS) is the continuous, regular and mandatory registration of important events (births and deaths) of a population. The Births and Deaths Registration Act 1969 (RBD Act) mandated the registration of births, deaths and stillbirths in India on the basis of place of occurrence. The Act went into effect in the state along with several other states on April 1, 1970 through an official gazette notice dated March 21, 1970. The Act requires the registration of births and deaths and the deadline for notification of birth or death to the registrar is 21 days for registration. Registration can be extended beyond 21 days under the terms of article 13 of the Law. The reporting form for data is divided into two sections: legal and statistical. The statistical report for births, deaths, and stillbirths is created using data that is electronically registered through the Sevana/ILGMS software, developed by IKM in Kerala. The statistical report of registered births and deaths is prepared by Department of Economics and Statistics (DES). The "Annual Vital Statistics Report" published annually by the Department is the main publication that describes the situation of CRS in the State. This includes compiling data on births, deaths, infant deaths and stillbirths recorded from civil registries.

Child birth is a complex process that can be influenced by a wide range of factors, including the child's sex, the mother's age at the time of delivery, the number of children the mother has already, the duration of pregnancy, and the manner of delivery. One of the most critical indicators of a child's health at birth is their birth weight, which can have long-term implications for their growth and development. With the advent of machine learning techniques, it has become possible to analyze large datasets and identify complex patterns and relationships between different variables. In this context, a machine learning approach can be used to identify any correlation between a child's birth weight and various maternal and delivery-related factors, such as the child's sex, the mother's age, the number of previous births, the duration of pregnancy, and the manner of delivery. Such an analysis can provide valuable insights into the factors that influence a child's birth weight and enable healthcare providers to develop targeted interventions to improve outcomes for mothers and newborns. By leveraging the power of machine learning, this approach can help to identify previously unknown relationships and patterns that may have a significant impact on maternal and child health. Ultimately, this can lead to more effective and efficient healthcare interventions and improve outcomes for mothers and their newborns.

#### 2. OBJECTIVE

 To assess and illustrate the relationship between a child's birth weight and other maternal characteristics including child's sex, the mother's age at delivery, the number of children the mother has already, gestational age, and the manner of delivery, an efficient machine learning technique should be developed. The analysis has been done using Python Programming.

#### METHODOLOGY AND METHOD USED

Trying to apply multiple regression method to analyses the data. Before that we have to make the data suitable for the study Which typically involves following steps.

1. Data collection: Collect the dataset that includes the predictor variables (also called independent variables or features) and the target variable (also called dependent variable or response variable)

The dataset used for the study is Civil Registration System data - Statistical part from 2008 to 2019. Data consist of a total of 629272 (more than 62 lakhs) records.

2. Data cleaning and preprocessing: Perform data cleaning and preprocessing tasks such as removing missing values, handling outliers, and scaling the data.

Here in our data by checking the data with outliers and when visualizing it found that there are certain outliers which affect the quality of the data and our study so have to remove it first.

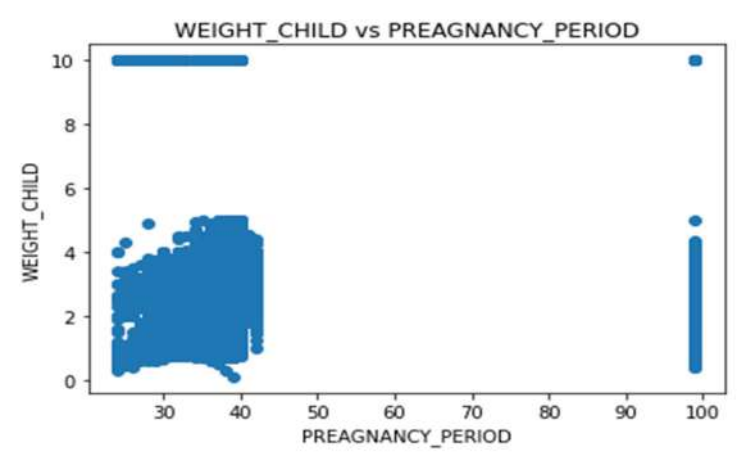

By analysing the graph it is clear that weight of the child versus pregnancy period graph has outliers on weight as 9kg (which is actually the code used for unknown weight) and pregnancy period as 99 months (which is actually the the code used for unknown months) any way have to remove such outliers.

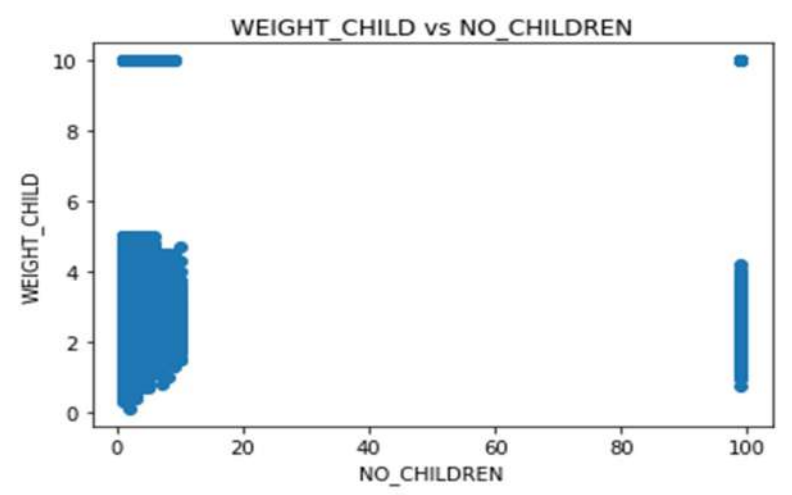

From this data, It is clear that weight of the child versus number of children the mother have graph has outliers on number of children as 99 (which is actully the code used for unspecified number of children the mother had) any way have to remove such outliers.

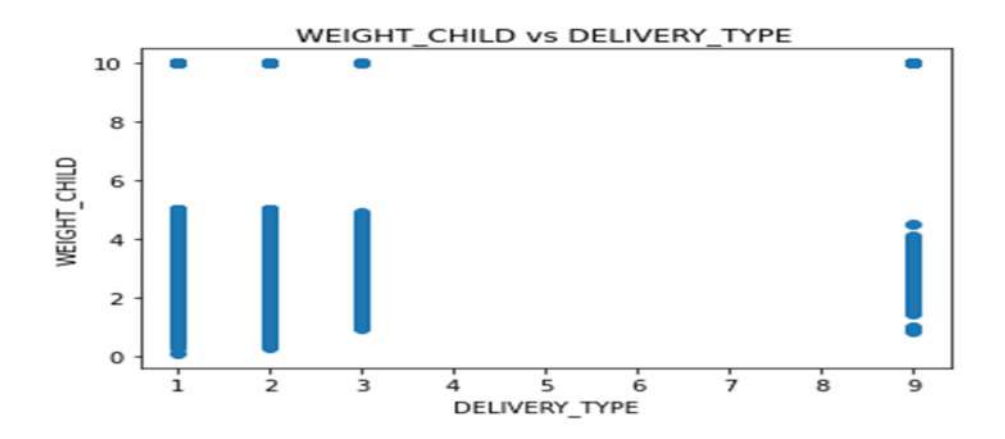

By analysing the above data, It is clear that weight of the child versus Delivery type graph has some outliers on delivery type as 9(which is actualy the code used for unspecified delivery type )any way have to remove such outliers.

 In order to remove outliers, run inter quartile range in python and that removes the outliers stated above and get a clean data and since we used published dataset for the study so there is no scope for missing values on all columns.

3. Splitting the data: Split the dataset into training and testing sets using a holdout method or cross-validation.

 In order to train the system we split data set into training dataset and testing dataset. Commonly we split the data into 80:20 ratios. But here, since the dataset was very large (contains more than 62 lakhs of data) we split the data set into 99:1 ratio (only for plotting). 4. Building the model: Build a multilinear regression model using a suitable Python library such as scikit-learn or statsmodels etc.

5. Model training: Train the model on the training set.

 Train the system with training dataset and for the evaluation we apply that on testing dataset and check the accuracy.

6. Model evaluation: Evaluate the model's performance on the testing set using appropriate evaluation metrics such as mean squared error (MSE), root mean squared error (RMSE), and R-squared.

## 4. DATASET USED

 The dataset used for the study was Civil Registration System – Birth data from the year 2008 to the year 2019. The data consist of a total of 629272 (more than 62 lakhs) records. Dataset has column headings as

REG\_YEAR 1093403 non-null int64

- 1 SEX 1093402 non-null float64
- 2 MOTHERS\_AGE\_DELIVERY 1093400 non-null float64
- 3 NO\_CHILDREN 1093396 non-null float64
- 4 PREAGNANCY\_PERIOD 1093257 non-null float64
- 5 DELIVERY TYPE 1093393 non-null float64
- 6 WEIGHT\_CHILD 1093393 non-null float64

#### The row data is of the form

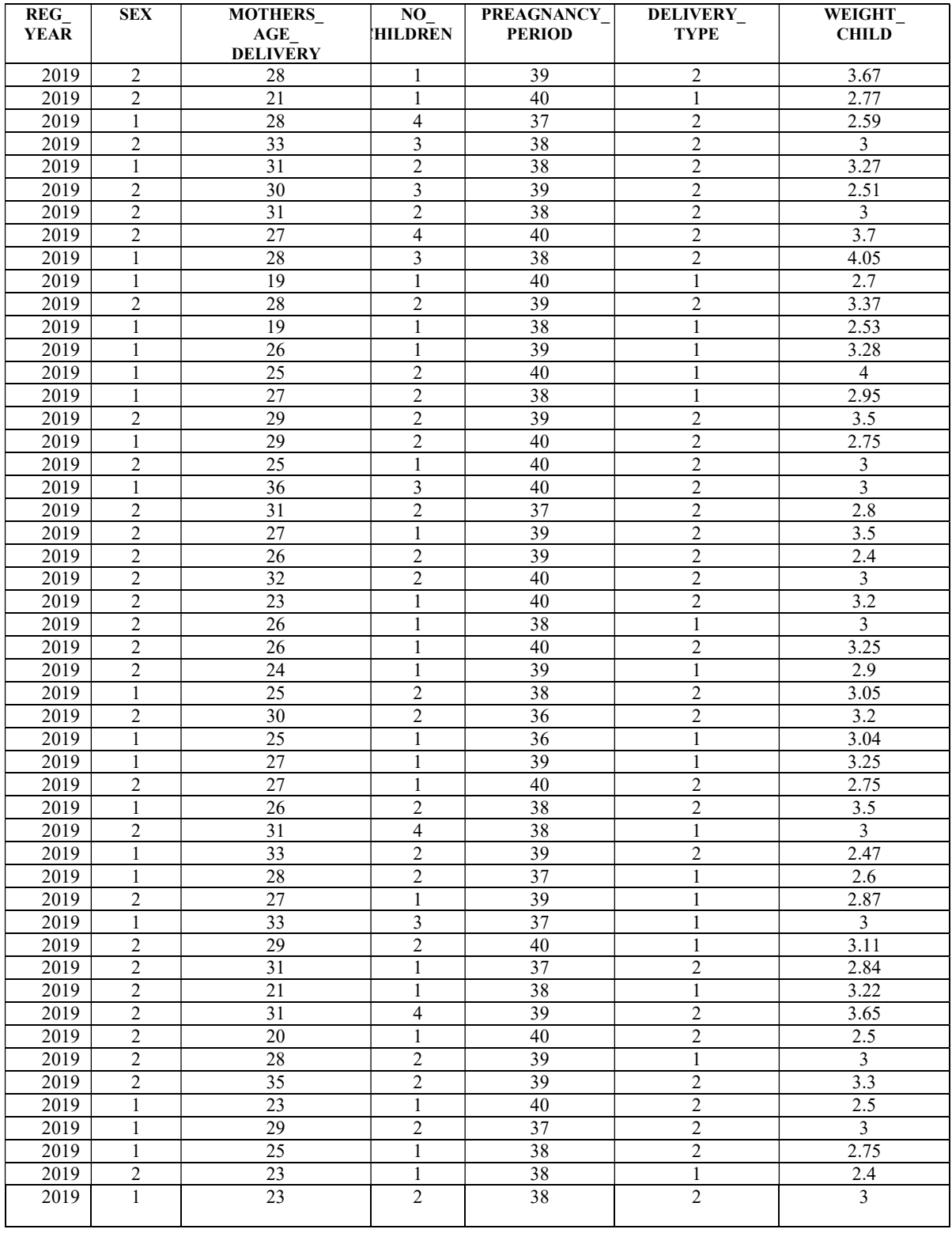

|         | Reg-Year | <b>Sex</b> | <b>Months-Age-</b><br><b>Delivery</b> | Pregnancy<br>period | <b>Delivery Type</b> | Weight<br><b>Child</b> |
|---------|----------|------------|---------------------------------------|---------------------|----------------------|------------------------|
| 6292723 | 2019     |            | 23                                    |                     | 37.0                 |                        |
| 6292724 | 2019     |            | 36                                    |                     | 40.0                 |                        |
| 6292725 | 2019     |            | 19                                    |                     | 39.0                 |                        |
| 6292726 | 2019     |            | 29                                    |                     | 39.0                 |                        |

And the data set after cleaning is of the form

In order to apply multi linear regression model. We consider weight of the child as dependent variable and Sex of the child, Mother's age at delivery, number of children, pregnancy period, delivery type as independent variables.

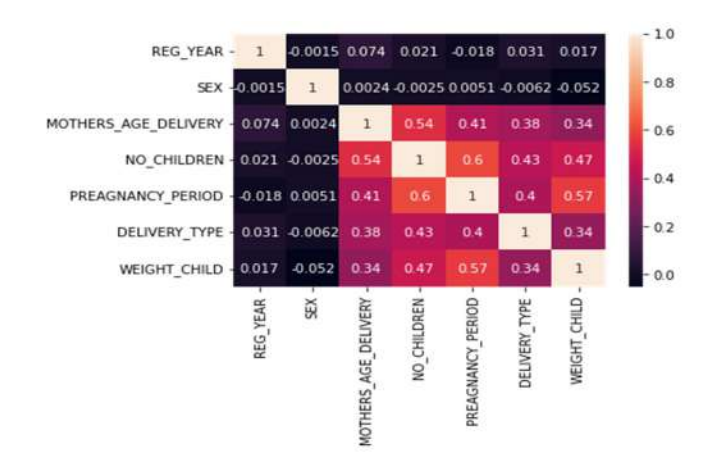

From heat map of correlation it is clear that sex of the child ,Registration year have no correlation with the weight of the child so sex of the child does not consider for further study. Now the weight of the child as dependent variable and Mother's age at delivery, number of children, pregnancy period, delivery type as independent variables. And now fit the data into multi linear regression model.

## 5.TOOLS AND LIBRARIES USED:

In python, there are several libraries available for machine learning using multilinear regression, and here we use the following.

3.1 NumPy: A fundamental scientific computing library for Python that provides support for large multi-dimensional arrays and matrices, and a wide range of mathematical functions.

3.2 Pandas: A data analysis library that provides data structures and tools for manipulating and analyzing numerical tables and time series data.

3.3 Statsmodels: A statistical library that provides tools for exploring data, estimating statistical models, and performing statistical tests.

#### 3.4 Seaborn
**Data visualization:** Seaborn provides a wide range of functions for visualizing data, such as scatter plots, histograms, box plots, heatmaps, and more. These functions can be used to explore the relationships between variables, identify patterns in the data, and detect outliers or anomalies.

 Feature engineering: For feature engineering, which involves transforming the raw data into a format that is suitable for machine learning algorithms? Seaborn provides functions for scaling, encoding, and transforming data, which can help to improve the performance of machine learning models.

 Model evaluation: For evaluating the performance of machine learning models. For example, Seaborn provides functions for generating confusion matrices, classification reports, and ROC curves, which can be used to assess the accuracy, precision, recall, and other performance metrics of a model.

## 3.5 Matplotlib.pyplot

It is a useful tool for visualizing and analyzing the data and results

#### 3.6 Sklearn.linear\_model:

Is a module in Scikit-learn library in python. The linear regression class in sklearn.linear model can be used to fit a linear regression model to a dataset and make predictions on new data.

## 6. RESULT AND INFERENCE:

Calculated the mean squared error value

### Mean Absolute Error: 0.3503968182783409

The value .035 represents the average absolute difference between the predicted and actual values of the target variable, the closer MAE value to zero the better the model making predictions.

Based on our model we plot the graph

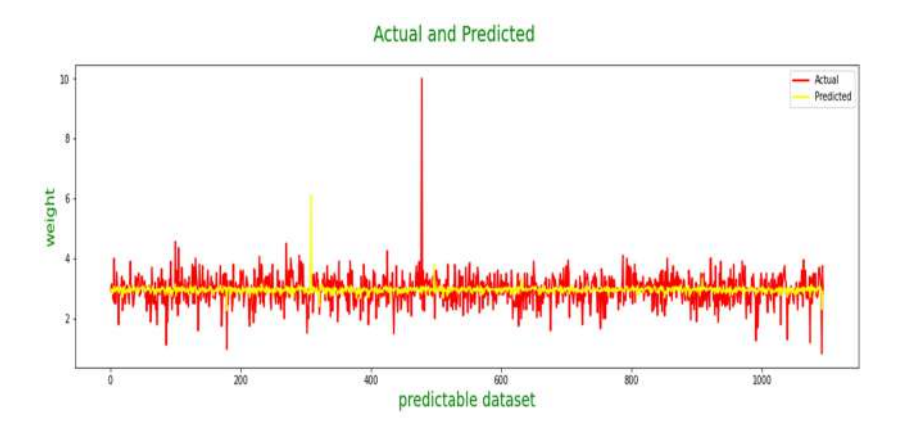

 The prediction made is : This the actual data in the data set

b REG\_YEAR SEX MOTHERS\_AGE\_DELIVERY NO\_CHILDREN PREAGNANCY\_PERIOD DELIVERY\_TYPE WEIGHT\_CHILD 2019 1.0 546948  $22.0$  $1.0$ 39.0  $1.0$ 3.43

# And our predicted value is predict  $final=model.predict([[22.0,1.0,39.0,1.0]])$

OUTPUT IS 3.86kg

## CONCLUSION:

There is a difference between actual and predicted value (3.43-3.86= - .43 kg). Hence more studies are needed to identify an accurate model to fit the data and make predictions and may be other factors like nutrition's etc. are to be considered to predict the weight of the child in a better manner.

REFERENCE:

- Journal of Obstetrics and Gynaecology, used decision tree and random forest algorithms to analyse data from over 33,000 deliveries: https://journals.sbmu.ac.ir/aab/article/download/15412/13220
- Early Prediction of Weight at Birth Using Support Vector Regression: https://link.springer.com/chapter/10.1007/978-3-030-30648-9\_5
- Sex differences in outcomes of very low birth weight infants: https://fn.bmj.com/content/83/3/F182

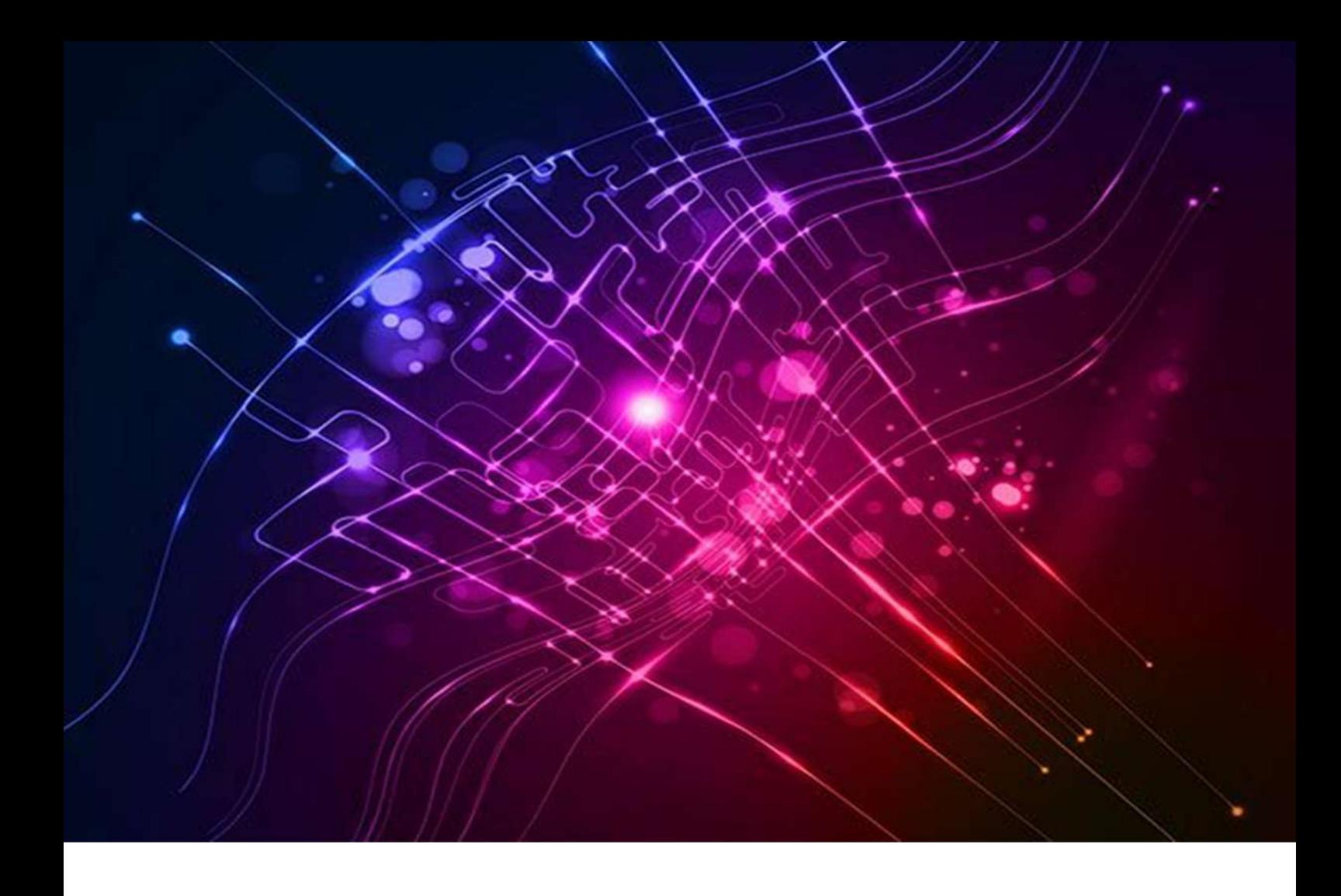

# A Machine Learning Approach to classification of cause of death

Submitted By Sri. Preeth V.S., Deputy Director (Nosologist)

## 1. Introduction

Reliable cause-specific mortality statistics is required on a regular basis by Administrators, Policy Planners, Researchers and other Professionals for evidencebased decision-making with regard to resource allocation, monitoring of indicators, identifying the priorities for programs and other related activities in the area of Public Health. Keeping this in view, the scheme of Medical Certification of Cause of Death (MCCD) was introduced in the country under the provisions of the Registration of Births and Deaths (RBD) Act, 1969. In Kerala the scheme is presently implemented only in four Corporations viz. – Thiruvananthapuram, Kollam, Ernakulum and Kozhikode and in Alappuzha Municipality. Department of Economics and Statistics (DES) cross tabulates the data on medically certified cause of deaths reported from the above-mentioned 5 centres in conformity with the International Classification of Diseases (ICD) by age and sex of the deceased.

The necessary data is collected in the prescribed forms (Form 4 for Hospital deaths and Form 4A for Non-institutional deaths). Both these forms have been designed by the World Health Organization (WHO). The forms are filled-up by the medical professionals attending to the deceased at the time of terminal illness. Thereafter, these forms are to be sent to the concerned Registrars of Births and Deaths for onward transmission to the Chief Registrar Office for tabulation as per the National List of Causes of Death based on Tenth Revision of International Classification of Disease (ICD-10). The coding is done by Deputy Health Officers (DHO) in the corporation/Municipality offices. Nosologist in DES cross tabulates the data by cause of death, age and sex in excel format and prepares consolidation statements in prescribed format. The States/UTs subsequently send it to the Office of RGI in the form of Statistical Table-11 for consolidation at the National level.

# 2. Objective

To create a model that will be able to recognize and determine handwritten characters from scanned images of Medical certification of Cause of death forms filled by doctors and to classify the cause of deaths as per international classification of Diseases (ICD-10).

## 3. Methodology

- 3.1. Data collection: This step involves collecting a dataset of scanned handwritten death certificates. The dataset should be labelled with the cause of death for each certificate. This means that each certificate should be associated with a specific category of cause of death, such as heart disease, cancer, or respiratory illness.
- 3.2. Text extraction: After collecting the dataset, the next step is to use Optical Character Recognition (OCR) or handwriting recognition methods to extract the text from the scanned documents. The extracted text should be cleaned and preprocessed to remove any inaccuracies or inconsistencies.
- 3.3.Feature extraction: The next step is to extract relevant features from the text that can be used for classification. These features may include words, phrases, or other

information related to the cause of death. For example, if a death certificate mentions the phrase "heart attack", this can be used as a feature to classify the cause of death as heart disease.

- 3.4.Model training: After feature extraction, the next step is to train a machine learning model on the labelled dataset using the extracted features. This can be done using supervised learning techniques such as Support Vector Machines, Random Forest, Naive Bayes, or Decision Trees. The goal is to develop a model that can accurately classify the cause of death based on the extracted features.
- 3.5.Model evaluation: Once the model is trained, the next step is to evaluate its performance using appropriate metrics such as accuracy, precision, recall, and F1 score. This helps to assess the effectiveness of the model in correctly classifying the cause of death from the scanned handwritten death certificates.
- 3.6.Model optimization: If the model is not performing well, it may be necessary to perform model optimization by adjusting the parameters or using different feature extraction methods. This helps to improve the accuracy of the model and make it more effective in classifying the cause of death.
- 3.7.Model deployment: Once the model is trained and optimized, it can be deployed for use in classifying the cause of death from new, unseen scanned handwritten death certificates. This can be done by integrating the model into an application or system that can automatically classify the cause of death based on the scanned handwritten death certificate input.

## 4. Models used

#### 4.1.Support Vector Classifier ( SVC)

The Support Vector Classifier (SVC) is a popular supervised learning algorithm used in machine learning for classification tasks. It is a type of Support Vector Machine (SVM) algorithm that is effective in solving both linear and nonlinear classification problems..

The SVC algorithm works by finding the hyperplane that maximally separates the different classes in the input data. This hyperplane is determined by the support vectors, which are the data points that lie closest to the decision boundary. The SVC algorithm tries to find the hyperplane that maximizes the margin, which is the distance between

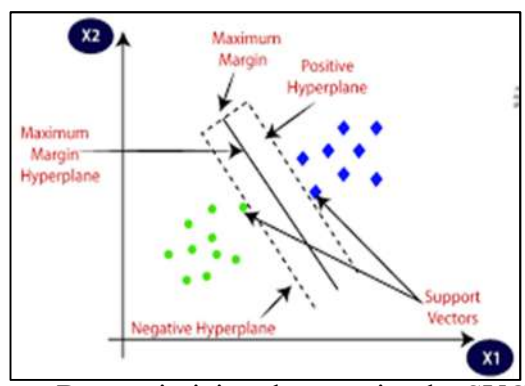

the support vectors and the decision boundary. By maximizing the margin, the SVC algorithm is able to minimize the generalization error, which is the error rate on new, unseen data.

One of the benefits of using the SVC algorithm is that it is effective in handling high-dimensional data, which makes it suitable for use in text classification, image recognition, and other types of classification tasks. Additionally, SVC is also able to handle both linearly separable and non-linearly separable datasets by using different types of kernels. Some common kernels used with the SVC algorithm include linear, polynomial, radial basis function (RBF), and sigmoid kernels.

In terms of implementation, the SVC algorithm can be used in Python using the scikit-learn library. The SVC class in scikit-learn provides various hyperparameters that can be tuned to improve the performance of the algorithm, such as the kernel type, regularization parameter, and gamma parameter.

#### 4.2.Naïve Bayes Classifier

The Naïve Bayes Classifier is a simple yet powerful algorithm used in machine learning for classification tasks. It is based on the Bayes theorem of probability theory and is commonly used in text classification, sentiment analysis, spam filtering, and other applications where data is represented as a collection of features.The Naïve Bayes Classifier works by assuming that the presence of a particular feature in a class is independent of the presence of other

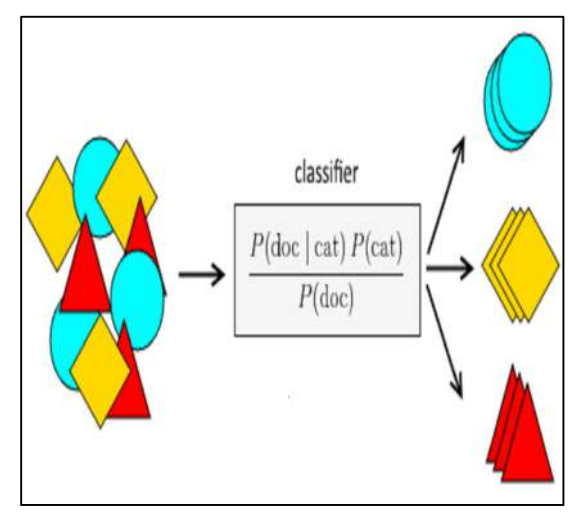

features. This is known as the "naive" assumption, which simplifies the probability calculations and makes the algorithm computationally efficient. Based on this assumption, the Naïve Bayes Classifier calculates the probability of a data point belonging to a particular class based on the conditional probability of each feature given the class. The class with the highest probability is then assigned to the data point.

One of the benefits of using the Naïve Bayes Classifier is its simplicity and speed. The algorithm requires only a small amount of training data and can be trained quickly even on large datasets. Additionally, the Naïve Bayes Classifier is robust to irrelevant features, meaning that it can effectively classify data even when there are features that are not useful for classification.

There are three types of Naïve Bayes Classifier: Bernoulli, Multinomial, and Gaussian. The Bernoulli Naïve Bayes Classifier is used for binary classification problems where the features are binary variables. The Multinomial Naïve Bayes Classifier is used for multi-class classification problems where the features are counts of occurrences. The Gaussian Naïve Bayes Classifier is used for continuous features that are assumed to follow a Gaussian (normal) distribution.

In terms of implementation, the Naïve Bayes Classifier can be used in Python using the scikit-learn library. The Gaussian Naïve Bayes Classifier is available in scikit-learn's GaussianNB class, while the Multinomial Naïve Bayes Classifier and Bernoulli Naïve Bayes Classifier are available in the MultinomialNB and BernoulliNB classes, respectively.

#### 4.3. Decision Tree Classifier

A decision tree classifier is a type of machine learning algorithm that is commonly used for classification tasks. It builds a tree-like model of decisions and their possible consequences, based on a set of training data.

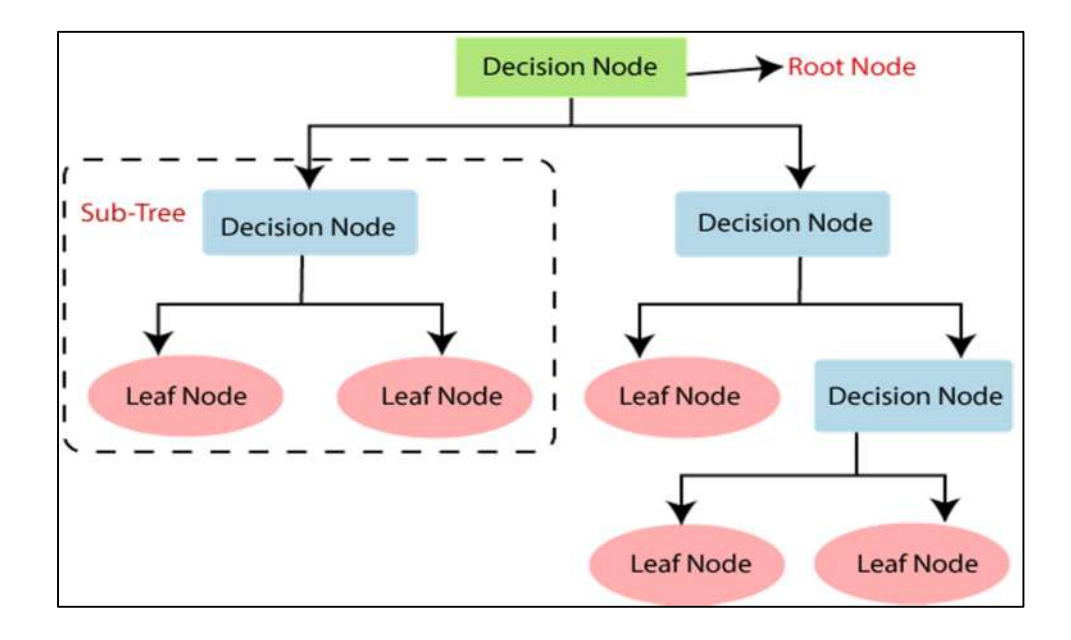

The decision tree starts with a root node and branches out into different paths, with each path corresponding to a possible decision based on a specific feature or attribute. Each decision or split in the tree is made based on the feature that provides the most information gain, meaning it separates the data into the most distinct groups.

The process continues recursively until a stopping criterion is met, such as when all instances in a branch belong to the same class or when the tree reaches a maximum depth. Once the tree is built, it can be used to classify new instances by traversing down the tree from the root to a leaf node, which corresponds to a particular class label.

Decision trees have several advantages, including their interpretability and ability to handle both numerical and categorical data. However, they may suffer from over fitting and instability, and may not perform well on datasets with high dimensionality or noisy data. Ensemble methods, such as random forests and gradient boosting, can help overcome some of these limitations.

#### 4.4.Random Forest Classifier

Random Forest Classifier is an ensemble machine learning algorithm that is used for classification tasks. It is an extension of the decision tree algorithm and is based on the concept of building multiple decision trees and combining their results to make predictions.

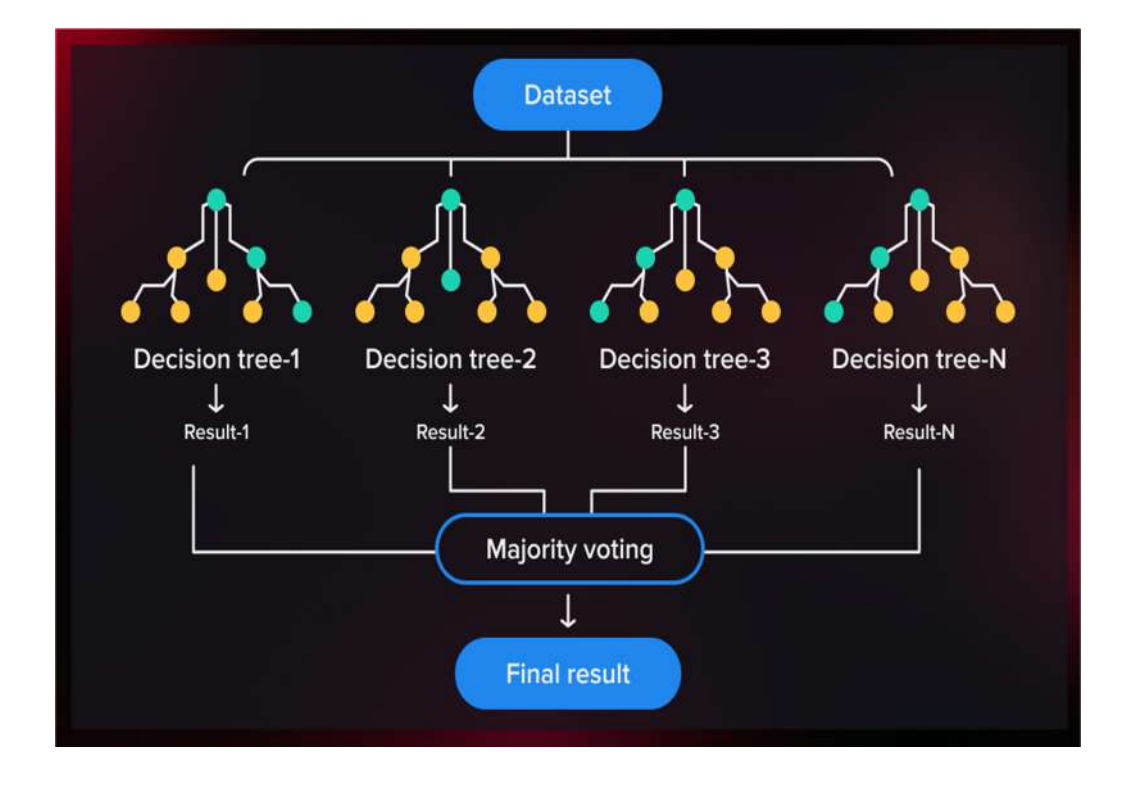

The algorithm works by randomly selecting a subset of features and building decision trees based on these subsets. This process is repeated multiple times to create a forest of decision trees. During training, each decision tree in the forest is trained on a random subset of the training data, with replacement (i.e., bootstrap samples). The final prediction is made by aggregating the predictions of all the decision trees in the forest, either by taking the majority vote or averaging the predictions.

The use of multiple decision trees in a random forest has several advantages. First, it reduces the risk of over fitting, as the average prediction of many trees is often more stable and accurate than the prediction of a single tree. Second, the algorithm can handle both numerical and categorical data and can identify important features for classification. Third, it can deal with missing values in the dataset.

Random forest classifiers have been shown to be effective in a wide range of classification problems, including text classification, image classification, and bioinformatics. However, they can be computationally expensive and may require tuning of hyper parameters such as the number of trees in the forest and the size of the subsets used for feature selection.

### 4.5. Multilayer Perceptron (MLP) classifier

Multilayer Perceptron (MLP) classifier is a type of artificial neural network that is used for classification tasks. It is a feedforward neural network that consists of multiple layers of nodes or neurons, with each layer connected to the next in a sequence. The input layer of the MLP receives the input data, which is then passed through one or more hidden layers, each of which consists of multiple neurons. The neurons in each hidden layer are fully connected to the neurons in the previous layer,

and each neuron in a hidden layer computes a weighted sum of the inputs from the

previous layer and applies an activation function to produce its output. The output layer produces the final classification result.

The MLP classifier is trained using a supervised learning algorithm, such as backpropagation. During training, the weights and biases of the neurons are adjusted iteratively to minimize the error

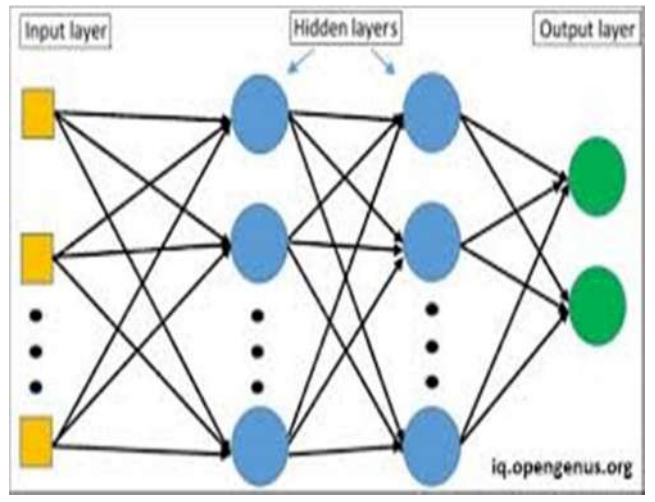

between the predicted output and the actual output. The error is measured using a loss function, such as cross-entropy or mean squared error.

 MLP classifiers are widely used in many applications, including image recognition, speech recognition, and natural language processing. They are powerful and flexible models that can learn complex patterns in the input data. However, they can be computationally expensive and may require tuning of hyperparameters such as the number of hidden layers, the number of neurons in each layer, and the learning rate.

# 5. Data sets used

A total of 100 scanned images of MCCD forms for the year 2022 were gathered to extract text information. Additionally, the MCCD data for the year 2022 in Excel format consists of 17000 cases was utilized to train the machine learning models mentioned above.

# 6. Tools and Libraries used

- 6.1 Tesseract OCR- Tesseract OCR is an open-source optical character recognition (OCR) engine developed by Google. OCR is a technology that allows machines to recognize printed or handwritten text within an image and convert it into machinereadable text. In the project, the Pytesseract library is utilized to integrate with Tesseract.
- 6.2 Pandas for data manipulation and analysis
- 6.3. scikit-learn (sklearn for short)- is a free and open-source machine learning library for the Python programming language. It provides tools for data analysis and preprocessing, classification, regression, clustering, model selection and evaluation, and more. The library is built on top of NumPy, SciPy, and Matplotlib, which are popular Python libraries for scientific computing and data visualization.
- 6.4. TfidfVectorizer for converting text data into numerical feature vectors using the term frequency-inverse document frequency (TF-IDF) approach
- 6.5. SVC (Support Vector Classification) for training the SVM (Support Vector Machine) classifier model
- 6.6. MultinomialNB -is a class in the sklearn.naive\_bayes module of scikit-learn library in Python, which implements the Naive Bayes algorithm for multinomially distributed data.
- 6.7. DecisionTreeClassifier- a class for creating Decision tree classifier
- 6.8. MLPClassifier for creating a multi-layer perceptron (MLP) neural network classifier
- 6.9. Pipeline for chaining together multiple machine learning steps into a single workflow
- 6.10. train\_test\_split for splitting the dataset into training and testing sets
- 6.11. GridSearchCV for performing hyperparameter tuning of the SVM classifier using grid search
- 6.12. accuracy score for calculating the accuracy of the classifier
- 6.13. precision\_score for calculating the precision of the classifier
- 6.14. recall\_score for calculating the recall of the classifier
- 6.15. f1\_score for calculating the F1-score of the classifier
- 6.16. confusion\_matrix for creating a confusion matrix to evaluate the performance of the classifier
- 6.17. classification report for generating a report of the classification performance, including precision, recall, and F1-score
- 6.18. seaborn for creating visualizations, such as heatmaps
- 6.19. matplotlib.pyplot for creating visualizations, such as line plots and scatter plots.
- 6.20. RandomForestClassifier: a class for creating a random forest classifier, which is an ensemble of decision trees.

## 7. Results

## 7.1. Text Extraction

Tesseract OCR was not successful in correctly recognizing the text owing to the unfamiliarity of the engine with the handwritten characters of doctors. One of such result is shown below. Although Google Cloud API Vision was utilized to enhance the results, it too failed to deliver accurate outcomes.

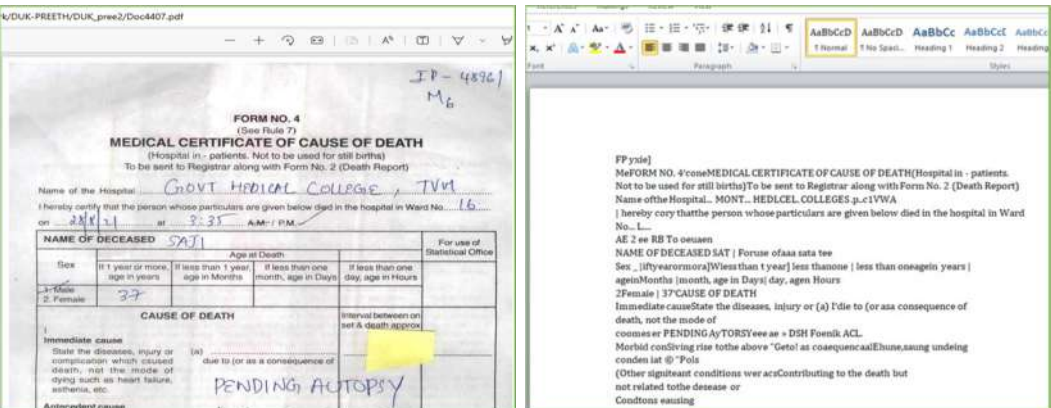

## 7.2. Evaluation of Models

As the text extraction process failed, the models (SVC classifier, Multinomial NB classifier, Decision Tree Classifier, Random Forest Classifier, and MLP classifier) were trained using MCCD data in an Excel format. To determine the optimal model for the classification problem, the accuracy, F1-score, recall, and precision of the models under consideration, were computed. Below are brief definitions of these terms.

Accuracy: This is the proportion of correctly classified instances out of all instances in the dataset. It is calculated by dividing the number of correctly classified instances by the total number of instances.

F1-score: This is a weighted average of the precision and recall metrics. It is a measure of a model's accuracy that considers both the precision and recall. The F1-score is often used in cases where there is an imbalance in the class distribution (i.e., when one class is much more prevalent than the other).

Recall: This is the proportion of positive instances that were correctly classified by the model out of all actual positive instances. It is also known as sensitivity or true positive rate.

Precision: This is the proportion of positive instances that were correctly classified by the model out of all instances classified as positive by the model. It is also known as positive predictive value.

| Model                 | accuracy | precision | recall | F <sub>1</sub> -score |
|-----------------------|----------|-----------|--------|-----------------------|
| <b>SVC</b>            | 98.36    | 98.11     | 98.36  | 98.06                 |
| <b>Multinomial NB</b> | 96.36    | 94.98     | 96.35  | 95.4                  |
| <b>Decision Tree</b>  | 98.36    | 98.11     | 98.36  | 98.05                 |
| <b>Random Forest</b>  | 98.36    | 98.11     | 98.36  | 98.05                 |
| <b>MLP</b>            | 98.43    | 98.18     | 98.43  | 98.13                 |

Table 7.2.1 Accuracy of the Models under consideration

Table 7.2.1 depicts the accuracy, F1-score, recall, and precision of the models under consideration. it seems that the MLP model has the highest F1-score of 98.13%, which combines both precision and recall into a single metric. The MLP model also has the highest accuracy of 98.43%, indicating that it correctly classified a high percentage of the samples.

 Although the SVC, Decision Tree, and Random Forest models also have high accuracy, precision, and recall values, their F1-scores are slightly lower than the MLP model. This indicates that while they correctly classified a high percentage of samples, they may have had slightly more false positives or false negatives than the MLP model.

 The MultinomialNB model has a significantly lower accuracy, precision, recall, and F1-score compared to the other models, indicating that it may not be the best choice for this classification problem.

 Overall, based on the provided table, the MLP model appears to be the best choice for this classification problem, as it has the highest F1-score and accuracy among the models under consideration.

#### 7.3 Model optimization

 Even though all the models have achieved high accuracy, we attempted to optimize theMLP model by fine-tuning its hyperparameters. Below are the specific parameters that were fine-tuned for the MLP classifier.

Hidden layers: The number of hidden layers in the neural network. Each hidden layer is a layer of neurons between the input and output layers. By default, MLPClassifier uses a single hidden layer with 100 neurons.

Alpha: A regularization parameter that controls the strength of L2 regularization on the weights of the neural network. L2 regularization helps prevent overfitting by shrinking the weights towards zero. By default, alpha is set to 0.0001.

Solver: The algorithm used to optimize the weights and biases of the neural network during training. The possible values are 'lbfgs', 'sgd', and 'adam'. By default, MLPClassifier uses 'adam'.

Verbose: Controls the amount of information printed during training. The possible values are True or False. If set to True, the training progress is printed to the console. By default, verbose is set to False.

Learning rate init: The initial learning rate used by the optimizer. This determines the step size taken during weight updates. By default, learning rate init is set to 0.001.

| <b>Trial</b>   | <b>Hidden layers</b> | alpha  | verbose | learning_rate_init | solver       | <b>Accuracy</b> |
|----------------|----------------------|--------|---------|--------------------|--------------|-----------------|
| 1              | (10, 10)             | 0.0001 | 10      | 0.1                | sgd          | 98.36           |
| $\overline{2}$ | (50, 50)             | 0.0001 | 10      | 0.1                | sgd          | 98.36           |
| 3              | (100,100)            | 0.0001 | 10      | 0.1                | sgd          | 98.43           |
| 4              | (200,200)            | 0.0001 | 10      | 0.1                | sgd          | 98.36           |
| 5              | (100, 100)           | 0.001  | 10      | 0.1                | sgd          | 98.43           |
| 6              | (100,100)            | 0.01   | 10      | 0.1                | sgd          | 98.43           |
| 7              | (100,100)            | 0.1    | 10      | 0.1                | sgd          | 98.36           |
| 8              | (100,100)            | 0.001  | 10      | 0.01               | sgd          | 98.61           |
| 9              | (100,100)            | 0.001  | 10      | 0.001              | sgd          | 98.36           |
| 10             | (100,100)            | 0.001  | 10      | 0.01               | <b>lbfgs</b> | 98.36           |
| 11             | (100,100)            | 0.001  | 10      | 0.01               | adam         | 98.36           |

Table 7.3.1 Accuracy of the model for different values of hyper parameters.

Based on the table, the best parameters for the MLPClassifier are: Hidden layers:  $(100,100)$ , Alpha:  $0.001$ , Verbose: 10, Learning rate init: 0.01, Solver: 'sgd'. These parameters were associated with the highest accuracy of 98.61%.

# 7.4 Model Deployment

After the model is trained and optimized, it is deployed to classify the cause of death from new cases. To facilitate this process, a Graphical User

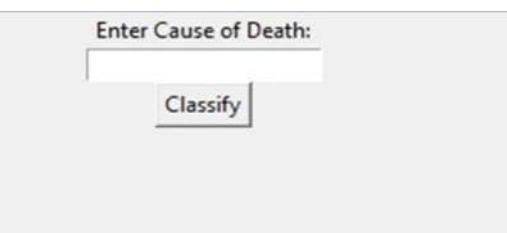

Interface is developed to make it easy to classify the cause of death. In addition, a module is prepared to enable users to input the cause of death as a CSV file, and the model will predict the corresponding ICD codes and add them to a new column labeled "code" in the CSV file.

## Conclusion

Based on the results and model optimization, it can be concluded that a machine learning approach using MLPClassifier is an effective method for classification of cause of death. Despite the unsuccessful extraction of handwritten text from scanned documents, the results suggest that the model can be improved through fine-tuning with a large dataset of handwritten characters commonly used by doctors. The MLP classifier model trained based on MCCD data set in excel format for the year 2022 showed high accuracy, precision, recall, and F1-score values, indicating that it correctly classified a high percentage of samples. The best parameters for the MLPClassifier were determined to be Hidden layers: (100,100), Alpha: 0.001, Verbose: 10, Learning rate init: 0.01, and Solver: 'sgd', with an accuracy of 98.61%.

To facilitate the classification process, a Graphical User Interface was developed, and a module was prepared to enable users to input the cause of death as a CSV file, and the model will predict the corresponding ICD codes and add them to a new column labeled "code" in the CSV file. This can be a valuable tool for administrators, policy planners, researchers, and other professionals in the area of public health.

However, it is important to note that the model's accuracy may be affected by the quality of the input data, and it may require continuous updates and improvements to stay relevant and accurate. Overall, this project provides a promising approach to improving the accuracy and efficiency of cause of death classification.

Reference

i. Ghulam Mujtaba, Liyana Shuib, Ram Gopal Raj, Retnagowri Rajandram, Khairunisa Shaikh, Mohammed Ali Al-Garadi :"Automated classification of cause of death in verbal autopsy data using machine learning" by Inoue et al. (2018).

The paper can be found in the journal "PLoS ONE" and can be accessed at the following link: https://journals.plos.org/plosone/article?id=10.1371/journal.pone.0193890

- ii. Organization WHO (1979): Medical Certification of Cause of Death: instructions to physicians on use of international form of medical certification of cause of death
- iii. Department of Economics and Statistics (2020): Report on Medical Certification of cause of death

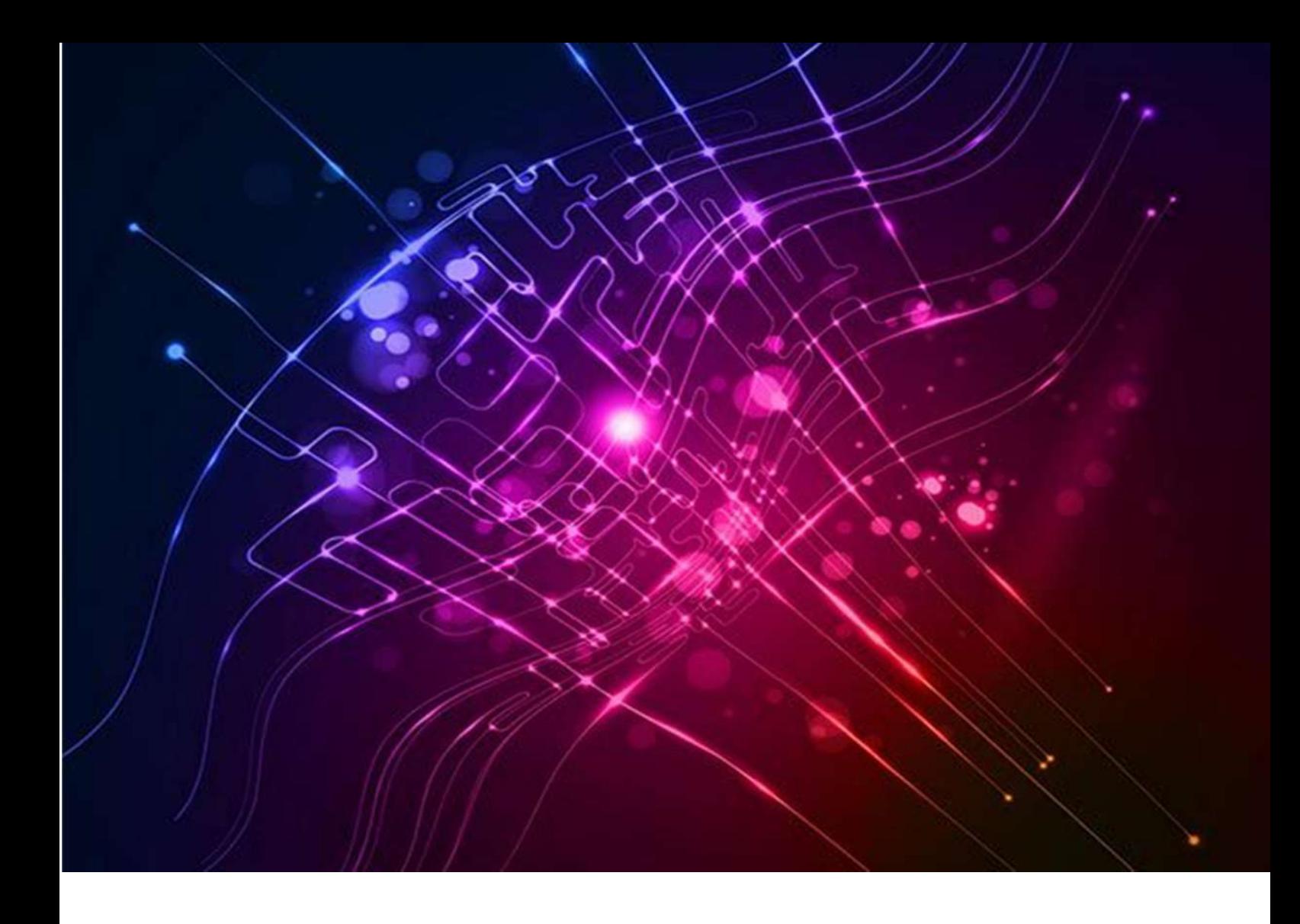

# Exploration of land utilization in Kerala-Forecasting

# A Machine Learning Approach

Submitted By Sri. Vijay R., Research Officer

Compendium of Project Reports

# Introduction

In the past two decades, Kerala has experienced significant changes in land use, with a noticeable decline in area used for cultivation, known as net sown area. Nonagricultural land use has gradually increased while agricultural activities have decreased. This conversion of agricultural land for non-agricultural purposes not only poses a threat to food security but also raises ecological concerns. The factors that affect land use are complex, including things like the surrounding environment, topography, climate, and policies, etc. Here, we focus on the impact of different types of land use on the area used for farming. Examining the changes in land use patterns during a specific timeframe allows us to obtain valuable information regarding the present condition of agriculture land utilization.

Predicting time series data can be challenging due to significant fluctuations, changing trends, and limited information. Traditionally, a number of techniques, including univariate Autoregressive, univariate Moving Average, Simple Exponential Smoothing, and in particular Autoregressive Integrated Moving Average with its numerous variations, have been used to predict the next lag of time series data. The other most used forecasting methods, multivariate ARIMA models and vector auto-regression models, generalize univariate ARIMA models and univariate autoregressive models by allowing several evolving variables. However, with the advancements in computational power and the development of more advanced machine learning algorithms, such as deep learning, new methods have emerged for analyzing and forecasting time series data. Deep learning approaches excel at identifying patterns and structures in data, including non-linearity and complexity, in time series forecasting.

In this study, a deep learning approach using neural networks is used to analyze land utilization patterns in Kerala and predict the net sown area across different categories of land use. By analyzing numerical data on past land usage, a model is built to understand the underlying patterns and make predictions about the future proportion of land used for cultivation.

# 2. Objectives

- To identify the net sown area use changes in Kerala.
- To make future prediction of net sown use area.
- To understand the transformation of land.
- To restrict land use that affects human survival by implementing effective policies and regulations.

# 3. Methodology and method used

The modeling procedure can be broken down into three simple steps as given below.

- 1. Data collection: Gathering the required data from various sources.
- 2. Data preprocessing: Cleaning and organizing the collected data to make it suitable for analysis.
- 3. Model training: Using the prepared data to train the model and enable it to learn patterns and make predictions.

The Directorate of Economics and Statistics (DES), Government of Kerala, has published reports containing secondary data on land use patterns in Kerala. This data, spanning from 2005-06 to 2020-21, was utilized to create a neural network model for predicting the future net sown area in the state. Various methods are applied for data preprocessing to ensure that the data is in a suitable format for analysis. For this study, we used the Long Short-Term Memory (LSTM) techniques to build a model for the selected dataset. LSTM is a special case of Recurrent Neural Network (RNN) method in deep learning developed to address the challenges related to the forecasting models.

RNNs are a type of neural network that can process sequences of data. They work by taking input from the current time step and combining it with information from previous time steps, allowing them to capture temporal dependencies in the data. However, traditional RNNs suffer from the "vanishing gradient" problem, where the gradients that flow through the network become too small to be useful for learning long-term dependencies. LSTMs were designed to overcome the vanishing gradient problem by introducing a memory cell, which can store information over time and selectively forget or update it based on the input. LSTMs also have separate gates for controlling the flow of information through the cell, allowing them to learn long-term dependencies more effectively.

In short, LSTMs are a powerful type of RNN that excel at capturing long-term dependencies in data. For time series forecasting, different algorithms are available based on the characteristics of the dataset. In this study, we utilized the Encoder-Decoder model, also known as the Autoencoder model, which is a multi-step LSTM model. Figure 1 serves as a visual representation of the sequential process followed in the study.

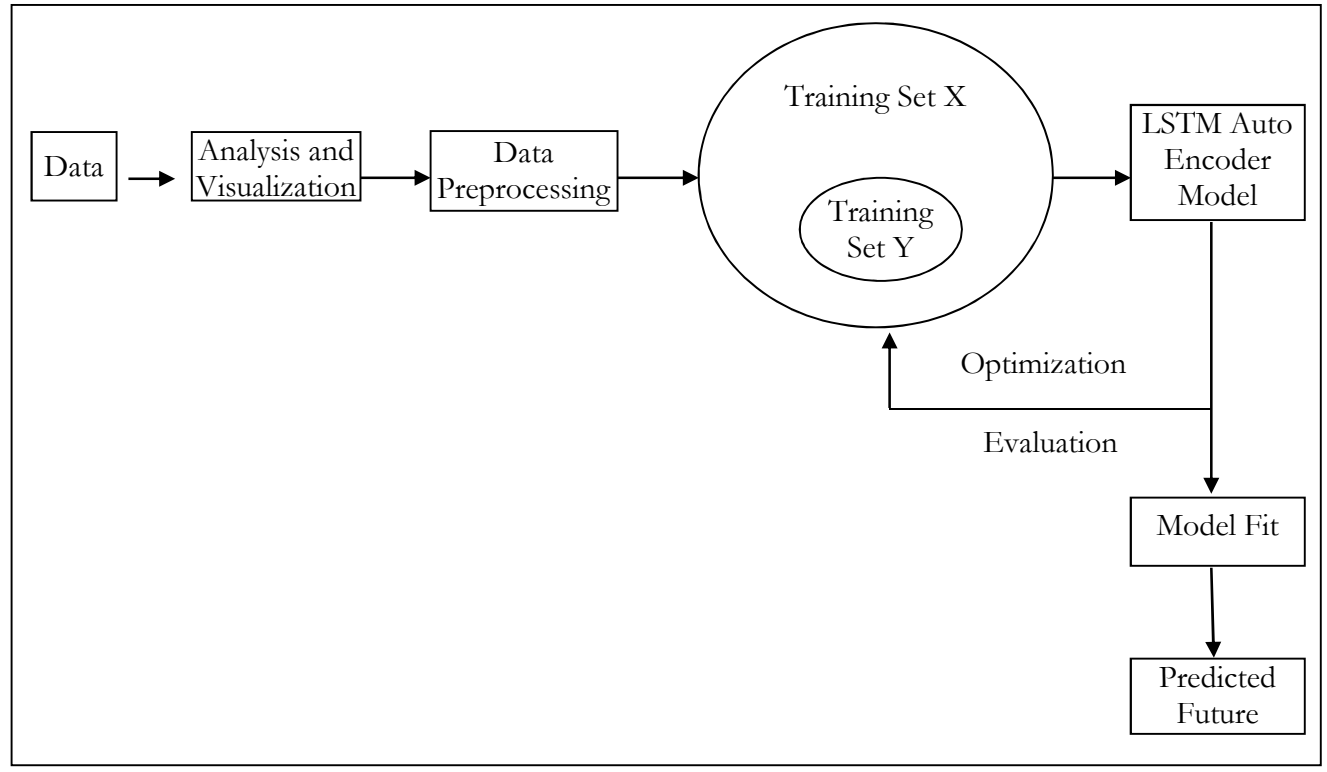

Figure 1: Work flowchart

## 4. Data Set

## 4.1 Collection

The secondary data on land use area patterns for the period from 2005-06 to 2020-21 was obtained from the official website of the Department of Economics and Statistics, Kerala. The dataset covers a total geographical area of 3,886,287 hectares in the state. The land is classified into thirteen distinct categories, including Forest, Land put to non-agricultural use, Barren and uncultivable land, Permanent pastures and other grazing land, Land under miscellaneous tree crops, Cultivable waste, Fallow other than current fallow, Current fallow, Marshy land, Still water, Waterlogged area, Social forestry, and Net area sown. This classification system enables a comprehensive analysis and categorization of the various land uses within the region.

## 4.2 Preprocessing

In order to develop an effective model, it is necessary to preprocess and transform the raw data into a suitable format. For this study, we have chosen the LSTM Network as the main model framework due to its ability to effectively handle numerical input. In this part, the original classification of land use area into 13 categories has been reconstructed into 8 basic categories based on the nature of the data. Some classifications have consistently maintained negligible values throughout the entire timeframe and thus remain unchanged. As a result of this data transformation, a dataset consisting of 144 data points (16x8 samples) has been generated. The dataset is structured as follows:

| Agriculture<br>year | <b>Barren</b> and<br>uncultivable<br>land | Cultivable<br>waste | <b>Fallow</b><br>land | Forest<br>area | <b>Still</b><br>water | <b>Others</b> | Non-<br>agricultural<br>use | Net area<br>sown |
|---------------------|-------------------------------------------|---------------------|-----------------------|----------------|-----------------------|---------------|-----------------------------|------------------|
| 2005-06             | 26457                                     | 69165               | 113263                | 1081509        | 74286                 | 19202         | 369922                      | 2132483          |
| 2006-07             | 26125                                     | 90298               | 128795                | 1081509        | 82702                 | 16743         | 358684                      | 2101431          |
| 2007-08             | 25527                                     | 92764               | 128167                | 1081509        | 84829                 | 12904         | 371558                      | 2089029          |
| 2008-09             | 24931                                     | 96193               | 113714                | 1081509        | 92876                 | 11954         | 376155                      | 2088955          |
| 2009-10             | 22046                                     | 98014               | 122319                | 1081509        | 101547                | 10231         | 371906                      | 2078715          |
| 2010-11             | 19573                                     | 91665               | 127971                | 1081509        | 100111                | 9777          | 384174                      | 2071507          |
| 2011-12             | 17552                                     | 95437               | 134726                | 1081509        | 107181                | 9826          | 399924                      | 2040132          |
| 2012-13             | 16354                                     | 96596               | 132579                | 1081509        | 99789                 | 8784          | 402567                      | 2048109          |
| 2013-14             | 13655                                     | 97069               | 128322                | 1081509        | 99673                 | 9239          | 405826                      | 2050994          |
| 2014-15             | 12952                                     | 100676              | 120070                | 1081509        | 100453                | 8618          | 419128                      | 2042881          |
| 2015-16             | 13100                                     | 99489               | 125261                | 1081509        | 100589                | 8620          | 434646                      | 2023073          |
| 2016-17             | 11780                                     | 101379              | 127538                | 1081499        | 98343                 | 8332          | 441934                      | 2015482          |
| 2017-18             | 10894                                     | 96491               | 106983                | 1081509        | 98889                 | 8065          | 443041                      | 2040415          |
| 2018-19             | 10276                                     | 96489               | 102991                | 1081509        | 99323                 | 8035          | 454040                      | 2033624          |
| 2019-20             | 10619                                     | 99810               | 104128                | 1081509        | 100160                | 8100          | 455897                      | 2026064          |
| 2020-21             | 9530                                      | 93975               | 97008                 | 1081509        | 100033                | 8184          | 460919                      | 2035129          |

Table 1: Land use area pattern in Kerala

This dataset, derived from the reconstructed land use area classifications, will serve as the basis for training and evaluating the LSTM Network model.

# 5. Model Construction, Training and Optimization

The LSTM network consists of input, hidden, and output layers and we need to specify parameters such as the number of layers and nodes, learning rate, activation function, loss function, and optimizer. To begin, we construct the LSTM autoencoder model by defining its architecture and parameters. Once the model is set up, we train it using a known training set, which in this case is the original data set. During training, the model learns to encode the input data into a compressed representation and decode it back to reconstruct the original input.

During the training process, evaluation functions are employed to calculate metrics such as loss and accuracy, which help assess the performance of the model. Based on these evaluation results, we can make adjustments to the model's parameters to improve its performance. The optimization phase involves iteratively refining the model by adjusting the parameters, such as the number of layers and nodes, learning rate, activation function, loss function, and optimizer, until we achieve satisfactory results in terms of the model's performance and the quality of data reconstruction.

# 6. Learning Process Analysis

To understand how the model learns, we regularly check its predictions on the training set at specific epoch intervals. By comparing these predictions over time, we can analyze the changing trends and patterns in the learning process.

# 7. Tools and Libraries Used

The tool used for building a Neural Network model is Google Colab, which is a Python-based platform for performing various tasks, including machine learning and deep learning. Colab offers a convenient and collaborative environment where Python code can be written and executed interactively. It provides a wide range of libraries and frameworks that are commonly used for machine learning and deep learning tasks. A brief explanation of the libraries and modules used in the project for data handling, model building, and visualization are detailed below. When creating an LSTM autoencoder model, you can utilize several tools and libraries to simplify the implementation process. Here are some commonly used ones:

Python: Python is a popular programming language for machine learning and deep learning tasks. It offers a wide range of libraries and tools that can be used for building LSTM autoencoder models.

NumPy: It's a library that helps with numerical computations and provides functions to work with large arrays of numbers efficiently.

TensorFlow and Keras: They are libraries used for building and training machine learning models. TensorFlow is the underlying framework, and Keras is a user-friendly interface for TensorFlow. The code uses them to create neural network models.

Pandas: It's a library for data manipulation and analysis. It provides data structures to handle structured data and perform operations like filtering and merging.

Matplotlib: It's a library for creating visualizations. It offers functions to create different types of plots like line plots and bar plots.

Scikit-learn: It's a machine learning library that provides tools for data preprocessing and model evaluation. The code uses the StandardScaler class to scale or normalize the data.

Seaborn: It's a library that works on top of Matplotlib and helps create visually appealing statistical graphics.

Datetime: It's a module for working with dates and times. The code imports the datetime class from this module.

# 8. Data visualization

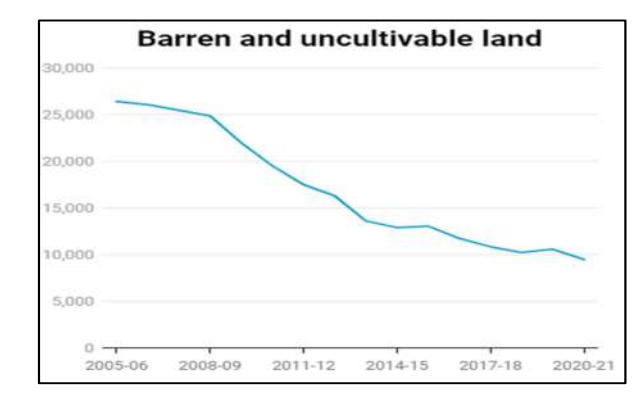

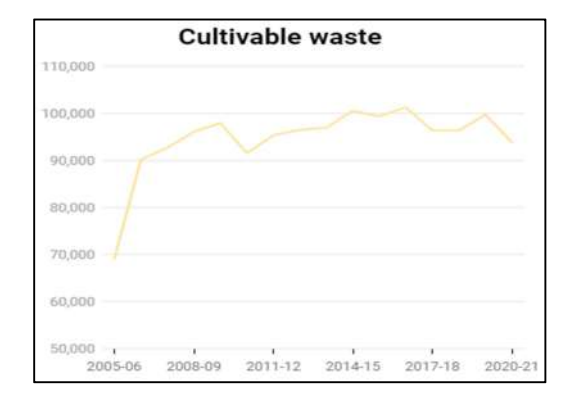

## Figure 2: Graphical format of dataset

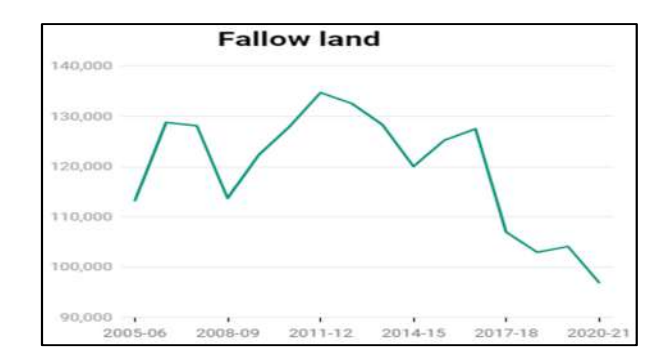

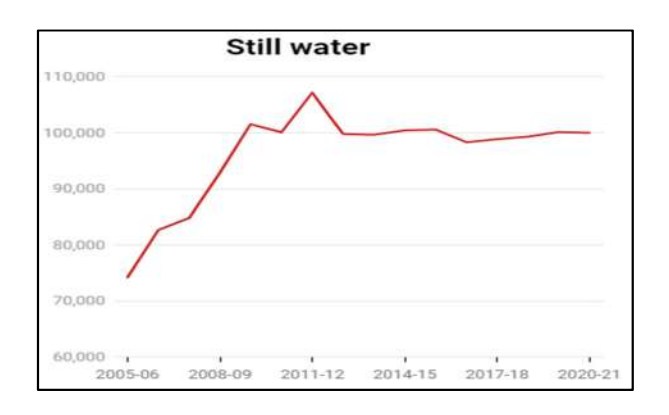

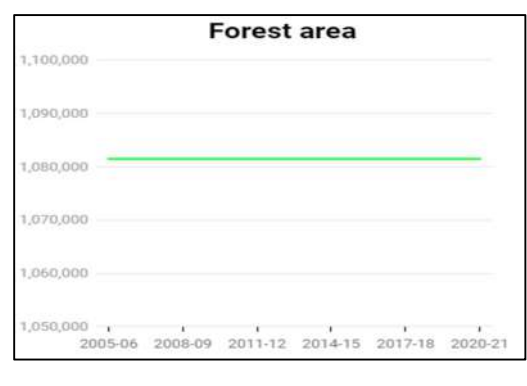

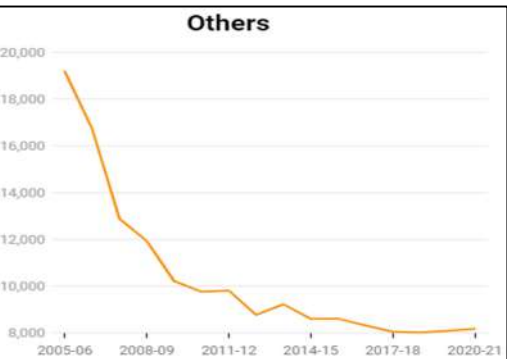

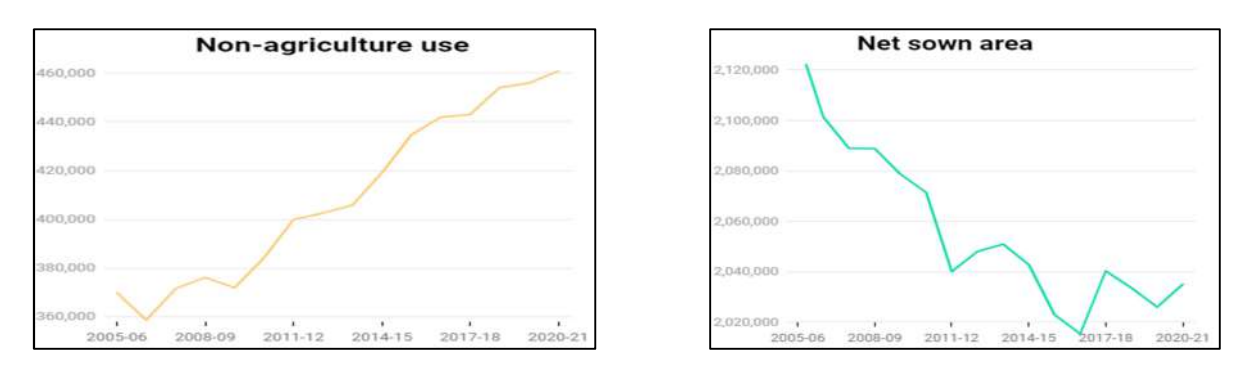

# 9. Model working rule

In the model architecture, the working rule involves using the previous three steps of the data to predict the next step. The objective is to predict the net area sown for the next time step. The model takes the land use data from three consecutive time steps as input and trains to learn the patterns and dependencies within the data. It then uses this learned information to make predictions for the net area sown in the next time step. For instance, to predict the net area sown for the year 2008-09, the model would utilize the land use data from the previous three years (2005-06, 2006-07 and 2007-08). It would analyze the patterns and relationships between the lands use categories over these three years and generate a prediction for the net area sown in 2008-09. By applying this working rule, the LSTM autoencoder model aims to capture the temporal dependencies and trends in the data, allowing for accurate predictions of the net area sown based on the previous three steps of land use information. Here is the table representation of the working rule mentioned above.

| <b>Training Set X</b>       |                                               |                            |                       |                |                       |               | <b>Training Set Y</b>        |                  |               |
|-----------------------------|-----------------------------------------------|----------------------------|-----------------------|----------------|-----------------------|---------------|------------------------------|------------------|---------------|
| <b>Agricultu</b><br>re year | <b>Barren</b><br>and<br>uncultiva<br>ble land | <b>Cultivable</b><br>waste | <b>Fallow</b><br>land | Forest<br>area | <b>Still</b><br>water | <b>Others</b> | Non-<br>agricultur<br>al use | Net area<br>sown | Net area sown |
| 2005-06                     | 26457                                         | 69165                      | 113263                | 1081509        | 74286                 | 19202         | 369922                       | 2132483          |               |
| 2006-07                     | 26125                                         | 90298                      | 128795                | 1081509        | 82702                 | 16743         | 358684                       | 2101431          |               |
| 2007-08                     | 25527                                         | 92764                      | 128167                | 1081509        | 84829                 | 12904         | 371558                       | 2089029          |               |
| 2008-09                     | 24931                                         | 96193                      | 113714                | 1081509        | 92876                 | 11954         | 376155                       | 2088955          | 2088955       |
| 2009-10                     | 22046                                         | 98014                      | 122319                | 1081509        | 101547                | 10231         | 371906                       | 2078715          | 2078715       |
| 2010-11                     | 19573                                         | 91665                      | 127971                | 1081509        | 100111                | 9777          | 384174                       | 2071507          | 2071507       |
| 2011-12                     | 17552                                         | 95437                      | 134726                | 1081509        | 107181                | 9826          | 399924                       | 2040132          | 2040132       |
| 2012-13                     | 16354                                         | 96596                      | 132579                | 1081509        | 99789                 | 8784          | 402567                       | 2048109          | 2048109       |
| 2013-14                     | 13655                                         | 97069                      | 128322                | 1081509        | 99673                 | 9239          | 405826                       | 2050994          | 2050994       |
| 2014-15                     | 12952                                         | 100676                     | 120070                | 1081509        | 100453                | 8618          | 419128                       | 2042881          | 2042881       |
| 2015-16                     | 13100                                         | 99489                      | 125261                | 1081509        | 100589                | 8620          | 434646                       | 2023073          | 2023073       |
| 2016-17                     | 11780                                         | 101379                     | 127538                | 1081499        | 98343                 | 8332          | 441934                       | 2015482          | 2015482       |
| 2017-18                     | 10894                                         | 96491                      | 106983                | 1081509        | 98889                 | 8065          | 443041                       | 2040415          | 2040415       |
| 2018-19                     | 10276                                         | 96489                      | 102991                | 1081509        | 99323                 | 8035          | 454040                       | 2033624          | 2033624       |
| 2019-20                     | 10619                                         | 99810                      | 104128                | 1081509        | 100160                | 8100          | 455897                       | 2026064          | 2026064       |
| 2020-21                     | 9530                                          | 93975                      | 97008                 | 1081509        | 100033                | 8184          | 460919                       | 2035129          | 2035129       |
| 2021-22                     |                                               |                            |                       |                |                       |               |                              |                  | ۰,            |

Table 2: Working rule of the model

# 10. Hyper Parameters Used

The model begins with random parameters and undergoes fine-tuning for improved performance. We trained the model using the following hyperparameters:

- LSTM layers with 64 and 32 units respectively.
- Dropout regularization to prevent overfitting.
- Adam optimizer for adaptive learning rate.
- Mean squared error (MSE) loss function for training.
- 60 epochs for training iterations.
- Batch size of 24 data points per batch.
- Divided into 13 iterations per epoch.

Here are simplified definitions of each hyperparameter used in the model.

- LSTM layers: Memory cells in the model that captures long-term dependencies in the data.
- **Dropout regularization:** Technique to prevent overfitting by randomly ignoring some input units during training.
- Adam optimizer: Algorithm that adjusts the learning rate for each parameter during training.
- **Mean squared error (MSE) loss function:** Measures the average squared difference between predicted and actual values.
- **Epochs:** Number of times the model goes through the entire dataset during training.
- Batch size: Number of data samples processed together in each training iteration.
- Iterations: Number of times the model processes the dataset in one epoch.

## 11. Training loss and Validation loss

The training loss assesses how well the model reconstructs the training data, whereas the validation loss assesses how well it performs on new data. To achieve accurate reconstruction and good generalization, we strive to minimize both losses. Monitoring the validation loss helps in identifying instances of overfitting, and modifying the model or stopping training can improve reconstruction quality. The following graph depicts the training and validation loss during the training procedure. It shows how the loss of the model lowers over time, showing increasing performance and convergence.

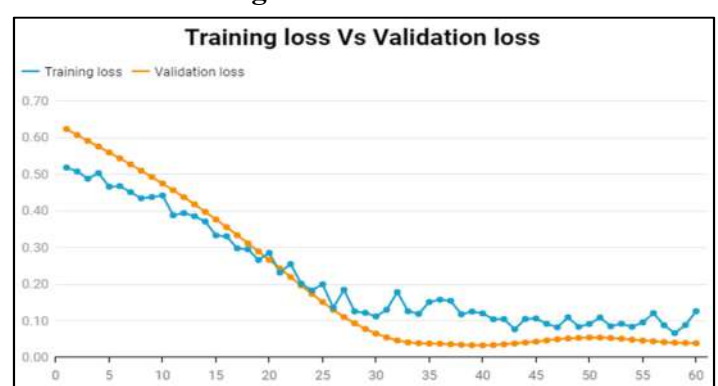

#### Figure 3: Loss curve

# 12. Results with Inference

The hyperparameters used considerably enhanced the model's training efficiency, resulting in accurate and efficient data analysis. The loss (mse) demonstrates that the model learns by defining a wide value range and making precise modifications. Overall, the model is thought to be valid and effective. The prediction results are presented in the table below, and a visual representation is provided by the following graph.

| <b>Agriculture</b> | Net sown area-      | Net sown area-         |
|--------------------|---------------------|------------------------|
| year               | <b>Actual value</b> | <b>Predicted value</b> |
| 2005-06            | 2132483             |                        |
| 2006-07            | 2101431             |                        |
| 2007-08            | 2089029             |                        |
| 2008-09            | 2088955             | 2092886                |
| 2009-10            | 2078715             | 2078375.2              |
| 2010-11            | 2071507             | 2065916.9              |
| 2011-12            | 2040132             | 2053325.1              |
| 2012-13            | 2048109             | 2046021.9              |
| 2013-14            | 2050994             | 2042406                |
| 2014-15            | 2042881             | 2034051.8              |
| 2015-16            | 2023073             | 2032418.8              |
| 2016-17            | 2015482             | 2026918.9              |
| 2017-18            | 2040415             | 2030204.1              |
| 2018-19            | 2033624             | 2032539.2              |
| 2019-20            | 2026064             | 2036676.2              |
| 2020-21            | 2035129             | 2032929.2              |
| 2021-22            |                     | 2031854.9              |

Table 3: Predicted values by the model

#### Figure 4: Predicted Vs Actual value curve

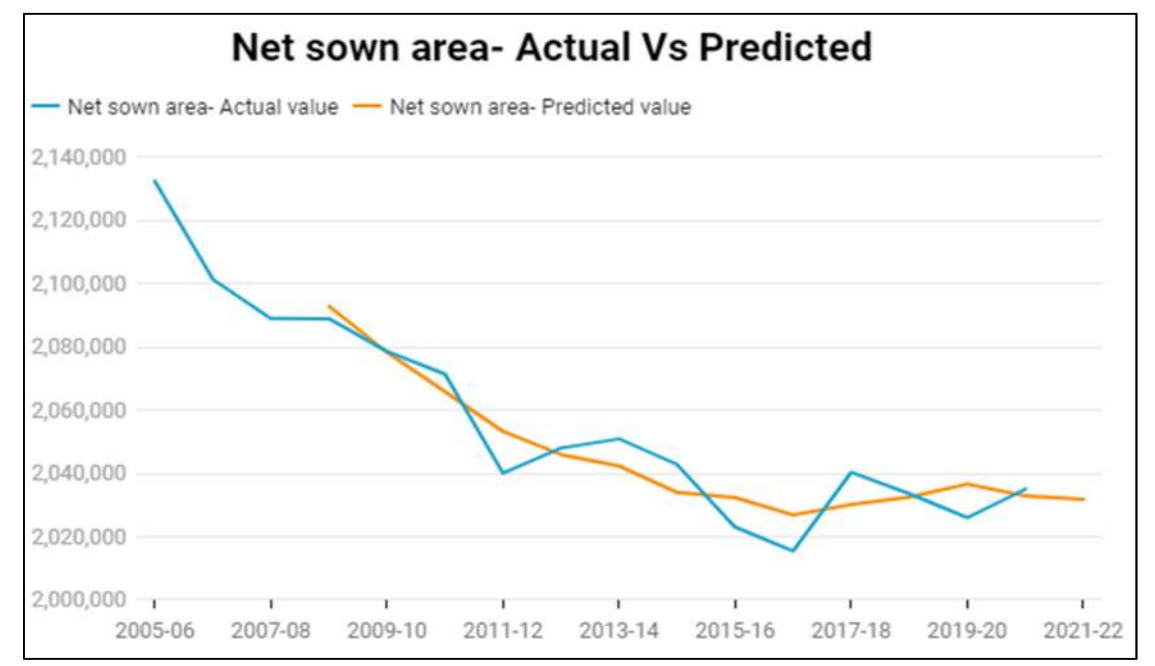

The dataset used for the model is small, limiting its ability to learn complicated patterns. As a result, based on the rules it has learned, the model creates predictions. To enhance the accuracy of future predictions, it is advisable to expand the dataset by including more features and forecasting each feature value. The projected outcomes show a large decrease in the share of land used for cultivation in the agricultural year 2021-22. The anticipated cultivable land area for 2021-22 is 2031854.9 hectares. This reduction in land usage could potentially have adverse effects on food production, raising concerns about meeting the growing demand.

## Conclusion

This study emphasizes the advantages of forecasting land use data using deep learning techniques. The algorithm can more accurately forecast the net sown area based on other land uses by examining a broader and more diverse dataset. Although the model has revealed some patterns, it's critical to keep in mind that real-world situations are intricate and dynamic. By experimenting with various modifications, we may optimize the hyperparameters to improve the performance of the model. Altering the model parameters and adding more affecting variables to the dataset are additional steps in enhancing the findings. The study was able to effectively forecast the outcomes to a significant extent. However, the remaining goals were temporarily put on hold because there weren't enough feature values available.

#### Reference:

- 1. Imad Basheer and M. Hajmeer: 2001: Artificial Neural Networks- fundamentals, computing, design and application.
- 2. Sima Siami-Namini, Neda Tavakoli, Akbar Siami Namin: 2018- A Comparison of ARIMA and LSTM in Forecasting Time Series- 17th IEEE International Conference on Machine Learning and Applications.

Various deep learning architectures, such as convolutional neural networks (CNNs), recurrent neural networks (RNNs), and generative adversarial networks (GANs), have been applied on various numerical historical data and demonstrated the superiority of deep learning methods over traditional machine learning methods in terms of accuracy in these papers.

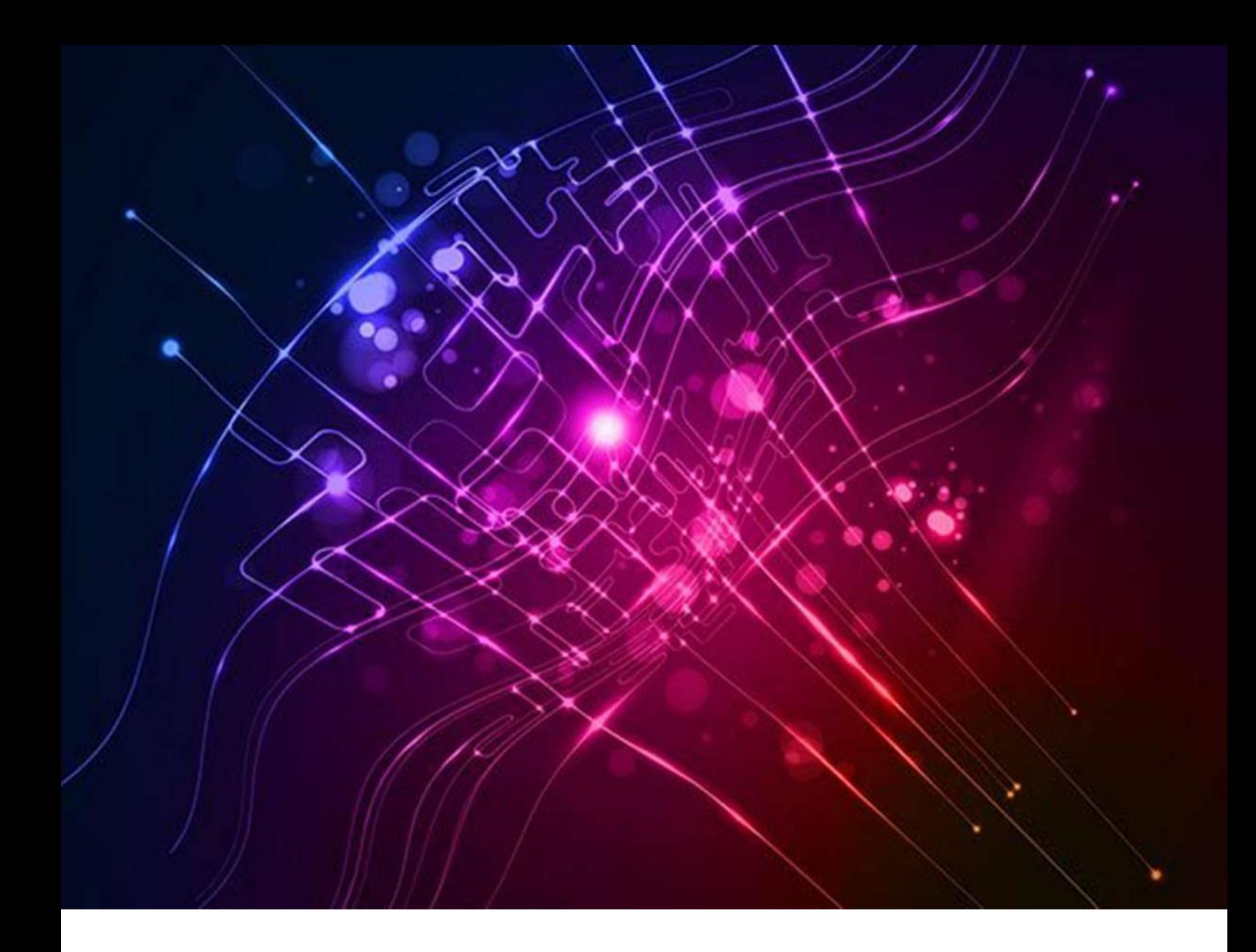

# Building Construction Cost and Index Prediction in Kerala

# A Machine Learning Approach

Submitted By Smt. Dhanya A., Deputy Director

Compendium of Project Reports

### INTRODUCTION

The construction industry is a vital sector in any economy, and construction cost estimation is an essential aspect of the industry. In Kerala, the building construction cost index (BCCI) and the construction cost are significant determinants of the viability of construction projects. Building construction is a complex and multi-disciplinary process that requires the integration of various factors such as labor, materials, and time. The cost of construction is an important aspect of the process, as it affects the feasibility of the project and the return on investment for the stakeholders. In recent years, the building construction industry in Kerala has seen significant growth, with an increasing demand for new construction projects. However, the estimation of construction costs can be challenging, as it is influenced by many variables such as inflation, changes in market conditions, and advances in construction technologies. The traditional methods of estimating construction costs are often time-consuming, inaccurate, and subjective.

In order to address these challenges, the field of construction cost prediction has seen significant progress in recent years. The integration of machine learning (ML) techniques in construction cost estimation can provide a more accurate and efficient solution. Machine learning techniques have been used to develop cost prediction models that can provide more accurate and reliable estimates of construction costs. The objective of this project is to utilize these advanced techniques to develop a machine learning model that can be used to forecast the Building Construction Cost Index (BCCI) and the cost of building construction in Kerala. The project also aims to develop a graphical user interface (GUI) that can be used by stakeholders to predict the cost of construction for future projects. By providing an accurate and reliable tool for construction cost prediction, this project aims to support the growth of the construction industry in Kerala and provide valuable insights for stakeholders in the industry.

 The results of this project will provide valuable insights into the potential of ML in construction cost estimation and will benefit the construction industry in Kerala.

#### **OBJECTIVE**

The objective of this study is to utilize Machine Learning techniques to predict the future Building Construction Cost Index (BCCI) and building construction cost in Kerala. This will help in providing better cost estimates for builders and contractors, thus improving the efficiency of the construction industry. The study will also develop a graphical user interface (GUI) for ease of use by construction professionals. The results of this study will be useful for future reference and as a starting point for further research in this field.

#### METHODOLOGY

#### i. Data Collection:

Building material price and Labour wage rates from 2011-12 to 2021-22 were collected from Department of Economics and Statistics.

#### ii. Data Preparation:

Districts in Kerala were given codes from Thiruvananthapuram to Kasaragod as 1 to 14 respectivey. Then computed construction cost from building material price, labour charges and other charges collected. After that prepared the weighing diagram and the construction cost index for all districts.

In the building construction cost index data, the variables are year, district code and BCCI. There are no null values in this dataset.

In the building construction cost data, the variables are year, district code, area in square feet, material costs, labour costs, other charges and the total construction cost. There are no null values in this dataset.

#### iii. Model Selection:

In this study, the goal was to predict building construction costs and cost indices using machine learning techniques. After exploring various models, multiple linear regression was selected as the most appropriate model for this problem.

Multiple linear regression is a statistical method that models the linear relationship between a dependent variable (building construction cost or cost index) and independent variables (features such as location, materials cost, labour costs, etc.). The model estimates the coefficients for each feature, which can then be used to make predictions based on new data.

The equation for multiple linear regression can be represented as:

 $y = \beta_0 + \beta_1 X_1 + \beta_2 X_2 + ... + \beta_n X_n$ 

where:

y is the dependent variable (the one being predicted)

 $X_1, X_2, ..., X_n$  are the independent variables (the predictors)

 $\beta_0$  is the intercept term (the value of y when all X's are 0)

 $β_1$ ,  $β_2$ , ...,  $β_1$  are the coefficients, representing the strength and direction of the relationship between each independent variable and the dependent variable.

The goal of multiple linear regression is to estimate the values of the coefficients  $\beta_0$ ,  $\beta_1$ ,  $\beta_2$ , ...,  $\beta_n$  that best fit the observed data. These estimates can be obtained using various techniques, such as ordinary least squares or maximum likelihood estimation.

The choice of multiple linear regression was based on several factors, including:

- Simplicity: Multiple linear regression is a simple and well-understood model that can be easily interpreted and applied to this problem.
- Linearity: The relationship between the dependent variable and the independent variables was assumed to be linear, which is a reasonable assumption for this problem.
- Availability of data: Adequate data was available to train the model and validate its performance.
- Performance: In initial experiments, multiple linear regression was found to perform well in terms of accuracy and stability compared to other models such as decision trees, random forests or ANN.

In conclusion, multiple linear regression was selected as the model for prediction in this study, as it offered a good balance between performance and interpretability, and was well-suited to the problem and available data.

### iv. Model Training and Validation:

The multiple linear regression model was trained on a dataset of building construction costs and cost indices. The dataset was divided into two parts: 80% for training and 20% for validation.

The training process involved estimating the coefficients for each feature in the model using the training data. This was done using the ordinary least squares method, which minimizes the sum of the squared residuals between the observed and predicted values.

Once the model was trained, its performance was evaluated on the validation data using two metrics: mean squared error (MSE) and coefficient of determination (R-squared). The MSE measures the average difference between the observed and predicted values, while the R-squared measures the proportion of variance in the dependent variable that can be explained by the independent variables.

#### a. Building Construction Cost Index (BCCI):

The results showed that the multiple linear regression model had a MSE of 0.2667 and an R-squared of 0.733 on the validation data, indicating that the model had good performance in terms of both accuracy and goodness-of-fit. These results confirmed that multiple linear regression was a suitable model for this problem and provided a good basis for making predictions on new data.

In conclusion, the multiple linear regression model was trained and validated on the data, and its performance was evaluated using two appropriate metrics. The results showed that the model had good performance in terms of accuracy and goodness-of-fit, and was ready for testing on new data.

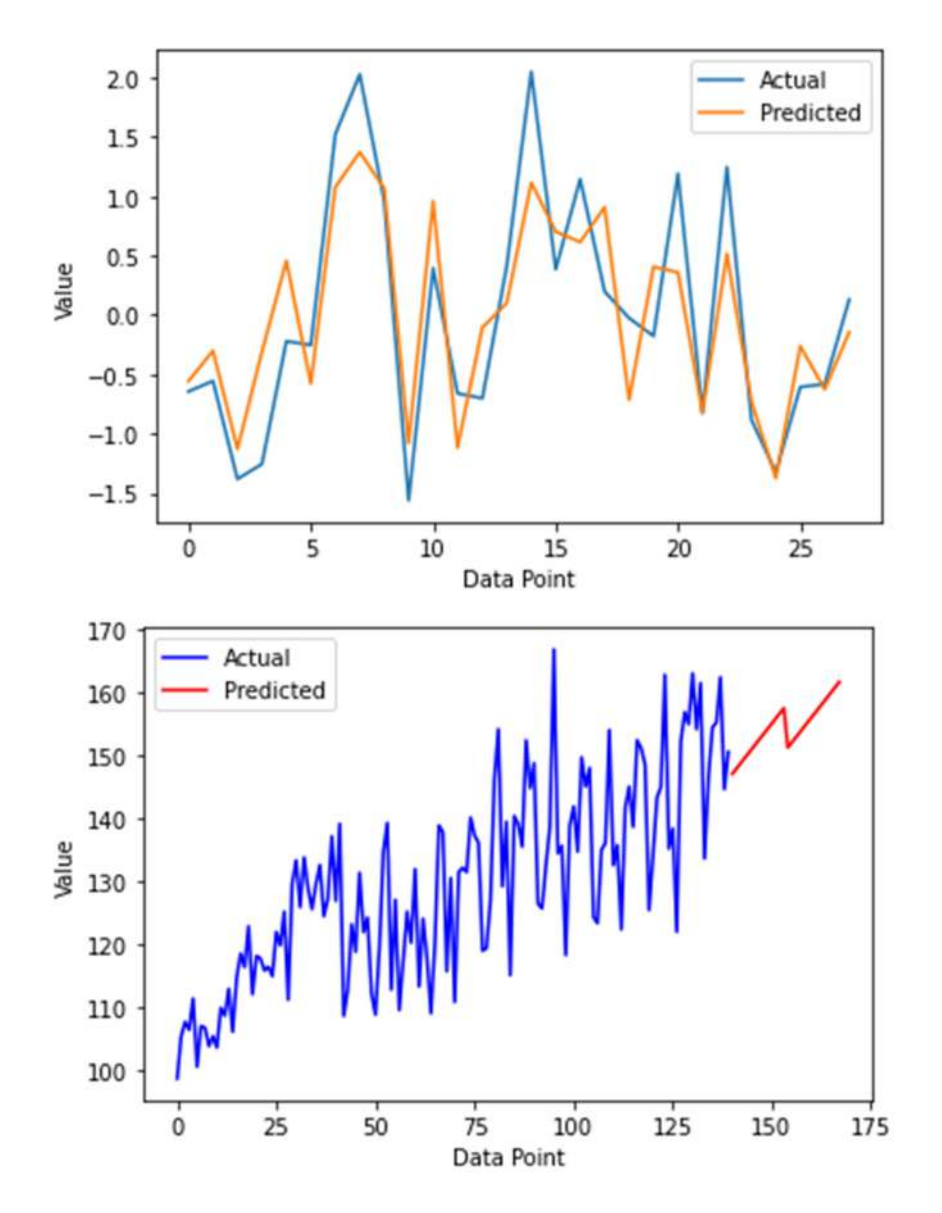

#### b. Building Construction Cost:

The model was trained on 80% of the data and tested on the remaining 20%. The mean squared error (MSE) and R-squared metrics were used to evaluate the model's performance on the testing set.

The mean squared error (MSE) on the testing set was found to be 0.00688, and the R-squared was 0.918. These values indicate that the model has a good fit to the data, with a small difference between the actual and predicted values (MSE) and a high proportion(91.8%) of the variance in the dependent variable explained by the independent variables in the model (R-squared). This is a high value, indicating that the model has a good fit to the data.

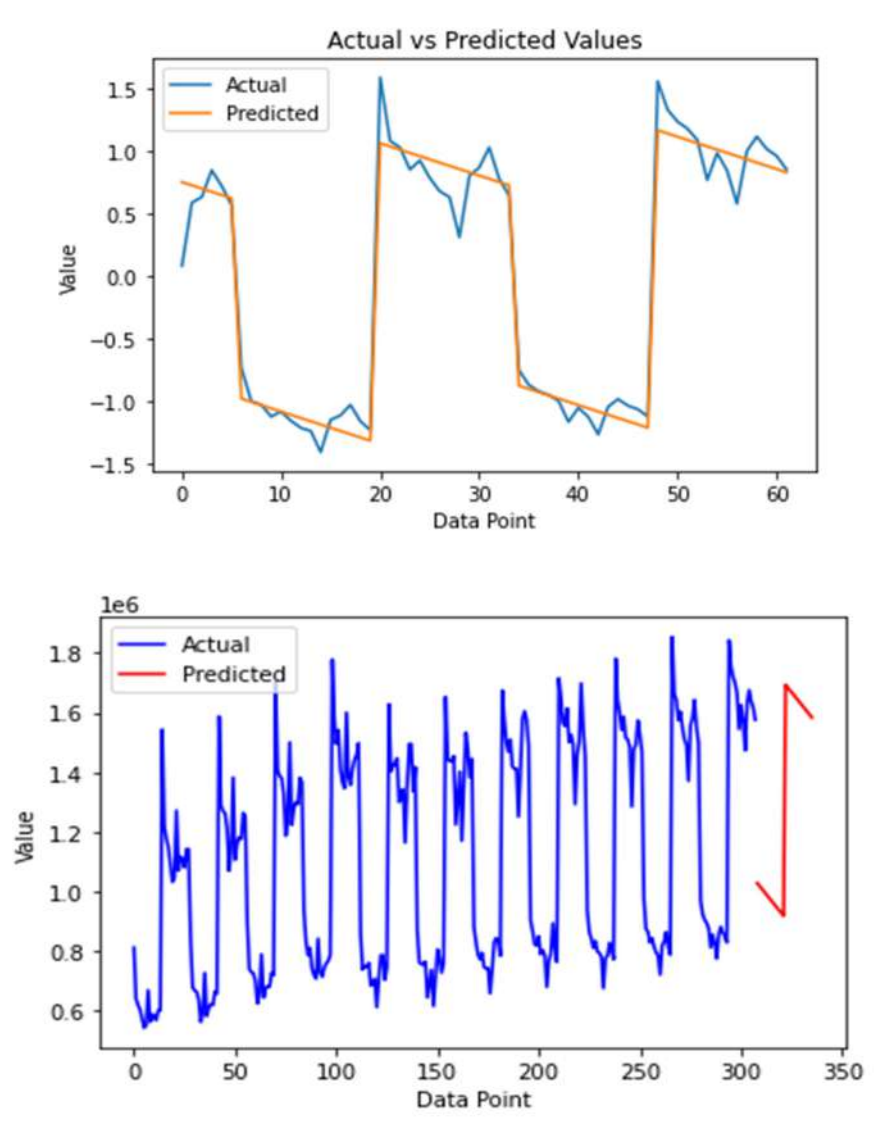

#### v. Model deployment:

The result of 2938154.66 that got from testing the model with new values such as year - 2022, district code - 14 (Kasaragod), and area in square feet - 2000 indicates that the model has made a prediction for the dependent variable based on the given independent variables. This prediction is a good one, suggests that the model is likely to make accurate predictions in similar scenarios.

Also developed a Graphical User Interface(GUI) for predicting the Building Construction Cost using 'tkinter' package and developed a mobile application using 'kivy' package in python.

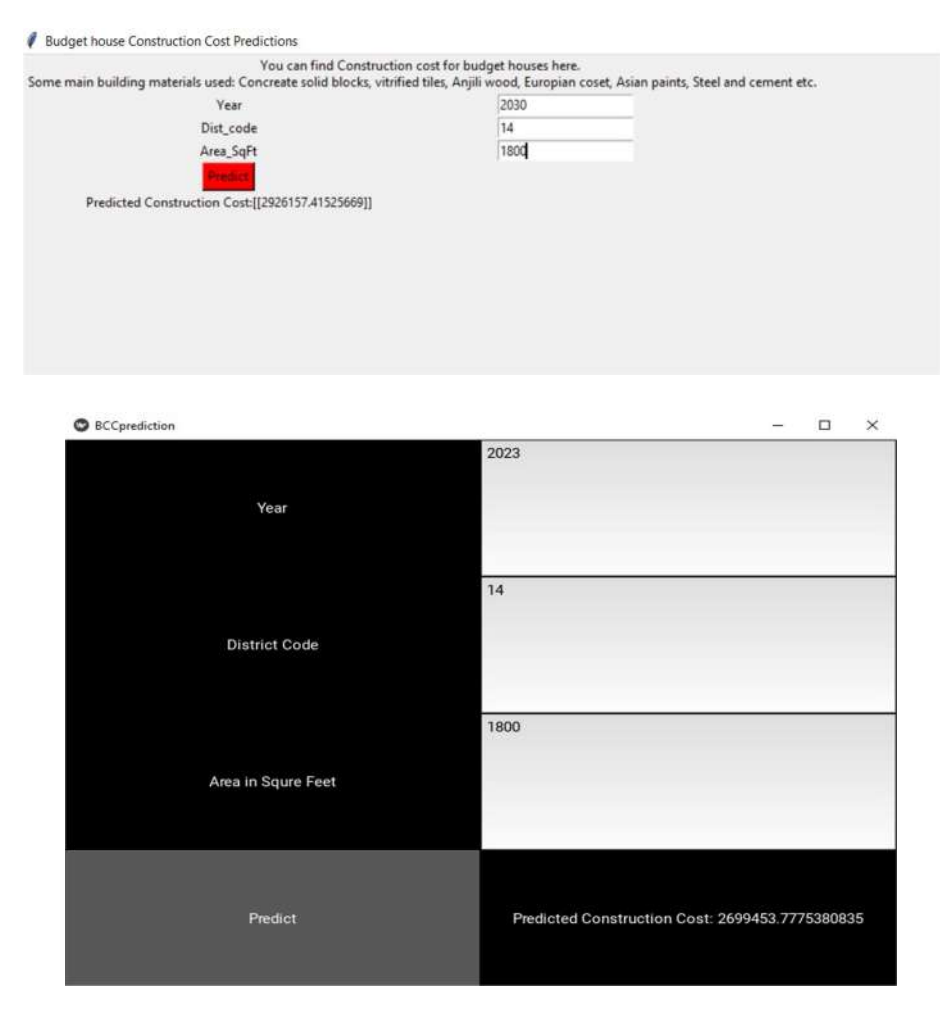

### CONCLUSION:

The results of the model testing demonstrate that the developed machine learning model has good performance in terms of both accuracy and fit to the data.

Here also developed a graphical user interface (GUI) and mobile application for ease of use by construction professionals. The results of this study will be useful for providing better cost estimates for builders and contractors, thus improving the efficiency of the construction industry.

Overall, the results of this study fulfil the objective of utilizing machine learning techniques to predict the future BCCI and building construction cost in Kerala. The model's performance and the developed GUI provide a starting point for future reference and further research in this field.

Future work could include expanding the dataset to include additional factors that may influence construction costs, such as the size and complexity of the building or the economic conditions at the time of construction. Additionally, further research could be conducted to compare the performance of different machine learning models and to evaluate the long-term effectiveness of the tool in predicting construction costs.

Predictions like this can be made and published on the website of Department of Economics and Statistics in future.

#### REFERENCE:

- Website of
	- 1. Department of Economics and Statistics, Kerala
	- 2. Department of Public Works Kerala
	- 3. Kerala State Housing Board
	- 4. Central Public Works Department
- International Journal of Civil Engineering and Technology (IJCIET), Construction costs in affordable housing in kerala: relative significance of the various elements of costs of affordable housing projects, Manoj P K.
- International Journal of Earth Sciences and Engineering, Study on factors Affecting the performance of construction projects and developing a cost prediction model using ANN, Melba Alias, Dhanya R and Gangapathy Ramaswamy, October, 2015.

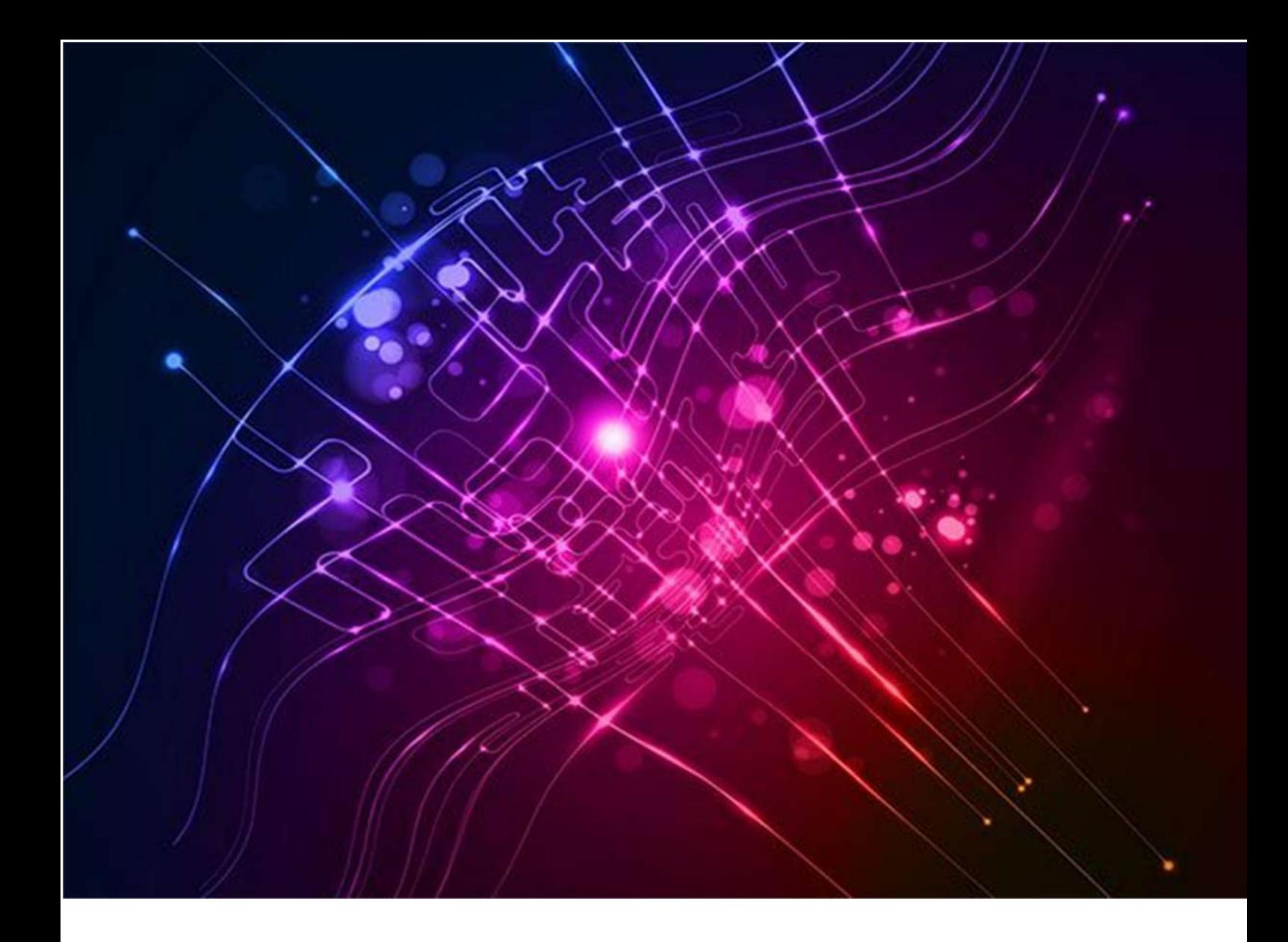

# To predict daily prices of essential commodities

Submitted By Sri. Abhilash K.V., Research Officer

## Introduction

Predicting the daily price of an essential commodity can be a valuable tool for businesses, investors, and governments. The price of essential commodities such as oil, rice, pulses can have a significant impact on the economy and can be influenced by a variety of factors such as supply and demand, economic conditions, and geopolitical events.

Accurate predictions of the daily price of an essential commodity can help businesses make informed decisions about production, pricing, and purchasing. It can also help investors make informed decisions about buying and selling stocks or commodities. Governments may also use price predictions to make policy decisions and to manage the impact of commodity price changes on the economy.

There are a number of statistical methods that can be used to predict the daily price of an essential commodity, including the LSTM Model (Long Short -Term Memory). In this approach, a statistical model is built using data on the prices of the commodity over time and a number of independent variables that are believed to influence the price. The model is then used to make predictions about the price of the commodity in the future.

# **Objectives**

- To create a model that will be able to analyze the relationship between district wise monthly average price data of some important essential commodities.
- The level of accuracy of this model may help the government to make decisions to ensure the buffer stocks for commodities in the market and minimize the artificial shortages.
- To prepare charts and animated maps for the better visualization of data.

# Literature Survey

There has been a significant amount of research on predicting the monthly average price of essential commodities. Here are a few examples of studies that have used regression analysis to predict commodity prices:

- Predicting Commodity Prices Using a Hybrid Neural Network Model" (Wang et al., 2013) - In this study, the authors develop a hybrid neural network model to predict the prices of four commodities (crude oil, natural gas, corn, and soybeans) over a five-year period. They find that the model is able to make accurate short-term and medium-term predictions for all four commodities.
- Commodity Price Forecasting: A Review of the Literature" (Bilal and Sun, 2018) This review paper surveys the literature on commodity price forecasting and discusses the various statistical and machine learning methods that have been used to predict prices. The authors also discuss the challenges and limitations of commodity price forecasting and suggest directions for future research.

# Proposed Methodology

To predict the daily price of an essential commodity, use a LSTM (Long Short-Term Memory) model.

LSTM is a type of Recurrent Neural Network (RNN) architecture specifically designed to handle sequential data, such as time series, natural language processing, and speech recognition.

To build a regression model to predict the daily average price of an essential commodity, collect data on the prices of the commodity over time. This collected data includes the month, the year, and the price of the commodity for each month.

# Analysis

We will use the following techniques to analyze the data and make the price predictions:

- Time series analysis to identify trends and patterns in the historical price data
- Using LSTM Model ( Long Short -Term Memory ) to develop the statistical model for forecasting future prices

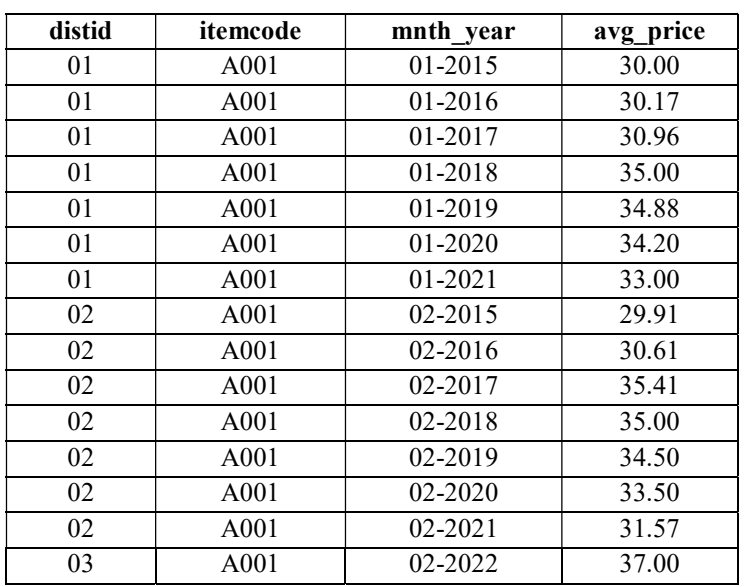

## Daily Price Data ( Jan 2015- Jan2022 )

## Districts Name and Codes

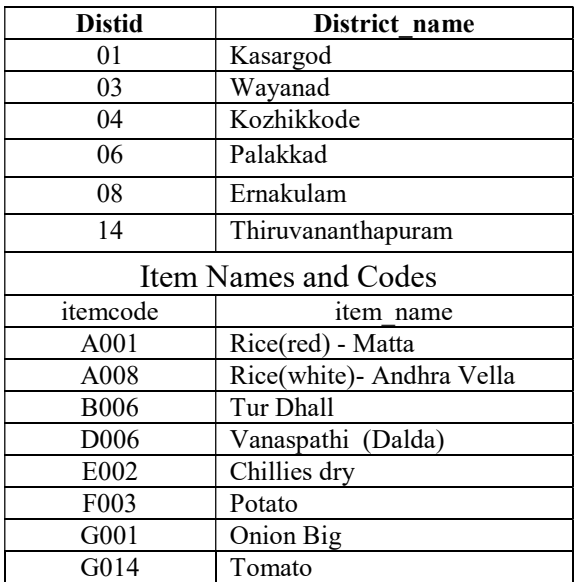

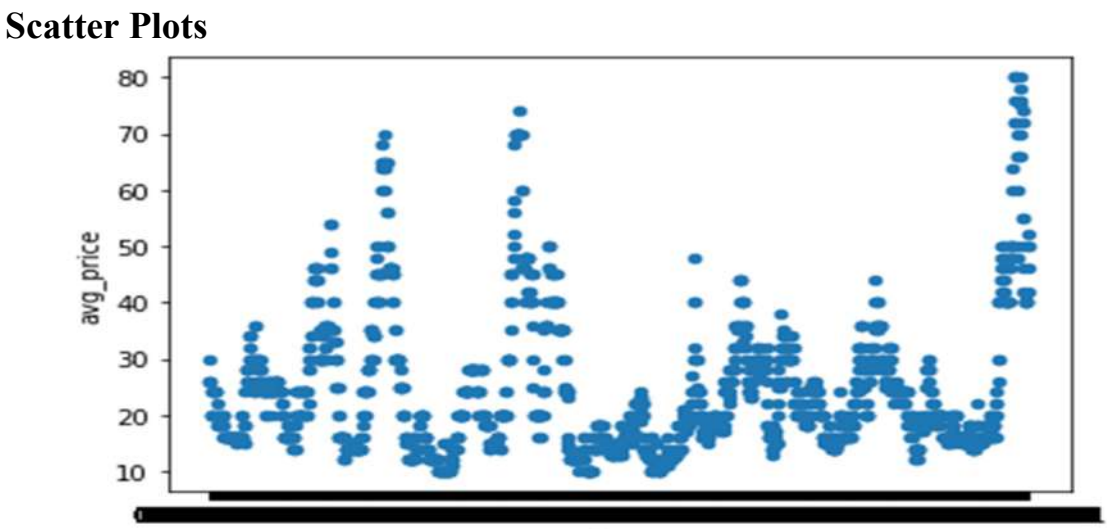

mnth\_year

Line Plots

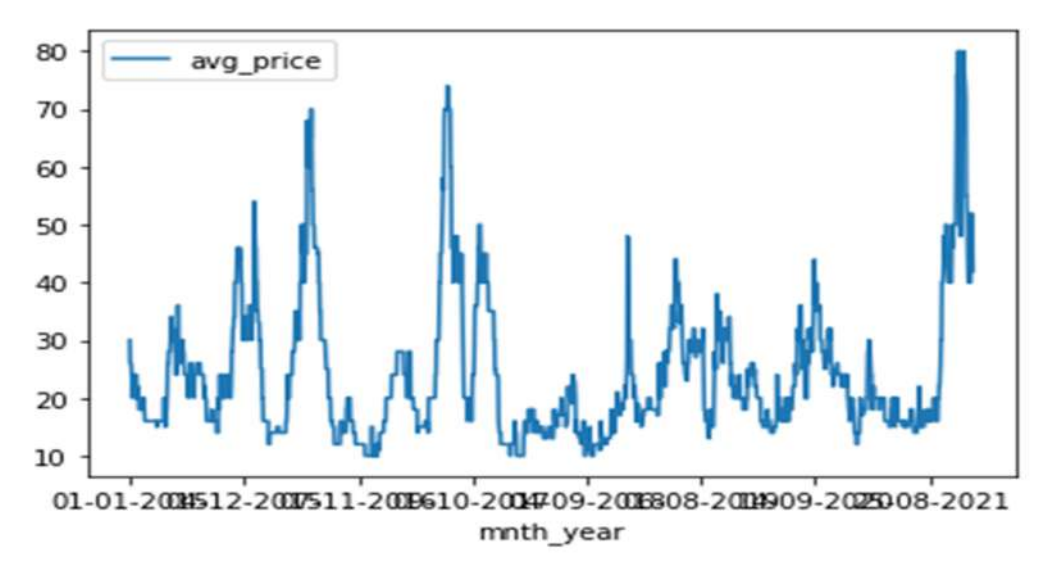

LSTM (Long Short-Term Memory)

# data.shape - (85595,4)

Data columns (total 4 columns): # Column Non-Null Count Dtype

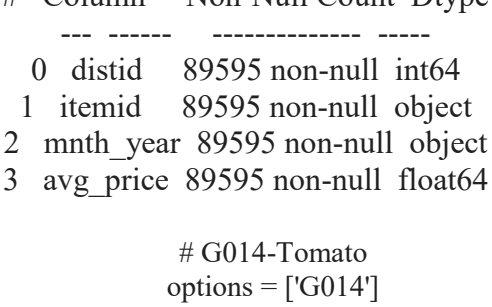

# selecting rows based on condition data = data.loc[ (data['distid'] == 1) & data['itemid'].isin(options)] df=data[['mnth\_year','avg\_price']] df.shape (1846, 2)
In this model with a batch size of 512 and 400 epochs, the mean absolute error achieved is 1.771214348561055.

- In an LSTM model, batch size and epochs are two important hyper parameters that need to be set when training the model.
- Batch size refers to the number of samples that are processed in one forward/backward pass. It is a hyper parameter that determines how many samples are processed at a time before the weights of the model are updated. A larger batch size will reduce the number of weight updates, but also increases the memory requirements and can slow down the training process.
- Epochs refer to the number of times the entire training dataset is passed through the model. One epoch means that the model has seen all the samples in the training dataset once. In each epoch, the model uses the training data to update its weights. Increasing the number of epochs allows the model to see more of the training data, which can improve the model's performance, but also increases the training time.

The mean absolute error can be used to evaluate the performance of an LSTM model.

The mean absolute error (MAE) is a measure of the difference between the predicted values and the true values in a regression problem. In the case of an LSTM model with a mean absolute error of 1.771214348561055, it indicates that on average, the predictions made by the model are off by approximately 1.77 units (the units depend on the scale of the target variable). A lower mean absolute error indicates that the model is making more accurate predictions.

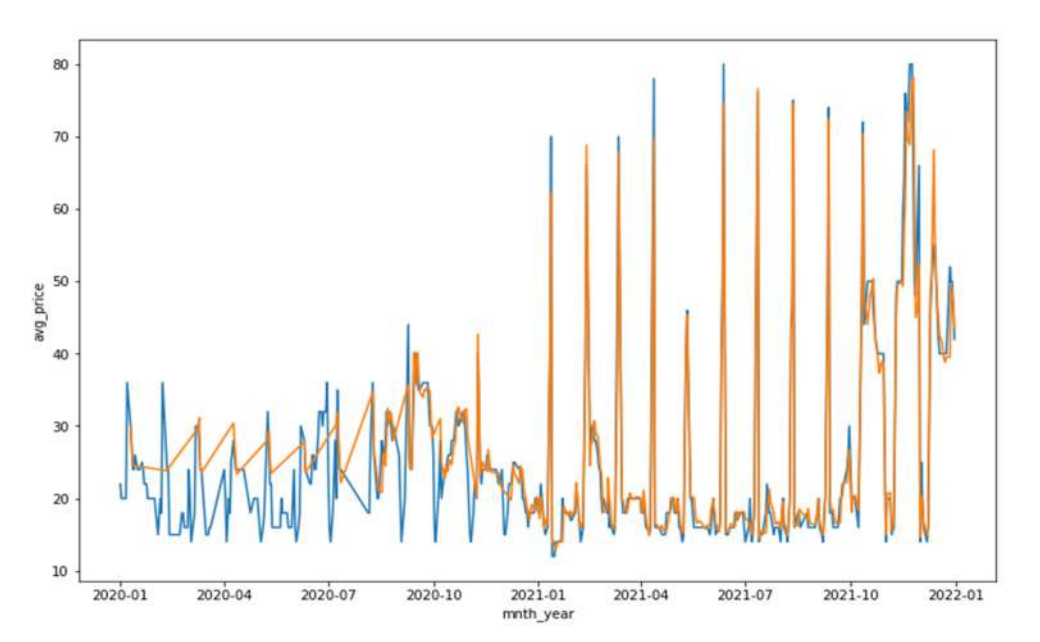

#### Actual - Predicted (LSTM)

#### Future Prediction

Look Back - 90 days No . of Future Predictions - 45 days

> $[28.]$ [32.36255264] [36.07043266] [39.60783195] [43.12387085] [46.62206268] [50.12095261] [53.60870361] [56.889431 ] [59.77647781] [62.09675598] [63.73423004] [64.64855194] [64.85329437] [64.36707687] [63.30108643] [61.87174606] [60.35391617] [59.0037384 ] [58.00448227] [57.43686295] [57.25453186] [57.31728363]

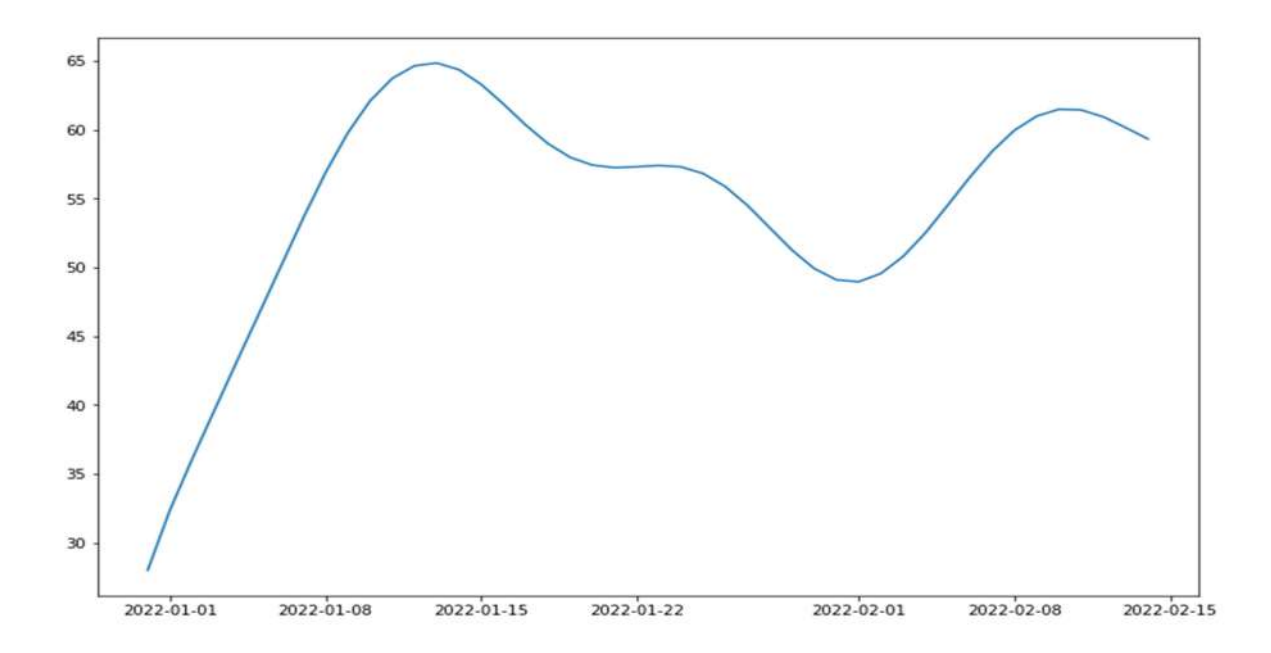

The "look back" in an LSTM model refers to the number of time steps that the model uses as input to make a prediction. The look back is an important hyper parameter that needs to be set when training an LSTM model

# Expected Outcome

The expected outcome of predicting the daily price of an essential commodity is to have an estimate of the expected price of the commodity for the coming month. This prediction can be used for a variety of purposes, such as:

Planning and budgeting : A consumer or a business that relies on the commodity, knowing the expected price can help you plan and budget for your expenses.

Investment : An investor, knowing the expected price can help you make informed decisions about whether to buy or sell the commodity.

Overall, the expected outcome of predicting the monthly average price of an essential commodity is to have a better understanding of the market and make more informed decisions.

# **Conclusion**

General conclusion about predicting the monthly average price of an essential commodity is a tedious task, as the specific commodity and market conditions will play a large role in the accuracy and usefulness of any predictions. However, some general points that could be made include:

- Accurate price predictions can be very valuable, as they can help Government, businesses and investors make informed decisions and manage risks. However, it is important to remember that no prediction is ever 100% certain, and there is always a degree of uncertainty and risk involved.
- It is important to regularly review and update predictions as new information becomes available and market conditions change. This can help ensure that your predictions remain relevant and accurate.

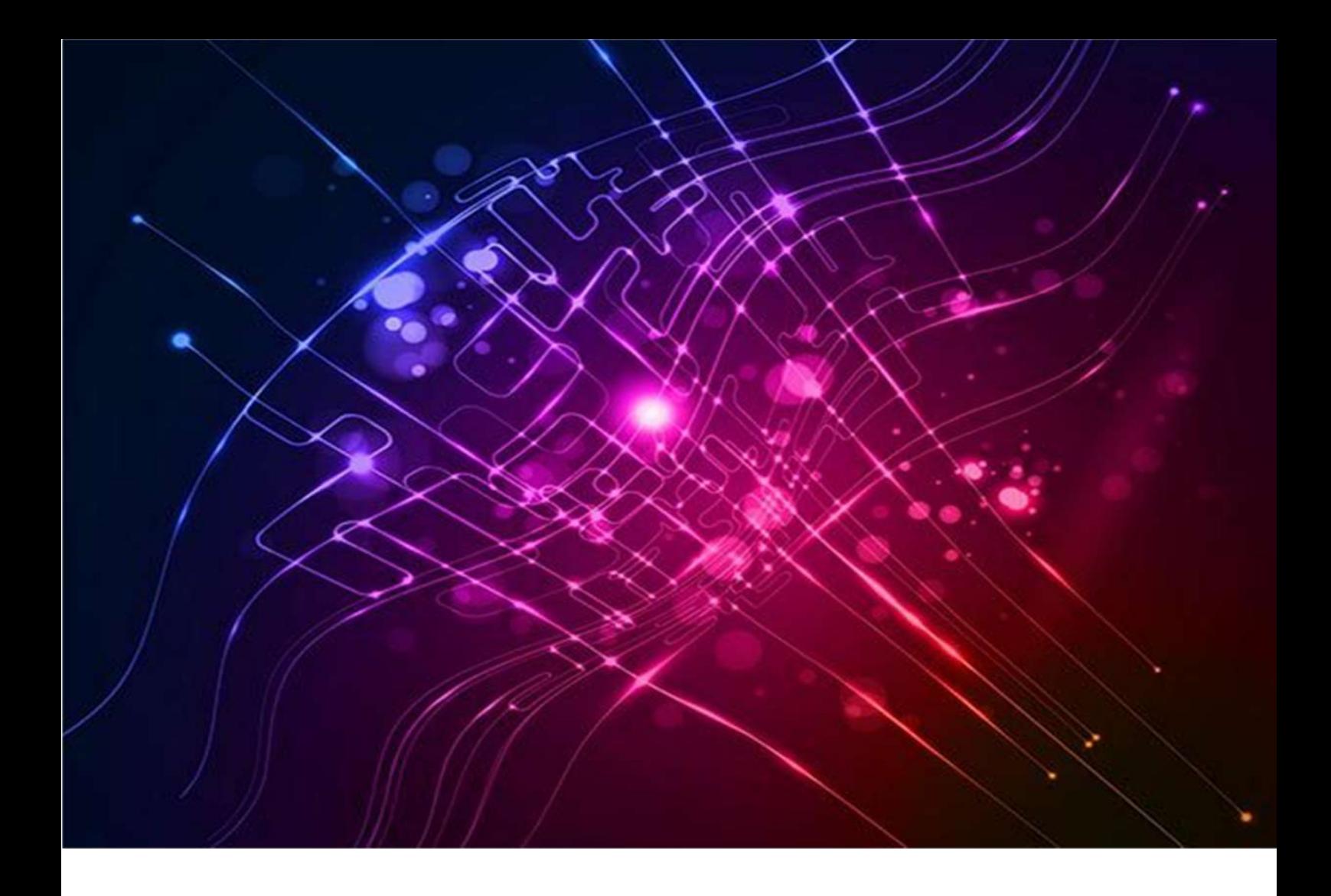

# Forecasting of Consumer Price Index in Kerala

# A Machine Learning approach

Submitted By Smt. Maya R., Deputy Director

This research paper presents a comparative analysis of two popular machine learning models, namely the Auto Regressive Integrated Moving Average (ARIMA) and Long Short-Term Memory (LSTM), for the purpose of forecasting Consumer Price Index (CPI) values. The study uses historical CPI data from a particular region and employs both ARIMA and LSTM models to predict the CPI values for upcoming years. The accuracy of the models is measured using the Mean Squared Error (MSE) metric, and the results show that the LSTM model is more efficient than the ARIMA model, with an MSE of 1.77 compared to 3.27 for SARIMA. The study thus provides a valuable comparison of these two popular models and highlights the potential benefits of using LSTM in forecasting time series data for CPI values.

#### INTRODUCTION

 The Consumer Price Index (CPI) is a measure of the average change in prices of goods and services consumed by households over time. It is used to track changes in the cost of living and is calculated by comparing the price of a basket of goods and services in a base period to the current period. The basket of goods and services is designed to represent what households typically purchase. The CPI is used for various purposes including adjusting wages, pensions, DA and other payments to account for changes in the cost of living. It is also used to adjust the value of money in financial contracts such as mortgages and bonds. Central banks often use the CPI as a benchmark for inflation targeting and also used for adjusting tax brackets and other economic variables.

 CPI is an index of prices of commodities in a fixed quantity over a fixed period It typically includes essential items such as food, education, medicine, housing, fuel, and other necessities. The prices of these goods and services are measured in relation to a reference period, known as the base period, where the value of the index is set at 100. The rate at which the CPI increases or decreases indicates the overall change in the level of prices. The CPI is the most widely used measure of inflation, closely followed by policymakers, financial markets, businesses, and consumers. Using predicted CPI, inflation rate can be calculated for the future. Forecasting the Consumer Price Index (CPI) is an important task as it provides insight into the future movements of inflation. By forecasting the CPI, policymakers, businesses, and individuals can make informed decisions and plan for the future. For example, central banks use the CPI to inform their monetary policy decisions and businesses use it to set prices and make investment decisions. Additionally, forecasting the CPI can also help in identifying potential economic trends and detecting any signs of economic instability. In general, the ability to forecast the CPI is essential for any economic decision-making, as it provides a clear picture of the direction in which the economy is heading and allows for appropriate actions to be taken. the state government of Kerala uses the CPI to set the minimum wages for workers and to adjust the subsidies and other welfare schemes. Businesses in Kerala, particularly those in the retail and wholesale trade sectors, use the CPI to make pricing and investment decisions.

174 Compendium of Project Reports The CPI (IW)(CPI Industrial workers and Agricultural Labourers and CPI (R\U\C) (CPI Rural/Urban /Combined) are released by the Department of Economics and Statistics on a monthly basis and are widely used as an economic indicator. The Consumer Price Index Numbers for Agricultural and Industrial workers with base 2011-12 in the state of Kerala are being computed monthly for seventeen centers. Apart from this CPI (R\U\C) with base 2018 is also calculated for rural and urban areas of all districts and the state monthly.

 In recent years, machine learning techniques have been used to forecast the CPI. These techniques can take into account a wide range of variables and patterns in historical data and can produce more accurate forecasts than traditional methods.

 To the best of my knowledge, there is currently no study that has been conducted on the use of machine learning for forecasting the Consumer Price Index (CPI) in Kerala. However, it is possible that machine learning techniques could be applied in this context to improve the accuracy of CPI forecasting in the state.

 This study aims to identify an appropriate forecasting model for the Consumer Price Index (CPI) in the Indian state of Kerala. It will use various statistical and machine learning techniques to forecast the CPI and evaluate the performance of different models to determine the most suitable one.

#### **OBJECTIVE**

To implement machine learning models to forecast the consumer price index Kerala.

## LITERATURE SURVEY

 There have been various studies on using machine learning techniques for forecasting consumer price indices in India and other countries and regions. These studies have employed techniques such as time series analysis and various machine learning algorithms, such as linear regression, decision trees, and neural networks, Long Short Term Memory, to analyse historical data on consumer prices in order to make predictions about future price movements.

[1] Dr P K Sarangi, Dr Deepthi Sinha, Dr Sachin Sinha, Dr Meenakshi Sharma in their study "Forecasting of Consumer Price Index Using Neural Networks Model" suggested ANN as abetter choice for predicting CPI taking into account two network architecture. The first one is 12-12-1, and the other one is 8-8-1. The MAE and MSE for 12-12-1 is 0.40446 and 0.28256 respectively. While the MAE and MSE for 8-8-1 is 0.3998 and 0.30943 respectively.

[2] The study "Machine Learning Approach for the Prediction of Consumer Food Price Index" by P. K. Sarangi, D. Sinha, and Mittal (2021) concluded that a simple Artificial Neural Network (ANN) model with backpropagation is highly capable in forecasting Consumer Food Price Index (CFPI).

[3] S Zahara et al 2020 conducted a study on Consumer Price Index Numbers and suggested a forecasting model, Long Short Term Memory with nonlinear parameter input to predict the next move in Indonesia. They used various optimization algorithms to obtain best accuracy in the LSTM method. Stochastic Gradient Descent, Root Mean Square Propagation, Adaptive Gradient, Adaptive moment, Adadelta, Nesterov Adam,Adamax optimization algorithms were used to improve the accuracy ,Nesterov Adam got the best result with RMSE value 4.088.But they conclude that the accuracy in this model was still

far from expectations ,there were several aspect of evaluation could be implemented in the next study like variation of epoch ,hidden layer, batch size input variable could be tested.

[4] Cheng Yang and Shuhua Guo 2021 in their research article "Inflation Prediction Method Based on Deep Learning" presents a method for forecasting inflation using a GRU-RNN (gated RNN) model which shows superior performance in predicting the Consumer Price Index (CPI) compared to several comparison methods, as evidenced by lower MSE, MAPE, and SMAPE values. GRU-RNN is an improved version of RNN (recurrent neural network) and has been shown to have better performance in sequence prediction performance. Furthermore, the GRU-RNN model outperforms the BP method, which is a shallow-layer neural network, highlighting the advantages of using a deep network structure and the improved capabilities of the GRU-RNN model, which includes gate nodes to enhance its performance. In this method, Consumer Price Index (CPI) is used as the indicator for inflation and multiple economic-related indexes are included as features for the model. The proposed method uses historical data as input and trains a GRU-RNN model to optimize its parameters.

### DATA SET AND ANALYSIS

 The dataset used in this study consists of monthly Consumer Price Index (CPI) data for the state of Kerala, India. The data spans from April 2015 to September 2022, covering a period of over seven years. By analyzing this dataset, the study aims to identify trends and patterns in CPI values over time and to develop accurate forecasting models using machine learning techniques such as ARIMA and LSTM.

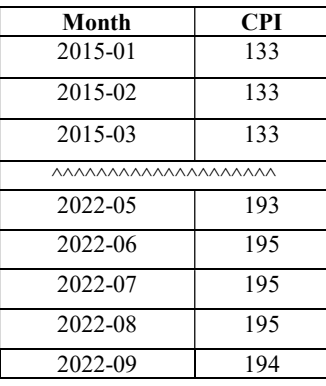

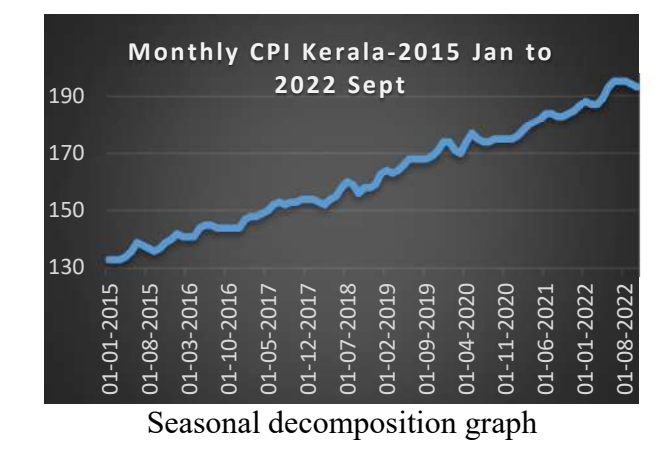

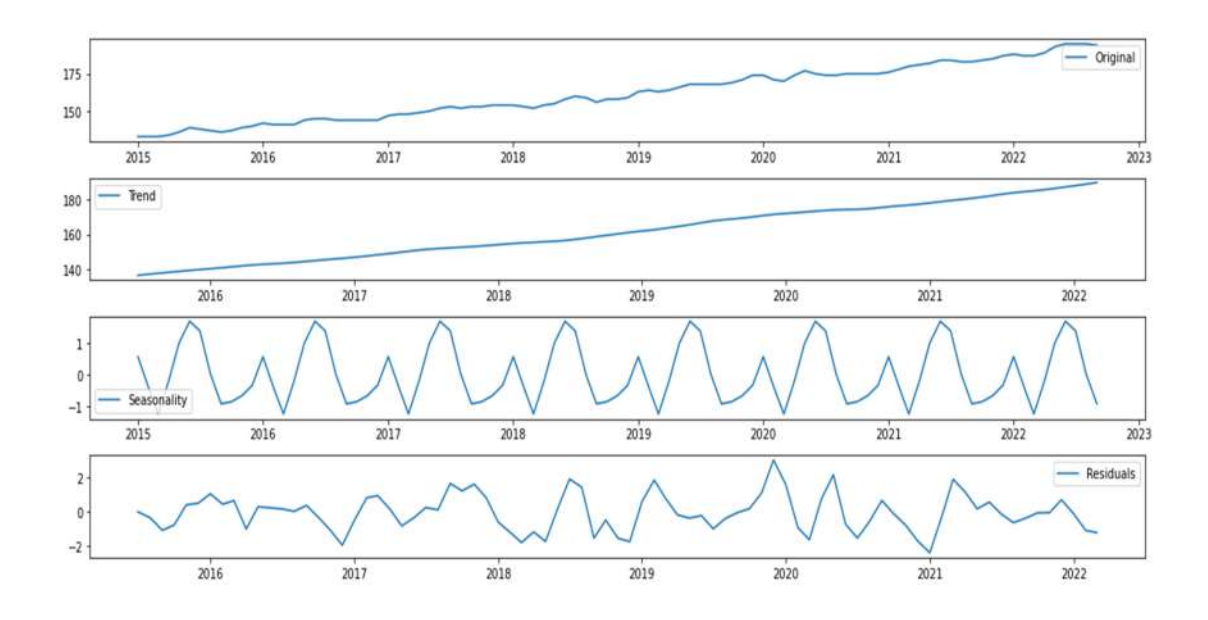

#### METHODOLOGY AND METHODS USED

Two models are selected (ARIMA and LSTM) and compare these models in terms of their ability to analyze and make predictions based on the given dataset.The following steps are implemented:

- Collect a dataset containing time series data on the Consumer Price Index
- Pre-process the data by cleaning, formatting, and potentially removing any irrelevant or redundant information.
- Divide the data into training and test sets or use cross-validation methods to evaluate the model's performance.
- Train the chosen model using the training data and fine-tune the model's parameters to improve its performance.
- Evaluate the model's performance using the test set.

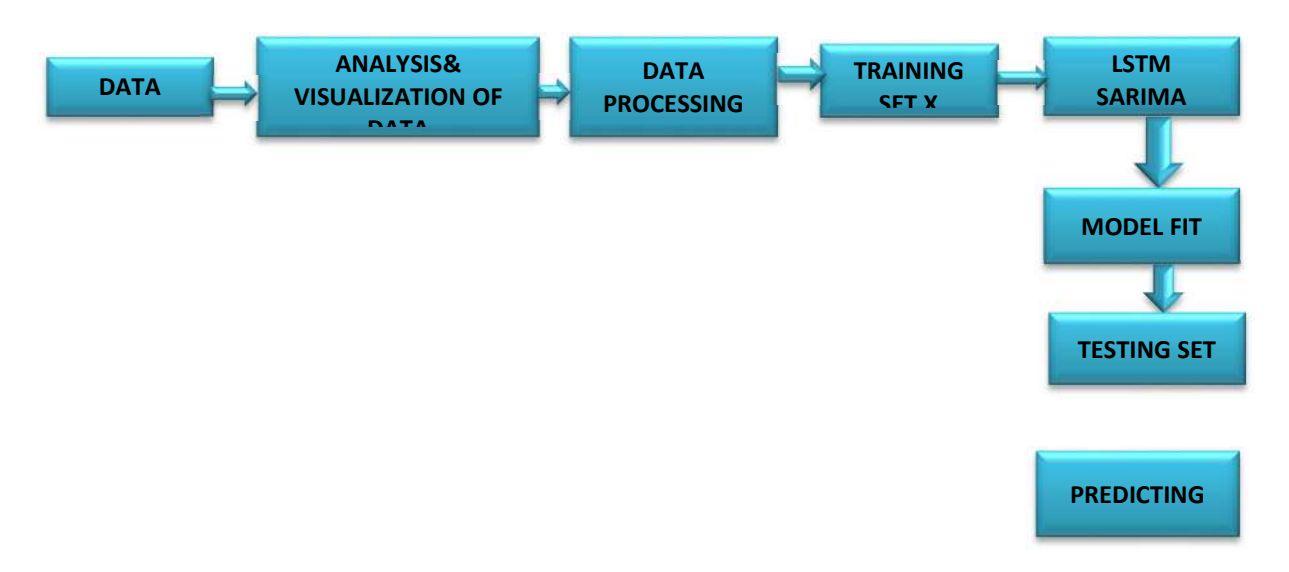

#### Libraries and Tools

 The analysis was done using Python Programming. The technique used for time series analysis was SARIMA and LSTM.

Libraries are,

- pandas
- matplotlib.pyplot
- numpy
- tensorflow
- tensorflow.keras.models
- tensorflow.keras.layers
- sklearn.preprocessing
- sklearn.metrics
- seaborn
- statsmodels.tools.eval\_measures
- matplotlib.pylab
- statsmodels.tsa.seasonal
- pmdarima.arima

# RESULT WITH INFERENCE

# ARIMA MODEL

#### Train -Test Split

 In machine learning, it is important to divide the available data into two separate sets: training data and testing data. The purpose of this division is to use the training data to develop a predictive model that can accurately capture the underlying patterns and trends in the data. Once the model is fitted to the training data, it can be evaluated and tested using the testing data to measure its effectiveness in predicting unseen data.

 For the specific case of the ARIMA (Seasonal Auto Regressive Integrated Moving Average) model, the first step would be to split the available CPI data into training and testing datasets. The training dataset would be used to fit the SARIMA model and tune its parameters, while the testing dataset would be used to evaluate the performance of the model in predicting future CPI values.

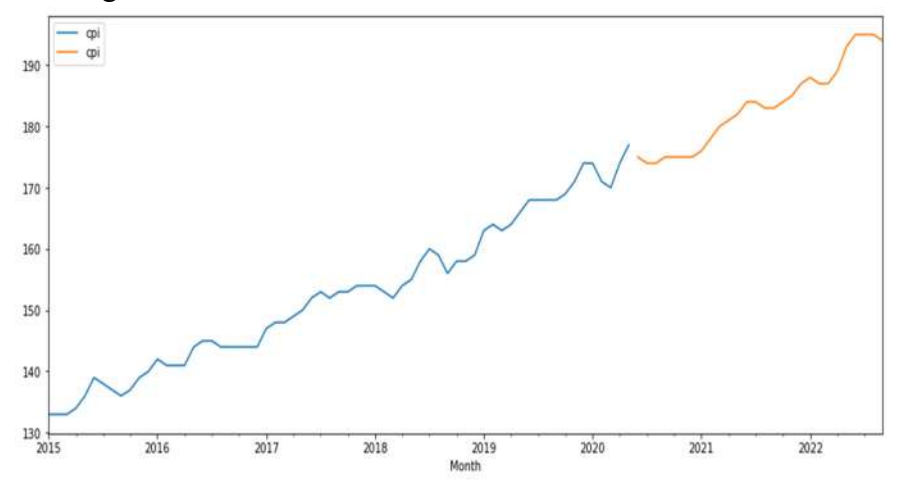

Training data in blue colour and test shown in orange colour

 In time series analysis, a series is considered to be stationary if its mean, variance, and autocorrelation remain constant over time. A stationary time series is characterized by a correlogram or ACF (Auto Correlation Function) that quickly dies down, while a nonstationary series exhibits a slow decay. To determine stationarity, the Augmented Dickey-Fuller (ADF) test is commonly used. The test has two hypotheses: H0, the null hypothesis, and H1, the alternative hypothesis. H0 assumes that the series is non-stationary, while H1 suggests that the series is stationary. If the p-value is greater than 0.05, we fail to reject H0, indicating that the series is non-stationary. If the p-value is less than 0.05, we accept H1, implying that the series is stationary. Here ADFuller test gives Test Statistic 0.575829 and p-value .987004 that implies this data set is non stationary.

#### Before

 The method used for converting non-stationary to stationary for time series is differencing.the below graph shows ACF and PACF before and after of differencing. The model identification is done using Auto Correlation Function (ACF) and Partial Auto Correlation Function (PACF).

Partial Autocorrelation 100 1.00 67 075 05  $050$  $0.25$  $025$ 0.00  $000$  $-0.25$  $-0.25$  $-0.50$ -0.50  $-0.75$  $-0.75$  $-100$  $\theta$ 15  $-1.00$  $\mathfrak{g}$  $\mathbf{B}$  $\chi$ Autocorrelatio 10  $0.8$  $\alpha$  $0.4$  $0.2$  $0.0$  $-0.2$  $\frac{1}{30}$  $\overline{35}$  $\frac{1}{40}$  $\dot{10}$  $\overline{15}$  $\dot{x}$  $\frac{1}{2}$ **Partial Autocorrelation**  $10$  $0.8$  $0.6$  $0.4$  $0.2$  $00$  $-0.2$  $n<sub>i</sub>$ 

Graph of auto correlation and partial correlation before and after differencing

ī.

#### After

 The pmdarima.arima module is a machine learning library used to identify accurate ARIMA models for time series forecasting. The pmdarima.arima module provides a number of functions that simplify the process of identifying the most accurate ARIMA model for a given time series. These functions automate the process of fitting and evaluating multiple ARIMA models, selecting the best model based on statistical metrics such as AIC (Akaike Information Criterion).

The auto arima function in the pmdarima.arima module is particularly useful for automatically identifying the optimal ARIMA model for a given time series. This function performs a stepwise search algorithm over multiple ARIMA models, testing each model's performance against the available data. The function then returns the ARIMA model with the lowest AIC value, indicating the best model for predicting future values of the time series.

Performing stepwise search to minimize AIC

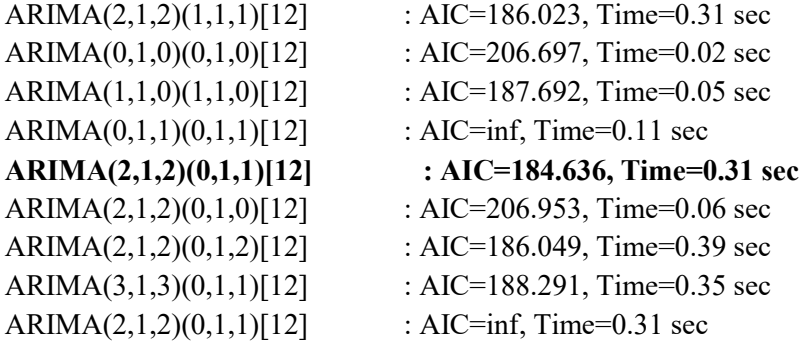

Best model: ARIMA(2,1,2)(0,1,1)[12]

- 2 the number of autoregressive (AR) terms
- 1 differencing operation (to make the time series stationary)
- 2 moving average terms
- 1 seasonal autoregressive term
- 1 seasonal differencing operation
- 1 seasonal seasonal moving average term
- A seasonal cycle of 12 (i.e., monthly data)

This model is used to forecast time series data that exhibit seasonal patterns.

Train model used is auto-arima(train, trace=True, error action='ignore', suppress warnings=True)

 After fitting the model using training data, it is essential to evaluate the model's performance using test data. The graph shown the predicted values of test(orange) and actual values (blue).

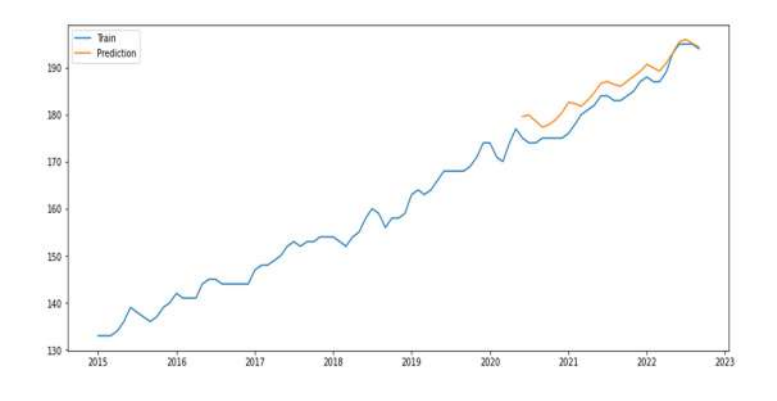

Graph of actual predicted test data

#### Performance testing

 RMSE stands for Root Mean Squared Error, which is a commonly used metric to evaluate the performance of a time series forecasting model. It measures the difference between the predicted and actual values of the time series.

 This error value is calculated by taking the square root of the average of the squared differences between the predicted and actual values.

 A lower RMSE value indicates that the model is better at predicting the future values of the time series. Here RMSE is 3.27.

| Date       | <b>Predicted future values</b> |
|------------|--------------------------------|
| 2022-10-01 | 195.011124                     |
| 2022-11-01 | 195.951605                     |
| 2022-12-01 | 197.103139                     |

Predicted CPI using SARIMA Model

Graph of future data

# LSTM Model

# Data pre-processing

 Data pre-processing is a crucial step in data analysis and machine learning. It involves cleaning and transforming raw data into a format that is suitable for analysis and modeling. One common pre-processing step is to fix the date column as the index column.In time series analysis, the time dimension is critical and often serves as the basis for forecasting and modeling. By setting the date column as the index column, we make it easier to slice, filter, and manipulate the data by date.

Train Test Split

Splitting a dataframe into training and test sets, The "train test split" function from the sklearn library is being used to split the data into two sets: 80% of the data is being assigned to the training set and 20% is being assigned to the test set. The "shuffle" argument is set to "False.

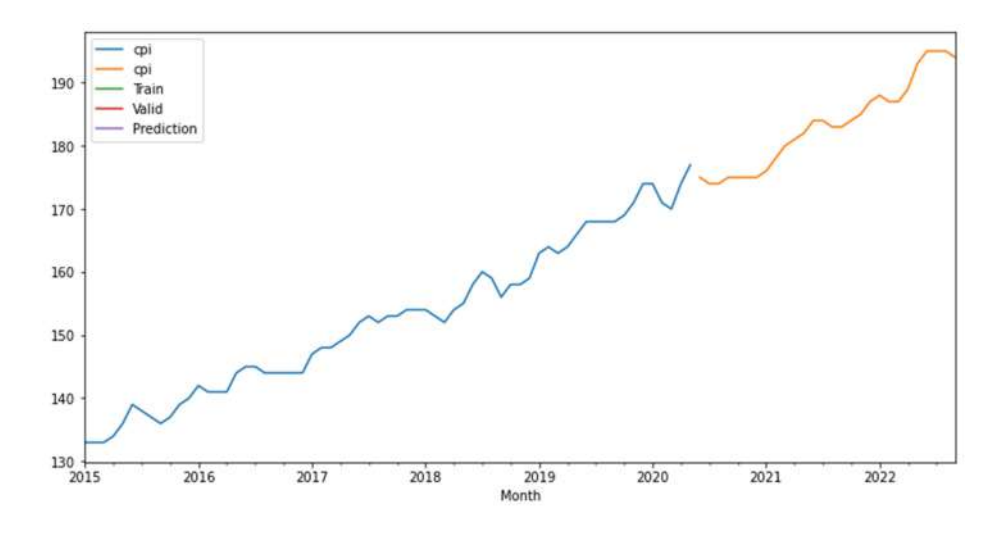

Train Test Split of data

#### Prepare Data

 Prepare the data for a time series prediction problem with a look-back window size of 3. The data is converted into input (X) and output (y) pairs. X represents the window of previous n features (3) time steps, while y represents the next time step following X. Reshapes the training and test data into a 3-dimensional format, which is required as input for LSTMs models.

In time series prediction problems, the input data is often transformed into input  $(X)$ and output (y) pairs. Define a look-back window size of 3, where X represents the window of the previous 3 time steps, and y represents the next time step following X. This allows us to use the previous values to predict future values.

 When using LSTM models for time series prediction, we need to reshape the data into a 3-dimensional format that is suitable for the LSTM input shape. The 3 dimensions are (samples, time steps, features), where samples refer to the number of observations in the dataset, time steps refer to the number of time steps in each input sequence, and features refer to the number of features in each time step.

#### Train Model

- model = Sequential()
- model.add(LSTM $(8, input shape=(1, look-back=3))$ )
- model.add(Dense(1))
- model.compile(loss='mean absolute error', optimizer='adam')
- model.fit(trainX, trainY, epochs=100, batch size=12, verbose=1)

# Test Model

 $testPredict = model.predict(testX)$ 

 LSTM model was trained using the Keras deep learning library in Python. The model was trained with a look-back window size of 3, where X represents the window of previous 3 time steps and y represents the next time step following X. The training data was fed to the model with 100 epochs and a batch size of 12. The loss function used for the model was mean absolute error and the optimizer was Adam. The trained model was then tested on the test data.

#### Validation of Model

 In order to optimize the performance of the LSTM model, we experimented with different values of the epoch and look back parameters. After testing the model with different values of these parameters, we found that the lowest root mean squared error (RMSE) was obtained with a look back window of 3 and 100 epochs.

 LSTM model was trained and evaluated using the root mean squared error (RMSE) metric. The trained model was evaluated on both the training and test datasets. The RMSE of the model on the training set was found to be 1.55, indicating that the model performed reasonably well on the training data. Similarly, the RMSE of the model on the test set was found to be 1.27, indicating that the model was able to generalize well on the unseen data. The lower RMSE on the test set compared to the training set suggests that the model was not overfitting the training data. Overall, the results suggest that the LSTM model was able to effectively capture the underlying patterns in the time series data and make accurate predictions.

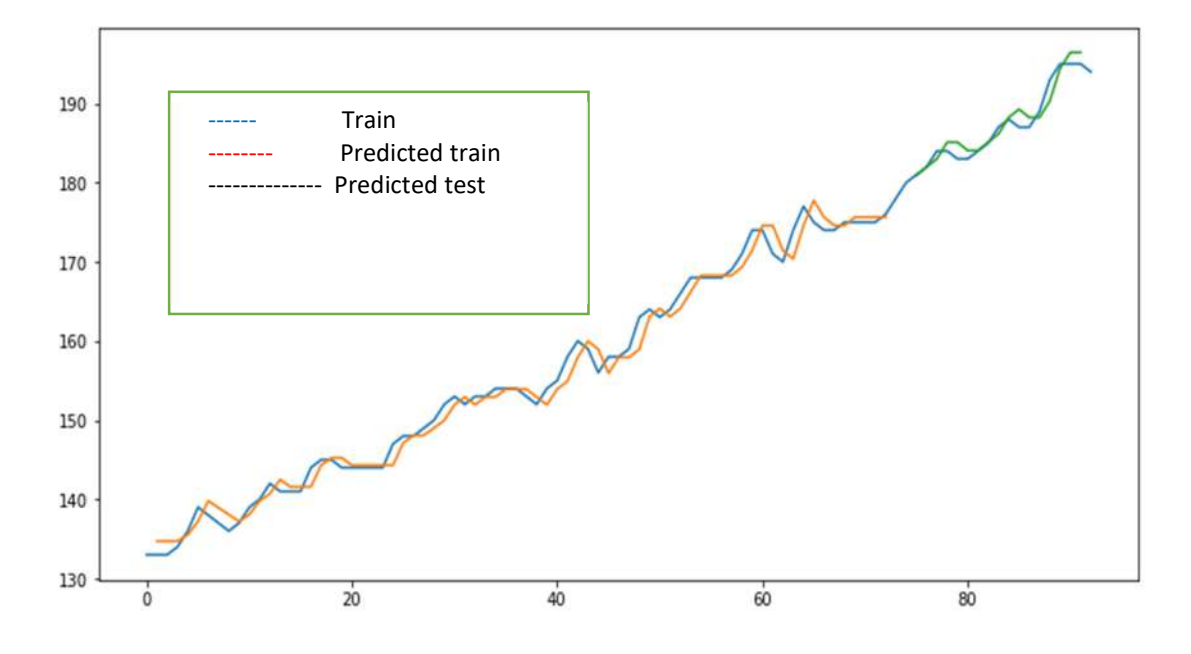

Graph of actual and predicted data

Both ARIMA and LSTM models are applied to the dataset, which represents the Consumer Price Index (CPI) for Kerala. The ARIMA model involves a series of steps, including data pre-processing, training/test data split, identifying and fitting the model, and evaluating its performance using metrics such as RMSE. The best ARIMA model is selected based on its AIC value and is then used to forecast future CPI values. The LSTM model involves a similar set of steps, including data pre-processing, train/test data split, and model fitting. The LSTM model is a neural network-based model that can capture complex temporal dependencies in time series data. The LSTM model is trained and evaluated based on its ability to accurately predict future CPI values.

The study comparing ARIMA and LSTM models for forecasting consumer price index, it was found that the LSTM model had a lower RMSE value of 1.77 compared to the SARIMA model's RMSE value of 3.27. This indicates that the LSTM model is more accurate in predicting the future values of the time series data.

#### **CONCLUSION**

 Compared to traditional time series models such as ARIMA, LSTM models can handle non-linear relationships and can automatically learn relevant features from the input data. However, they require significantly more data and computational resources for training and may suffer from overfitting if not properly regularized. Overall, LSTM models are a powerful tool for time series analysis and are widely used in many real-world applications. The study only evaluated the performance of the ARIMA and LSTM models on one dataset .Using a longer time frame could potentially provide more insights into these patterns and trends.

 In conclusion, the study demonstrated the effectiveness of both ARIMA and LSTM models in time series forecasting. However, the study is limited by the short duration of the dataset used. To address this limitation, future studies can incorporate longer time series with more historical data. Furthermore, other deep learning models and evaluation metrics can be explored to compare the performance of the models. By using more robust evaluation techniques, the accuracy and reliability of the models can be enhanced.

#### **REFERENCES**

- [1] Fundamentals of Applied Statistics , S.C.Gupta, V.K.Kapoor, Sultan Chand & Sons Publication.
- [2] Dr P K Sarangi, Dr Deepthi Sinha, Dr Sachin Sinha, Dr Meenakshi Sharma "Forecasting of Consumer Price Index Using Neural Networks Model".Innovative Practises in Operations Management & Information Technology (ISBN 978-93-84562-11-3)
- [3] P. K. Sarangi, D. Sinha, and Mittal (2021) The study "Machine Learning Approach for the Prediction of Consumer Food Price Index" . 2021 9th International Conference on Reliability, Infocom Technologies and Optimization (Trends and Future Directions) (ICRITO) DOI: 10.1109/ICRITO51393.2021
- [4] S Zahara1 , Sugianto1and M B Ilmiddaviq1 2020 Consumer price index prediction using Long Short Term Memory (LSTM) based cloud computing Journal of Physics: Conference Series 1456 (2020) 012022 doi:10.1088/1742-6596/1456/1/012022
- [5] Cheng Yang and Shuhua Guo 2021 "Inflation Prediction Method Based on Deep Learning" Hindawi Computational Intelligence and Neuroscience Volume 20

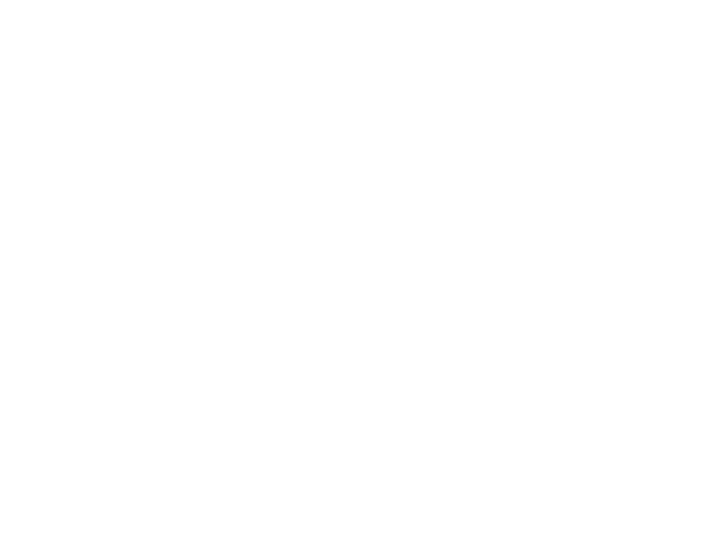

# **ARTIFICIAL INTELLIGENCE & DATA ANALYTICS**

DATA FORECASTING USING MACHINE LEARNING MODELS ARIMA, ANN, LSTM, SVM, RANDOM FOREST

DATA ANALYSIS USING PYTHON AND R

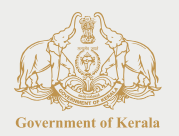

**DIRECTORATE OF ECONOMICS & STATISTICS** Vikas Bhavan, Thiruvananthapuram- 695 033 Phone: 0471-2305318, Fax: 0471-2305317 email: ecostatdir@gmail.com, dgdir.des@kerala.gov.in website: www.ecostat.kerala.gov.in